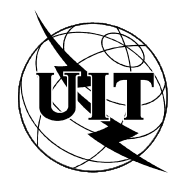

UNION INTERNATIONALE DES TÉLÉCOMMUNICATIONS

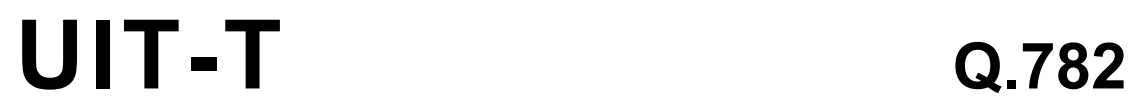

SECTEUR DE LA NORMALISATION (03/93) DES TÉLÉCOMMUNICATIONS DE L'UIT

# **SPÉCIFICATIONS DU SYSTÈME DE SIGNALISATION N° 7**

# **SYSTÈME DE SIGNALISATION N° 7 -SPÉCIFICATION D'ESSAIS DU NIVEAU 3 DU SOUS-SYSTÈME TRANSPORT DE MESSAGES**

# **Recommandation UIT-T Q.782**

(Antérieurement «Recommandation du CCITT»)

# **AVANT-PROPOS**

L'UIT-T (Secteur de la normalisation des télécommunications) est un organe permanent de l'Union internationale des télécommunications (UIT). Il est chargé de l'étude des questions techniques, d'exploitation et de tarification, et émet à ce sujet des Recommandations en vue de la normalisation des télécommunications à l'échelle mondiale.

La Conférence mondiale de normalisation des télécommunications (CMNT), qui se réunit tous les quatre ans, détermine les thèmes que les Commissions d'études de l'UIT-T doivent examiner et à propos desquels elles doivent émettre des Recommandations.

La Recommandation révisée UIT-T Q.782, élaborée par la Commission d'études XI (1988-1993) de l'UIT-T, a été approuvée par la CMNT (Helsinki, 1-12 mars 1993).

### **NOTES**

 $\mathbf{1}$ Suite au processus de réforme entrepris au sein de l'Union internationale des télécommunications (UIT), le CCITT n'existe plus depuis le 28 février 1993. Il est remplacé par le Secteur de la normalisation des télécommunications de l'UIT (UIT-T) créé le 1<sup>er</sup> mars 1993. De même, le CCIR et l'IFRB ont été remplacés par le Secteur des radiocommunications.

Afin de ne pas retarder la publication de la présente Recommandation, aucun changement n'a été apporté aux mentions contenant les sigles CCITT, CCIR et IFRB ou aux entités qui leur sont associées, comme «Assemblée plénière», «Secrétariat», etc. Les futures éditions de la présente Recommandation adopteront la terminologie appropriée reflétant la nouvelle structure de l'UIT.

2 Dans la présente Recommandation, le terme «Administration» désigne indifféremment une administration de télécommunication ou une exploitation reconnue.

### © UIT 1994

Droits de reproduction réservés. Aucune partie de cette publication ne peut être reproduite ni utilisée sous quelque forme que ce soit et par aucun procédé, électronique ou mécanique, y compris la photocopie et les microfilms, sans l'accord écrit de l'UIT.

# **TABLE DES MATIÈRES**

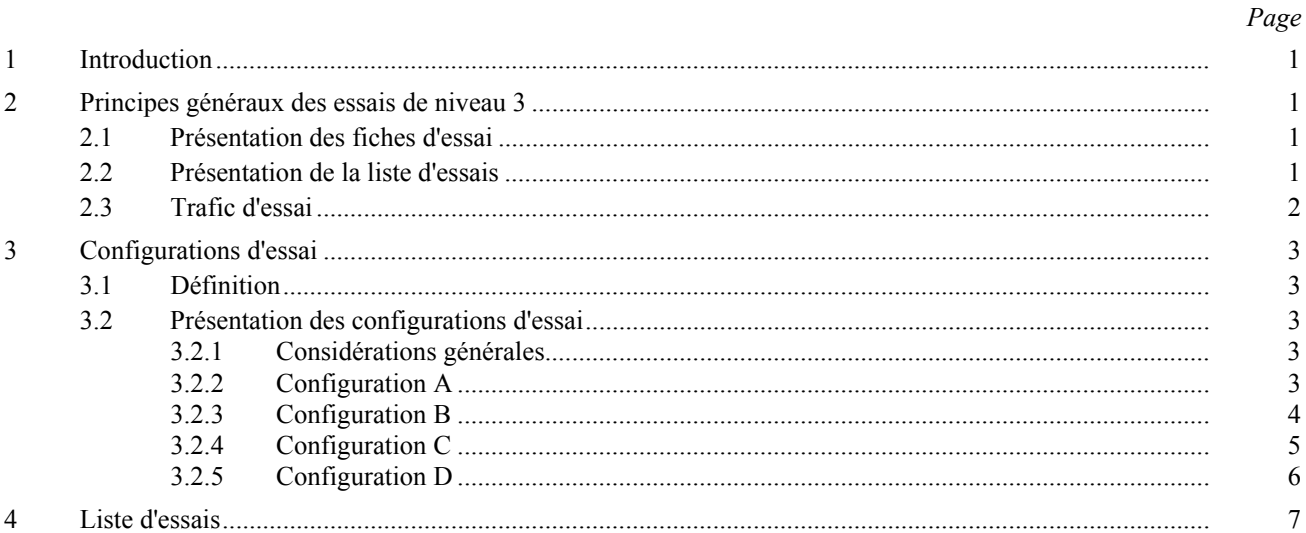

# SYSTÈME DE SIGNALISATION N° 7 -SPÉCIFICATION D'ESSAIS DU NIVEAU 3 DU SOUS-SYSTÈME TRANSPORT DE MESSAGES

(Melbourne, 1988; modifiée à Helsinki, 1993)

#### $\mathbf{1}$ **Introduction**

La présente Recommandation contient un ensemble d'essais détaillés du protocole de niveau 3 du système de signalisation n° 7. Ces essais sont destinés à valider le protocole spécifié dans les Recommandations O.704 et O.707. Les aspects performance du niveau 3, spécifiés dans la Recommandation Q.706, sont aussi partiellement vérifiés chaque fois que cela est possible. Cette Recommandation est conforme à la Recommandation 0.780. Cependant, en plus des objectifs et des directives de cette dernière Recommandation, d'autres principes généraux, spécifiques aux essais de niveau 3, sont présentés ci-dessous.

#### $\overline{2}$ Principes généraux des essais de niveau 3

#### $2.1$ Présentation des fiches d'essai

Chaque fiche d'essai mentionne le type de SP concerné par l'essai. Trois cas sont possibles:

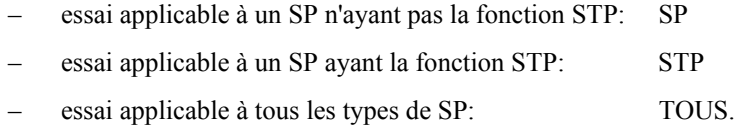

Chaque fiche d'essai mentionne l'environnement dans lequel le point à tester doit être placé afin de passer l'essai. Quatre configurations d'essai sont nécessaires (appelées A, B, C et D); elles sont présentées à l'article 3.

Chaque essai est précisément décrit. Néanmoins, certains événements qui ne concernent pas directement le point à tester ou sans lien direct avec la nature de l'essai, ne sont pas explicitement décrits. C'est, par exemple, le cas de la diffusion de TFP quand un point devient isolé, ou de la procédure de passage sur canal sémaphore de secours dans un essai concernant la procédure de transfert autorisé.

Une certaine souplesse a été observée dans les fiches d'essai afin de conserver leur indépendance à l'égard des réalisations. Ceci est par exemple le cas lorsqu'il est nécessaire de désactiver un canal sémaphore (il est simplement mentionné «Désactiver» sans précision supplémentaire). Il appartiendra à l'opérateur de choisir, en fonction des particularités de la machine à tester et des événements attendus dans la fiche d'essai, les moyens de désactivation appropriés (MML, panne provoquée, etc.).

Dans les fiches d'essai, les canaux sémaphores sont identifiés comme suit: «numéro du faisceau» – «numéro du canal dans le faisceau» (par exemple:  $1 - 1$  signifie canal 1 du faisceau 1). Cette identification est indépendante du SLC attribué à ces canaux. Quand le numéro du canal est X, cela signifie que le message concerné peut utiliser n'importe quel canal du faisceau. Quand le champ «numéro du canal dans le faisceau» est, par exemple, «1, 2, ...», cela signifie que le trafic emprunte tous les canaux indiqués. Enfin, lorsque les canaux sont identifiés par la mention TOUS, cela signifie que le trafic empruntera tous les canaux disponibles du point.

Les ordres «Démarrer le trafic», «Attendre» et «Arrêter le trafic» s'appliquent à la configuration d'essai. Ils sont placés en début de ligne.

#### $2.2$ Présentation de la liste d'essais

Ces essais, dans leur ensemble, visent à valider complètement le protocole de niveau 3, sans redondance.

La liste d'essais est présentée à l'article 4. Les options nationales et les différentes politiques de gestion des canaux sémaphores ne sont pas prises en compte dans cette Recommandation.

 $\mathbf{1}$ 

Le premier ensemble d'essais de la liste vérifie, avant de faire d'autres essais plus précis, que le point à tester peut exécuter les fonctions de base, c'est-à-dire qu'il peut se connecter à l'environnement extérieur et échanger des messages de signalisation.

Le deuxième ensemble valide la fonction d'orientation des messages de signalisation du point à tester. Un point important de ce chapitre concerne la validation des procédures de partage de charge. Si une machine n'utilise pas le partage de charge entre faisceaux, certains essais ne seront pas applicables, et d'autres devront être adaptés.

Les troisième et quatrième ensembles vérifient les procédures de passage sur canal sémaphore de secours et de retour sur canal sÈmaphore normal. Elles comprennent des essais comme passage sur canal sÈmaphore de secours et retour sur canal sémaphore de/vers deux faisceaux qui ne seront réalisés que si le point à tester offre cette possibilité.

Les procédures de changement de route sont vérifiées par les essais des articles 5 et 6.

L'article 7 concerne les essais des procédures d'inhibition et de fin d'inhibition. Afin de limiter le nombre d'essais, il n'a pas ÈtÈ considÈrÈ que les messages utilisÈs dans ces procÈdures pouvaient transiter via des STP.

L'article 8 concerne les essais des procédures de transfert sous contrôle et de contrôle de flux des utilisateurs du MTP pour le réseau sémaphore international.

L'article 9 concerne les essais des procÈdures de gestion des routes sÈmaphores dans un point ayant la fonction STP. Afin de limiter le nombre d'essais et d'éviter de compliquer la configuration d'essai, il n'a pas été considéré que les TFP et TFA pouvaient transiter.

L'article 10 concerne les essais de la procédure de redémarrage d'un point sémaphore.

L'article 11 traite de l'essai en trafic du STP.

L'article 12 vérifie la procédure d'essai des canaux sémaphores.

L'article 13 contient uniquement des essais de validation et vise à vérifier les réactions du système sur réception de messages niveau 3 non valides.

## **2.3 Trafic d'essai**

La mise en œuvre des essais décrits dans cette Recommandation nécessite l'échange de trafic entre le point à tester et son environnement. Le trafic utilisé est un trafic d'essai spécialement engendré pour l'essai du système. Il utilise des messages de longueur variable, structurés comme décrit ci-dessous:

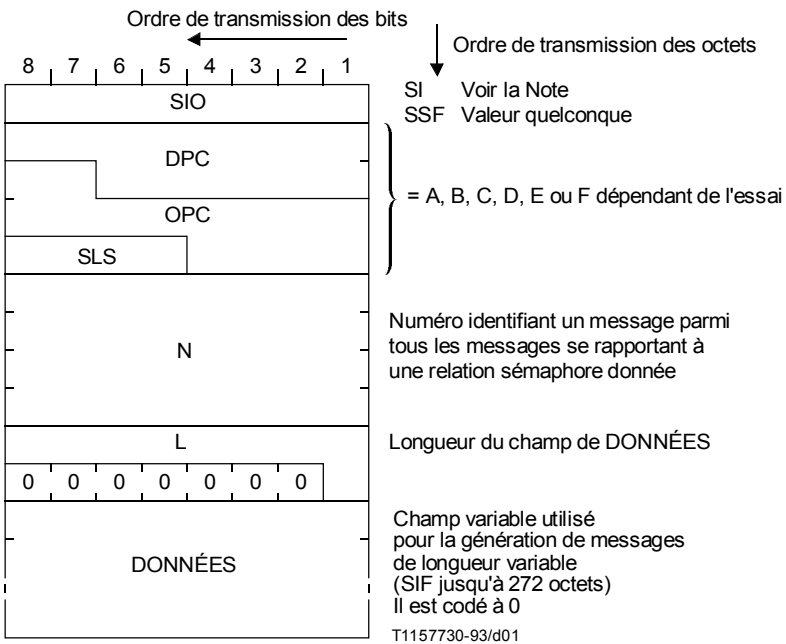

Les mécanismes de génération et de réception de ce trafic d'essai peuvent être internes au point à tester ou externes (en utilisant un simulateur, par exemple). Les essais présentés ici n'imposent pas le choix de l'un de ces mécanismes à l'exception des essais de la fonction STP elle-même (essais 2.7, 8.2, 10 et 11) où le trafic d'essai est nécessairement engendré à l'extérieur du STP. Le trafic d'essai doit être enregistré et analysé ultérieurement pour chaque essai décrit.

NOTE – Pour les essais de compatibilité (CPT) (compatibility testing), la valeur de l'indicateur de service doit être celle du sous-système d'essais du MTP. Pour les essais de validation (VAT) (validation testing), cette valeur peut être librement choisie.

#### $\overline{\mathbf{3}}$ **Configurations d'essai**

#### $3.1$ **Définition**

L'ensemble des essais décrits dans cette Recommandation suppose que le point à tester est inséré dans un environnement d'essai appelé «configuration d'essai». Une configuration d'essai est définie comme étant:

- l'ensemble des points, réels ou simulés, reliés entre eux par des faisceaux de canaux sémaphores, réels ou  $a)$ simulés, et dont certains sont connectés au point à tester par un ou plusieurs faisceaux de canaux sémaphores:
- $\mathbf{b}$ l'ensemble des règles d'acheminement utilisées dans les différents points ainsi que dans le point à tester;
- les flux de trafic d'essai émis et reçus par le point à tester par:  $\mathbf{c}$ )
- un ensemble de moyens de génération et de réception (voir 2.3);  $\mathbf{d}$
- les movens (programme, interface opérateur, etc.) pour réaliser les essais décrits; en particulier, les  $\epsilon$ possibilités de mémorisation et d'analyse du trafic d'essai et des messages de niveau 3 et, dans le cas des essais de validation, la possibilité d'émettre à tout instant de l'essai, n'importe quel message (niveau 3 ou essai) valide ou non.

#### $3.2$ Présentation des configurations d'essai

#### $3.2.1$ Considérations générales

L'ensemble des essais décrits dans cette Recommandation nécessite 4 configurations différentes appelées A, B, C et D. Pour chaque essai, seuls les trois premiers aspects de la définition ci-dessus sont précisément définis (ensemble des points, ensemble des règles d'acheminement et flux de trafic d'essai, voir 3.1).

#### $3.2.2$ **Configuration A**

Cette configuration simple est adaptée à la validation de toutes les procédures concernant un ou plusieurs canaux sémaphores appartenant à un seul faisceau. Elle est utilisée pour les essais:

- d'activation et de désactivation de canaux;
- des procédures de passage sur canal sémaphore de secours et de retour sur canal sémaphore normal;  $\overline{a}$
- d'inhibition et de fin d'inhibition des canaux;
- de messages non valides.

La Figure 1 présente la configuration A.

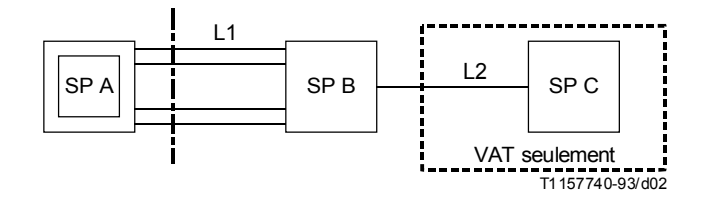

**FIGURE 1/Q.782 Configuration A** 

La configuration A utilise un point C dans tous les essais de validation afin de vérifier l'impact des procédures sur différents flux de trafic. Ce point C n'est pas utilisé pour les essais de compatibilité.

Le faisceau 1 possède quatre canaux sémaphores afin de vérifier, par exemple, la procédure de passage sur canal sémaphore de secours pour plusieurs canaux à l'intérieur d'un faisceau (essai 3.15).

Dans les réseaux réels, les procédures vérifiées avec cette configuration agissent sur le trafic écoulé dans les deux sens d'un canal. Par conséquent, les flux de trafic d'essai utilisés sont, en considérant l'étiquette d'acheminement des messages:

$$
- \quad \text{OPC} = A, \text{ DPC} = B \text{ et OPC} = B, \text{ DPC} = A
$$

 $OPC = A$ ,  $DPC = C$  et  $OPC = C$ ,  $DPC = A$  (VAT seulement).

## TABLEAU 1/Q.782

### **RËgles d'acheminement en configuration A**

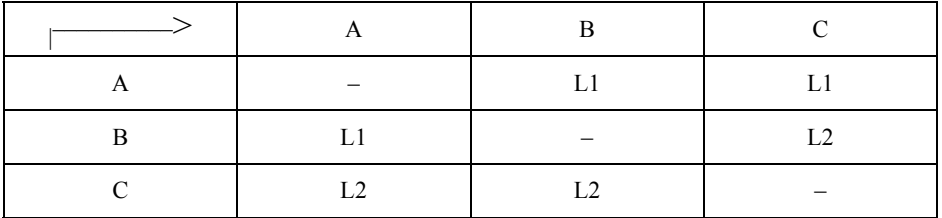

### **3.2.3 Configuration B**

La configuration B est adaptée à la validation de toutes les procédures concernant plusieurs faisceaux sémaphores. Elle est utilisée pour les essais:

- d'orientation des messages;
- de passage sur canal sémaphore de secours et de retour sur canal sémaphore normal;
- de passage sous contrainte sur route de secours et de retour sous contrôle sur route normale.

La configuration B est présentée à la Figure 2.

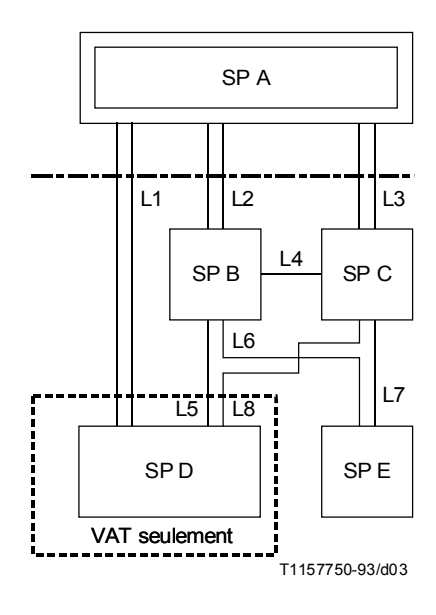

FIGURE 2/Q.782 **Configuration B**

En configuration B, Tableau 2, le point à tester A est relié au monde extérieur par 3 faisceaux de canaux sémaphores. Ceci est le nombre minimal nécessaire afin de vérifier:

- le partage de charge entre trois faisceaux;
- le passage sur canal sémaphore de secours et le retour sur canal sémaphore normal de/vers deux faisceaux (voir  $5.3.1$ /O.704).

### **TABLEAU 2/0.782**

### Règles d'acheminement en configuration B

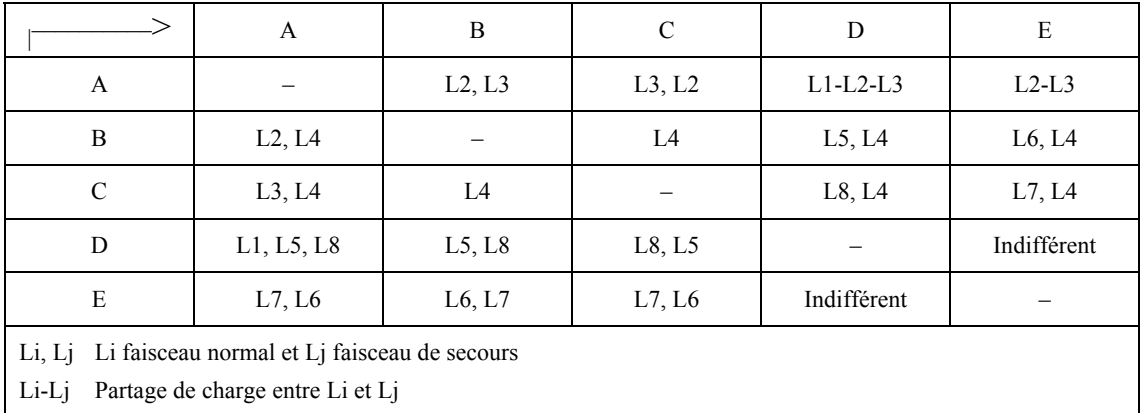

Lorsque le SP A est un SP n'ayant pas la fonction STP, cette configuration est le minimum pour réaliser les essais dans une situation réseau où les modes associé et quasi associé sont utilisés (voir 3.1.2/Q.701).

Cette configuration utilise un point D dans tous les essais de validation afin de vérifier l'impact de ces procédures sur différents flux de trafic (relations A-D et A-E). Ce point D n'est pas utilisé pour les essais de compatibilité.

Dans un réseau réel, certaines procédures (passage sur canal sémaphore de secours, retour sur canal sémaphore normal) vérifiées dans cette configuration agissent sur le trafic écoulé dans les deux sens pour les faisceaux concernés. Par conséquent, les flux de trafic d'essai utilisés sont, en considérant l'étiquette d'acheminement des messages:

- $OPC = A$ ,  $DPC = E$  et  $OPC = E$ ,  $DPC = A$
- $OPC = A$ ,  $DPC = D$  et  $OPC = D$ ,  $DPC = A$  (VAT seulement).

#### $3.2.4$ **Configuration C**

Cette configuration est adaptée à la validation de certaines fonctions spécifiques à un STP comme:

- fonction de transfert de messages;
- envoi de TFC;
- essai en trafic.

La configuration C est présentée à la Figure 3.

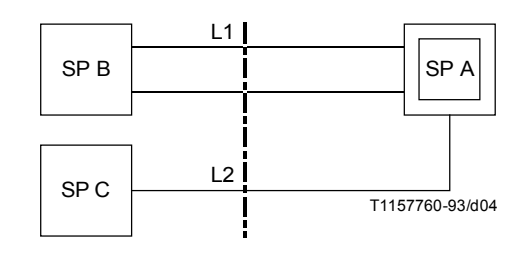

FIGURE 3/Q.782 **Configuration C** 

5

Dans la configuration C, Tableau 3, le point à tester A écoule du trafic d'essai de B vers C et de C vers B. Le faisceau 1 possède deux canaux. Ceci est un minimum pour créer une situation de surcharge afin de provoquer l'envoi de TFC indépendamment de la manière dont la procédure de contrôle de flux a été mise en œuvre.

### TABLEAU 3/Q.782

#### Règles d'acheminement en configuration C

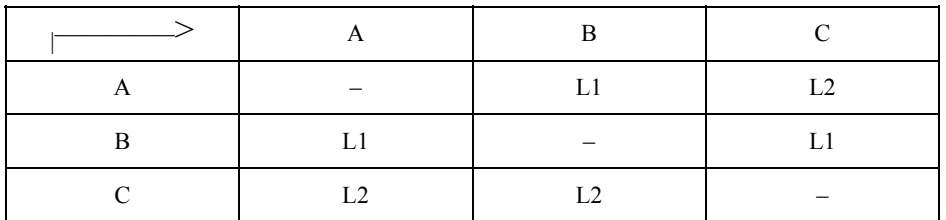

Les essais exécutés dans cette configuration nécessitent que le trafic traverse le STP à tester dans les deux sens. Par conséquent, les flux de trafic d'essai sont, en considérant l'étiquette d'acheminement des messages:

 $OPC = B$ ,  $DPC = C$  et  $OPC = C$ ,  $DPC = B$ .

#### $3.2.5$ **Configuration D**

Cette procédure est adaptée à la validation de toutes les procédures concernant exclusivement les points ayant une fonction STP. Elle est utilisée pour vérifier les procédures de gestion des routes sémaphores.

La configuration D est donnée par la Figure 4.

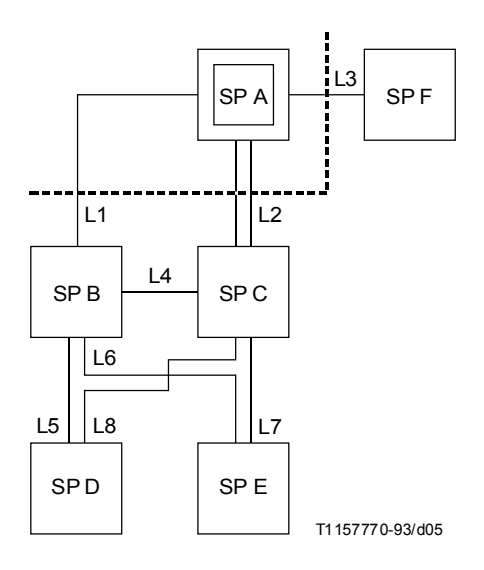

NOTE – Les SP E, D et F n'ont pas la fonction STP.

### **FIGURE 4/Q.782**

#### **Configuration D**

La configuration D, Tableau 4, est utilisée uniquement pour vérifier la gestion des routes sémaphores: procédures de transfert interdit et de transfert autorisé. Par conséquent, tous les faisceaux de cette configuration n'ont qu'un seul canal sémaphore.

### TABLEAU 4/Q.782

### **RËgles d'acheminement en configuration D**

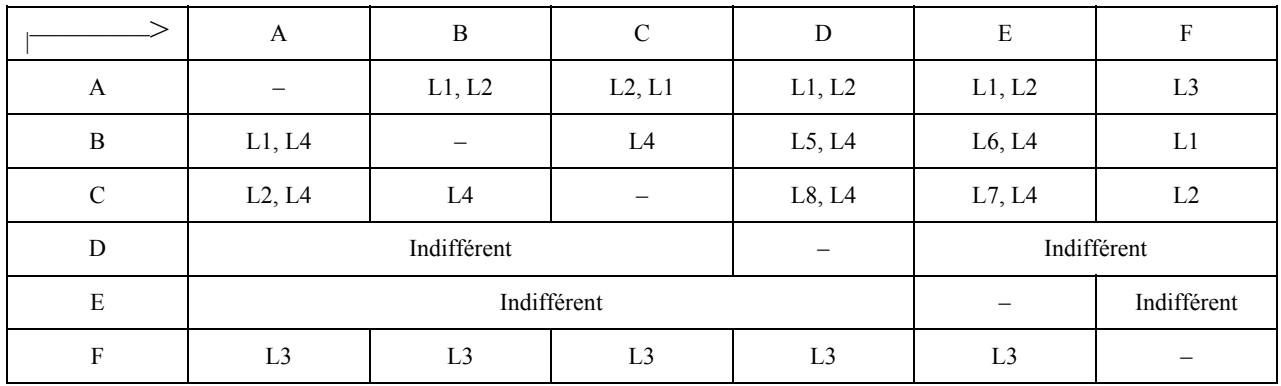

Le STP à tester est relié au monde extérieur par trois faisceaux: un faisceau terminal (vers un SP sans fonction STP) et deux faisceaux inter STP. Cette structure constitue le minimum pour vérifier les différents aspects de la diffusion de TFP et TFA:

- TFP ou TFA concernant plusieurs destinations;
- ñ TFP ou TFA vers plusieurs destinations.

Cette configuration comprend les points D et E. Ceci est nécessaire pour vérifier l'envoi de TFP sur un faisceau de secours: en A les règles d'acheminement sont telles que les faisceaux 1 et 2 sont utilisés en normal/secours pour atteindre D et en partage de charge pour atteindre E (envoi de TFP dans le premier cas et pas dans le second).

Les essais exécutés avec cette configuration, qui vérifient les procédures des routes sémaphores, impliquent que le trafic d'essai utilise les routes sémaphores concernées. Les flux de trafic d'essai utilisés dans cette Recommandation sont donc, en considérant l'étiquette d'acheminement des messages:

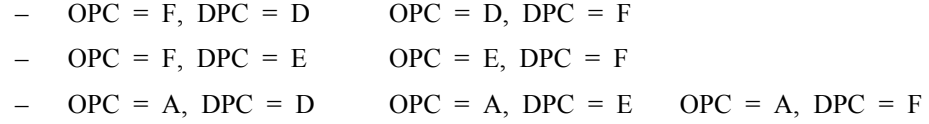

## **4 Liste d'essais**

Tous les essais avec l'indication  $\langle$ \*» sont des essais de validation et de compatibilité. Les essais sans astérisque sont des essais de validation seulement.

- 1 *Gestion des canaux sÈmaphores*
- 1.1 Première activation d'un canal sémaphore
- \* 1.2 Désactivation d'un faisceau de canaux sémaphores
- 1.3 Activation d'un faisceau de canaux sémaphores
	- 2 *Orientation des messages de signalisation*
		- 2.1 Message reçu avec un SSF non valide (fonction discrimination)
		- 2.2 Message reçu avec un DPC non valide (fonction discrimination)
		- 2.3 Message reçu avec un SI non valide (fonction distribution)
		- 2.4 Partage de charge à l'intérieur d'un faisceau
			- 2.4.1 Avec tous les canaux disponibles
			- 2.4.2 Avec un canal indisponible
		- 2.5 Partage de charge entre faisceaux
			- 2.5.1 Entre deux faisceaux
			- 2.5.2 Entre trois faisceaux
			- 2.5.3 Entre trois faisceaux et une route indisponible
			- 2.5.4 Entre trois faisceaux et un faisceau indisponible
- 2.6 Destination inaccessible
	- 2.6.1 Due à l'indisponibilité d'un faisceau
	- 2.6.2 Due à l'indisponibilité d'une route
	- 2.6.3 Due à l'indisponibilité d'une route et d'un faisceau
- 2.7 Fonction de transfert de message
- 3 *Passage sur canal sÈmaphore de secours*
	- 3.1 Passage sur canal sémaphore de secours initialisé à une extrêmité d'un faisceau (COO  $\leftarrow$  COA)
	- 3.2 Passage sur canal sémaphore de secours initialisé aux deux extrémités au même moment  $(COO \leq COO)$
	- 3.3 Passage sur canal sémaphore de secours à l'expiration de la temporisation T2 (COO ou ECO  $\rightarrow$  -)
	- 3.4 FSN inattendu dans COO/COA
	- 3.5 Réception d'un acquittement de COO ou ECO sans envoi d'ordre de passage sur canal sémaphore de secours  $(-\leq -COA)$  ou ECA)
	- 3.6 Réception d'un ordre additionnel de passage sur canal sémaphore de secours  $(-\langle -\text{COO} \text{ ou ECO})$
	- 3.7 Passage d'urgence sur canal sémaphore de secours à une extrémité d'un faisceau (COO  $\leq$   $\geq$  ECA)
	- 3.8 Passage d'urgence sur canal sémaphore de secours à une extrémité d'un faisceau (COO <  $>$  ECO)
	- 3.9 Passage d'urgence sur canal sémaphore de secours à une extrémité d'un faisceau ( $ECO \leq$  $COA$ )
	- 3.10 Passage d'urgence sur canal sémaphore de secours à une extrémité d'un faisceau (ECO  $\leftarrow$  ECA)
	- 3.11 Passage d'urgence sur canal sémaphore de secours à une extrémité d'un faisceau ( $ECO \leq$  $COO$ )
	- 3.12 Passage d'urgence sur canal sémaphore de secours initialisé aux deux extrémités au même moment  $(ECO \leq ECO)$
	- 3.13 RÈactivation d'un canal pendant une procÈdure de passage sur canal sÈmaphore de secours
	- 3.14 Passages sur canal sémaphore de secours simultanés
	- 3.15 Passage sur canal sémaphore de secours vers plusieurs canaux de secours à l'intérieur d'un faisceau
- 3.16 Passage sur canal sémaphore de secours vers un autre faisceau avc le SP adjacent accessible
- \* 3.17 Passage sur canal sÈmaphore de secours vers un autre faisceau avec le SP adjacent inaccessible
	- 3.18 Passage sur canal sÈmaphore de secours vers deux faisceaux
	- 3.19 Passage sur canal sÈmaphore de secours pour diverses raisons
	- 3.20 Passage sur canal sémaphore de secours comme essai de compatibilité
	- 3.21 RÈception d'un ordre de passage sur canal sÈmaphore de secours sur un canal disponible
	- 4 *Retour sur canal sÈmaphore normal*
- \* 4.1 Retour sur canal sémaphore normal à l'intérieur d'un faisceau
	- 4.2 CBA supplémentaire
	- 4.3 CBD supplémentaire
	- 4.4 Pas d'accusé de réception au premier CBD
	- 4.5 Pas d'accusé de réception au second CBD
	- 4.6 Retours sur canal sémaphore normal simultanés
	- 4.7 Retour sur canal sémaphore normal en provenance de plusieurs canaux de secours à l'intérieur d'un faisceau
- \* 4.8 Retour sur canal sÈmaphore normal en provenance d'un faisceau
	- 4.9 Retour sur canal sÈmaphore normal en provenance de deux faisceaux
	- 4.10 Retour sur canal sémaphore normal pour diverses raisons
	- 4.11 Procédure de retour temporisé
- \* 5 *Passage sous contrainte sur route de secours*
- $6$  *Retour sous contrôle sur route normale* 
	- 7 *Inhibition par la gestion*
		- 7.1 Inhibition d'un canal
			- 7.1.1 Canal disponible
			- 7.1.2 Canal indisponible
		- 7.2 Inhibition non autorisée
	- 7.2.1 Refus local sur un canal disponible
		- 7.2.2 Refus local sur un canal indisponible
			- 7.2.3 Envoi de LID
				- 7.2.4 RÈception de LID

### 7.3 Expiration de T14

7.3.1 Sur un canal disponible

7.3.2 Sur un canal indisponible

- 7.4 Messages d'inhibition supplémentaires (LIA, LID, LIN)
- 7.5 Inhibition demandée par les deux extrémités
- 7.6 Inhibition manuelle d'un canal
	- 7.6.1 Avec retour sur canal sémaphore normal \* 7.6.2 Sans retour sur canal sÈmaphore normal
- 7.7 Expiration de T12
- 7.8 Fin d'inhibition impossible
- 7.9 Fin d'inhibition automatique d'un canal
- 7.10 Fin d'inhibition forcée d'un canal

 7.10.1 Envoi de LFU 7.10.2 RÈception de LFU

- 7.11 Expiration de T13
- 7.12 Messages de fin d'inhibition supplémentaires (LUA, LUN, LFU)
- 7.13 Fin d'inhibition à une extrémité après l'essai 7.5
- 7.14 Fin d'inhibition automatique après l'essai 7.5
- 7.15 Fin d'inhibition automatique quand deux canaux sont inhibés
- 7.16 Réception de trafic sur un canal inhibé
- 7.17 Test d'inhibition

7.17.1 Procédure normale 7.17.2 RÈception d'un LLT ou LRT sur un canal non inhibÈ 7.17.3 Réception d'un LLT sur un canal inhibé «local» 7.17.4 Réception d'un LLT sur un canal inhibé «distant»

- 8 *ContrÙle de flux du trafic sÈmaphore*
	- 8.1 Réception d'un TFC
	- 8.2 Envoi de TFC
	- 8.3 RÈception d'un UPU
	- 8.4 Emission d'un UPU
- 9 *Gestion des routes sÈmaphores*
	- 9.1 Envoi de TFP sur une route de secours
		- 9.1.1 Panne du faisceau normal
		- 9.1.2 Sur réception d'un TFP
	- 9.2 Diffusion de TFP
- \* 9.2.1 Sur panne d'un faisceau
	- 9.2.2 Sur pannes multiples
	- 9.3 RÈception d'un message pour une destination inaccessible
	- 9.4 Envoi d'un TFA sur une route de secours
		- 9.4.1 Rétablissement du faisceau normal
		- 9.4.2 Sur réception d'un TFA

9.5 Diffusion de TFA

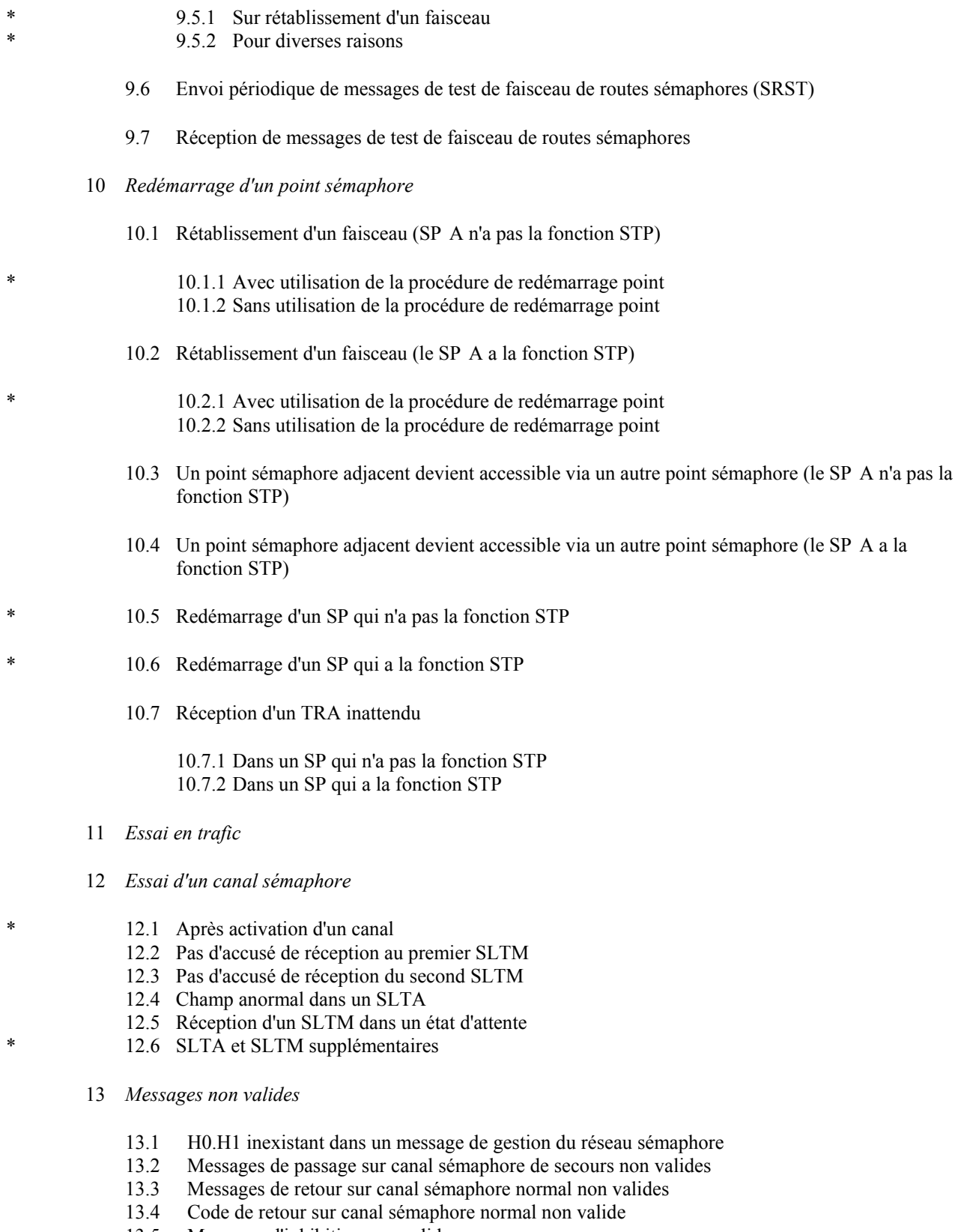

- 13.5 Messages d'inhibition non valides
- 13.6 Messages de transfert sous contrôle non valides
- 13.7 Messages de gestion des routes sÈmaphores non valides
- 13.8 Messages de test d'un faisceau de routes sémaphores non valides
- 13.9 Message de redémarrage du trafic autorisé non valide
- 13.10 H0.H1 inexistant dans un message d'essai et de maintenance du réseau sémaphore
- 13.11 Messages d'essai d'un canal sémaphore non valides
- 13.12 Messages de sous-système utilisateur indisponible non valides

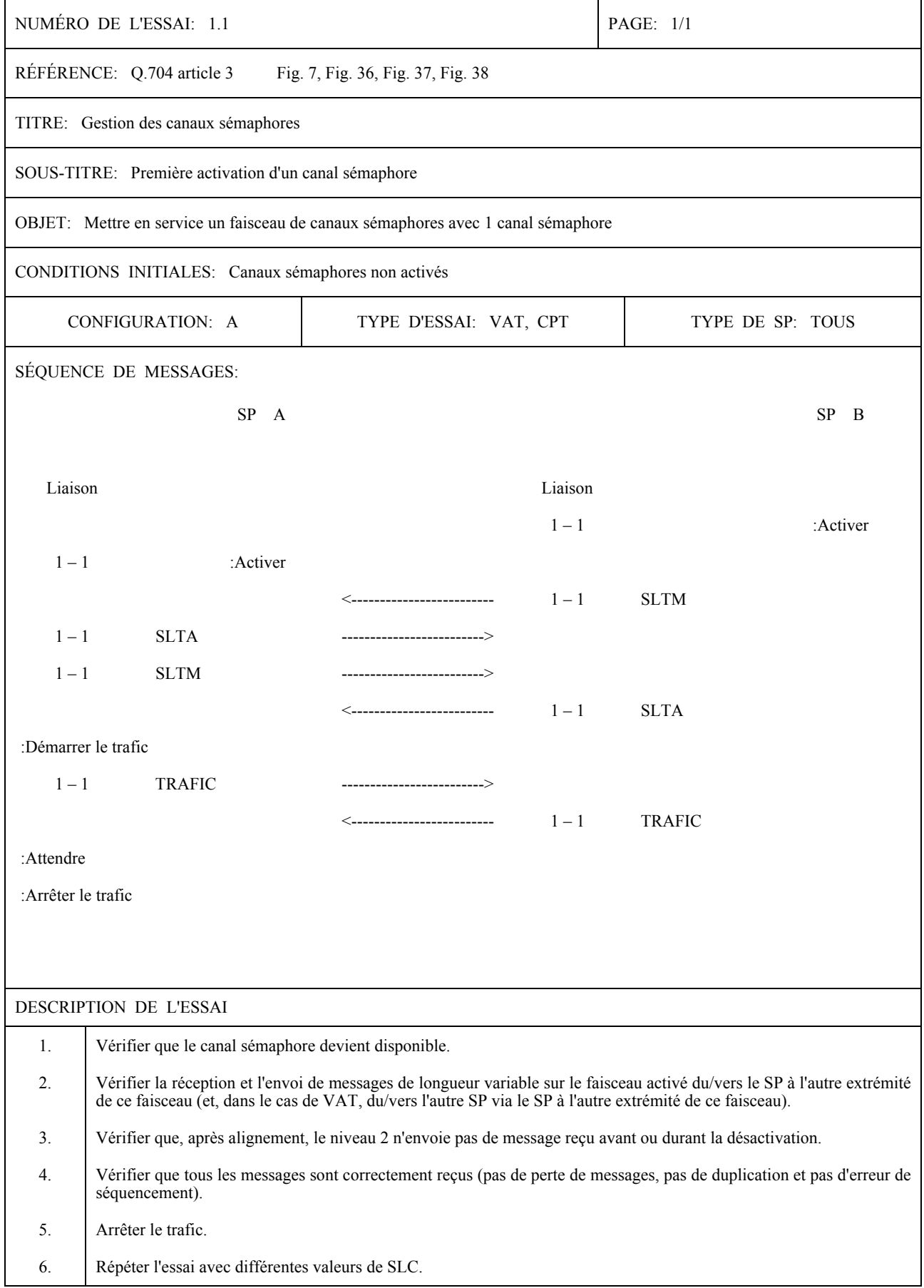

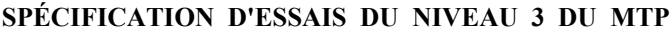

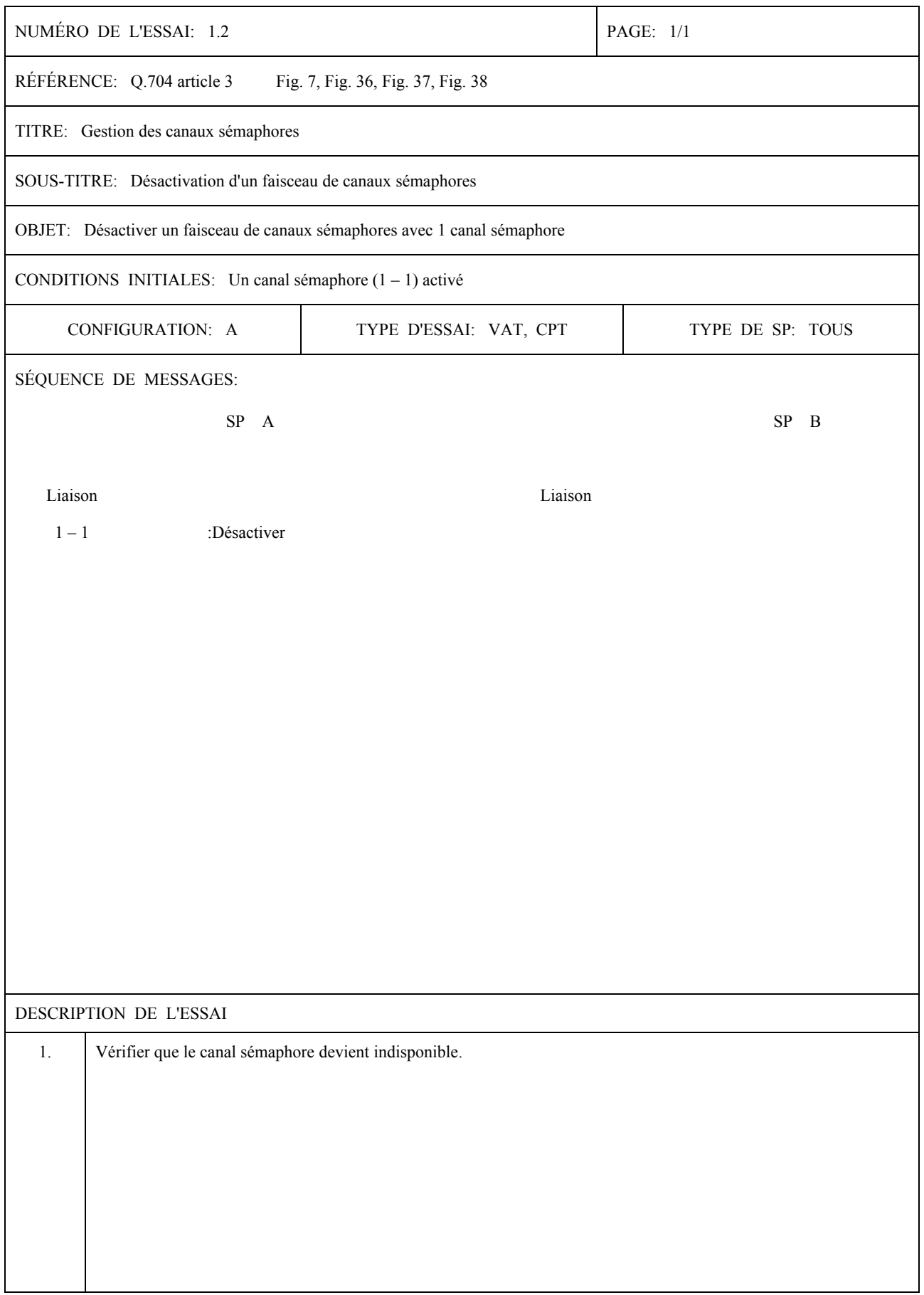

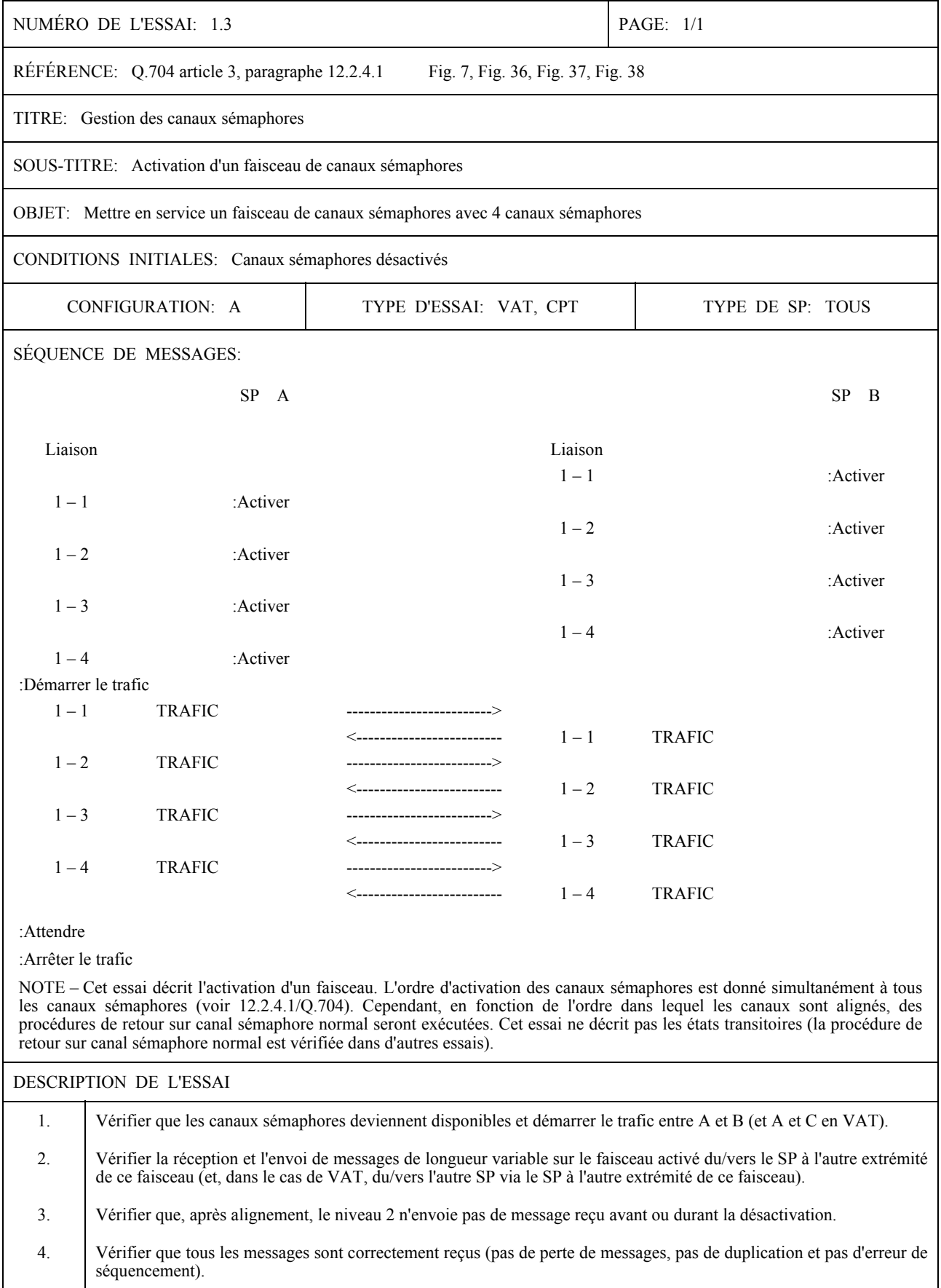

5. Arrêter le trafic.

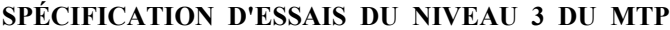

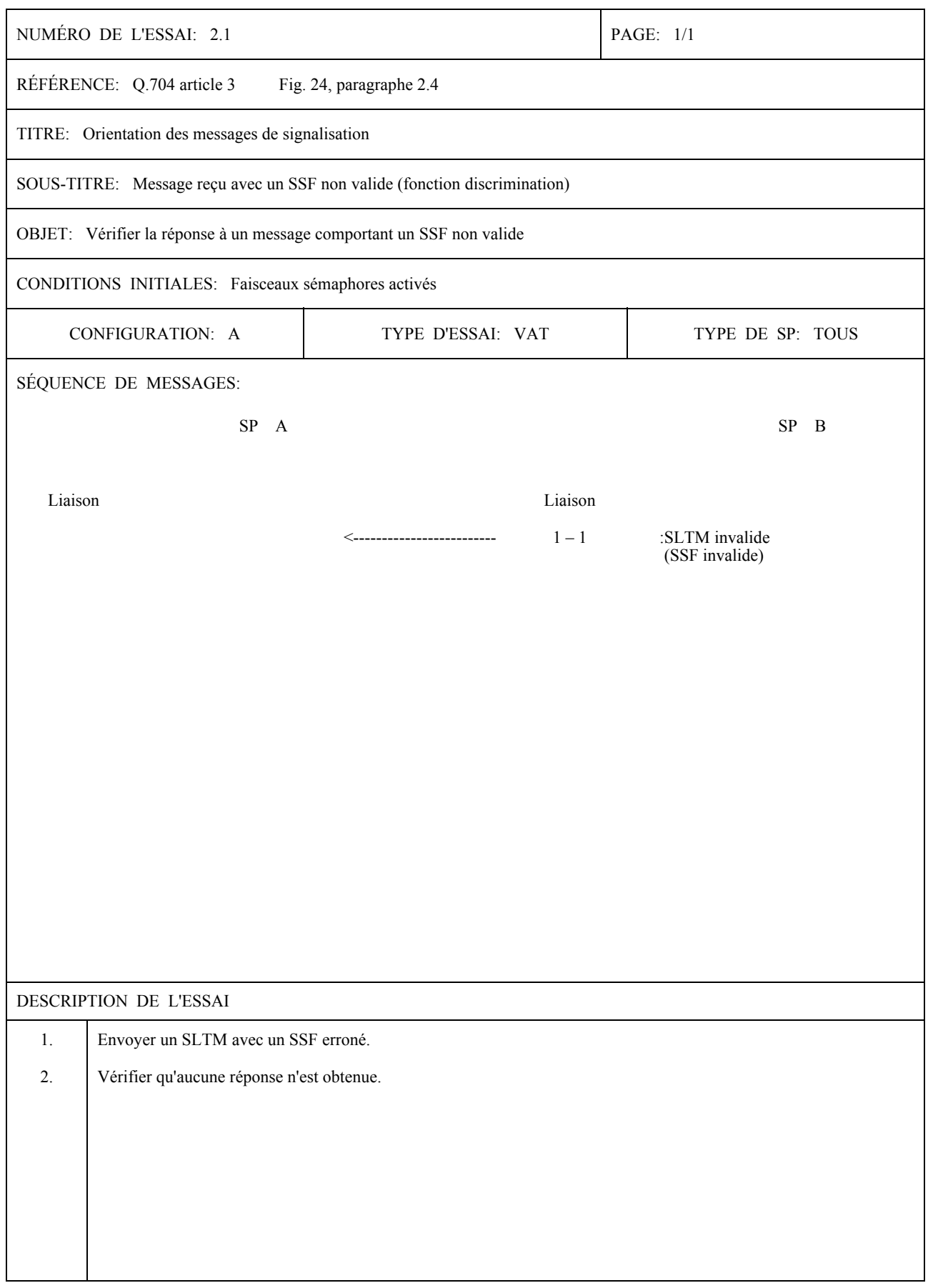

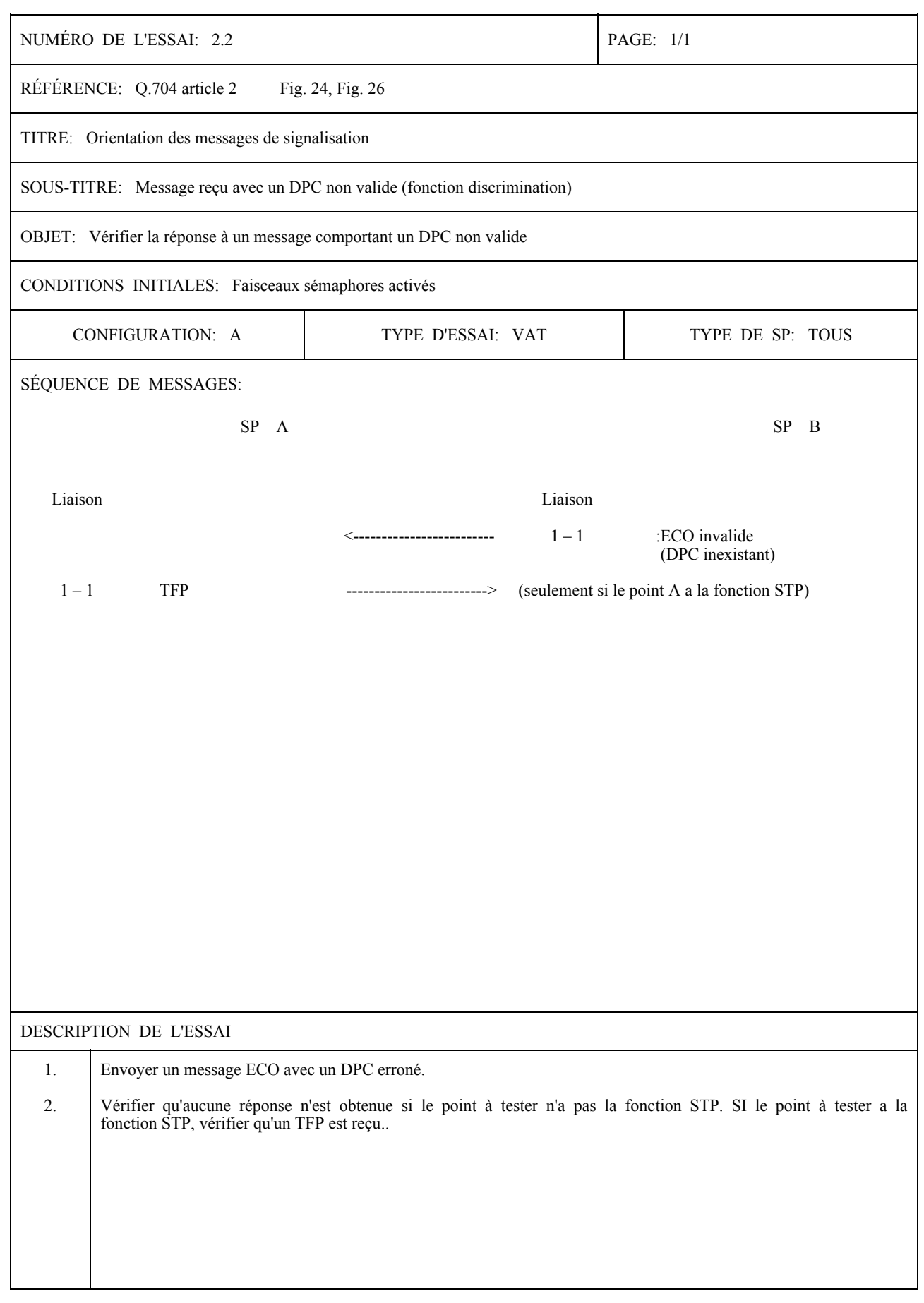

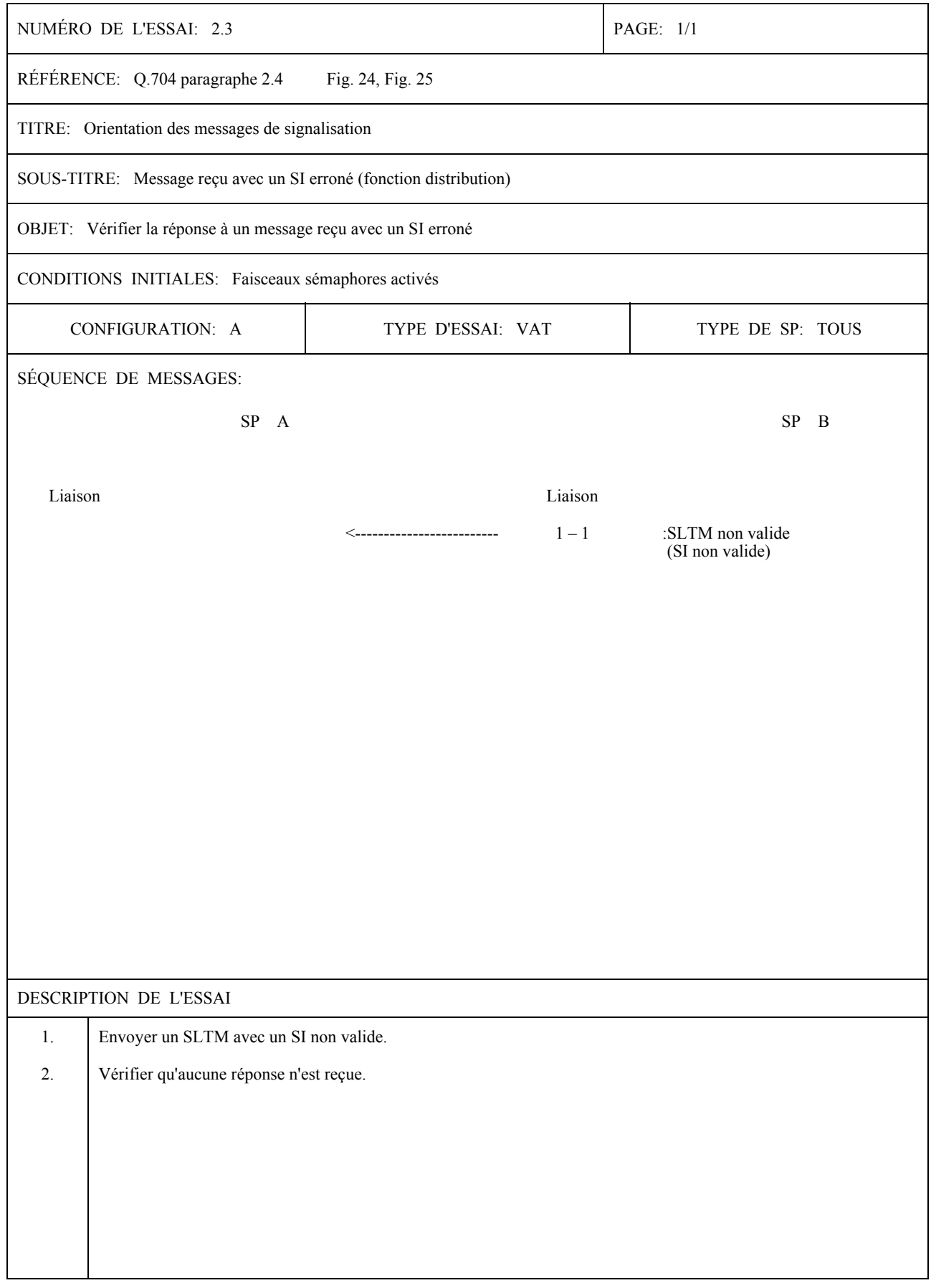

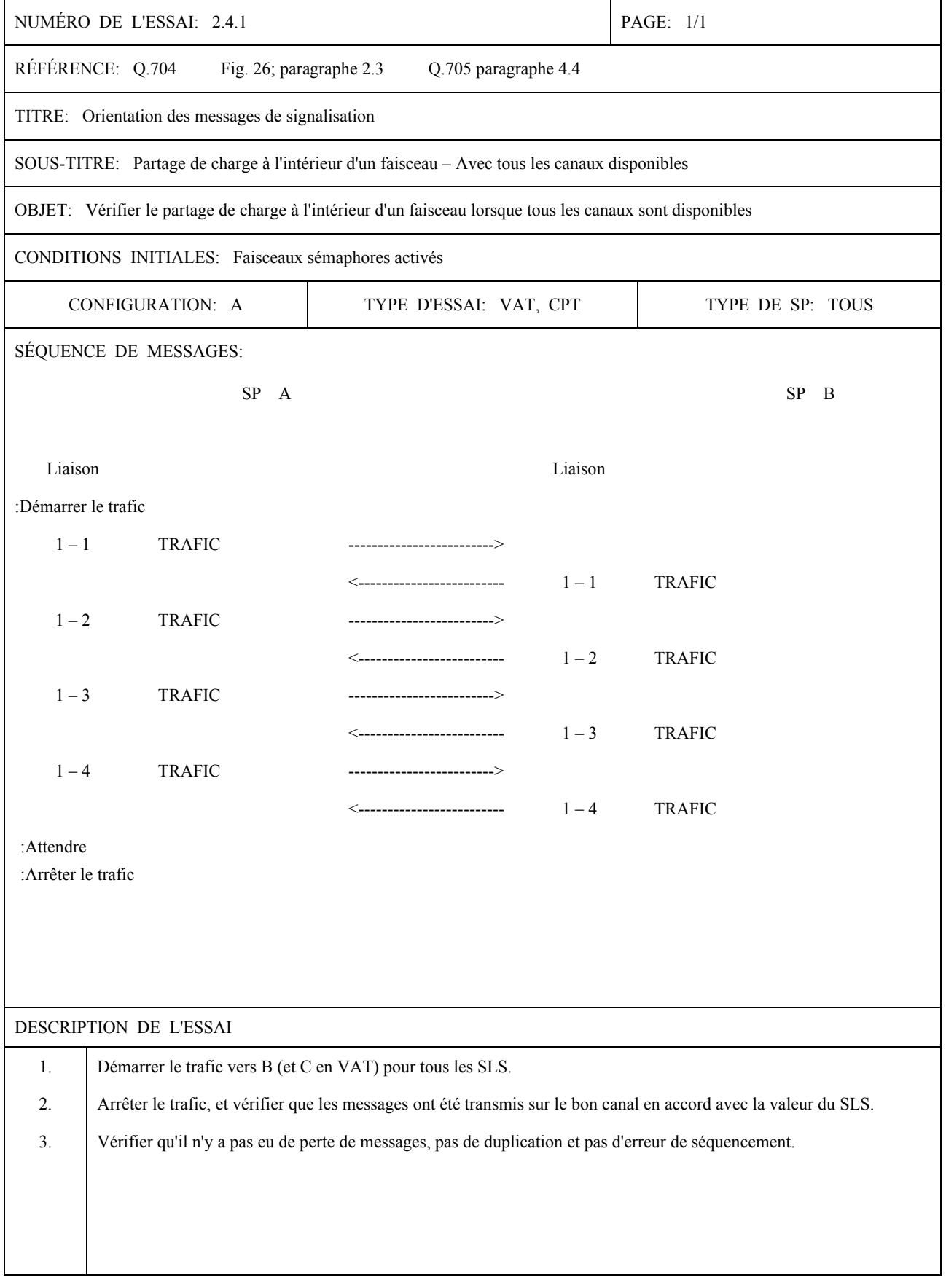

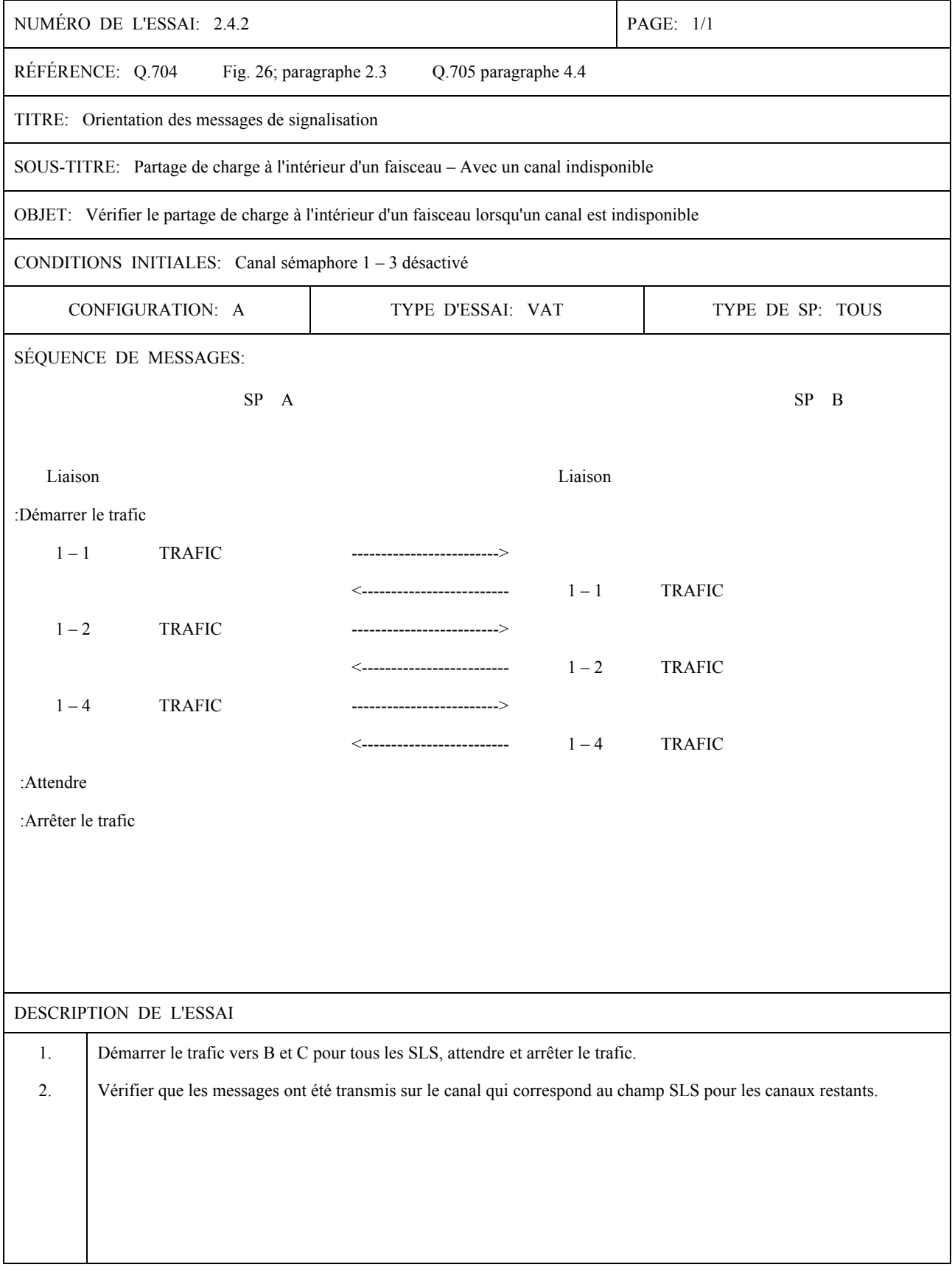

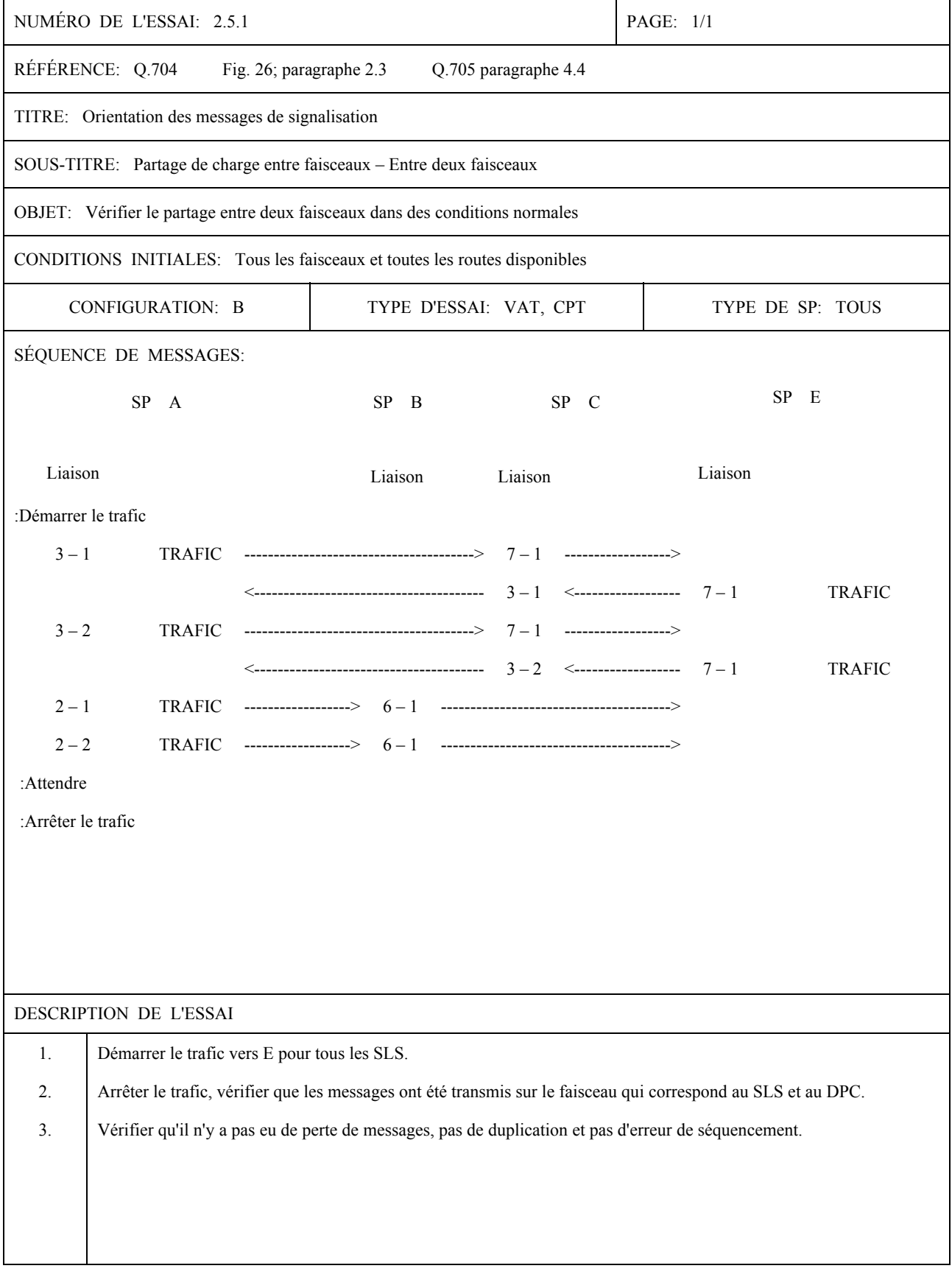

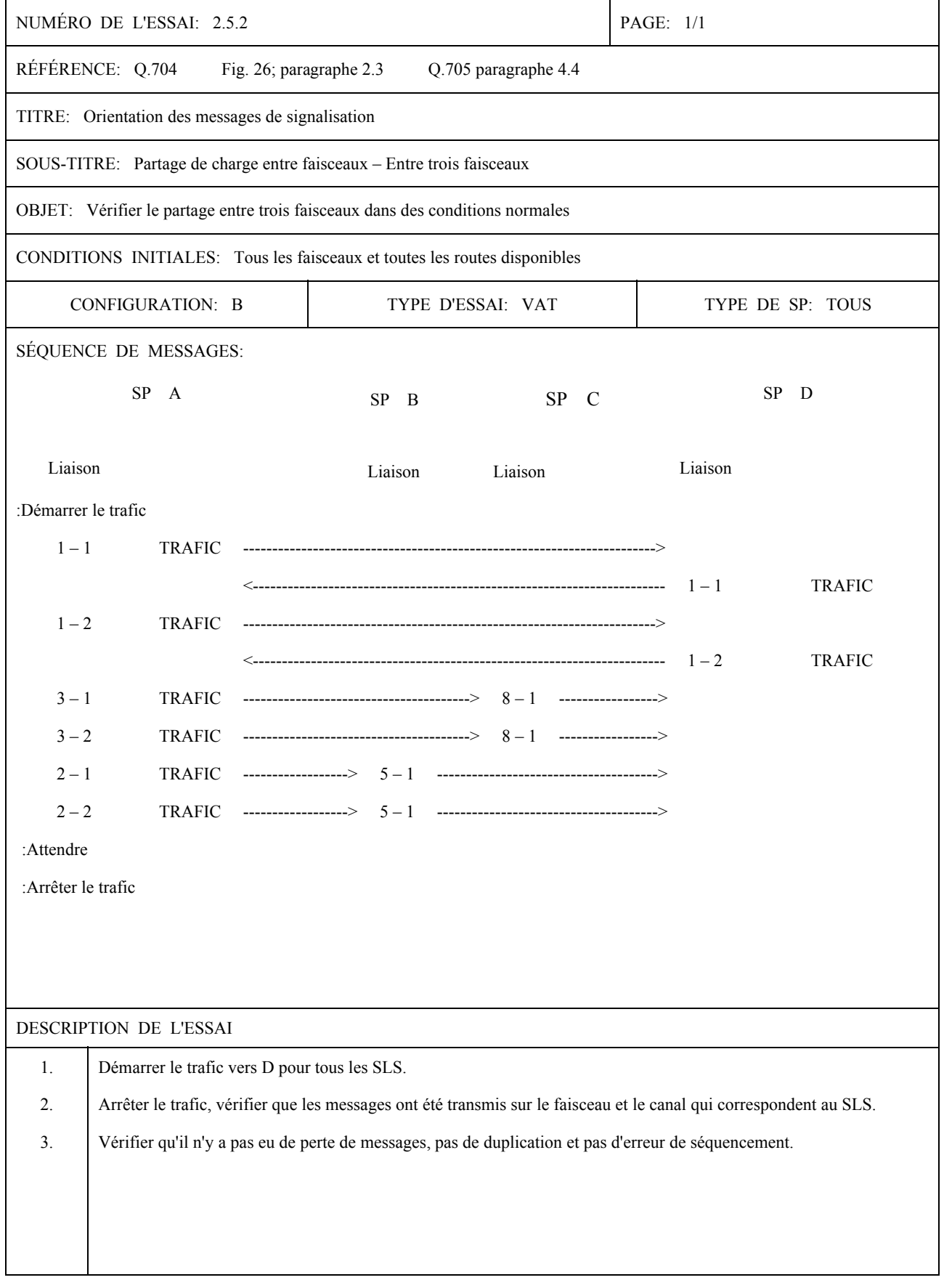

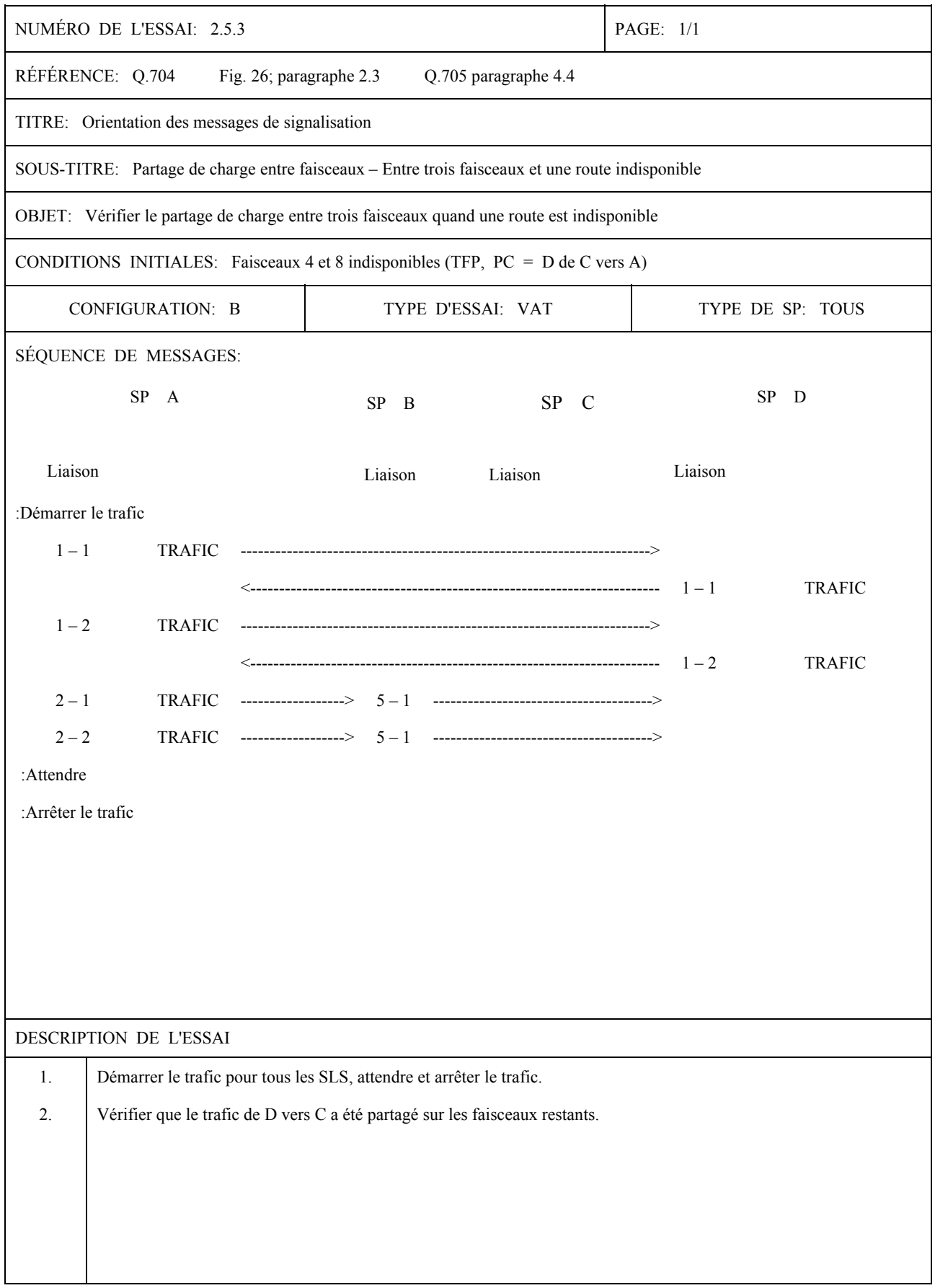

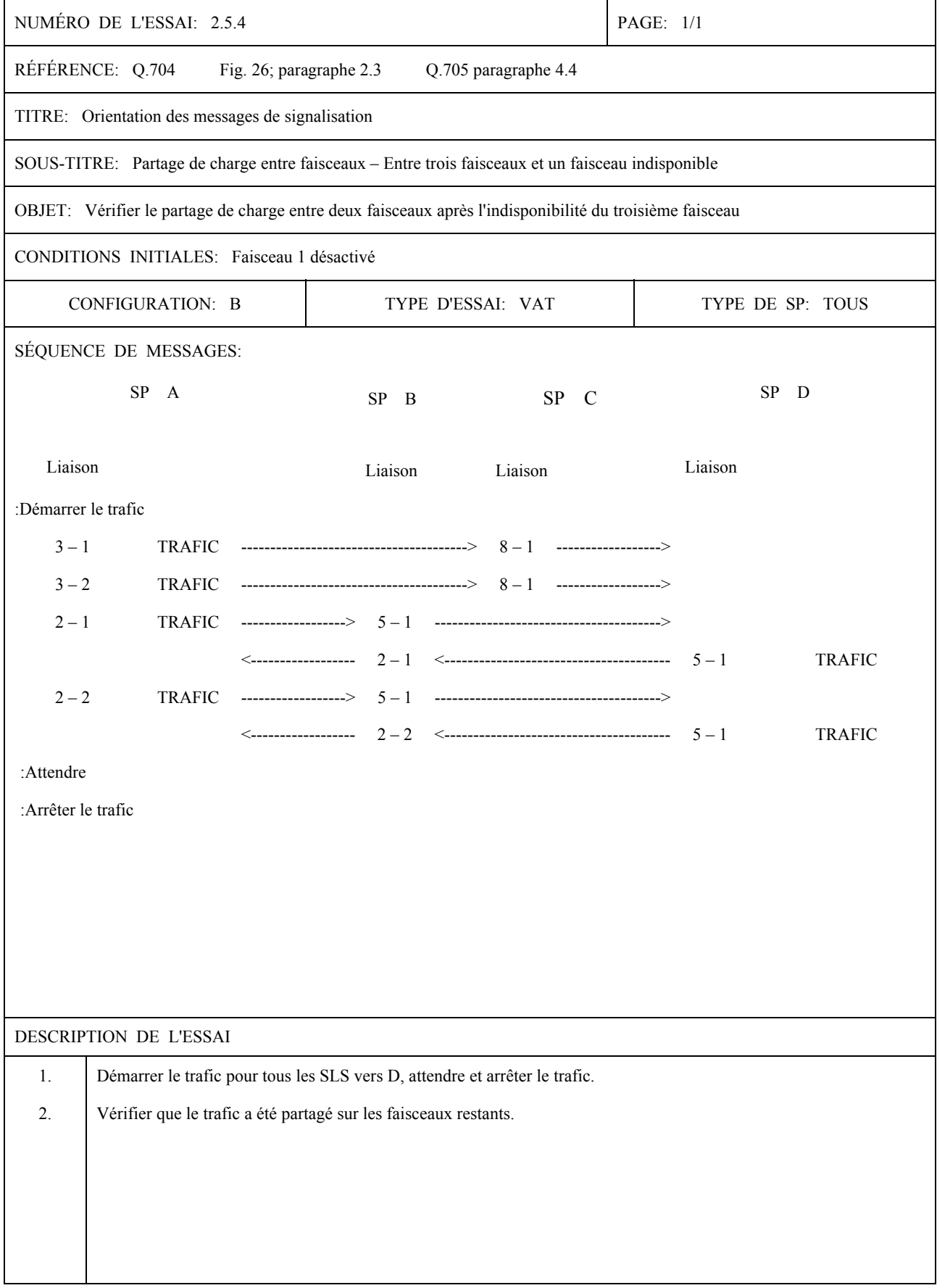

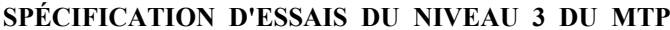

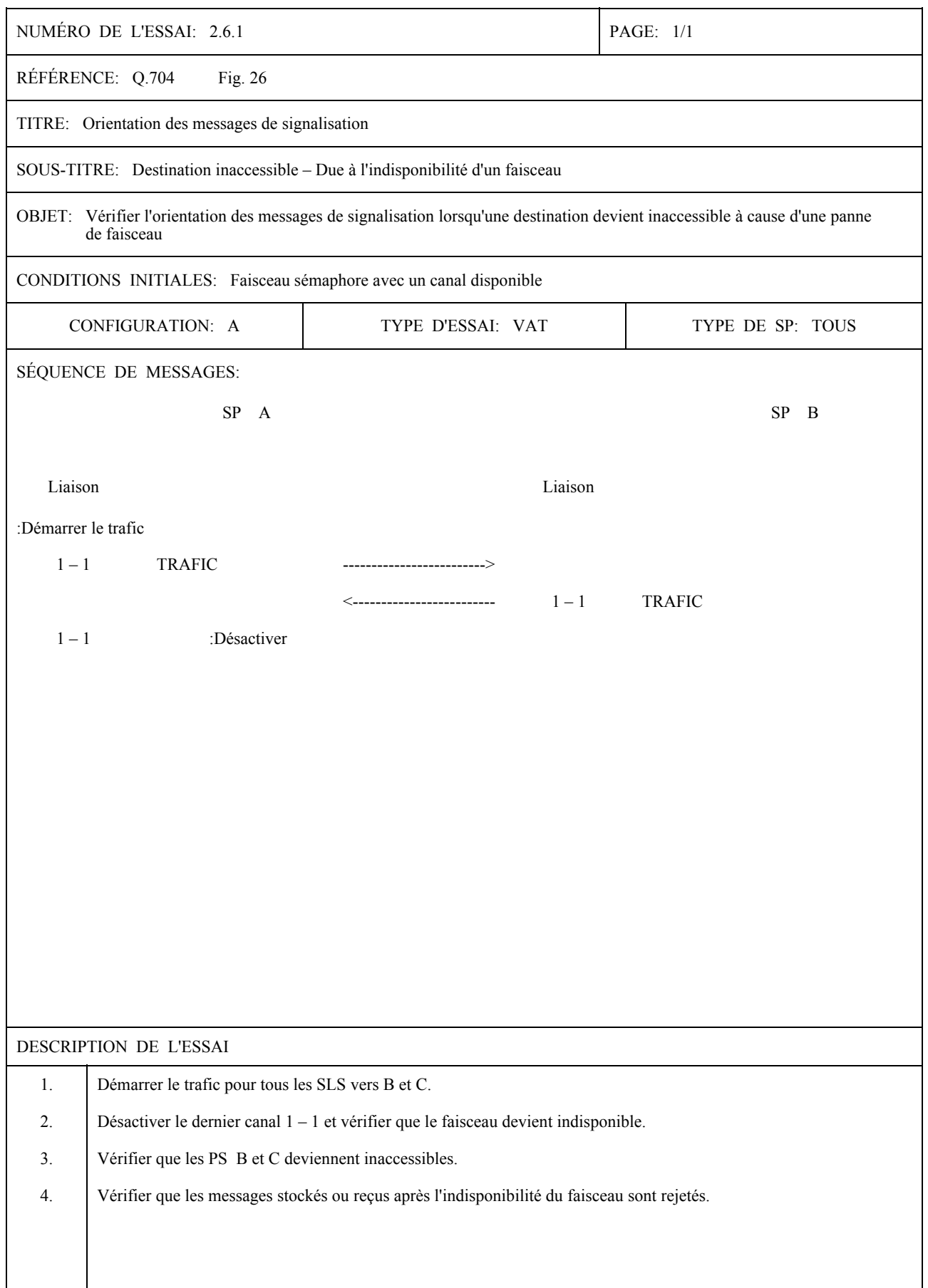

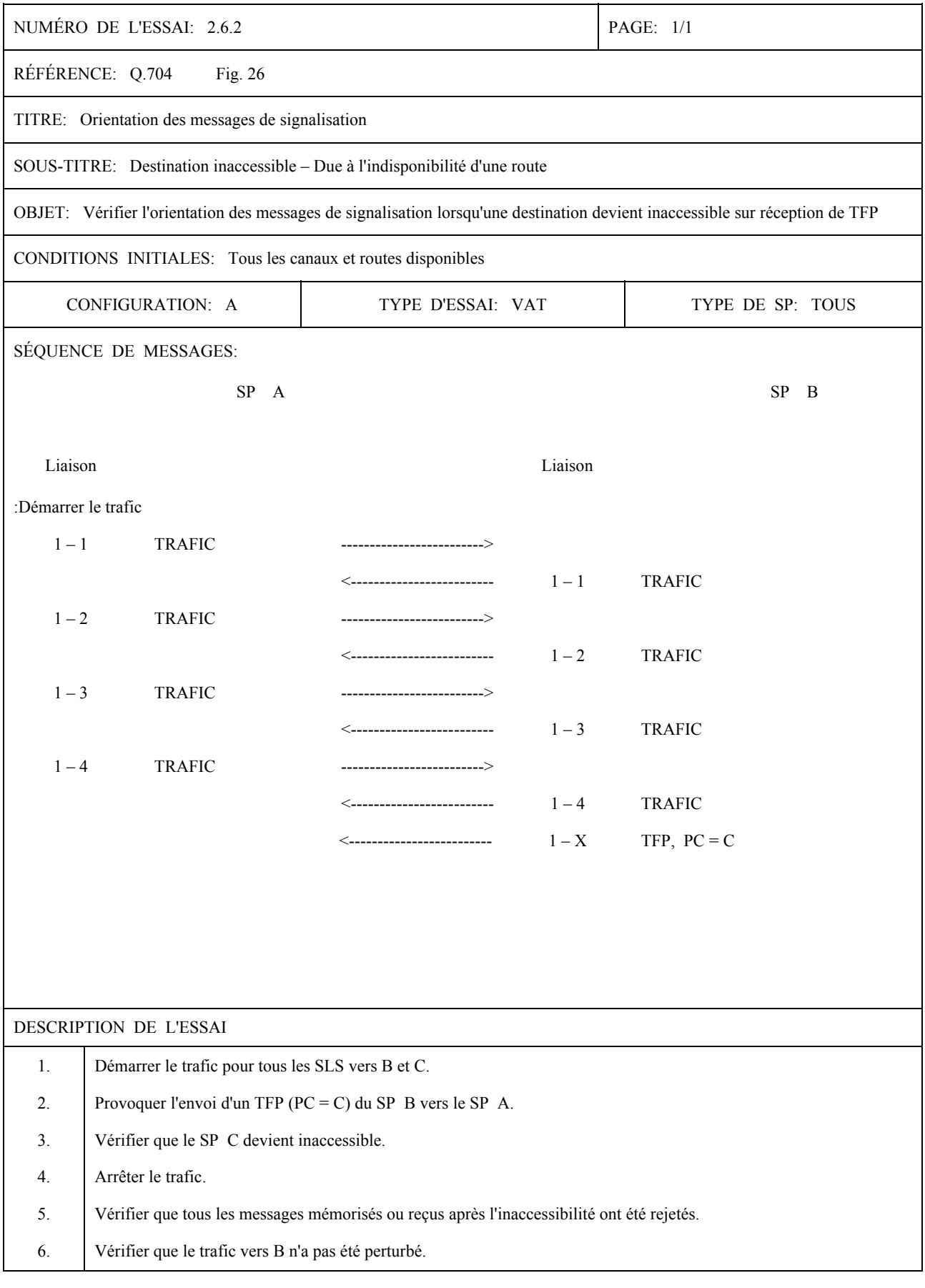

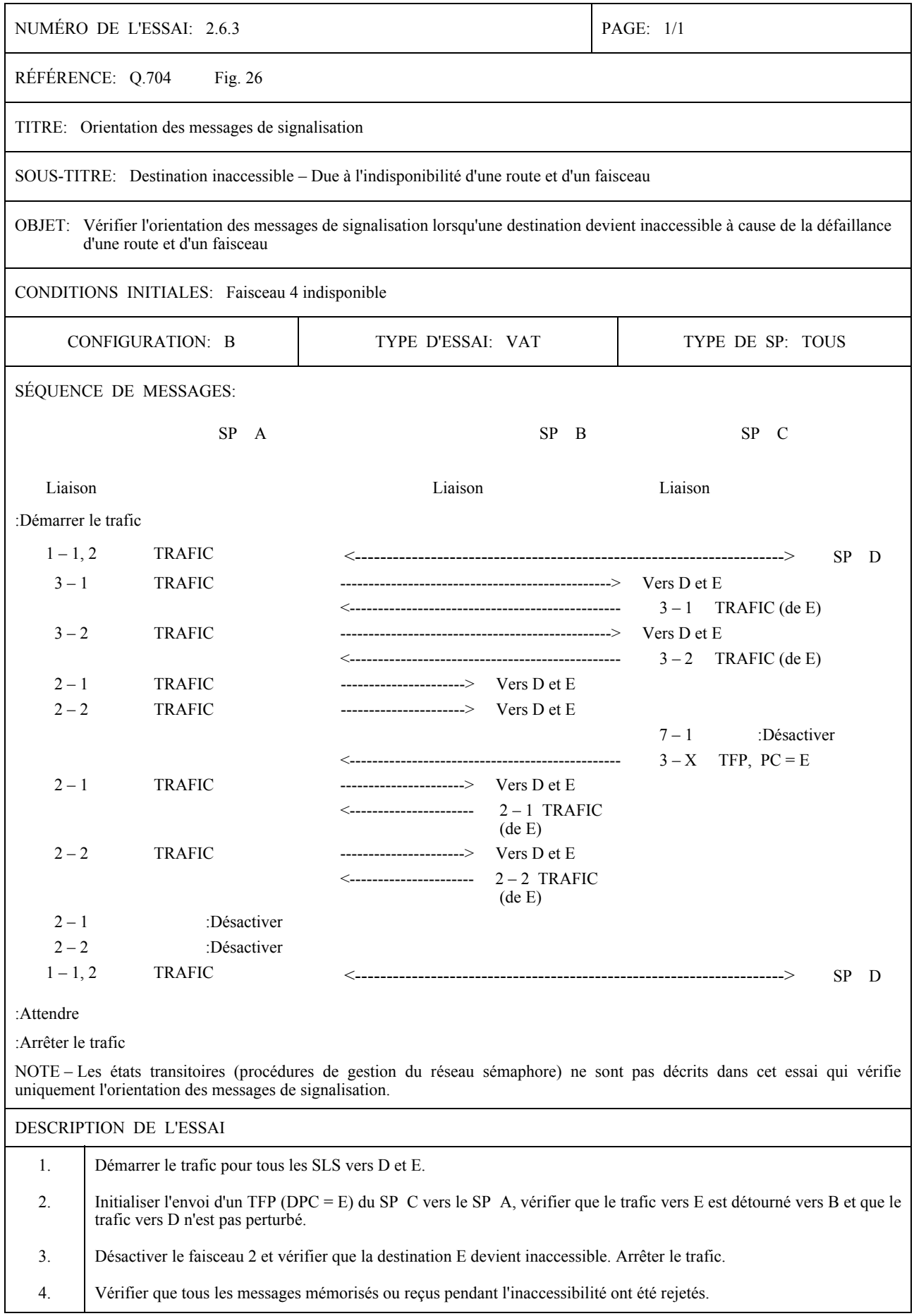

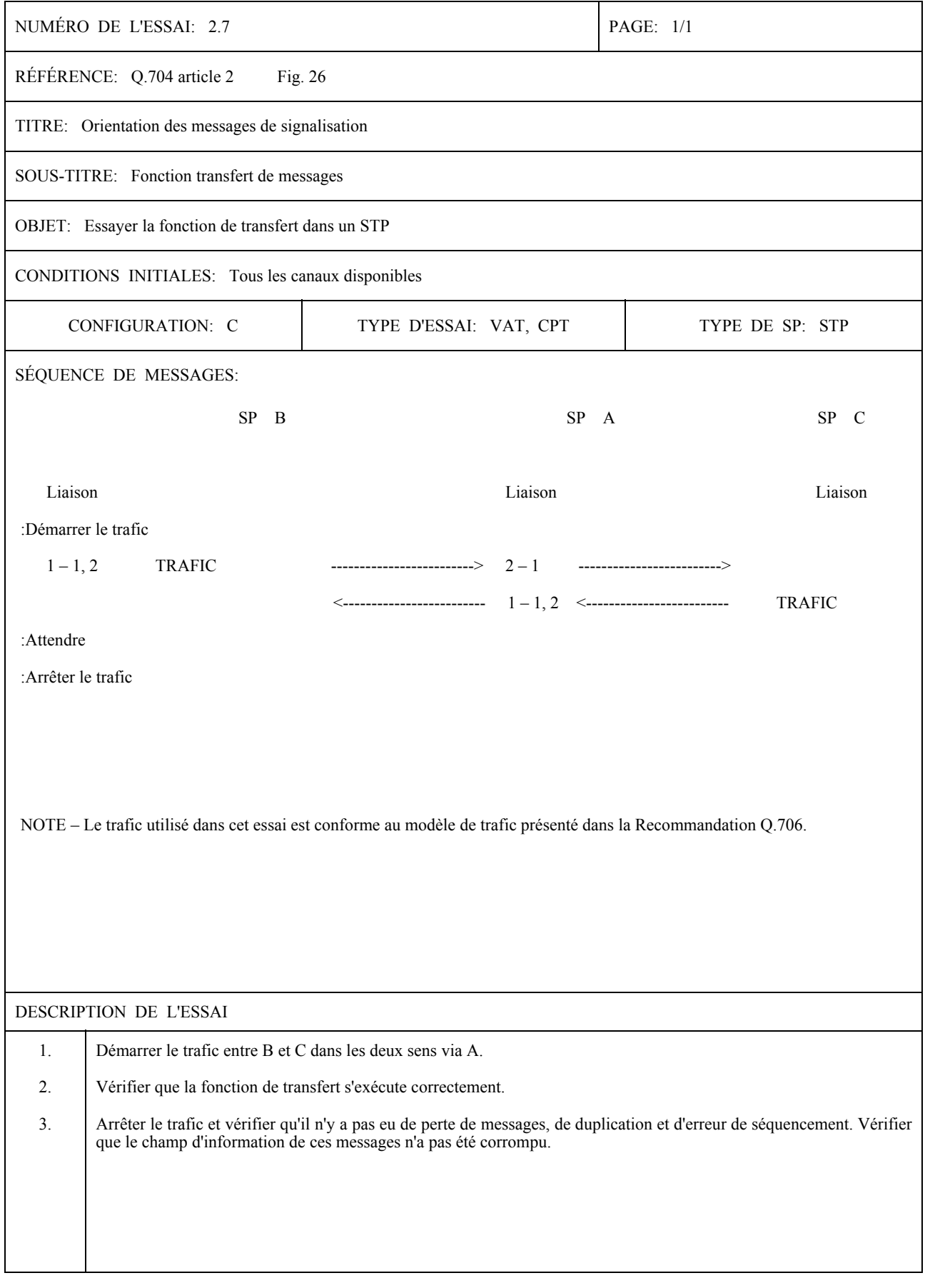

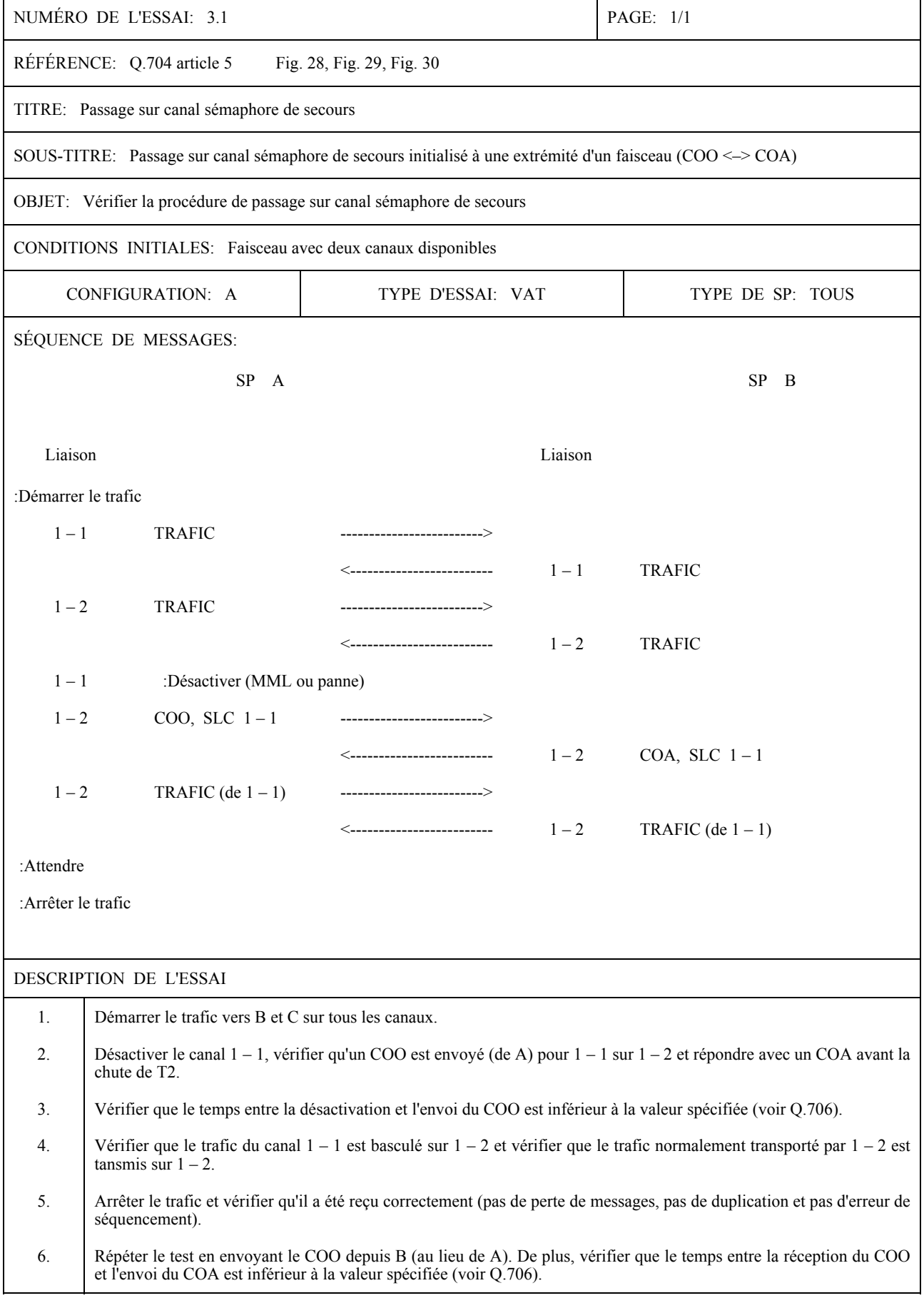

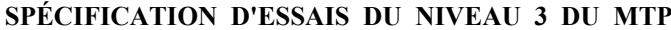

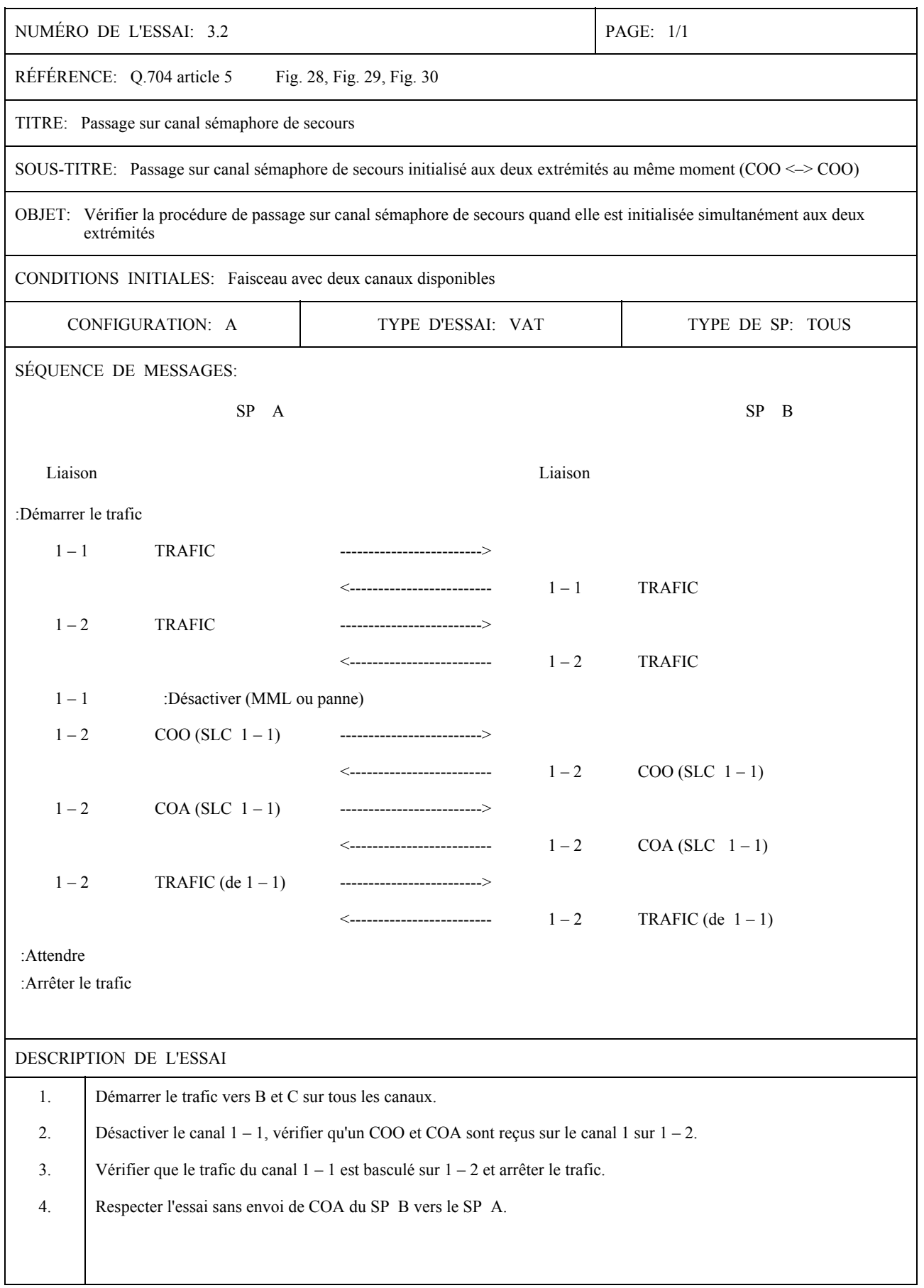

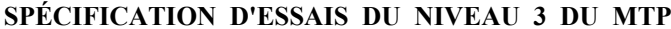

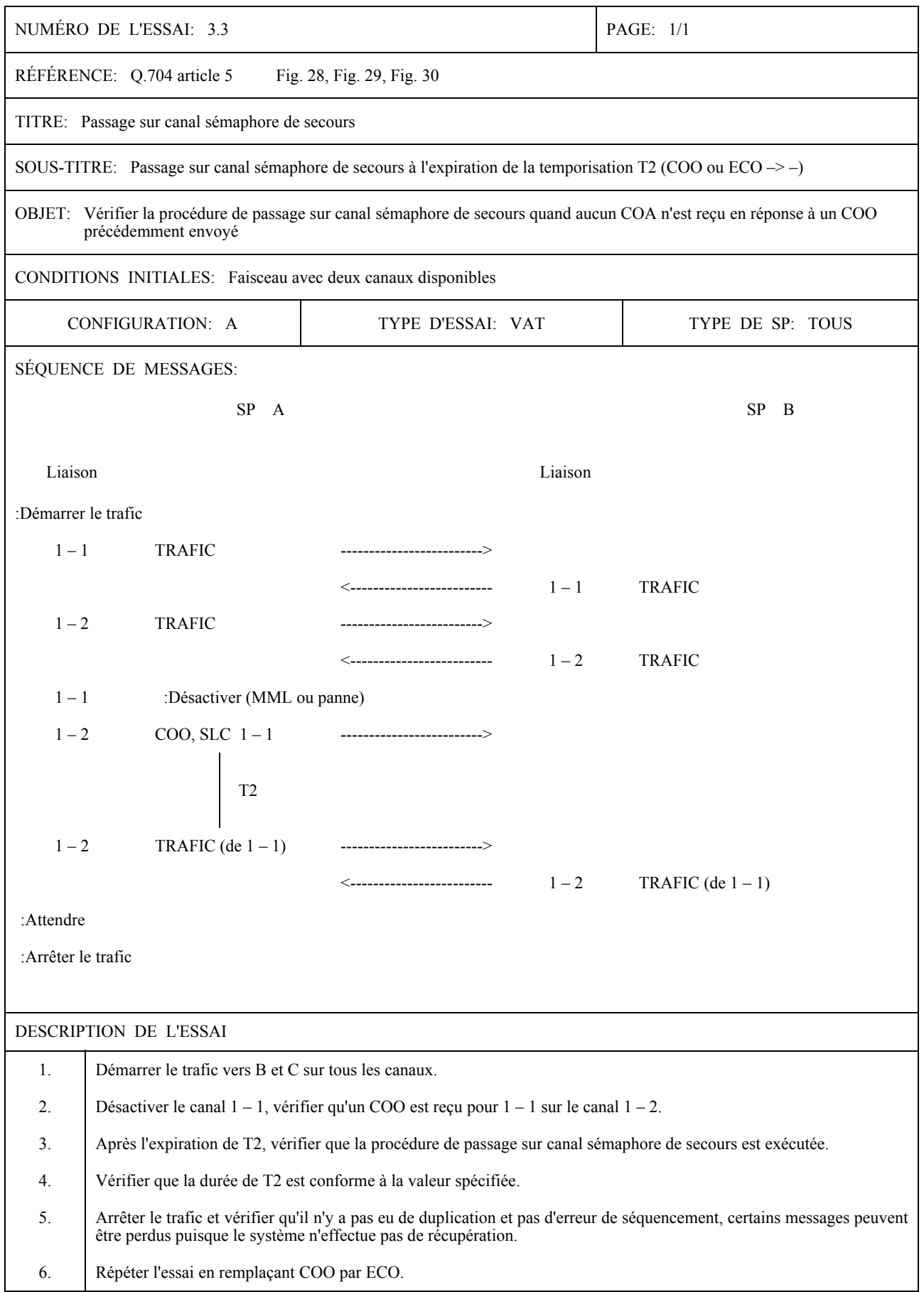

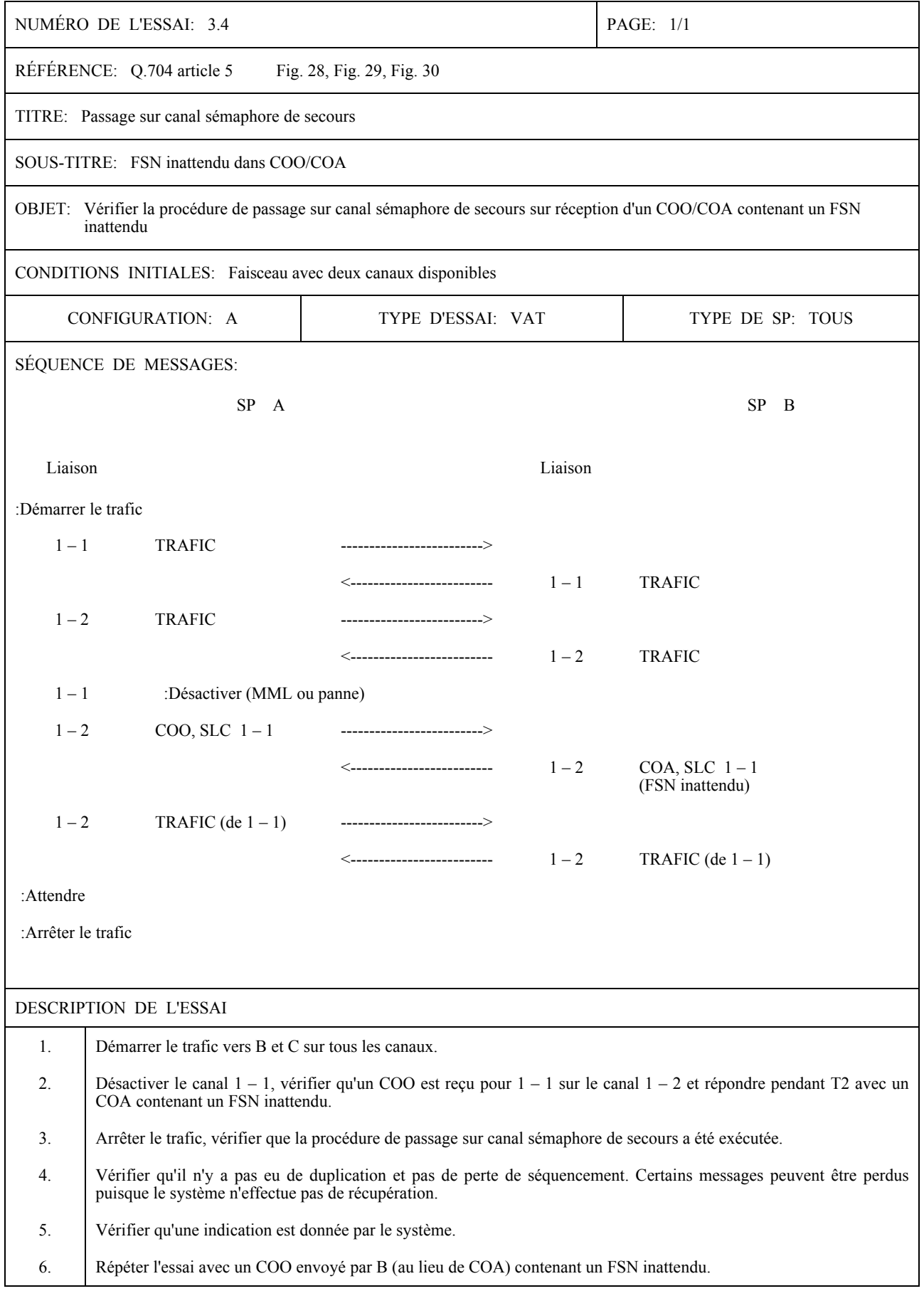

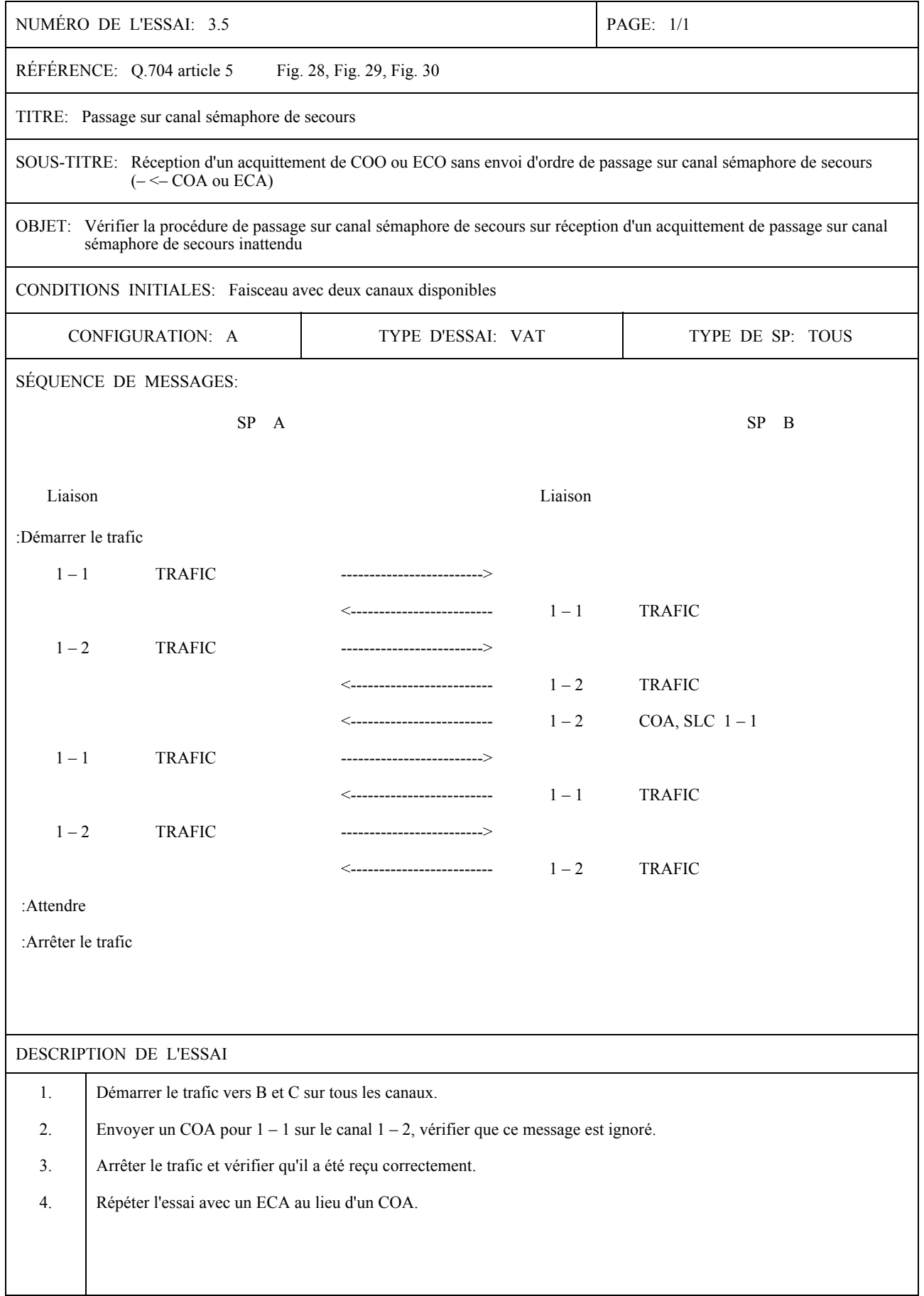

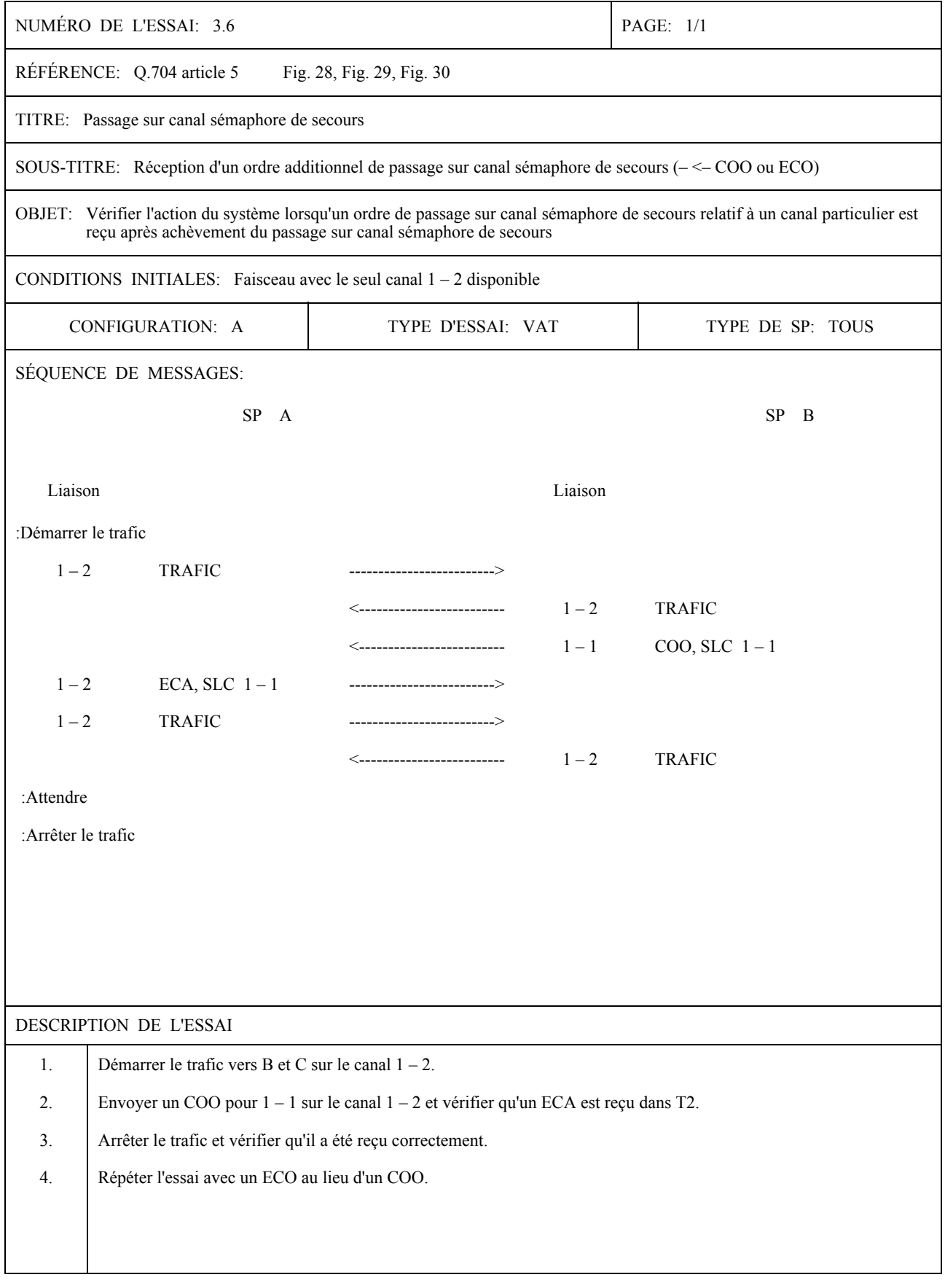
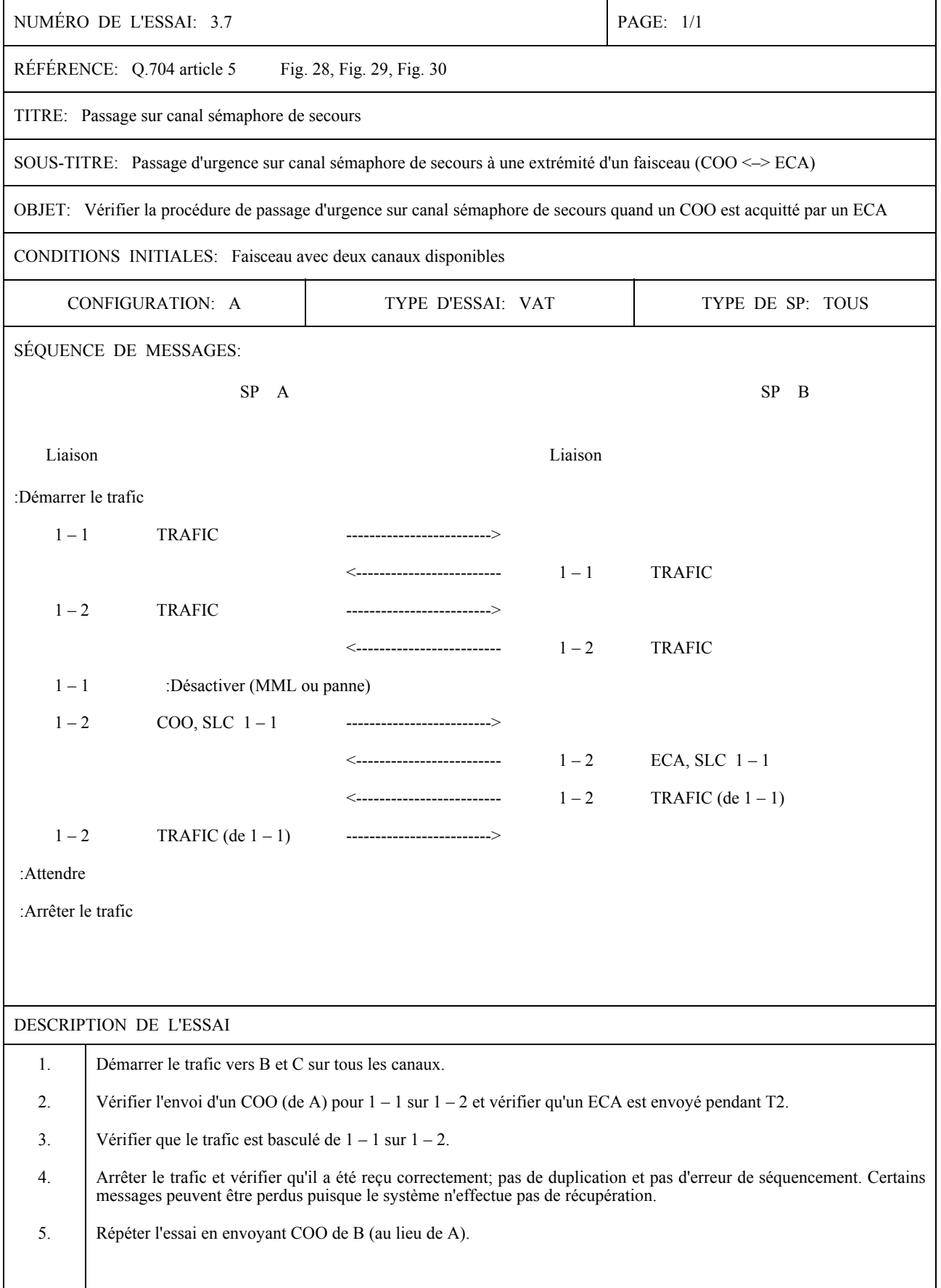

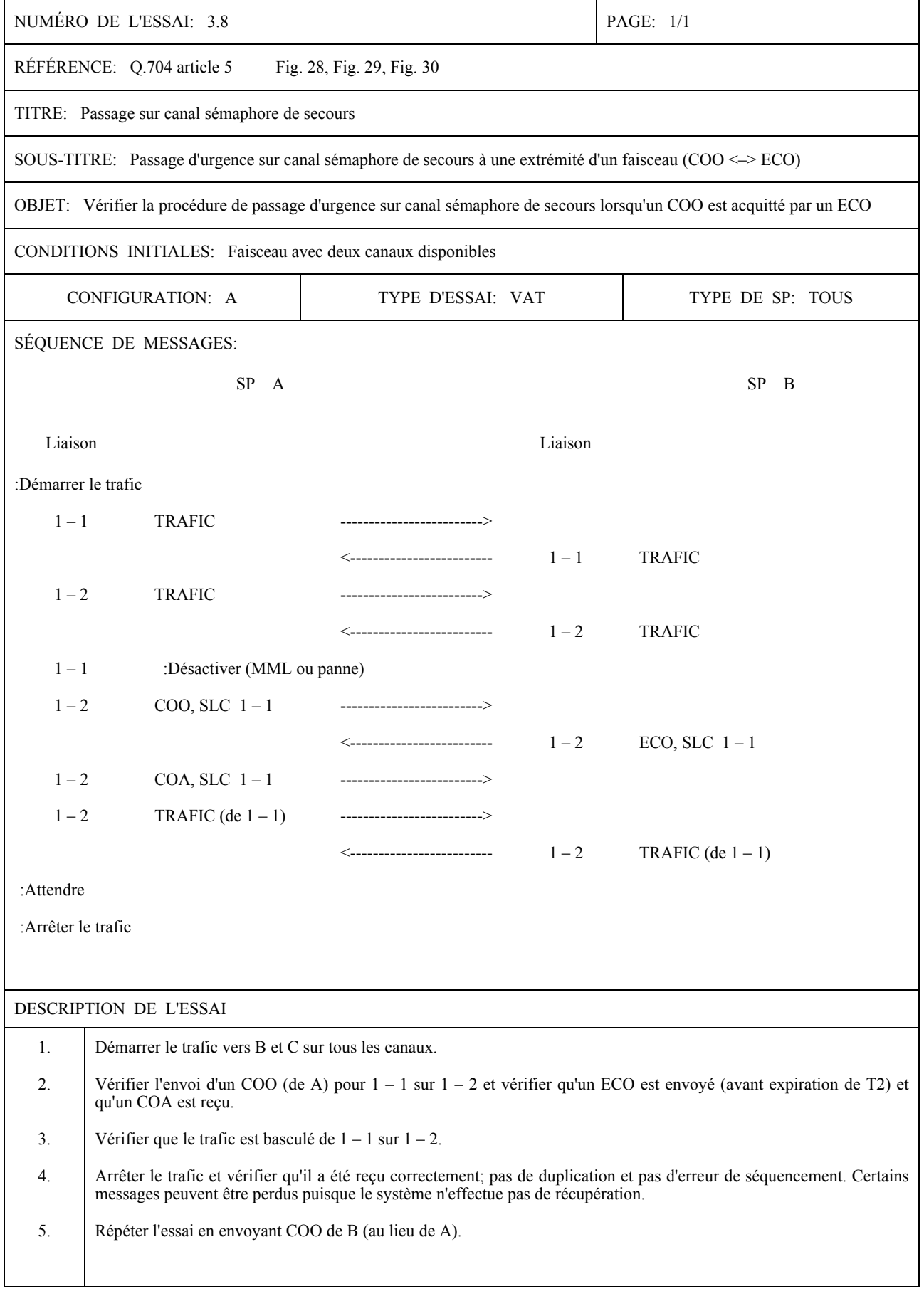

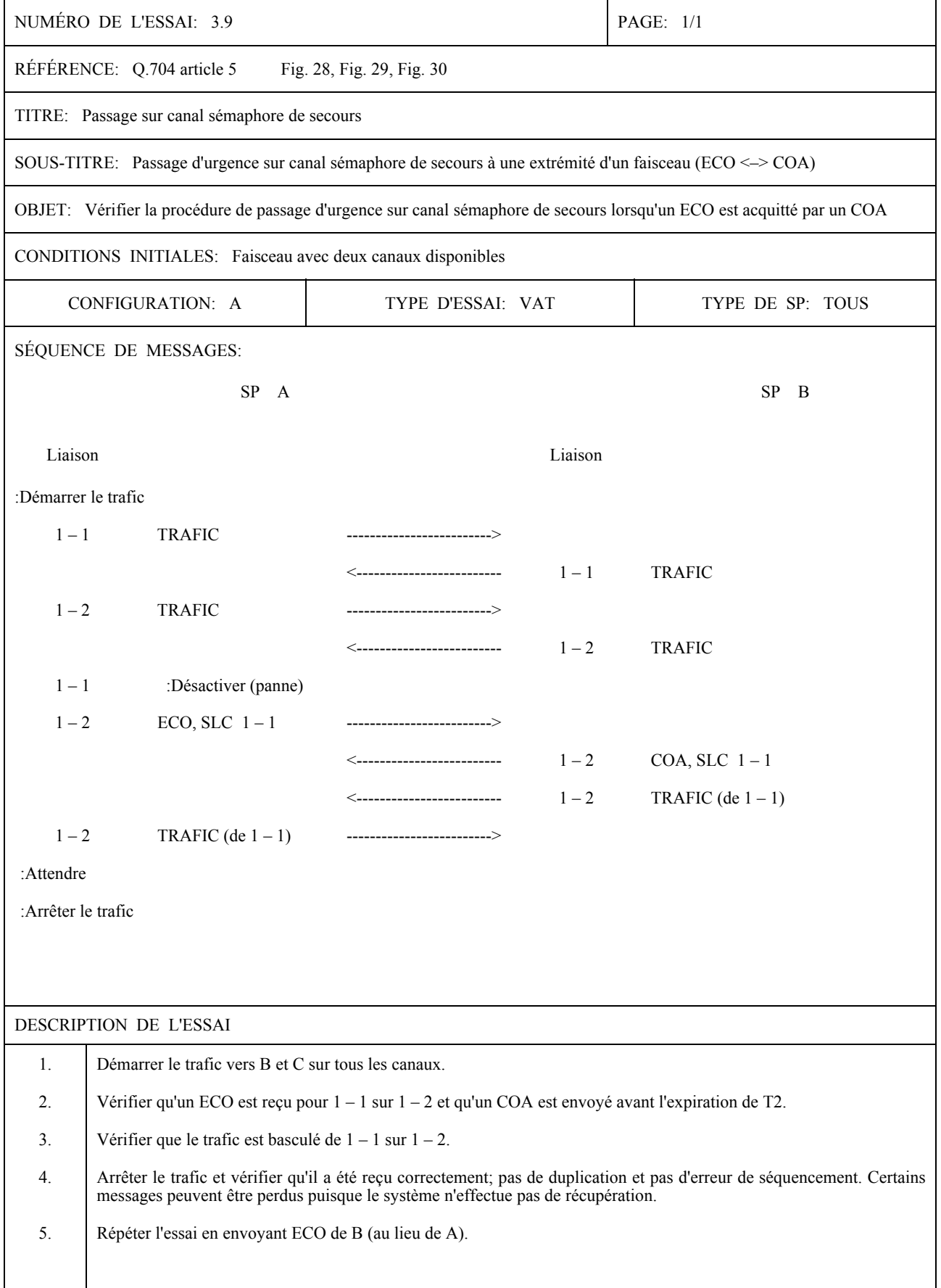

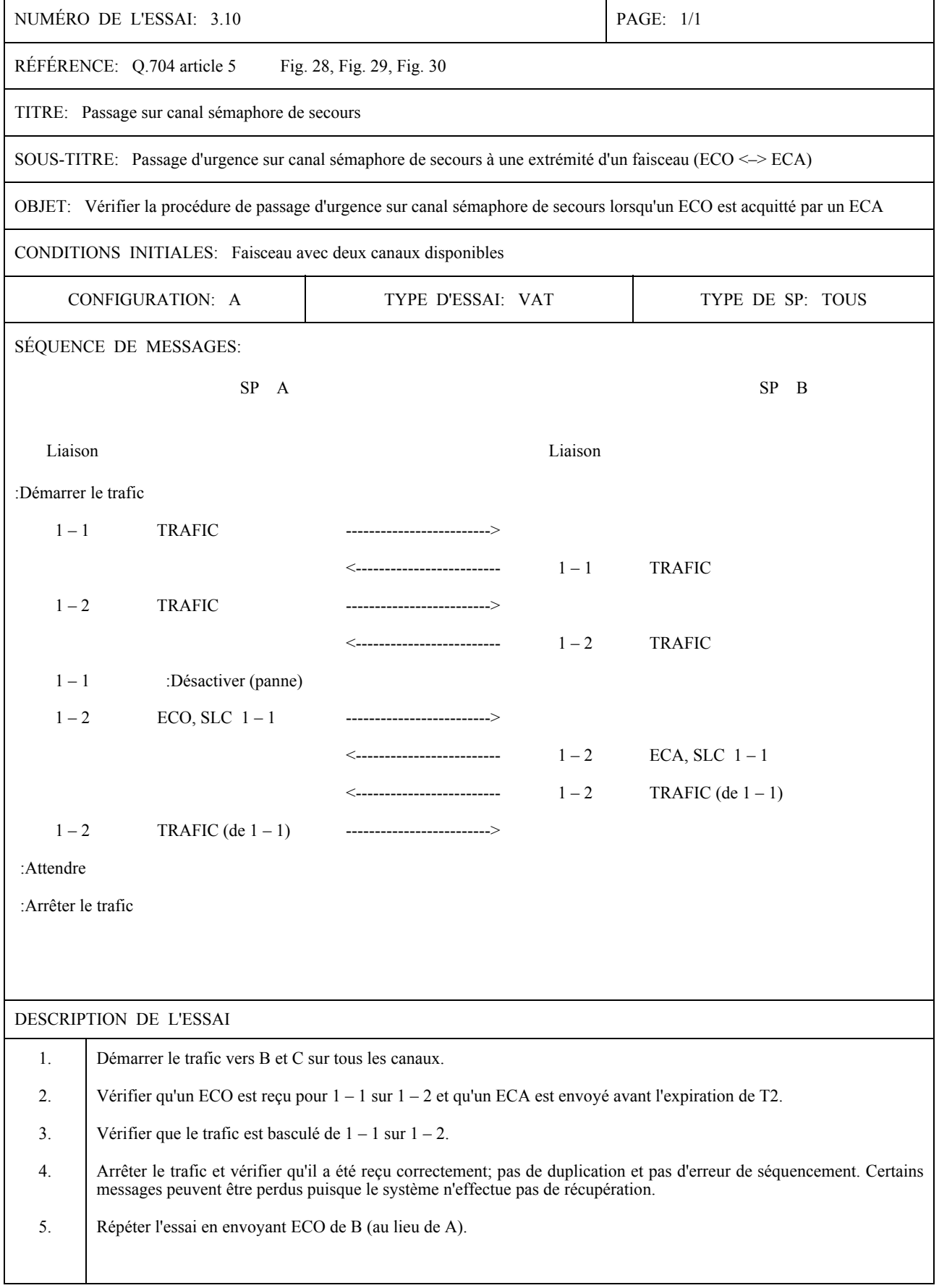

l.

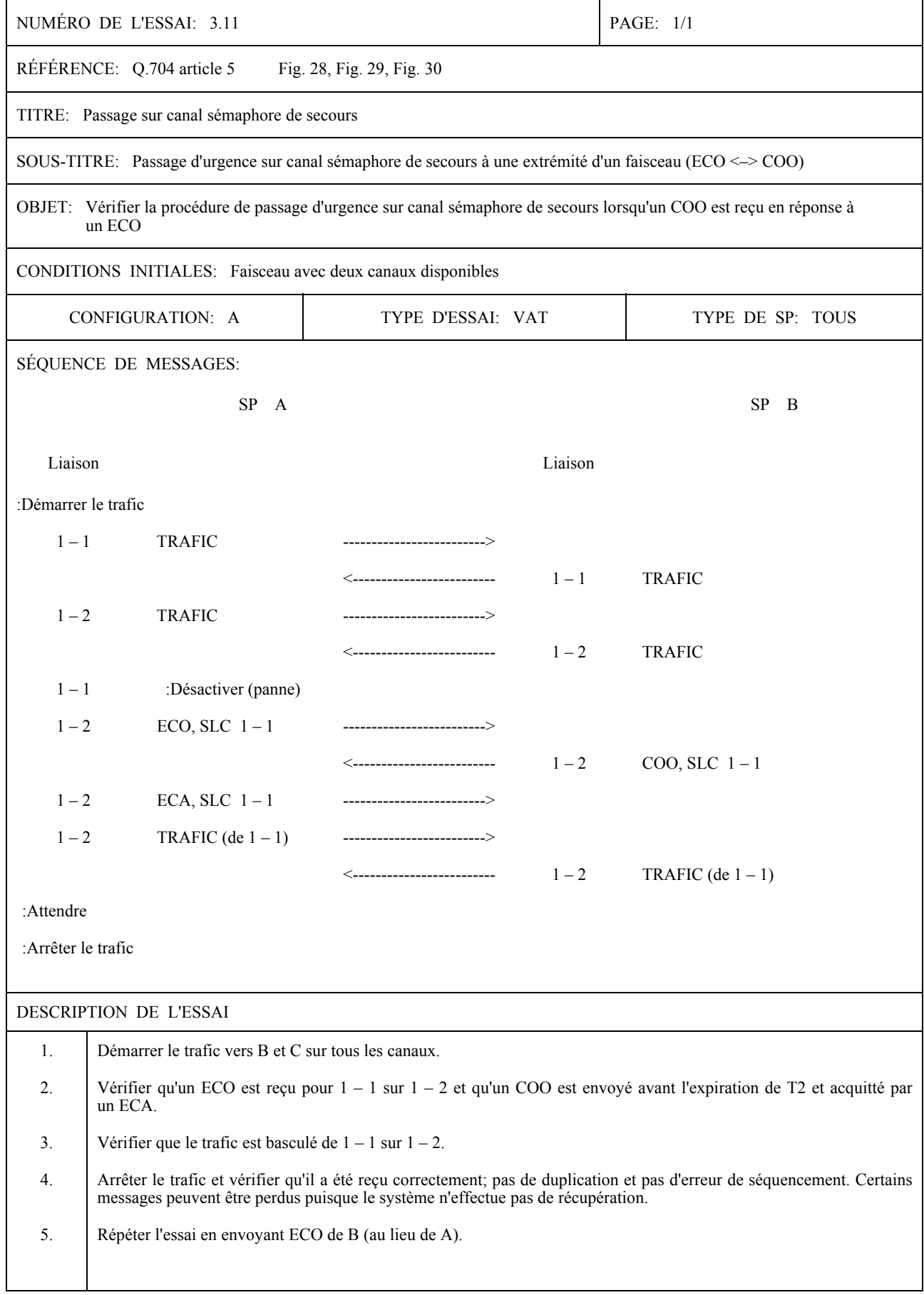

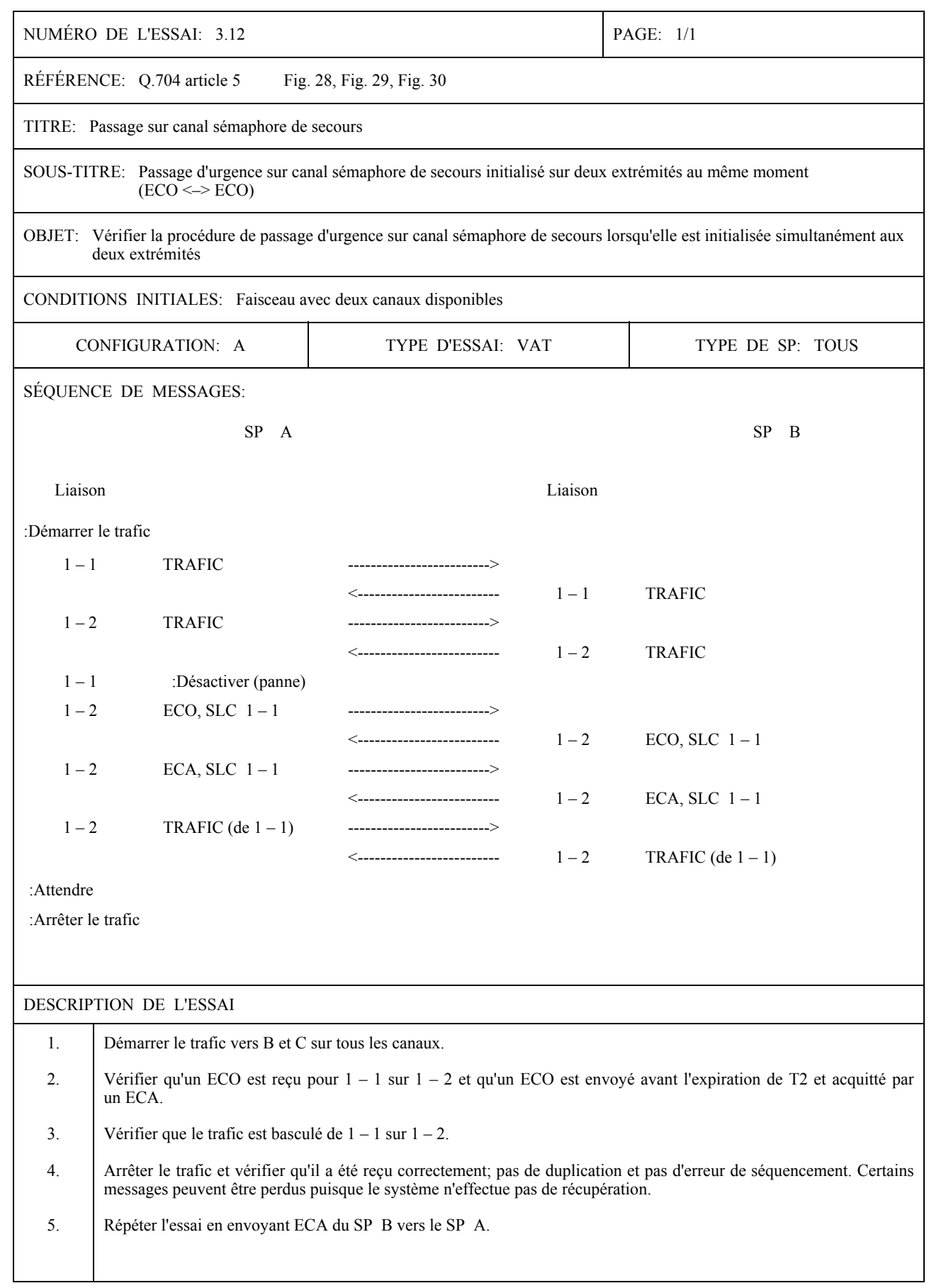

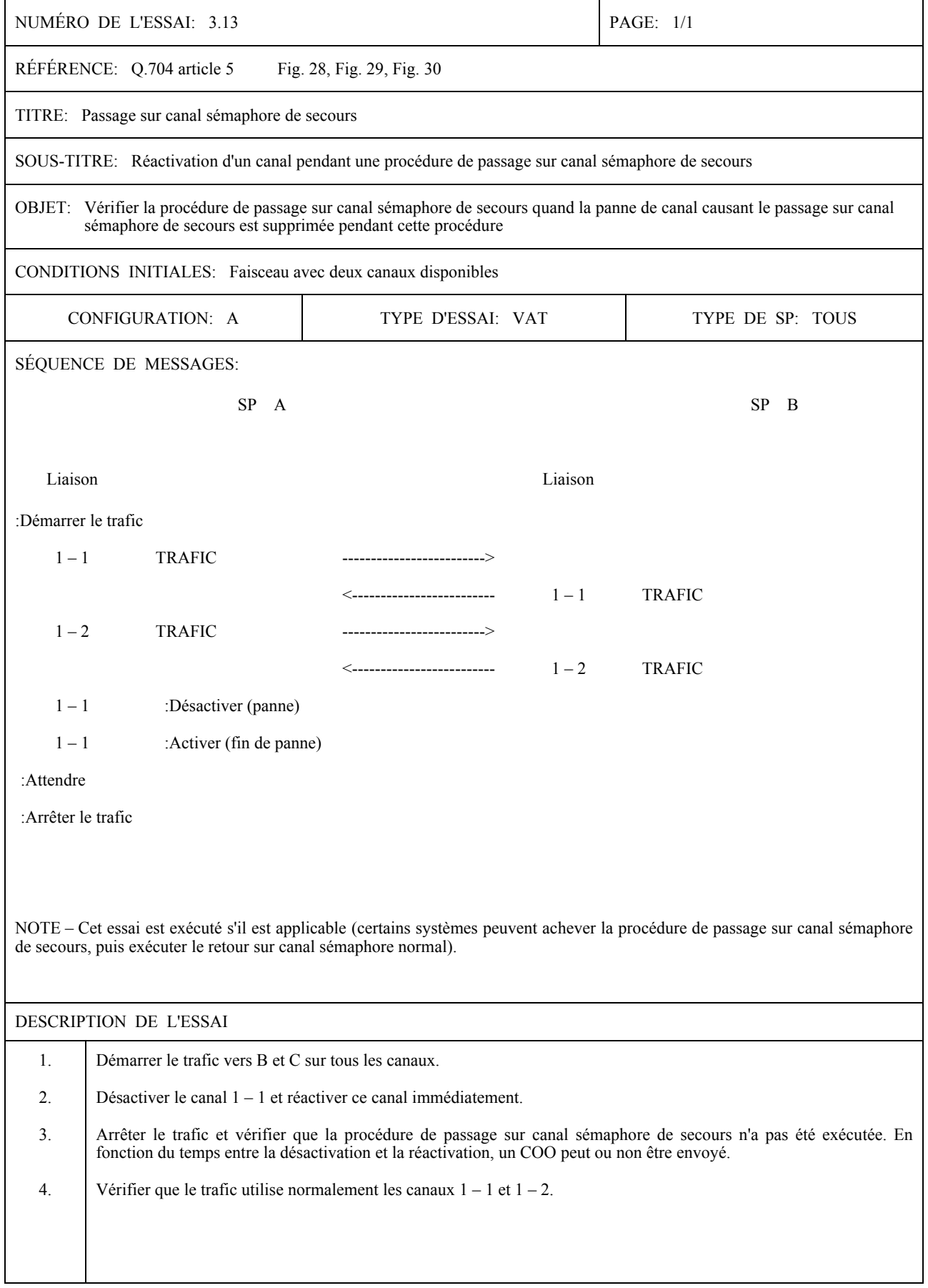

# NUMÉRO DE L'ESSAI: 3.14 PAGE: 1/1 RÉFÉRENCE: Q.704 article 5 Fig. 28, Fig. 29, Fig. 30 TITRE: Passage sur canal sémaphore de secours SOUS-TITRE: Passage sur canal sémaphore de secours simultanés OBJET: Vérifier que le système peut correctement gérer des pannes simultanées de plusieurs canaux CONDITIONS INITIALES: Faisceau avec trois canaux disponibles CONFIGURATION: A TYPE D'ESSAI: VAT TYPE DE SP: TOUS SÉOUENCE DE MESSAGES: SP A SP B Liaison Liaison :Démarrer le trafic 1 – 1 TRAFIC ---------------------------> <------------------------- 1 ñ 1 TRAFIC 1 ñ 2 TRAFIC -------------------------> 1 ñ 1 <------------------------- 1 ñ 2 TRAFIC 1 ñ 3 TRAFIC -------------------------> 1 ñ 1 <------------------------- 1 ñ 3 TRAFIC  $1 - 1$ ,  $1 - 2$  :Désactiver (MML ou panne)  $1-3$  COD, SLC  $1-1$  ------------------------->  $1-3$  COD, SLC  $1-2$  ------------------------> <------------------------- 1 ñ 3 COA, SLC 1 ñ 1 <------------------------- 1 ñ 3 COA, SLC 1 ñ 2  $1 - 3$  TRAFIC  $(de 1 - 1 et 1 - 2)$ -------------------------> <------------------------- 1 ñ 3 TRAFIC  $(de 1 - 1 et 1 - 2)$ :Attendre : Arrêter le trafic DESCRIPTION DE L'ESSAI 1. DÈmarrer le trafic vers B et C sur tous les canaux. 2. Désactiver les canaux  $1 - 1$  et  $1 - 2$  simultanément.

#### SPÉCIFICATION D'ESSAIS DU NIVEAU 3 DU MTP

4. Arrêter le trafic et vérifier qu'il a été reçu correctement (pas de perte de messages, pas de duplication et pas d'erreur de sÈquencement).

3. Věrifier que des COO sont reçus sur  $1 - 3$  pour  $1 - 1$  et  $1 - 2$  et répondre avec des COA pendant T2. Vérifier que le

trafic est basculé de  $1 - 1$  et  $1 - 2$  vers  $1 - 3$ .

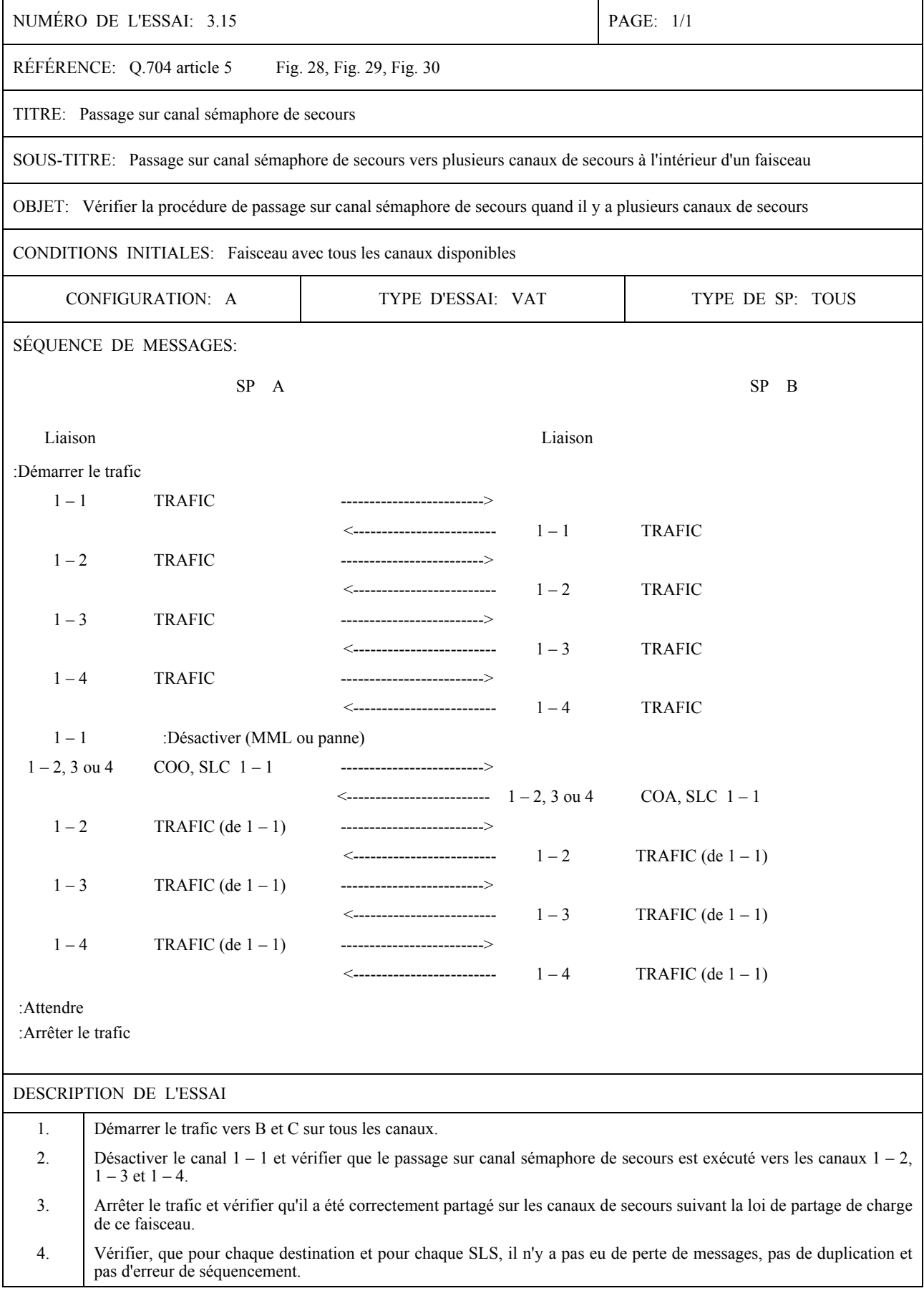

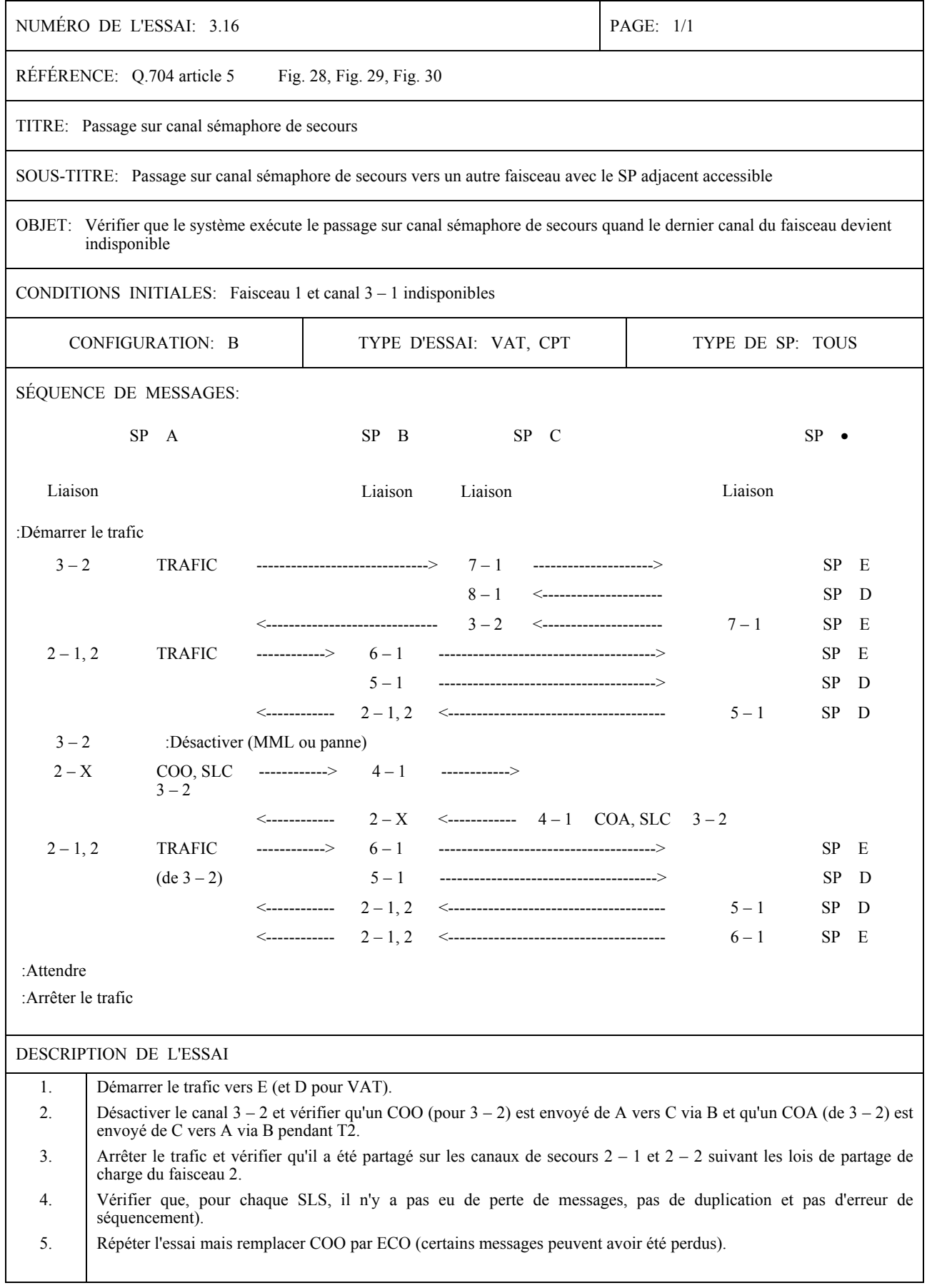

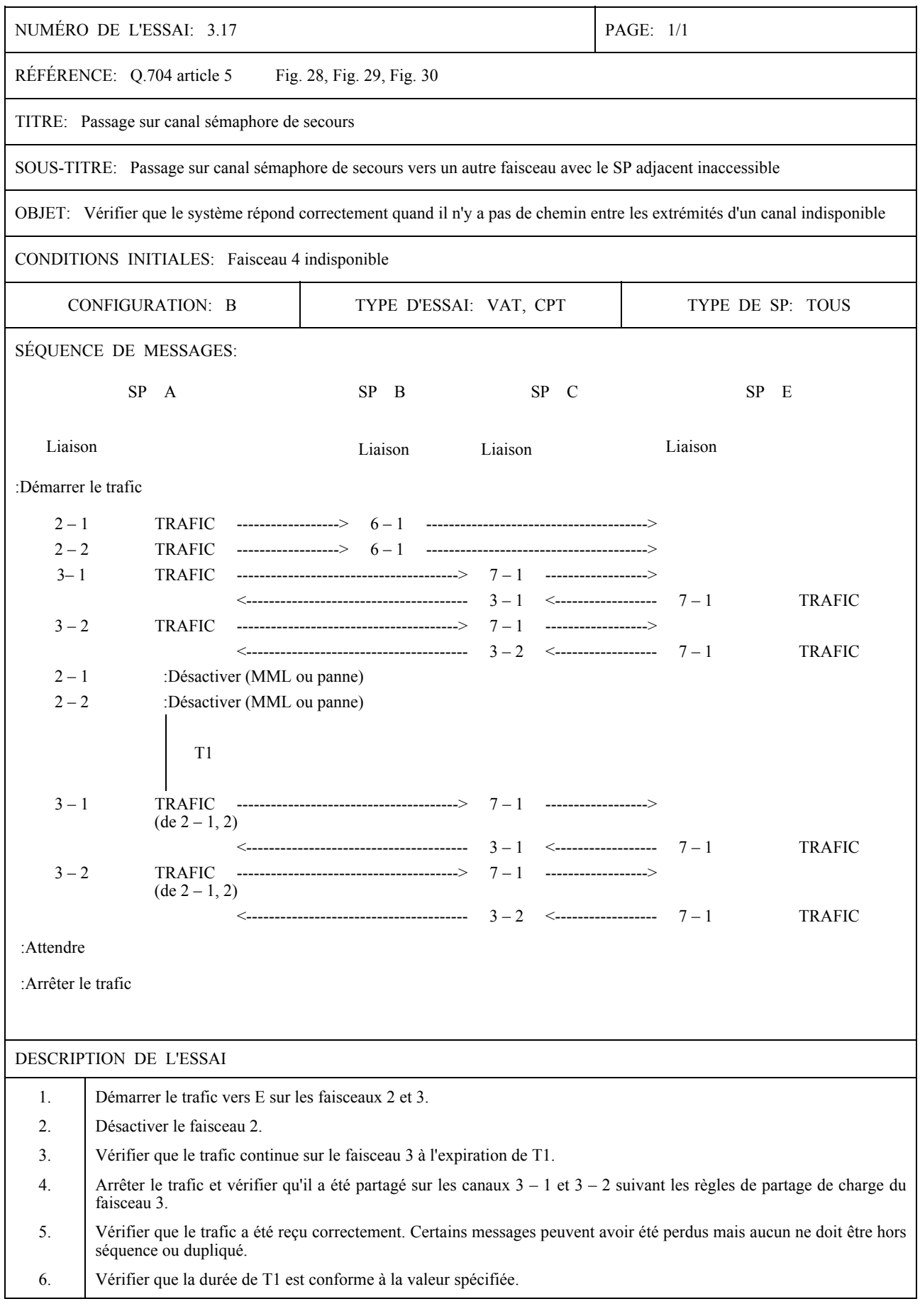

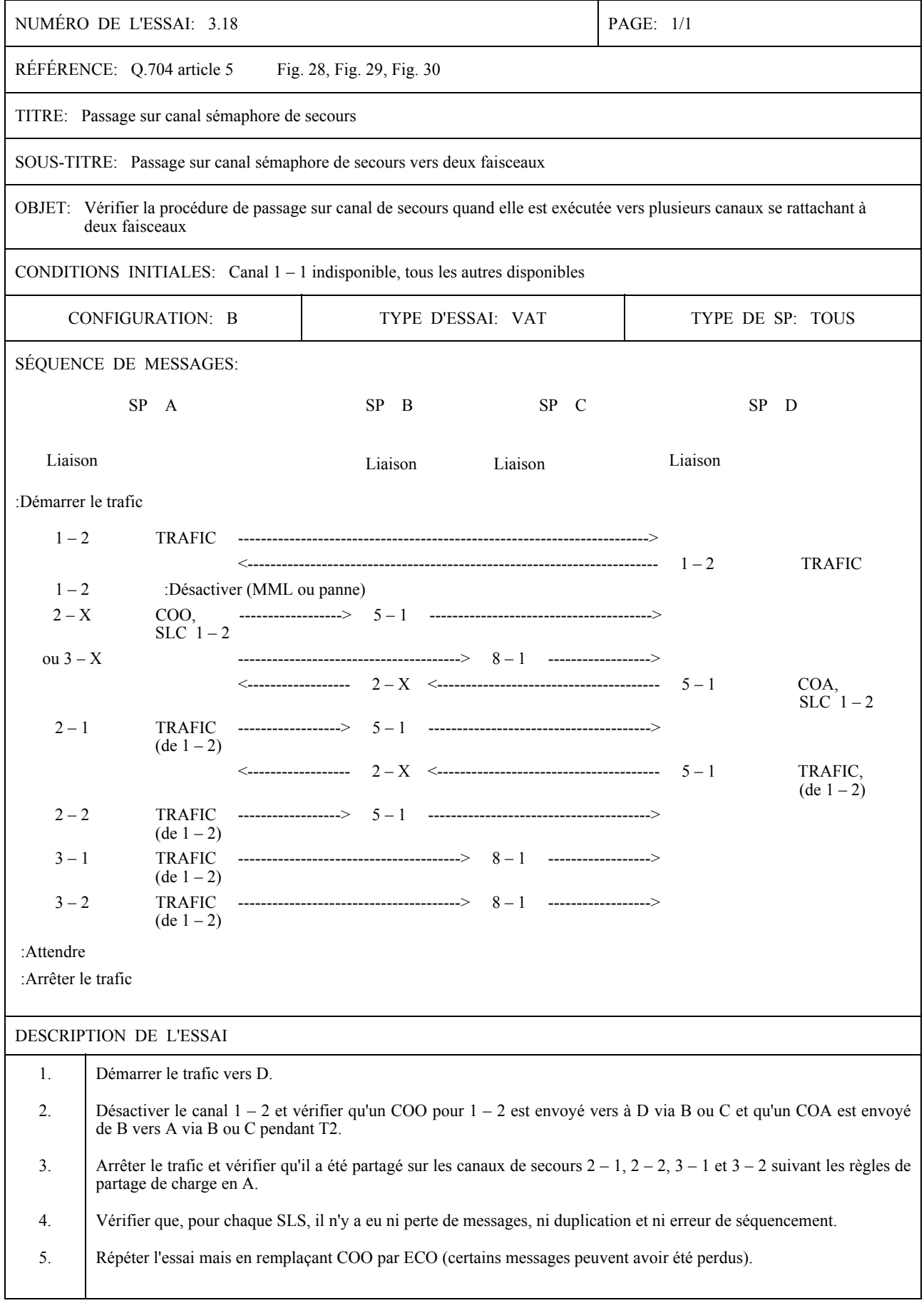

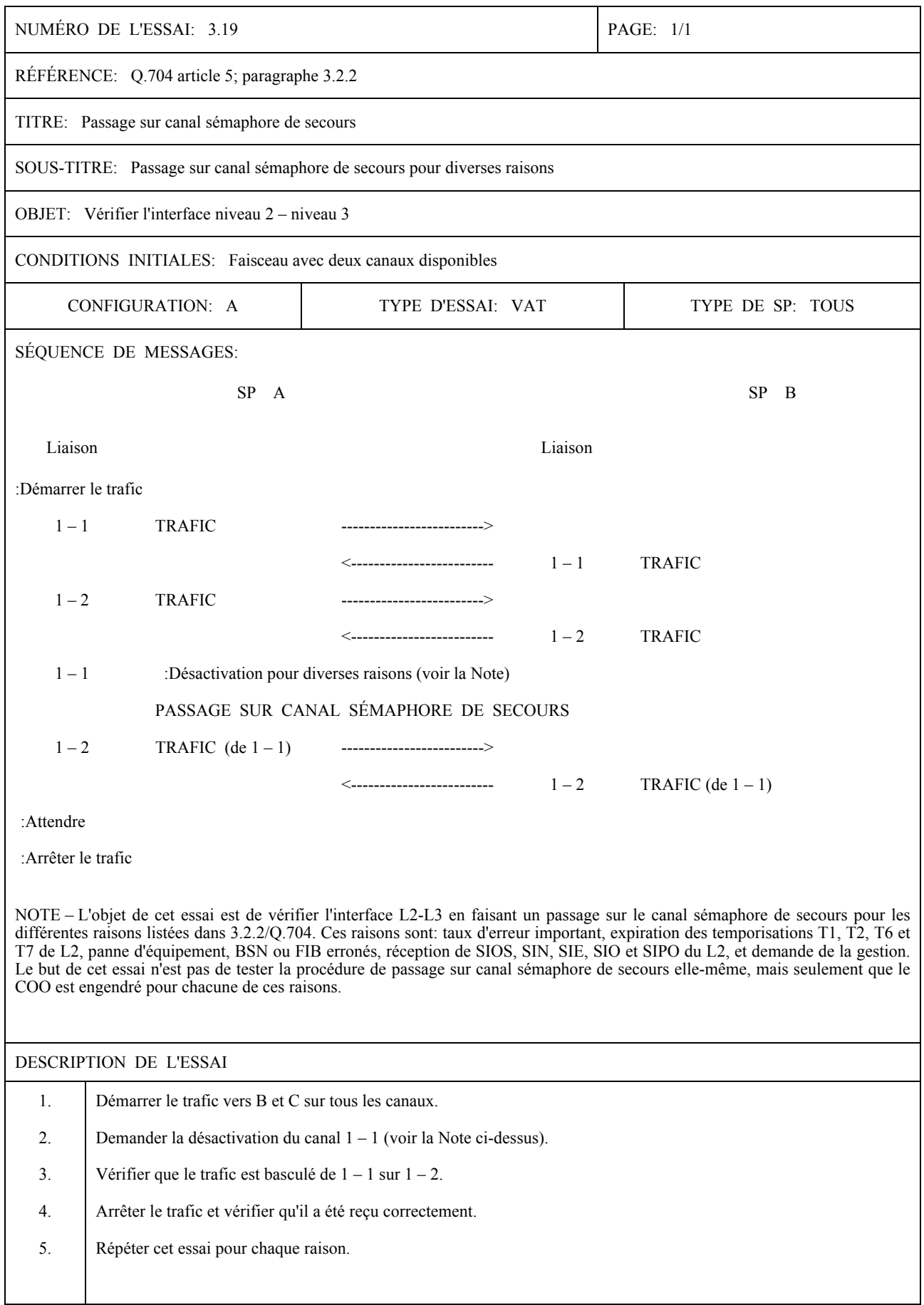

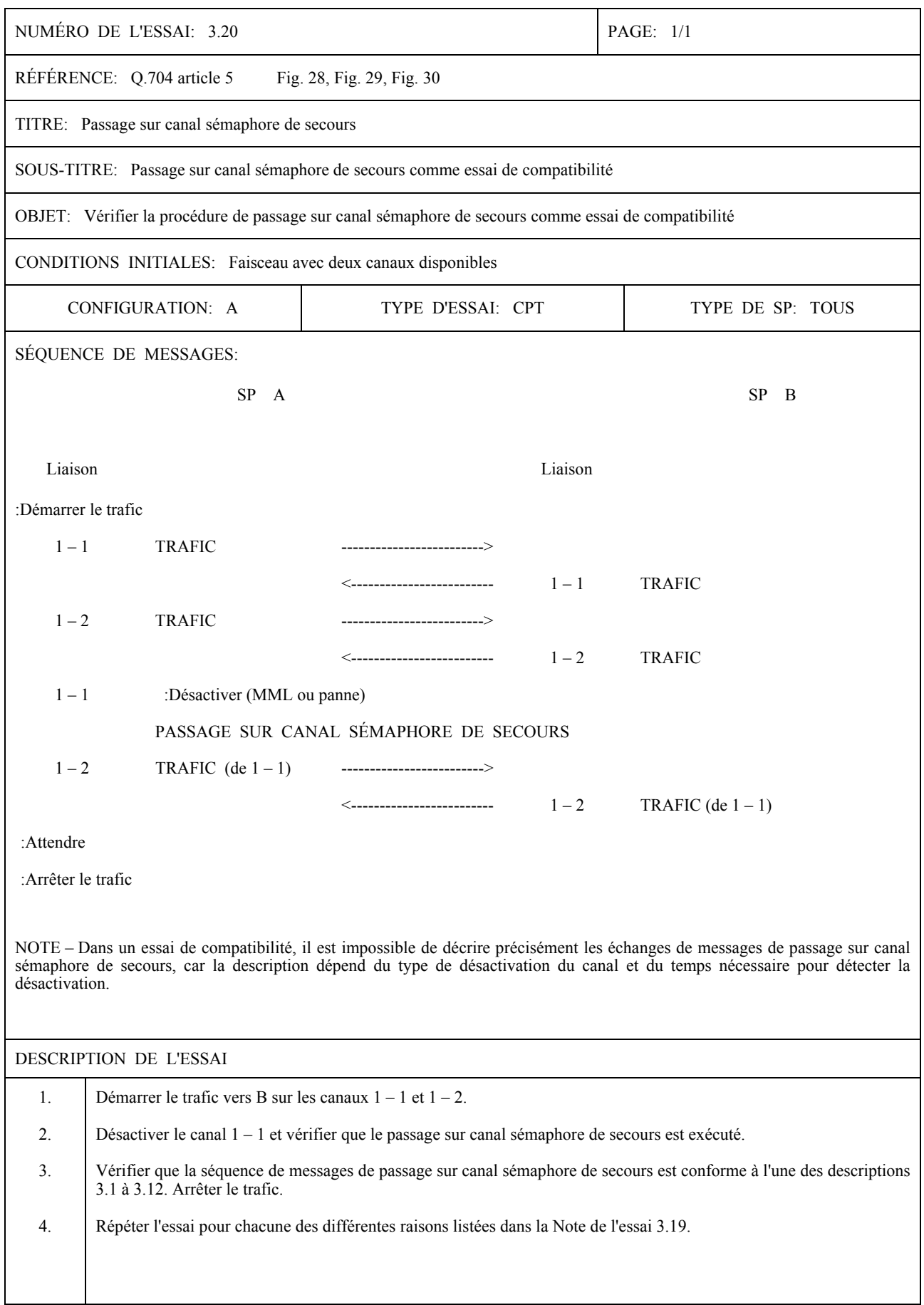

 $\overline{\phantom{0}}$ 

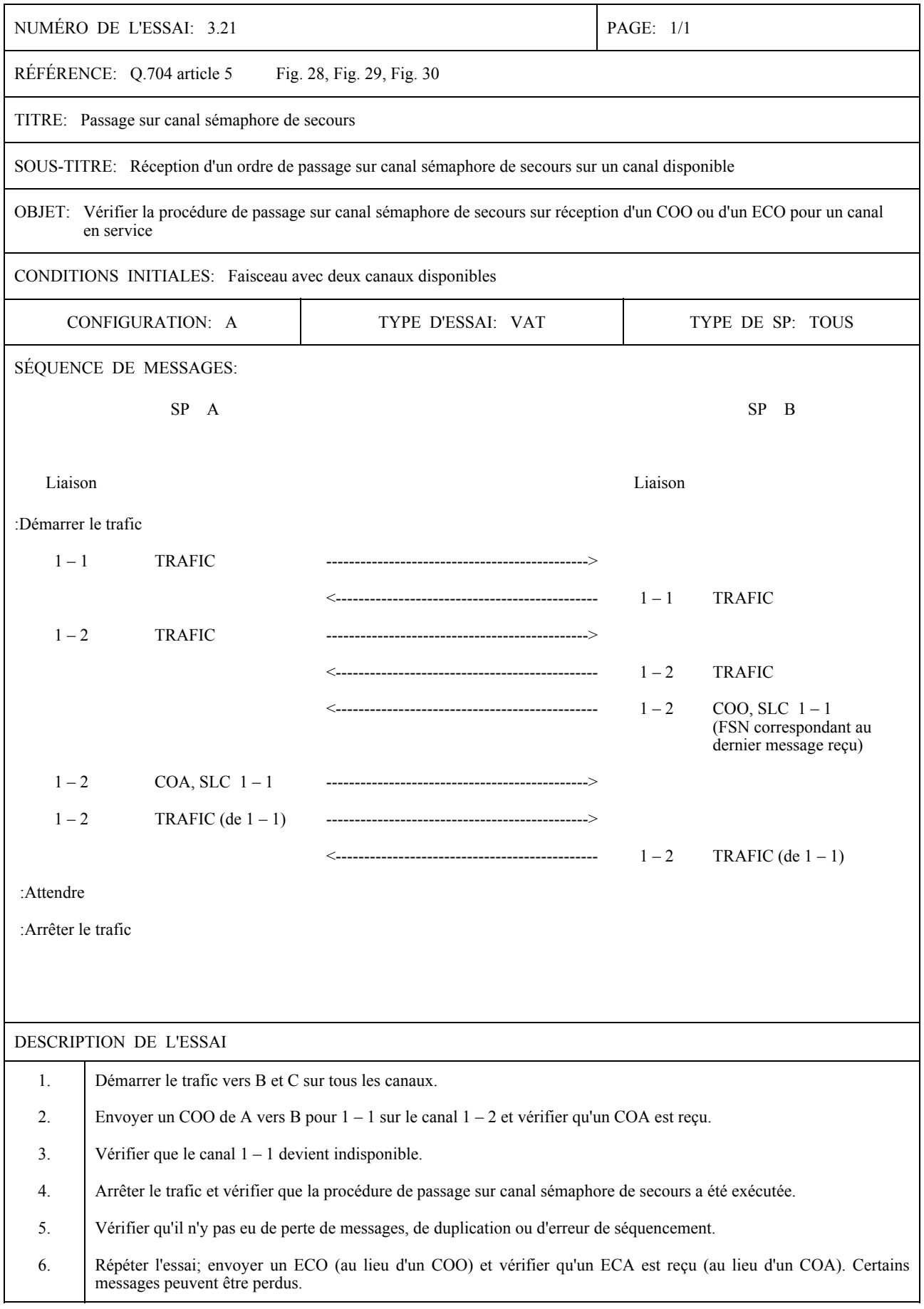

Recommandation Q.782 (03/93)

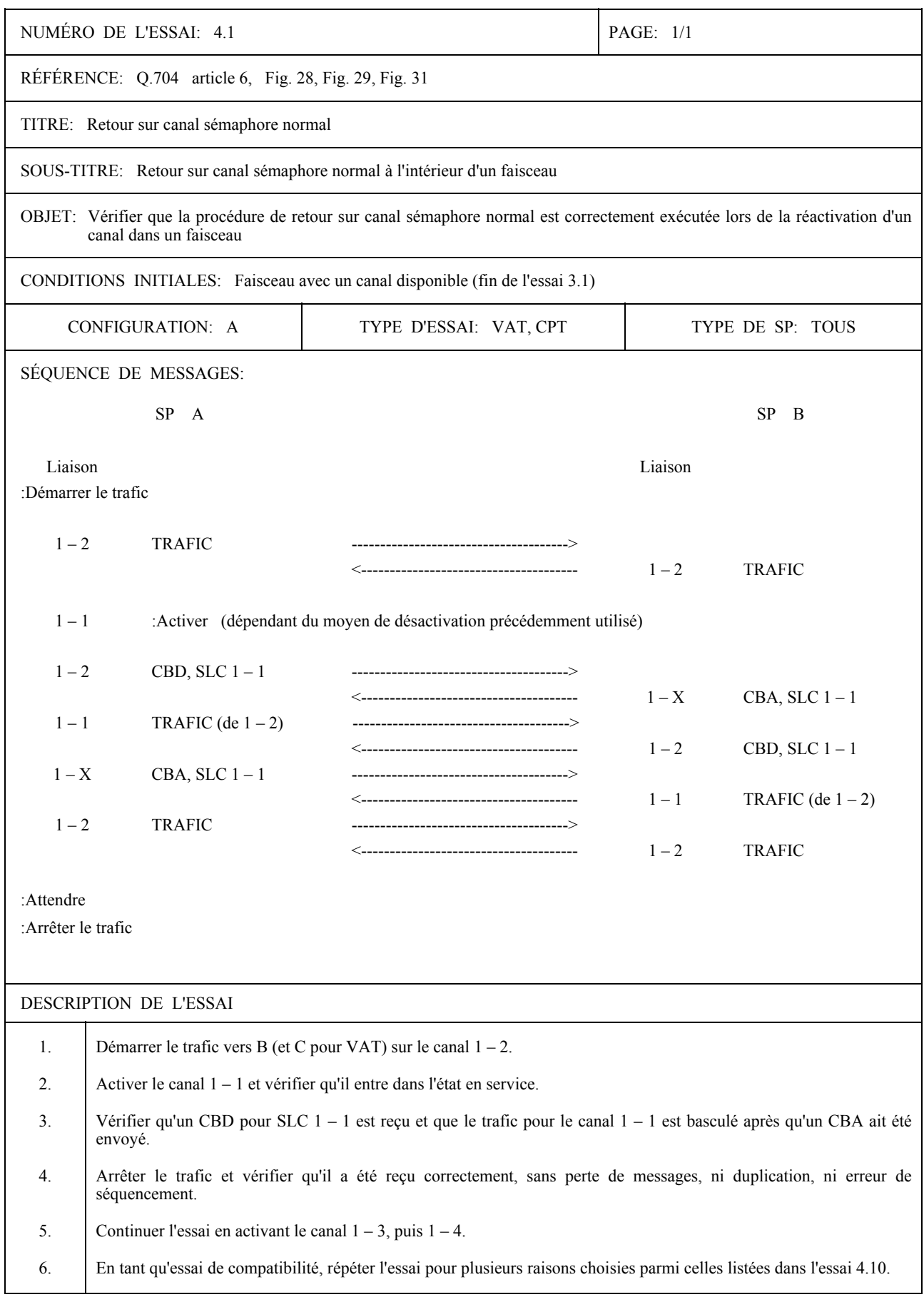

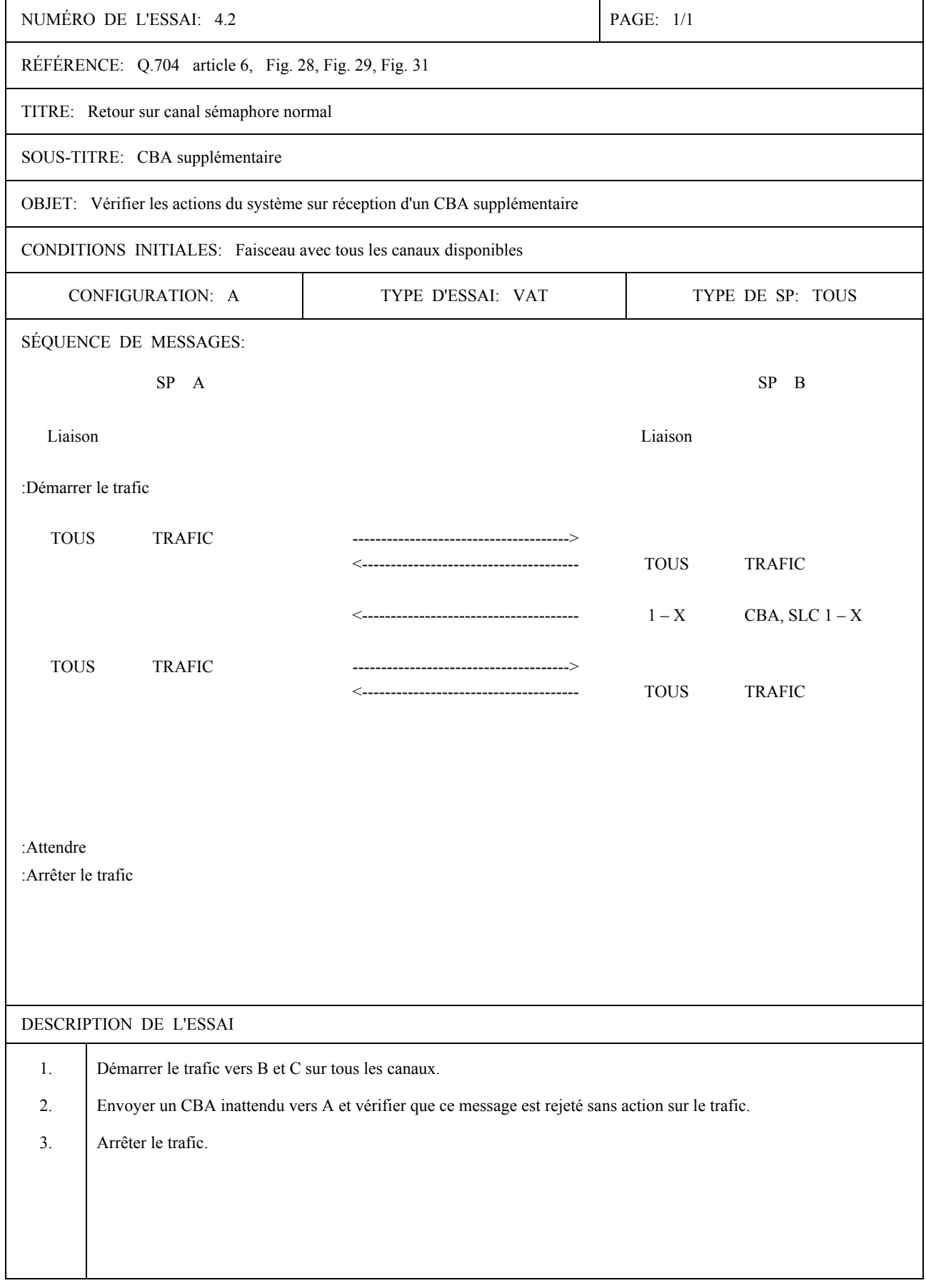

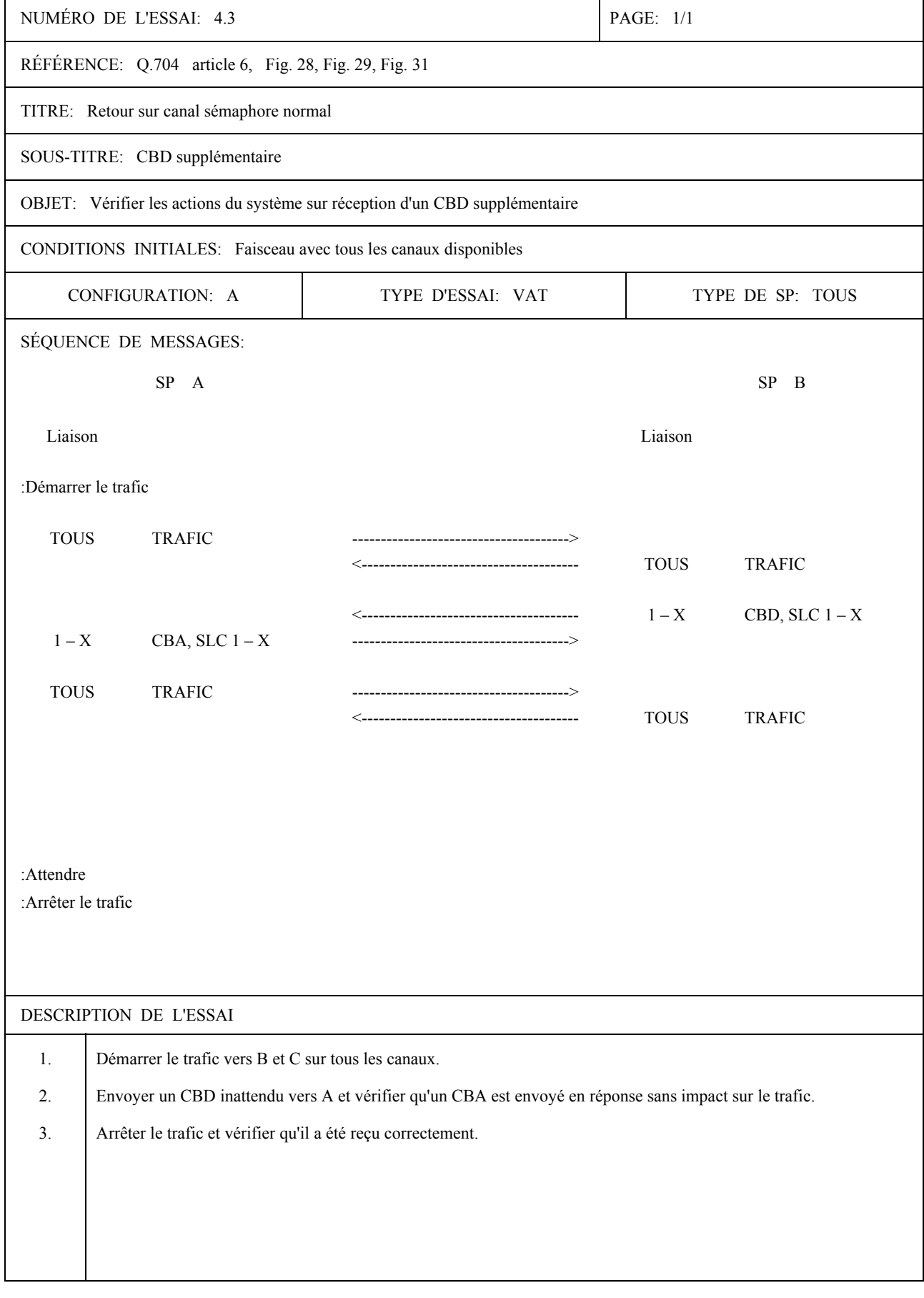

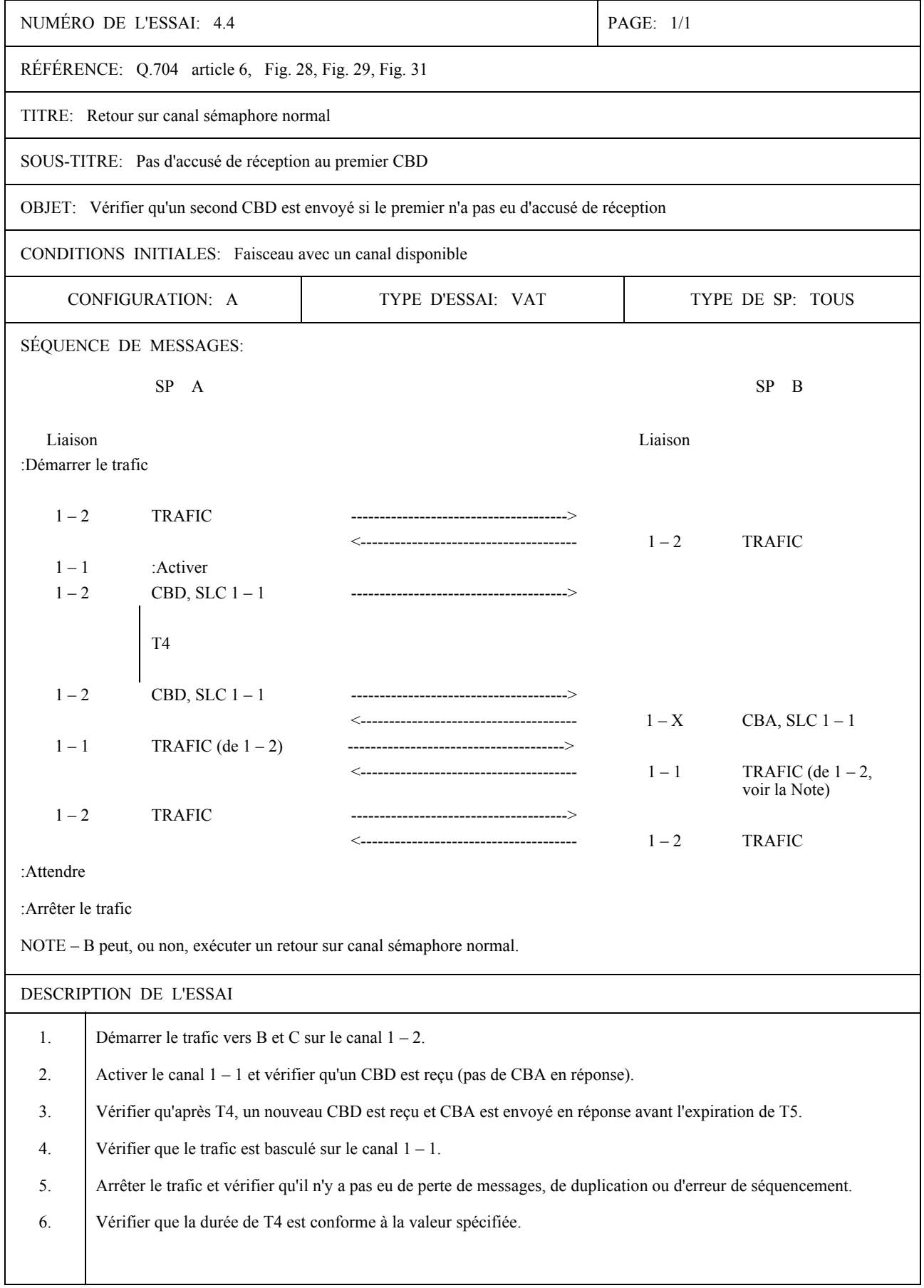

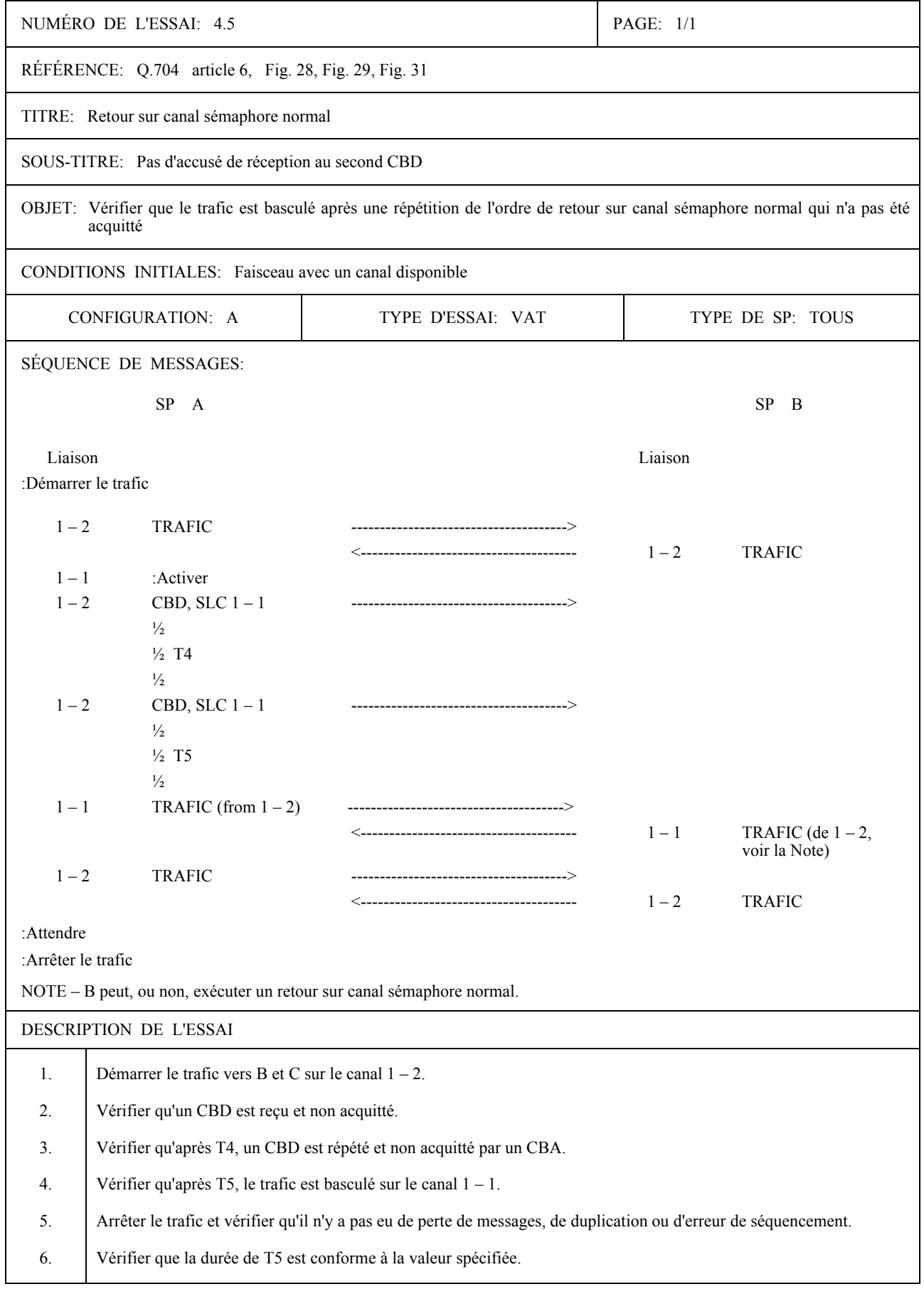

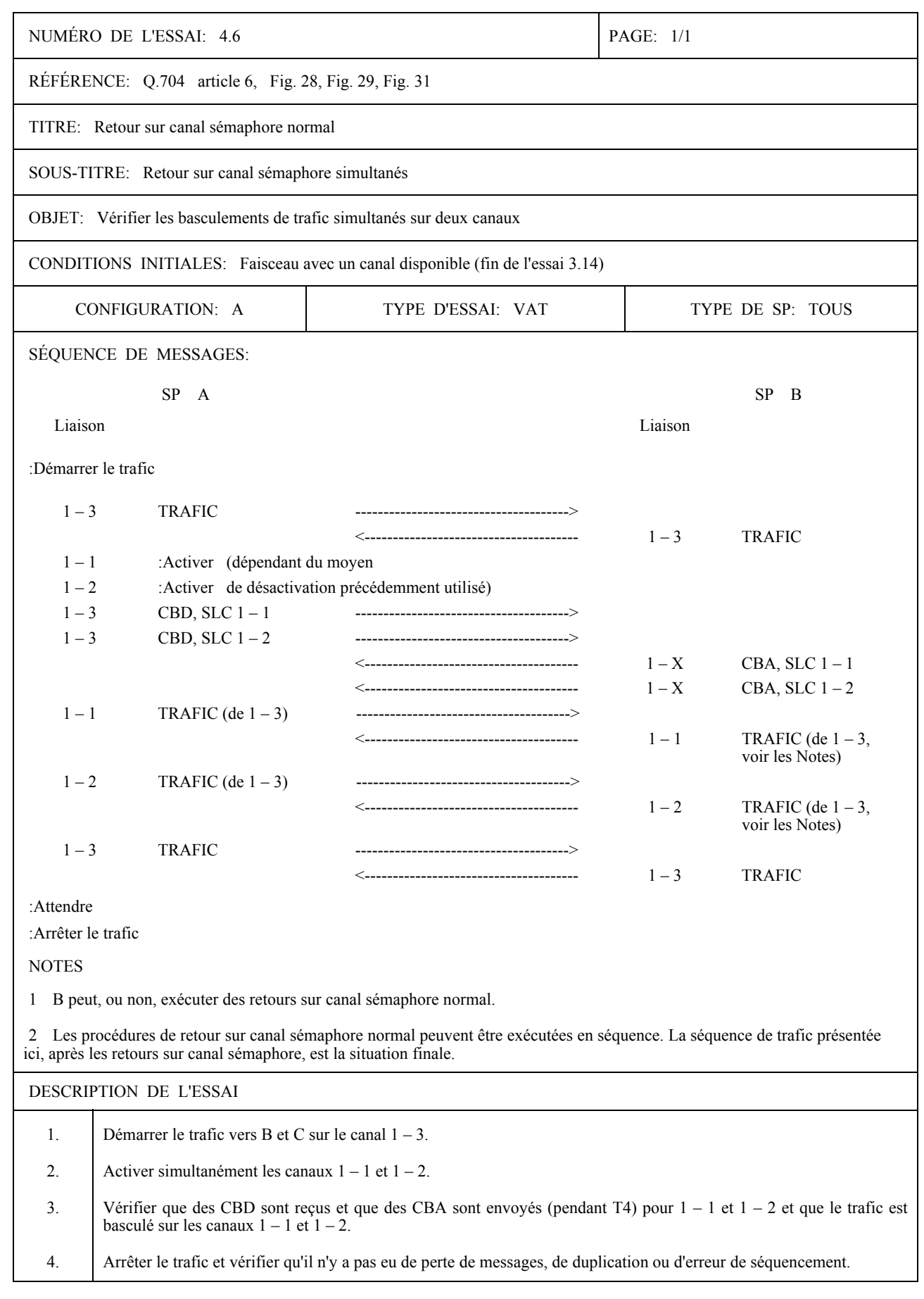

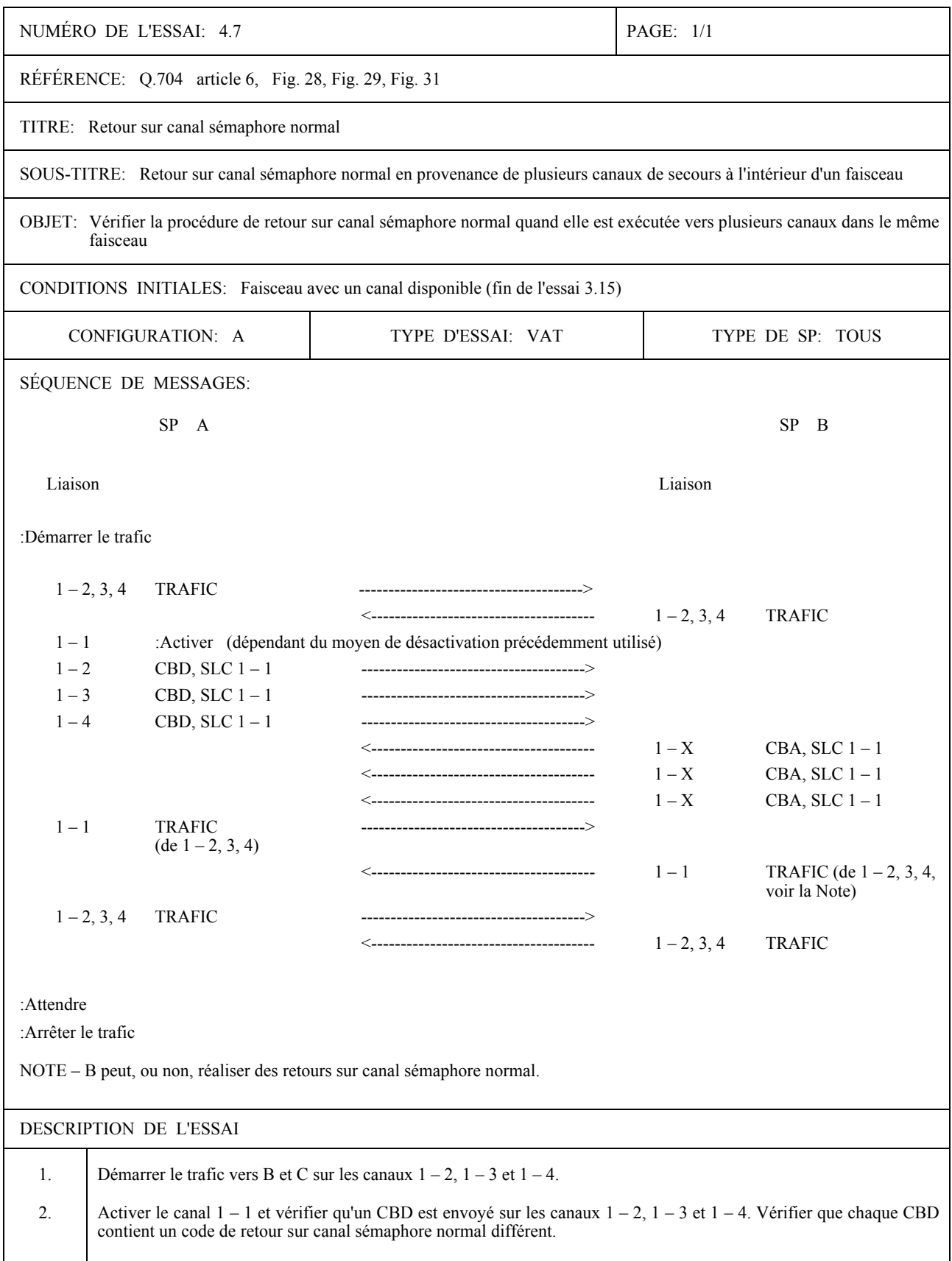

3. Vérifier que le trafic est basculé sur le canal  $1 - 1$ .

4. Arrêter le trafic et vérifier qu'il n'y a pas eu de perte de messages, de duplication ou d'erreur de séquencement.

# NUMÉRO DE L'ESSAI: 4.8 PAGE: 1/1 RÉFÉRENCE: Q.704 article 6, Fig. 28, Fig. 29, Fig. 31 TITRE: Retour sur canal sémaphore normal SOUS-TITRE: Retour sur canal sémaphore normal en provenance d'un faisceau OBJET: Vérifier la procédure de retour sur canal sémaphore normal quand elle est exécutée en provenance d'un autre faisceau CONDITIONS INITIALES: Faisceaux 1 et 3 indisponibles (fin de l'essai 3.16) CONFIGURATION: B TYPE D'ESSAI: VAT, CPT TYPE DE SP: TOUS SÉQUENCE DE MESSAGES:  $SP$  A  $SP$  B  $SP$  C  $SP$   $\bullet$ Liaison Liaison Liaison Liaison :Démarrer le trafic  $2 - 1.2$  TRAFIC -------------->  $5 - 1$  -----------------------------> SP D ---------------> 6 ñ 1, 21, ----------------------------------> SP E  $\le$ -------------- 2 - 1, 2  $\le$ ----------------------------------- 5 - 1 SP D  $\le$ -------------- 2 - 1, 2  $\le$ ---------------------------------- 6 - 1 SP E  $3 - 2$  :Activer (en fonction du moyen de désactivation précédemment utilisé) 2 – 1 CBD, SLC 3 – 2 --------------->  $4-1$  -------------> 2 ñ 2, 2 CBD, SLC 3 ñ 2 ---------------> 4 ñ 11, -------------> <--------------------------------------------acti3 ñ 2 CBA, SLC 3 ñ 2 <--------------------------------------------acti3 ñ 2 CBA, SLC 3 ñ 2 RETOUR SUR CANAL SÉMAPHORE NORMAL 2 ñ 1, 2 TRAFIC ---------------> 5 ñ 1, 21, ----------------------------------> SP D ---------------> 6 ñ 1, 21, ----------------------------------> SP E  $\le$ -------------- 2 - 1, 2  $\le$ ----------------------------------- 5 - 1 SP D 3 ñ 2, 2 TRAFIC -------------------------------------------->acti8 ñ 1 ----------> SP D (de 2 – X)  $7-1$  ----------> SP E :Attendre : Arrêter le trafic NOTES

SPÉCIFICATION D'ESSAIS DU NIVEAU 3 DU MTP

1 Il se peut que A et/ou B préfère appliquer une procédure de retour temporisé.

Après activation du canal  $3 - 2$ , des CBD sont envoyés de C vers A via B et acquittés par A. Ces messages ne sont pas représentés pour simplifier la description de l'essai.

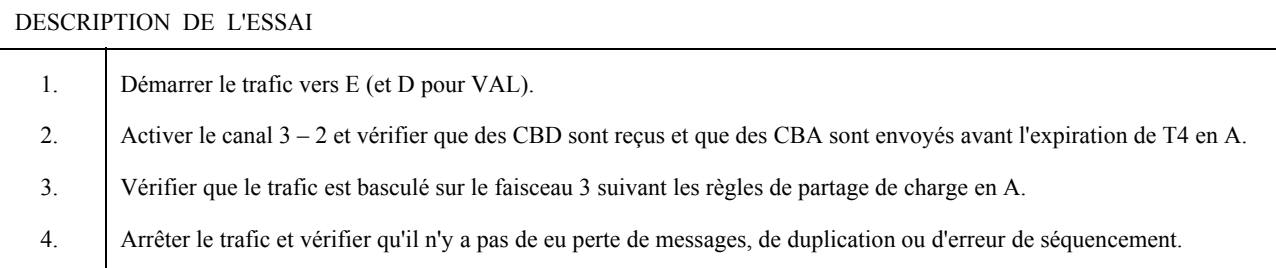

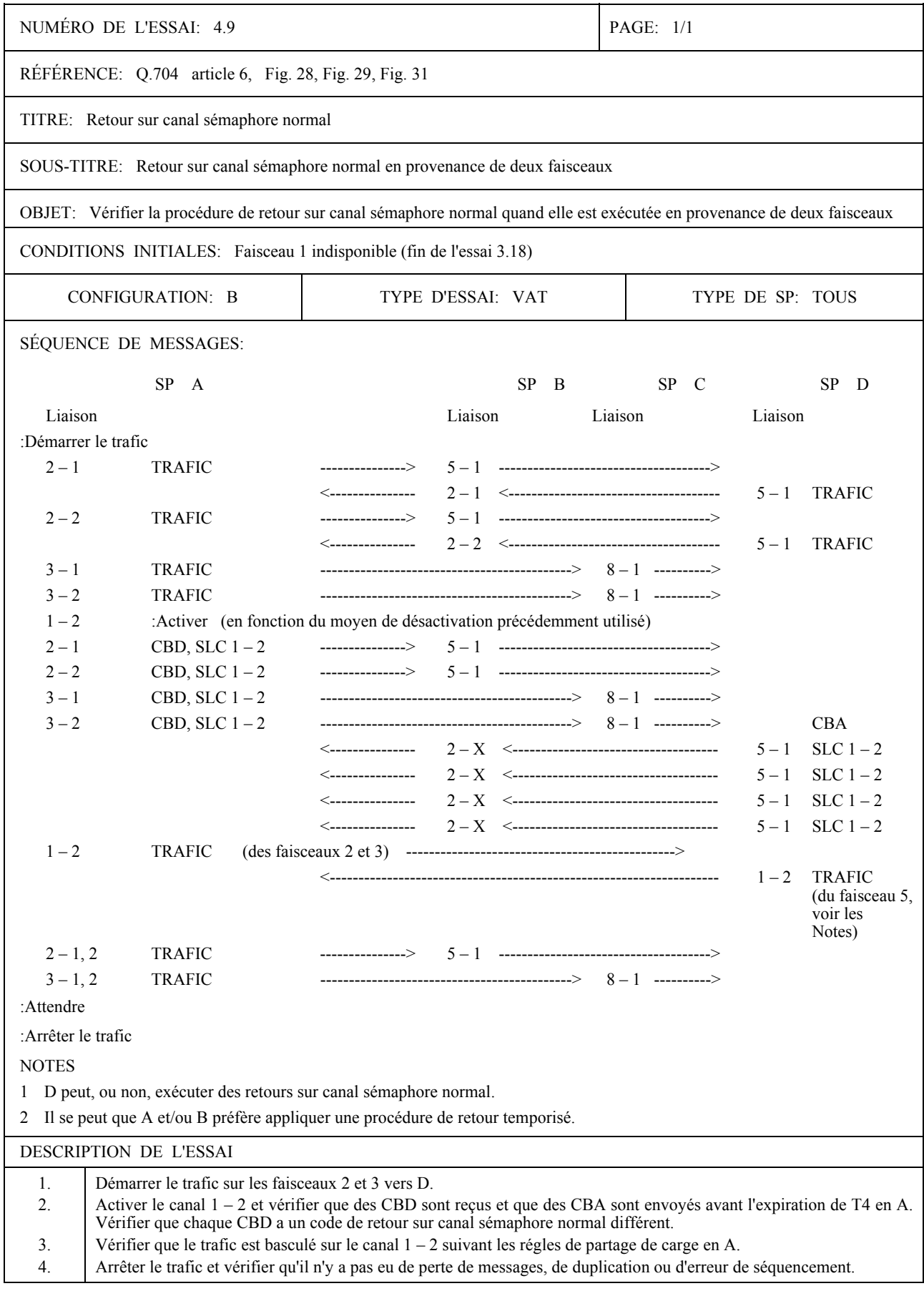

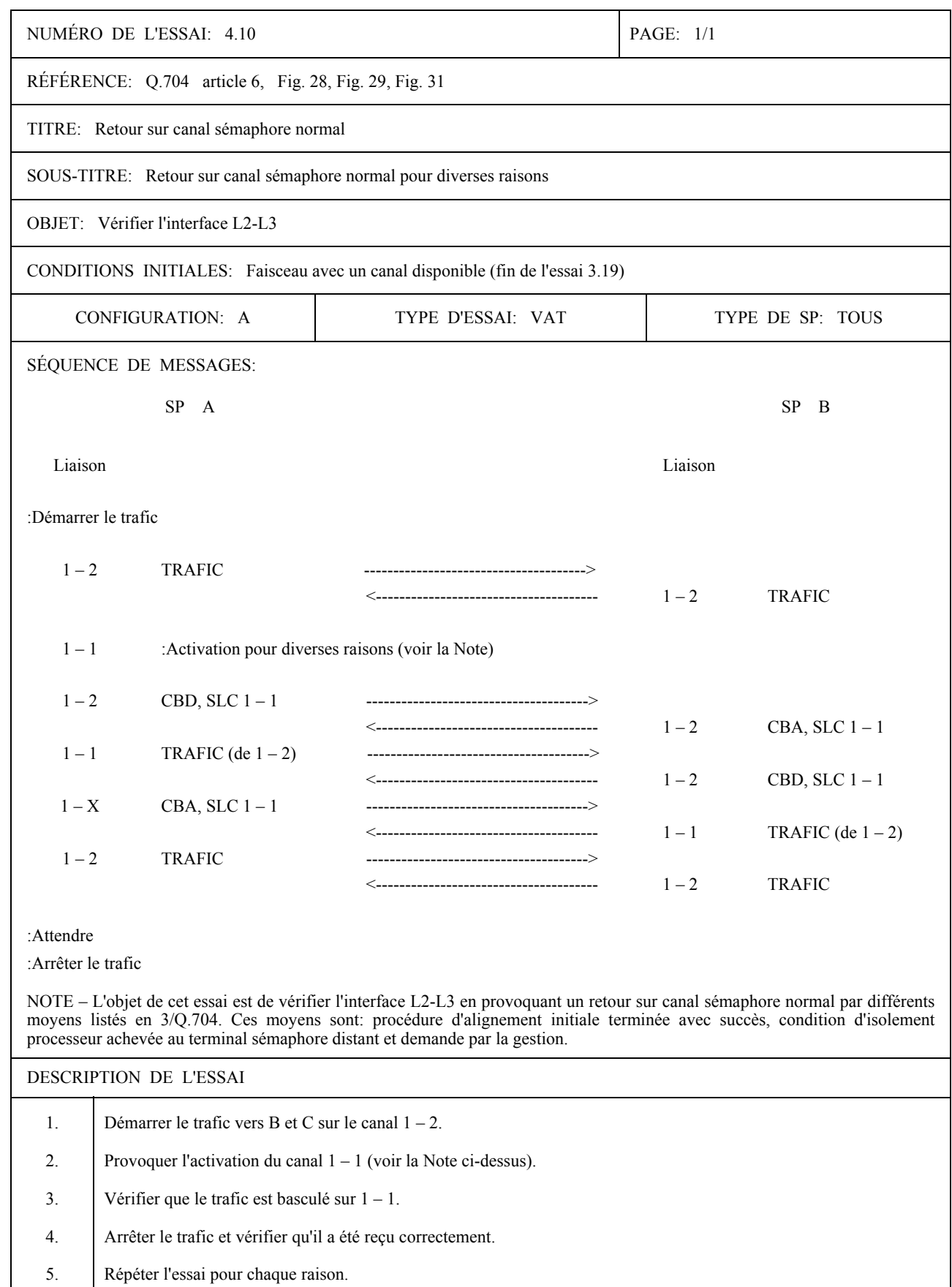

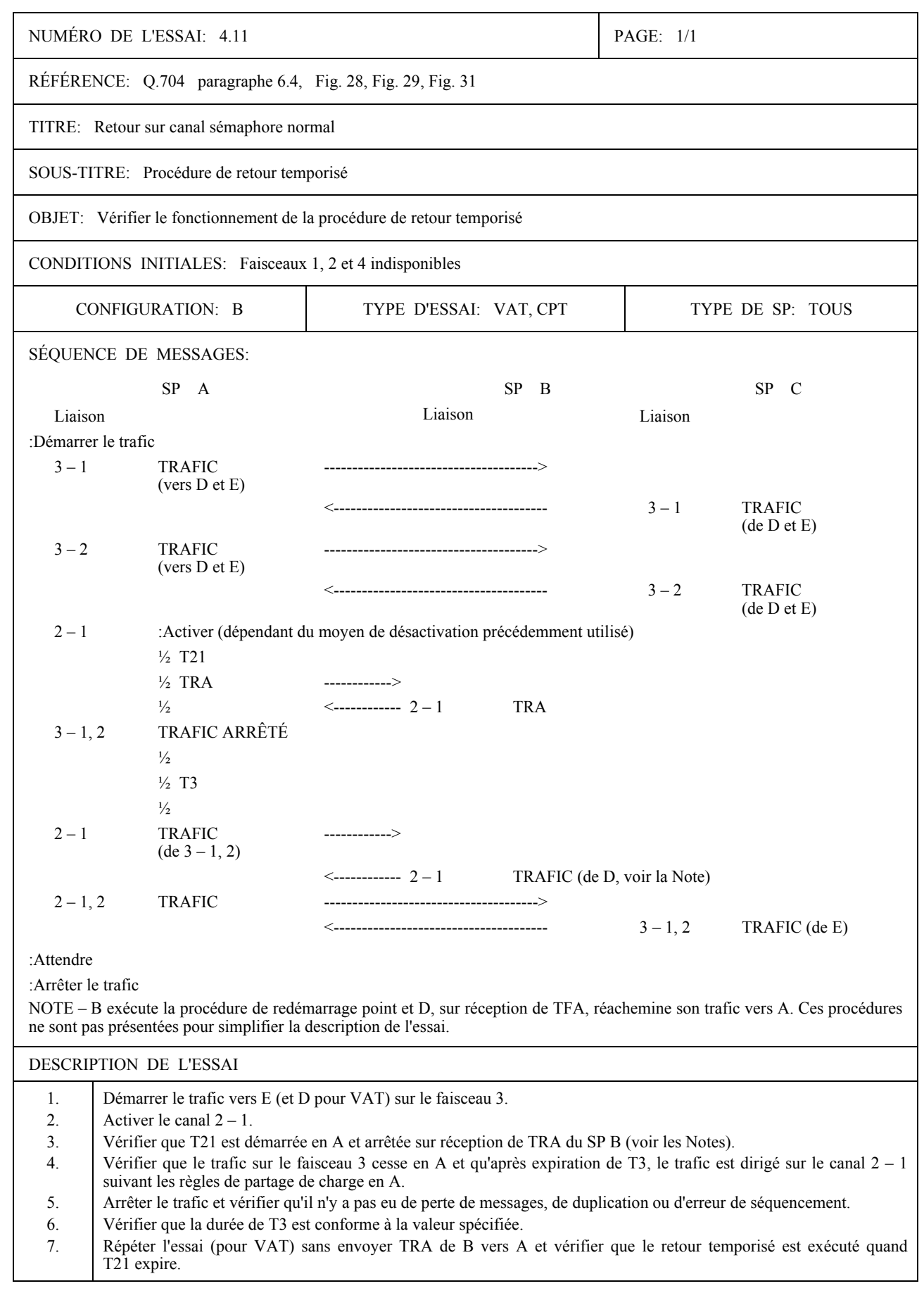

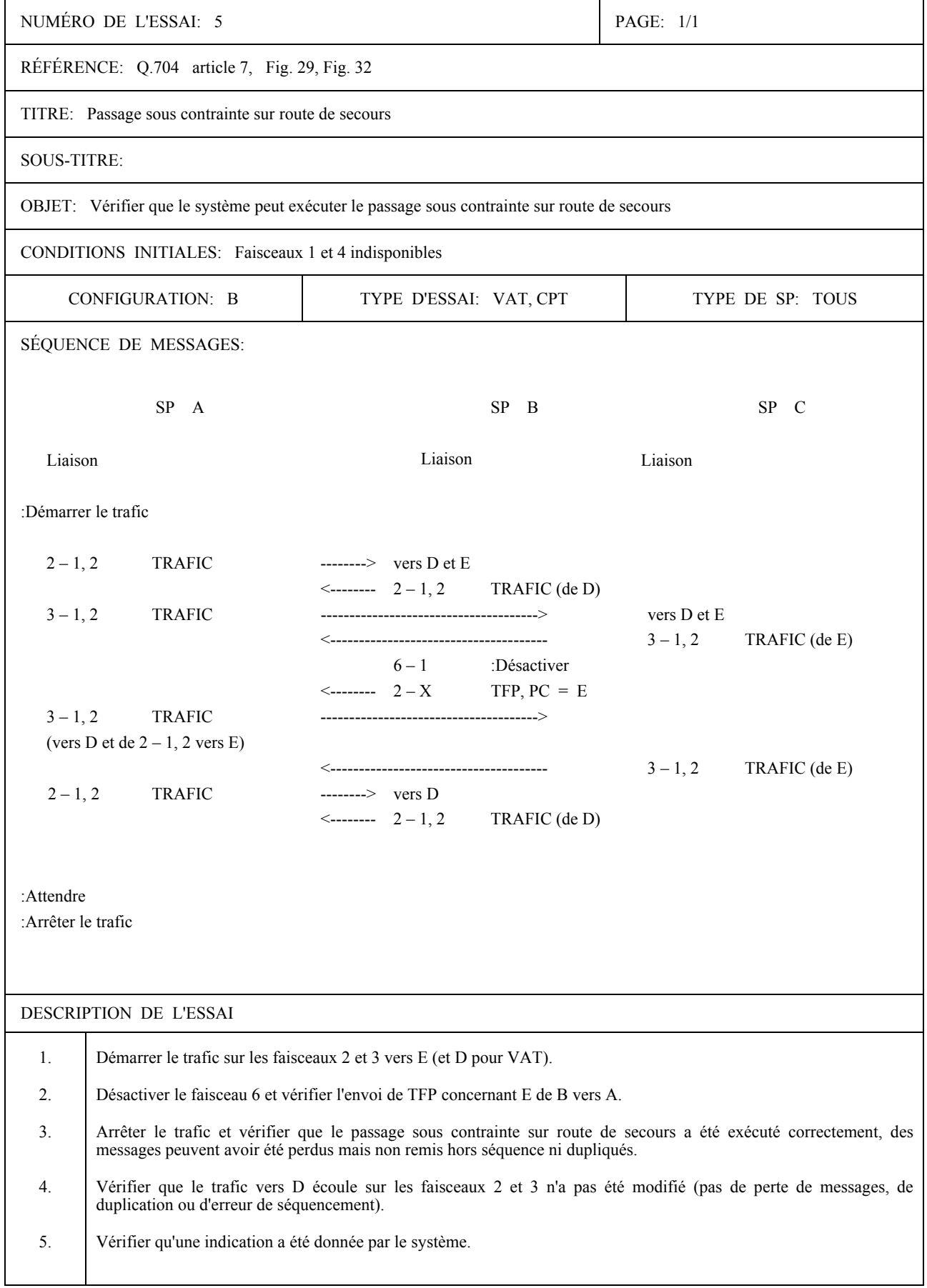

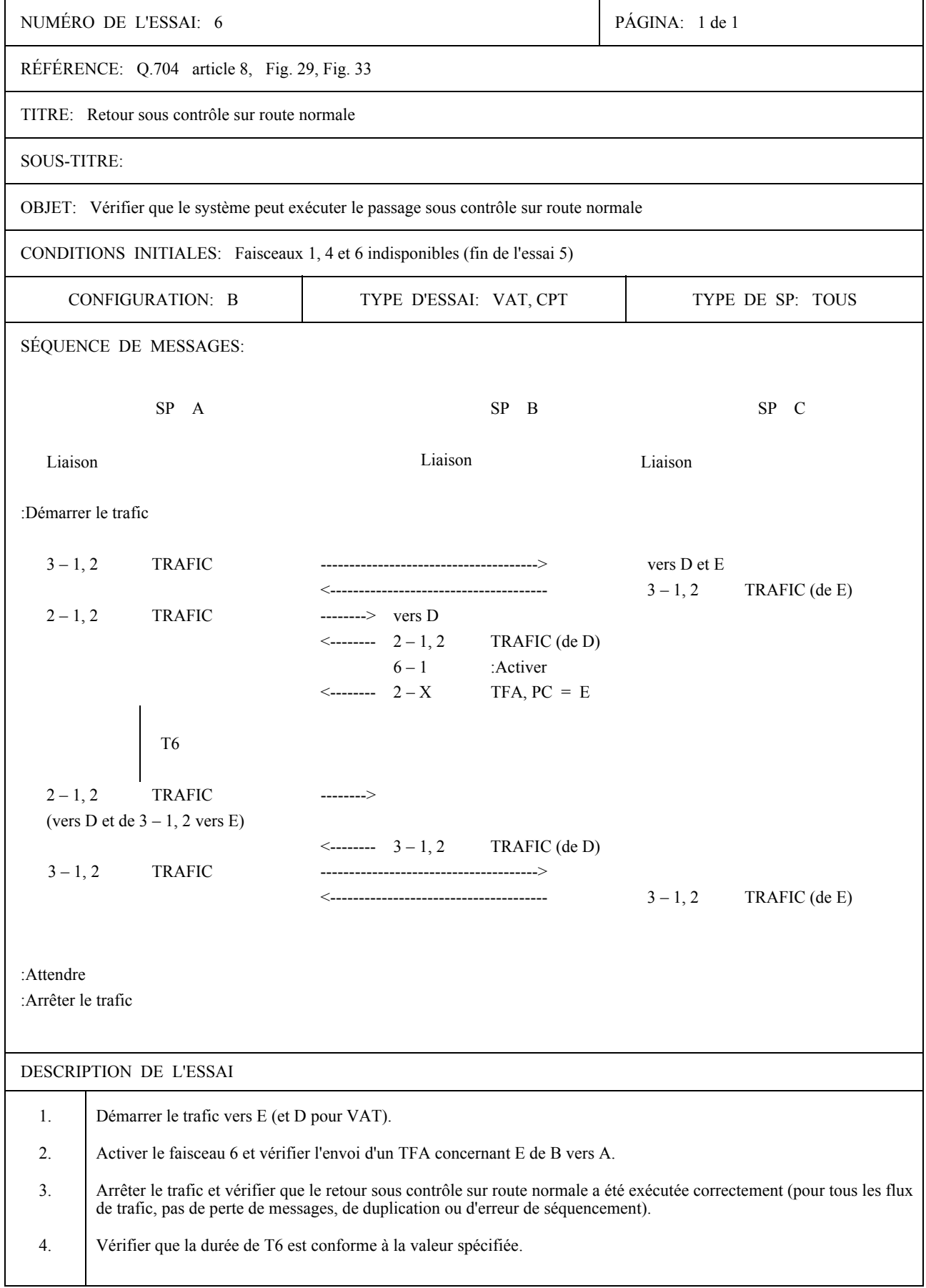

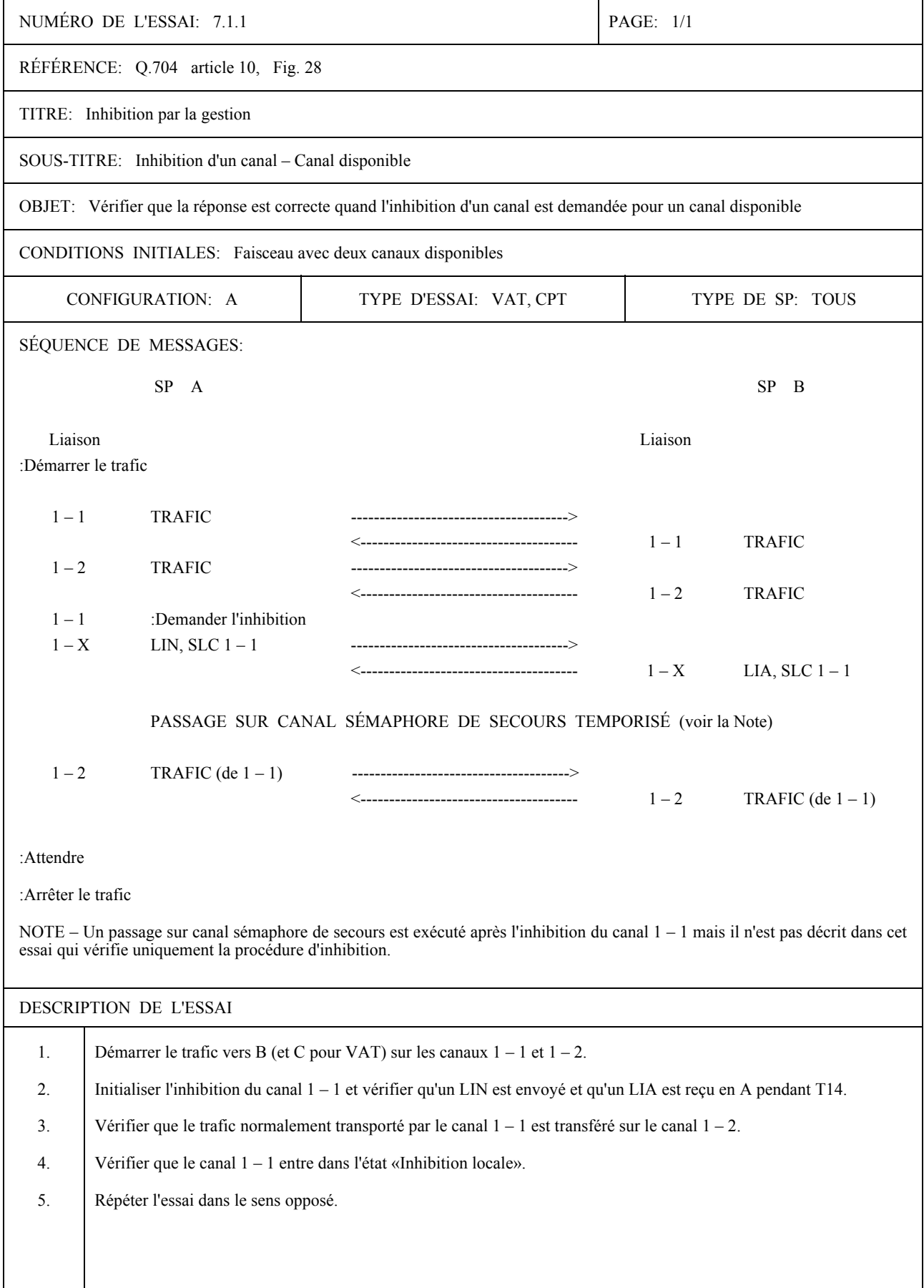

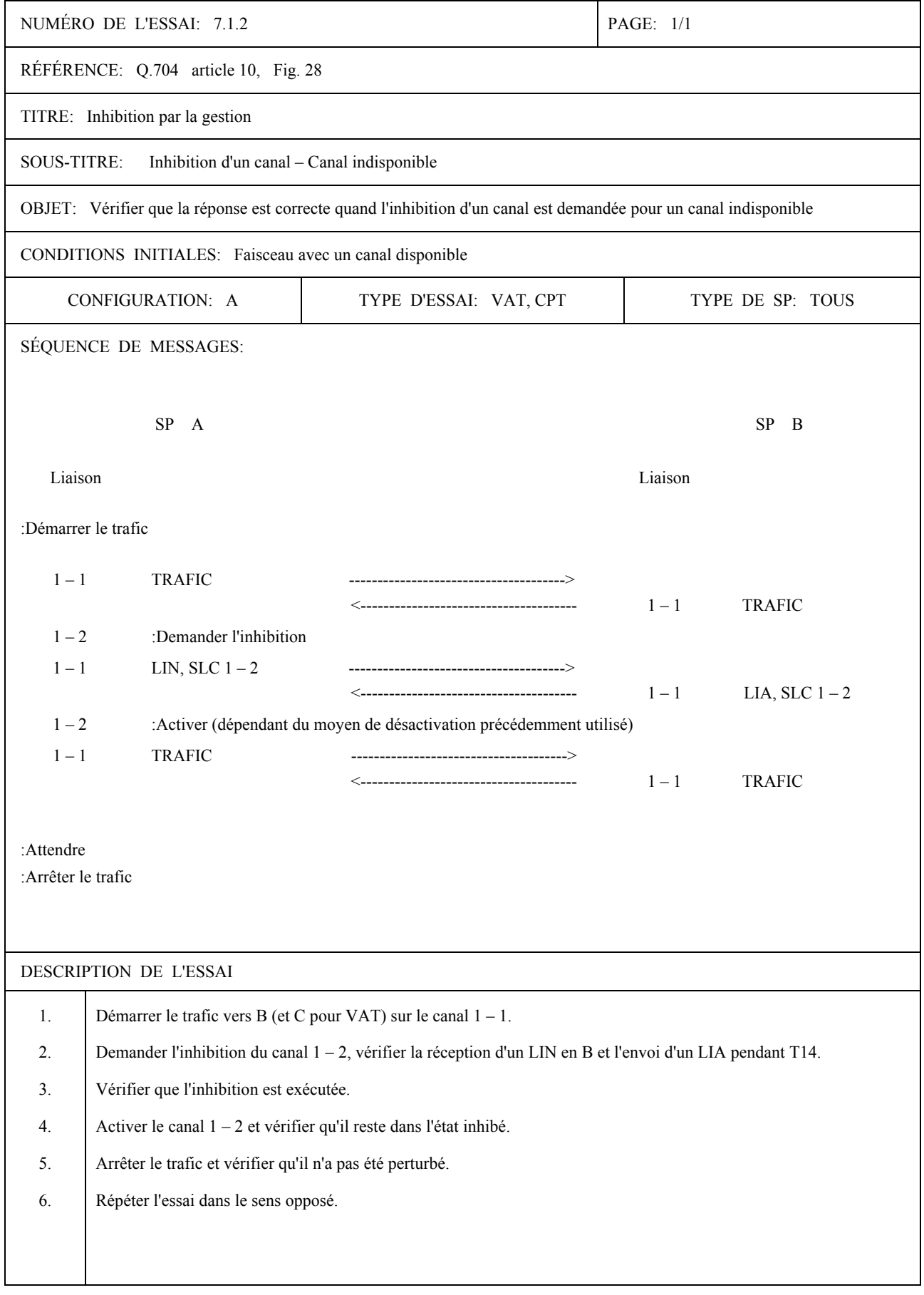

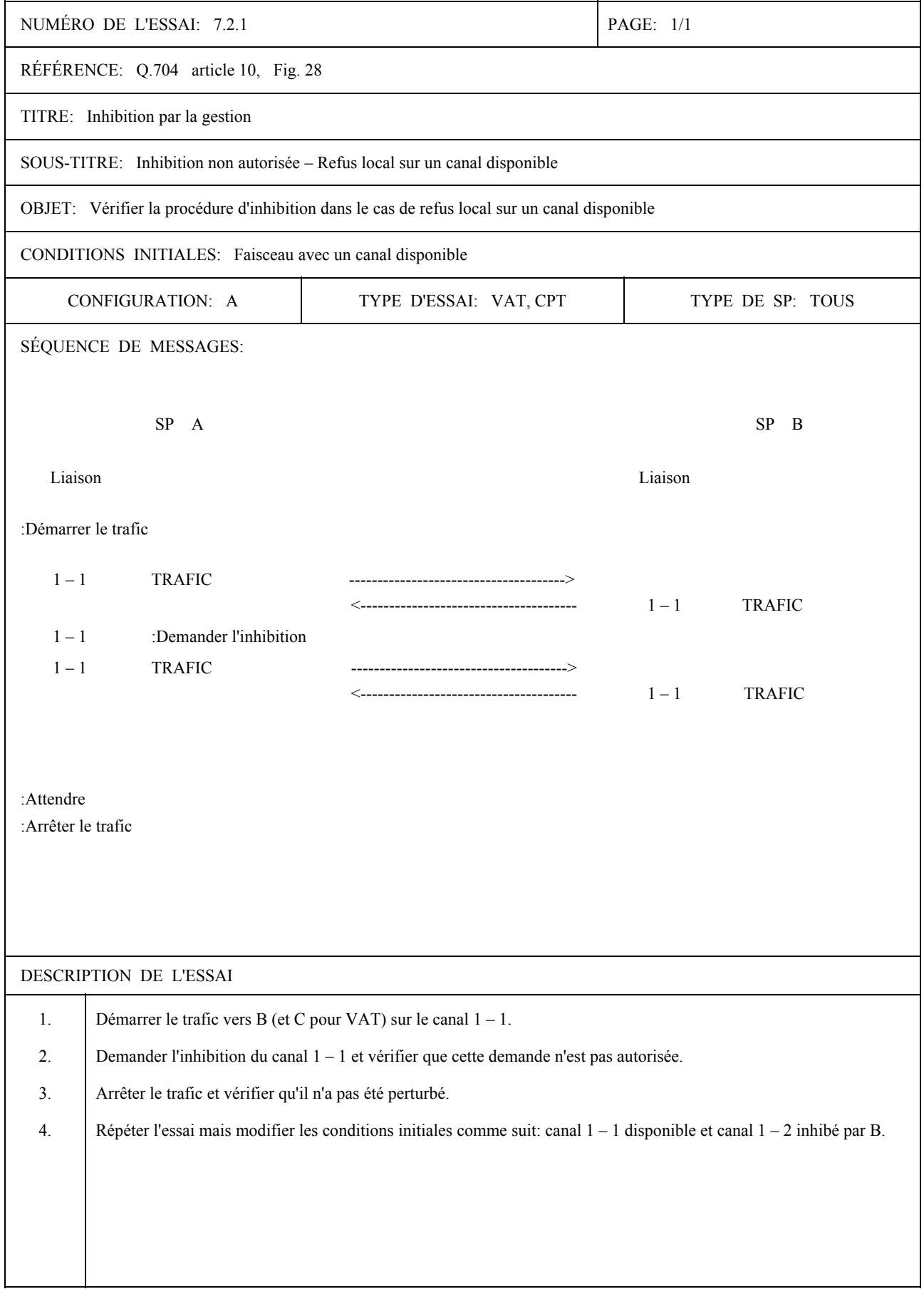

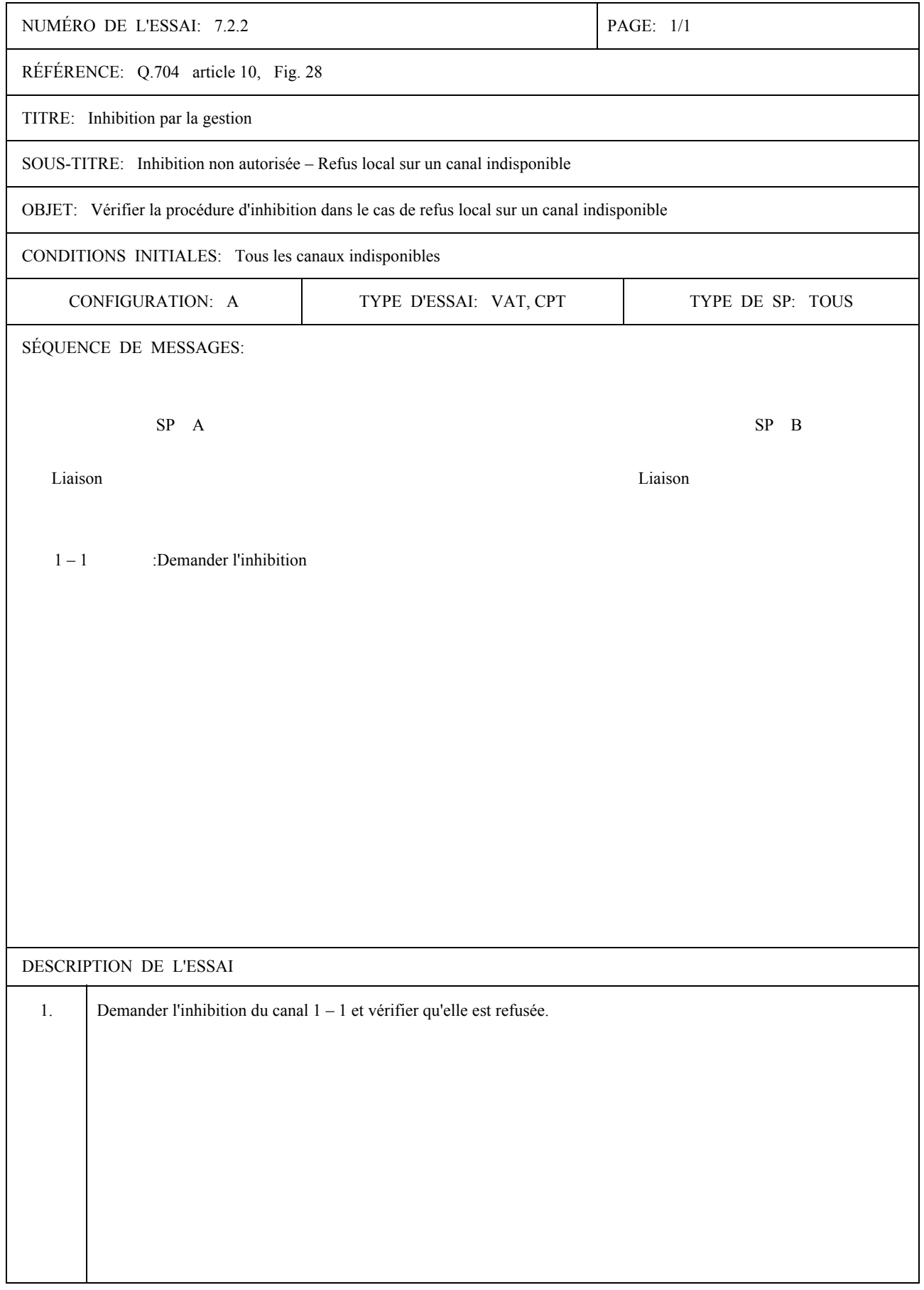

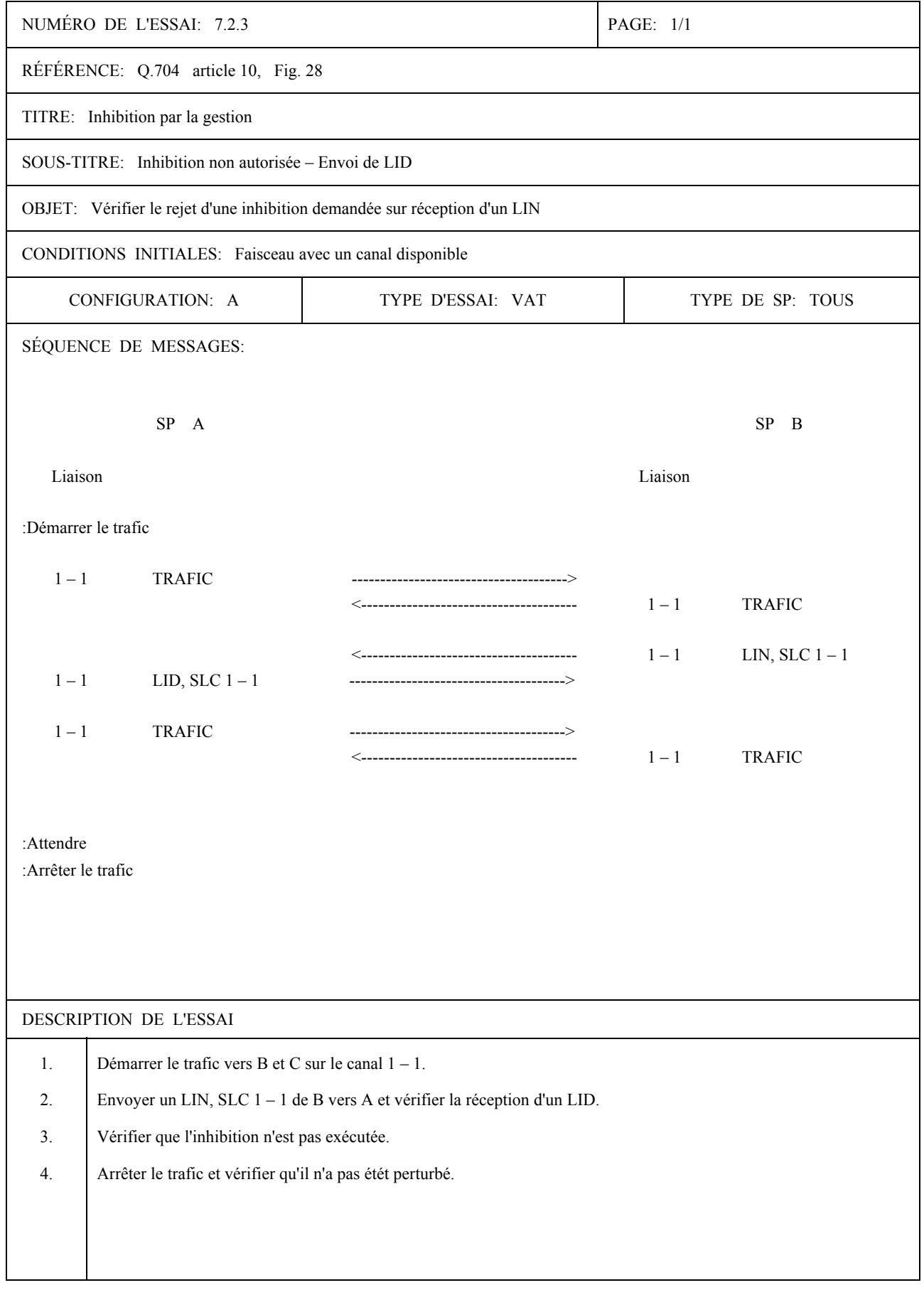

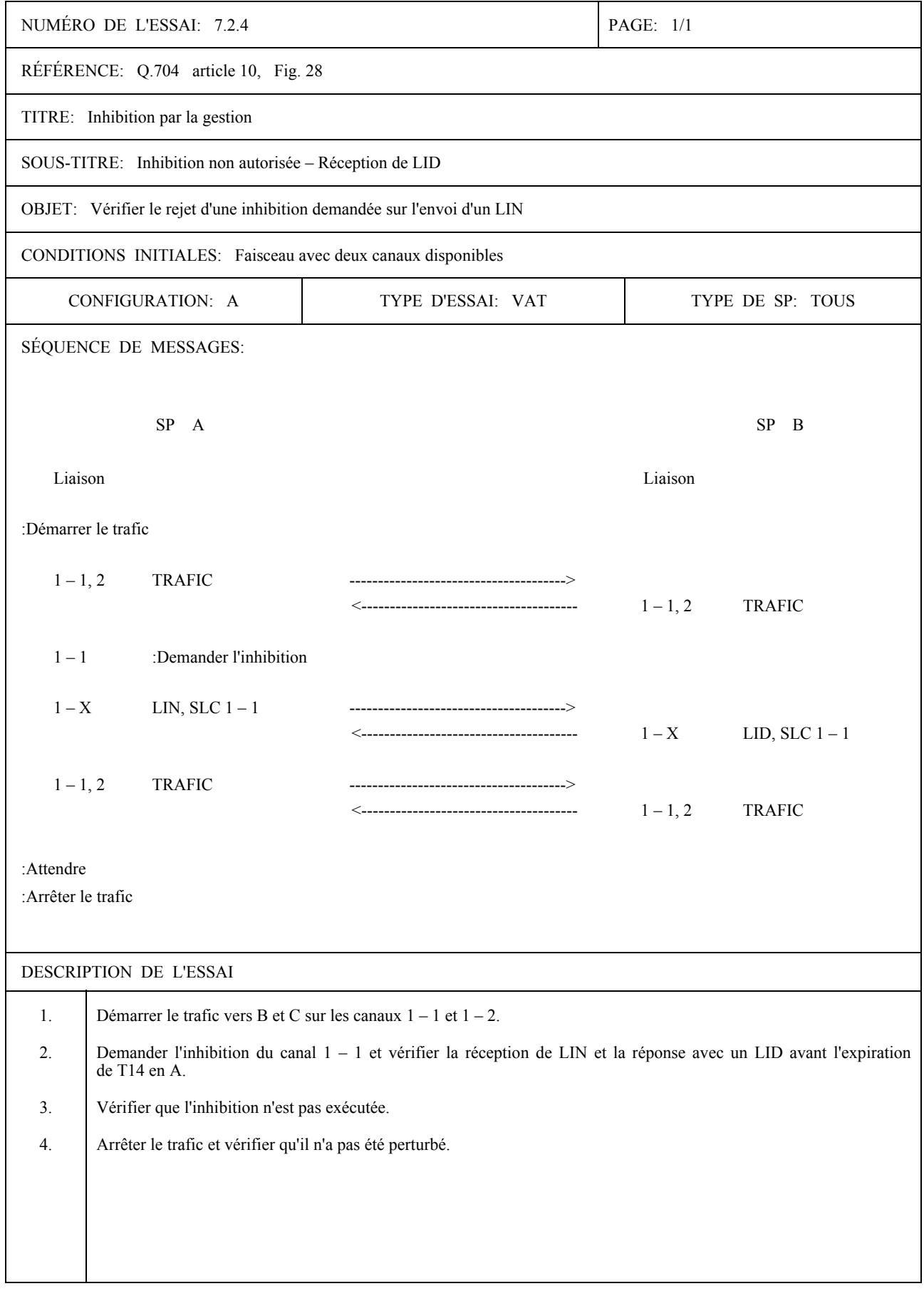

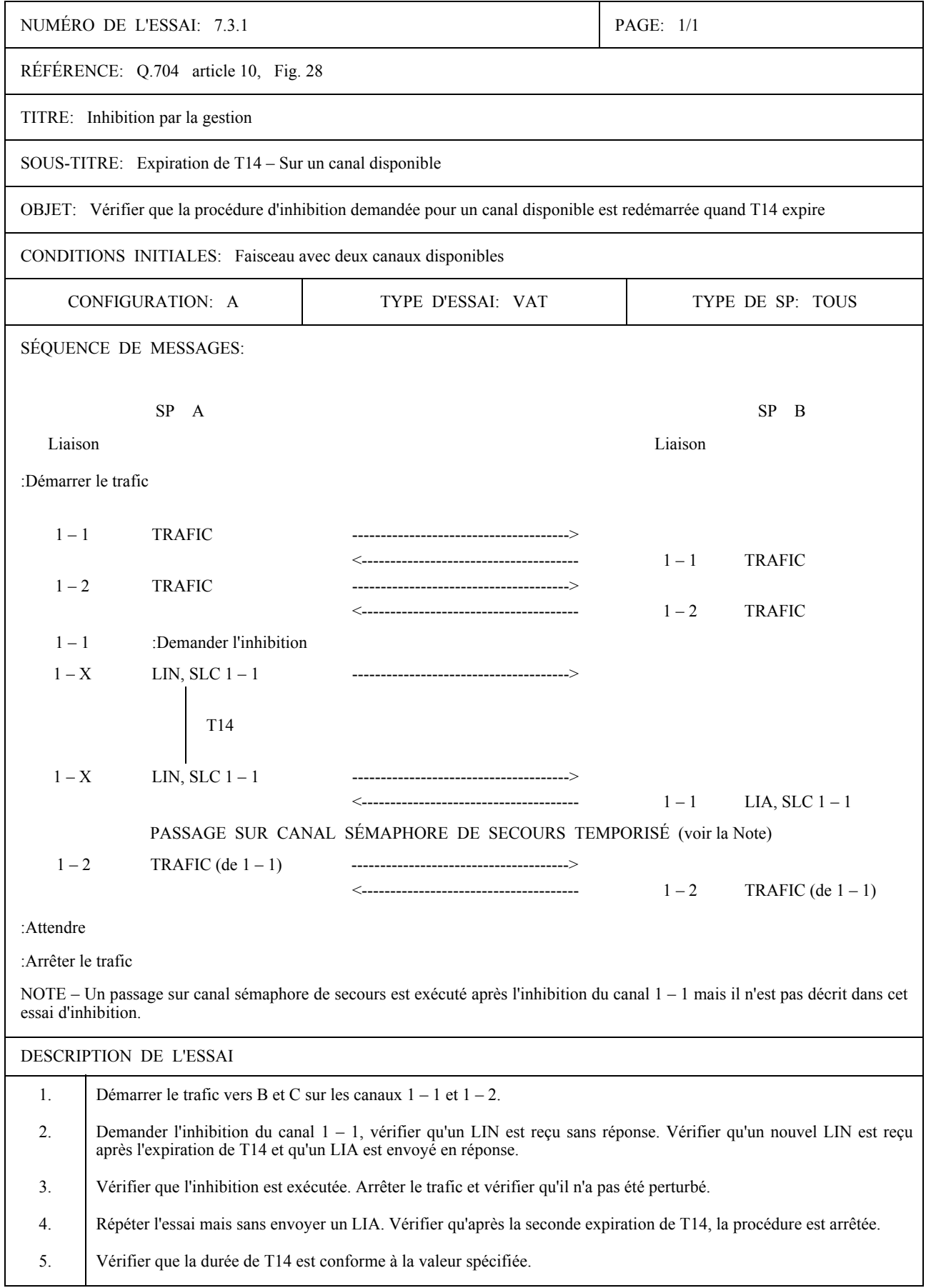

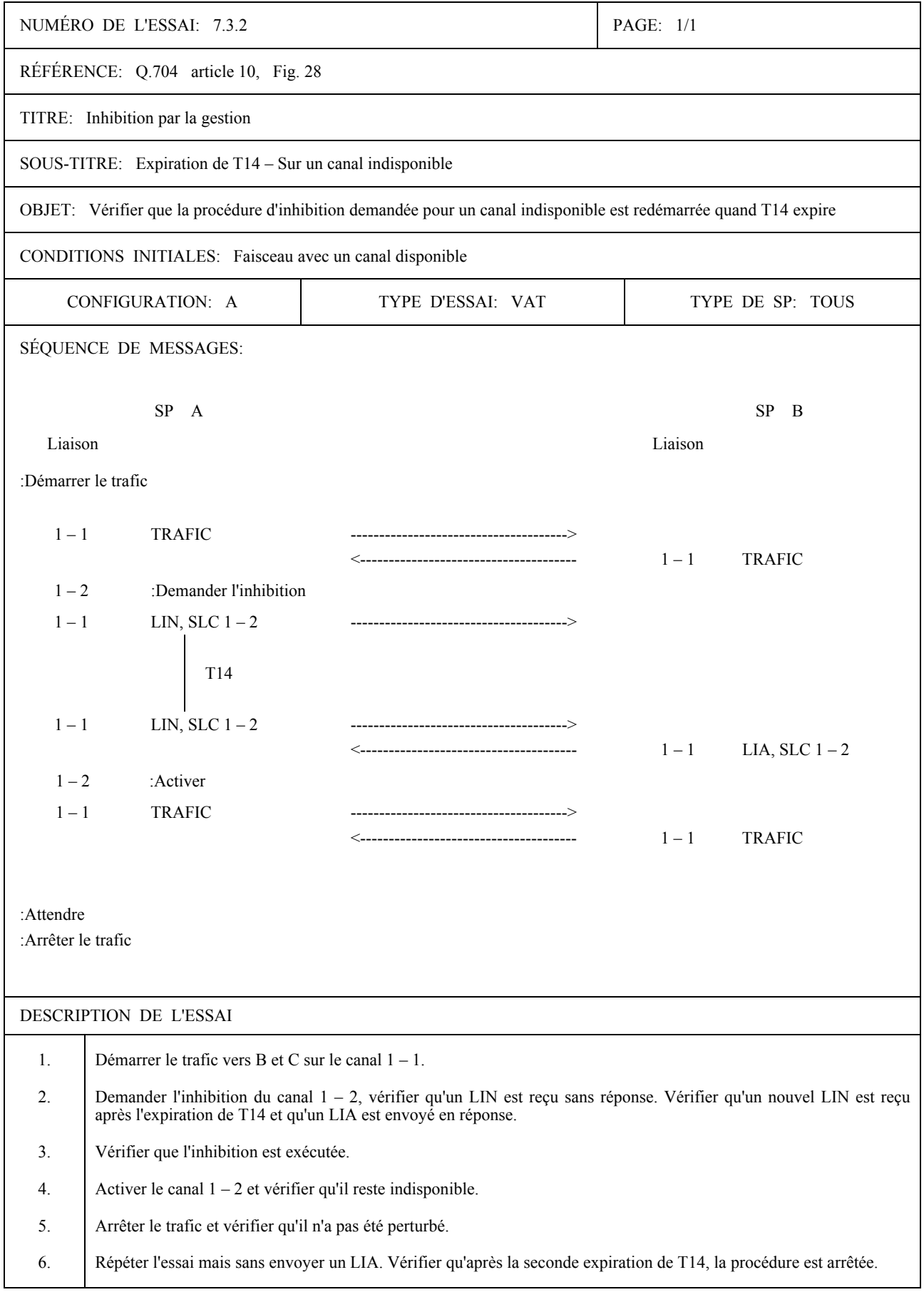
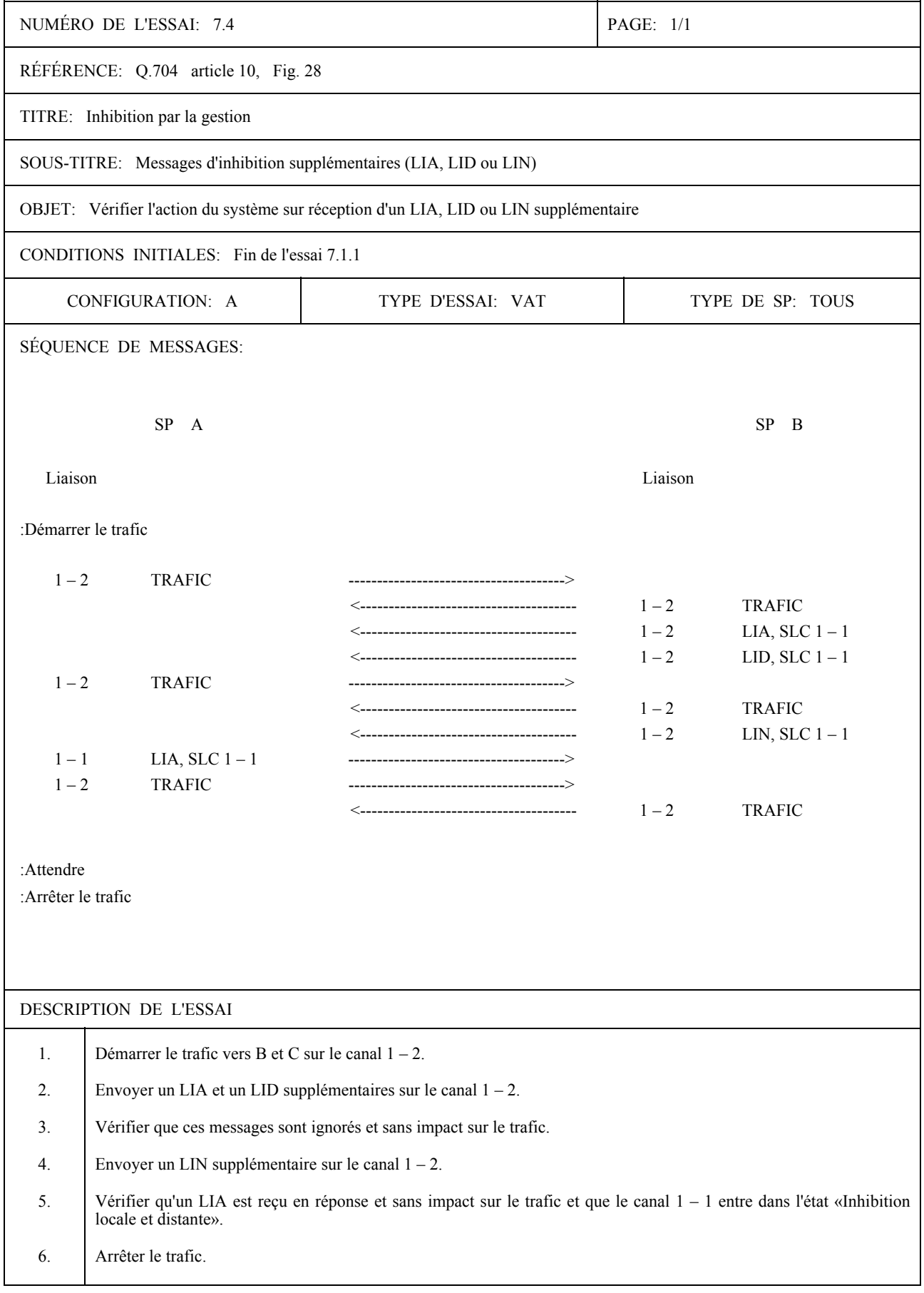

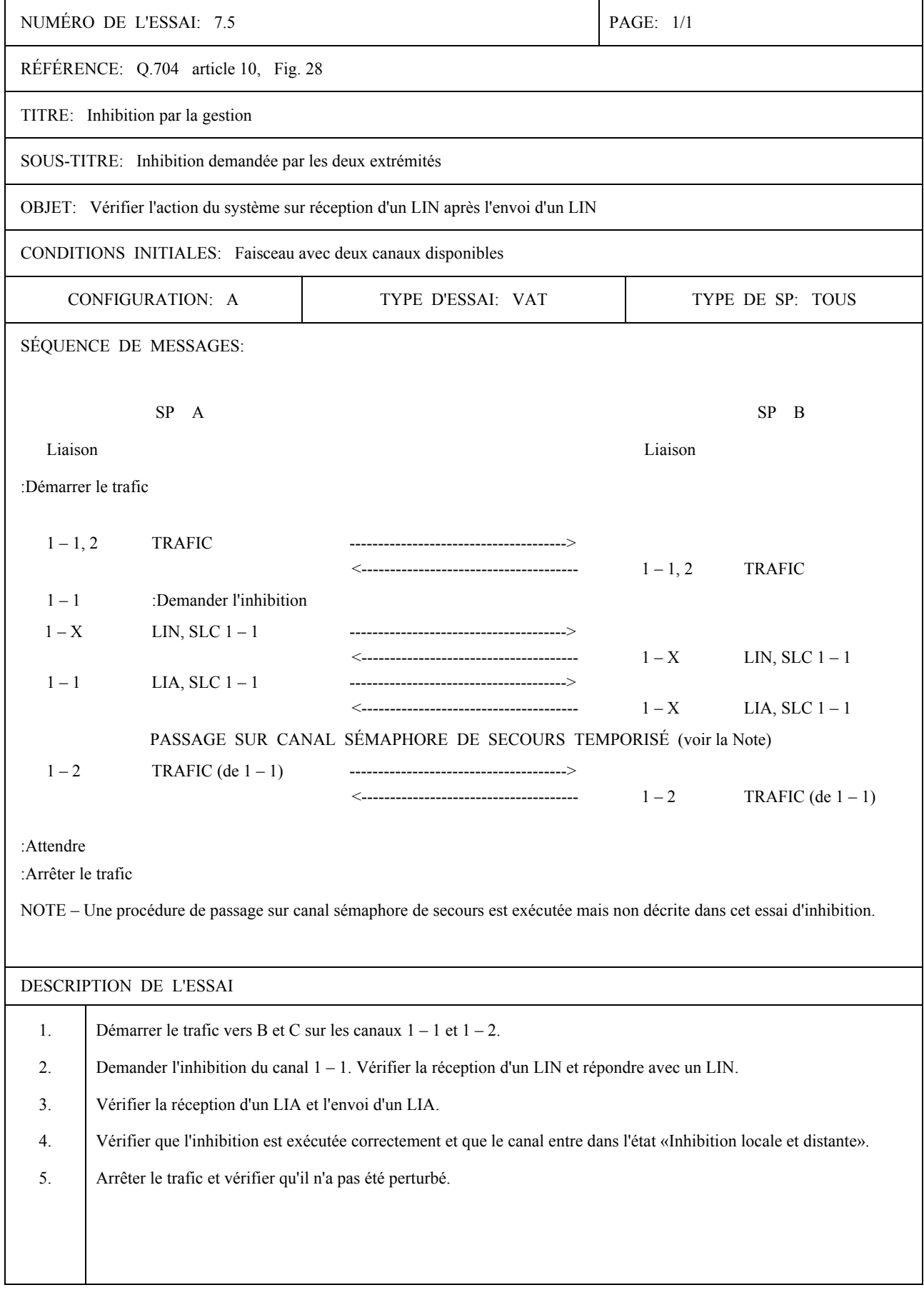

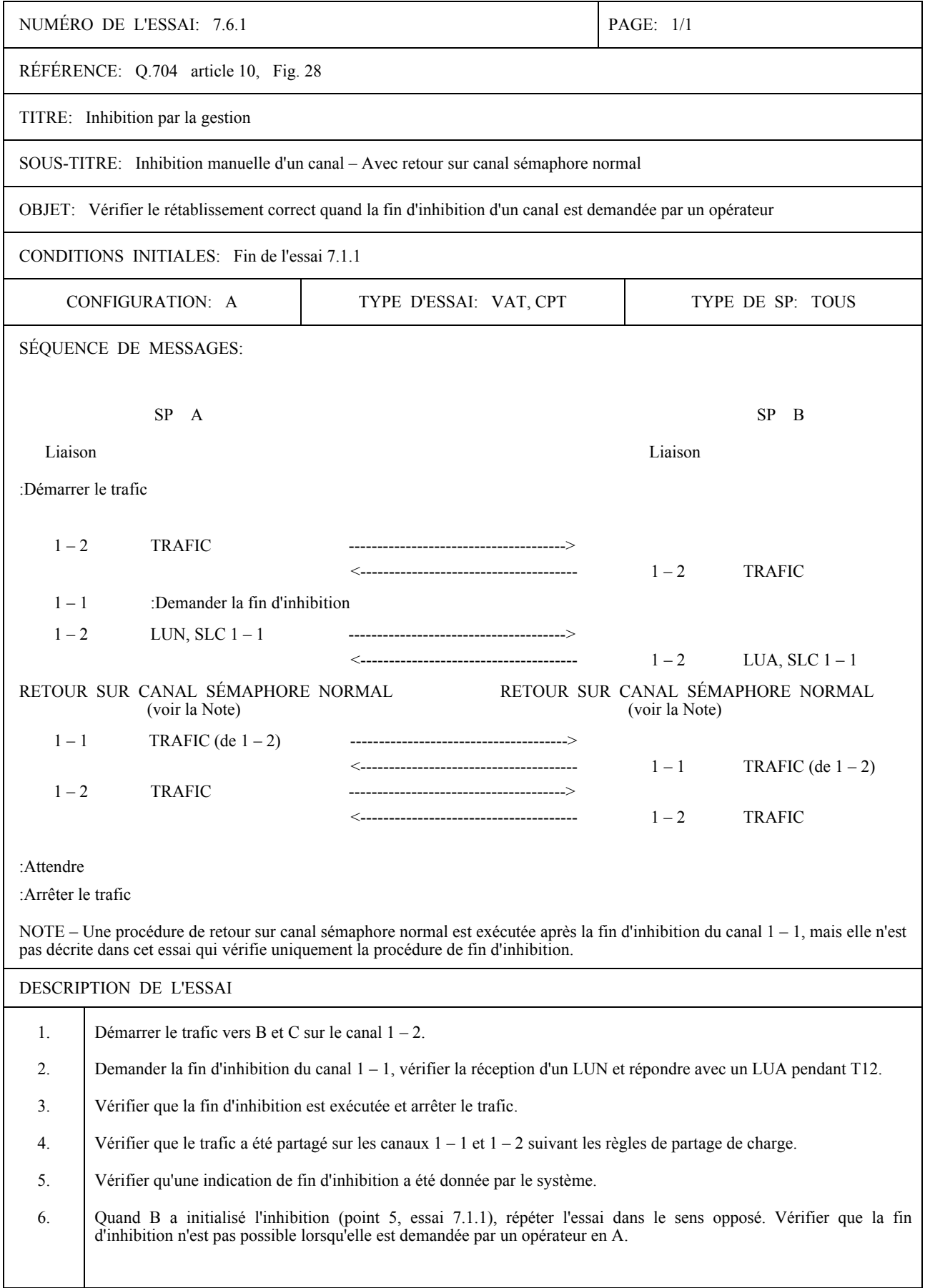

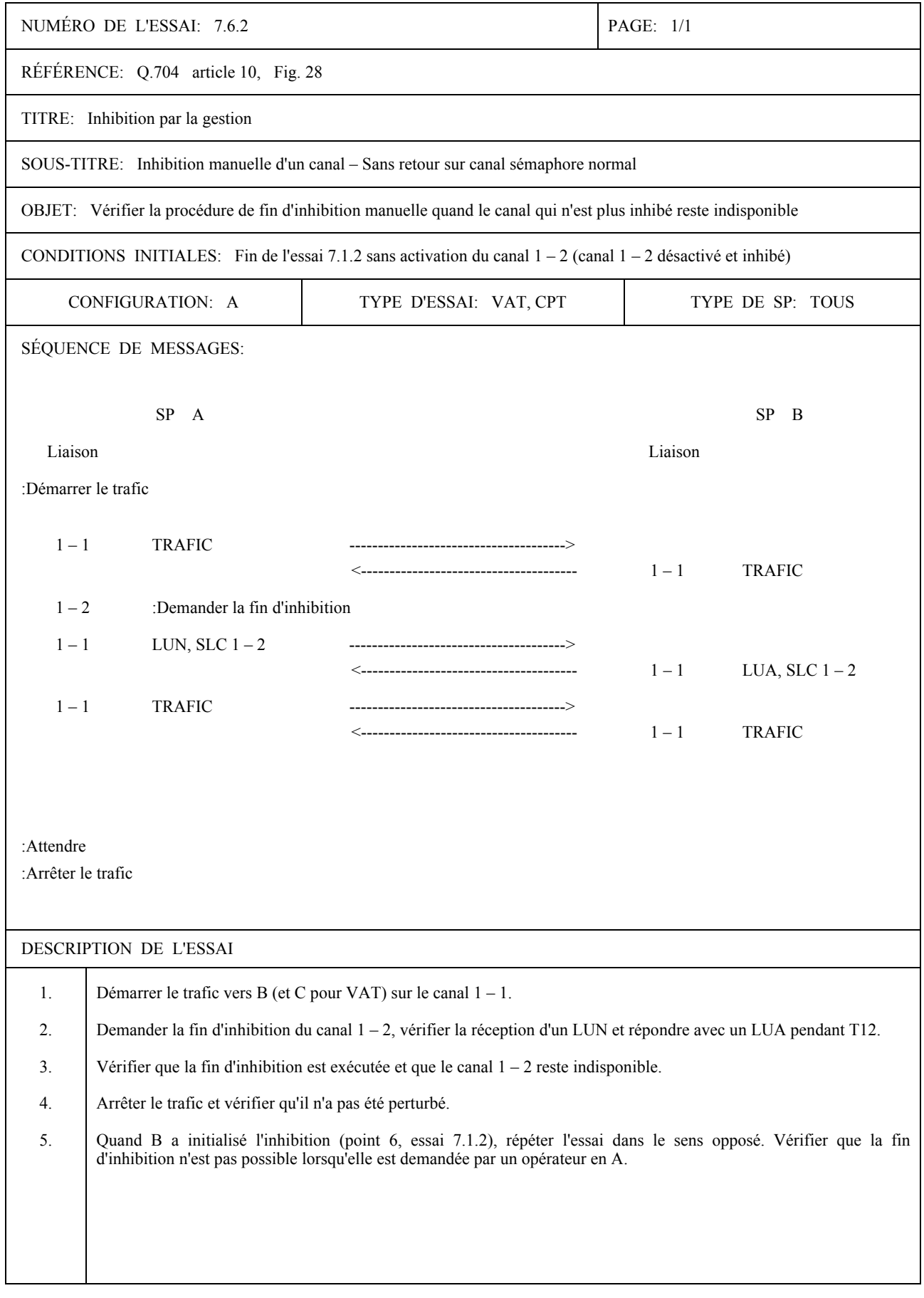

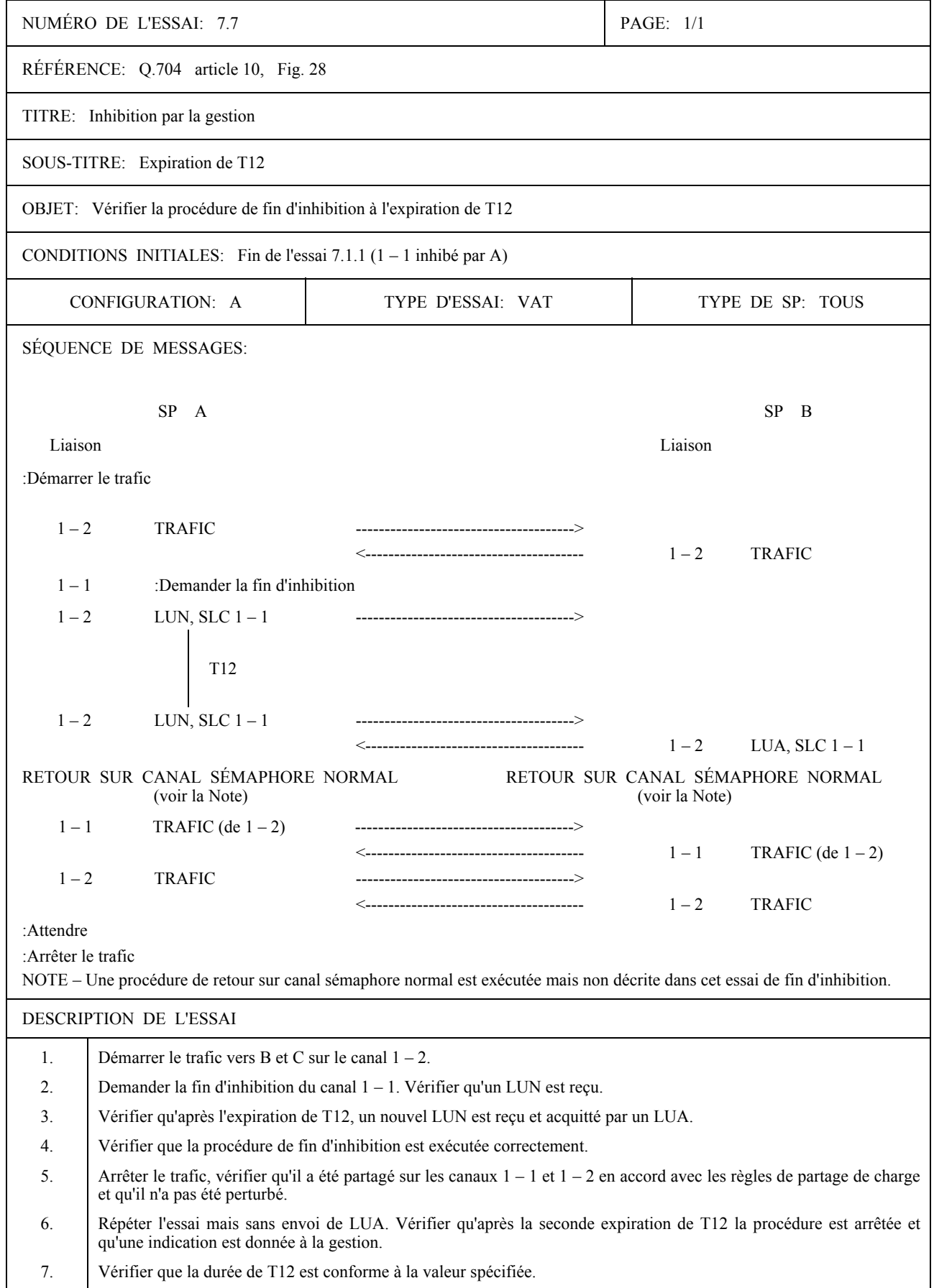

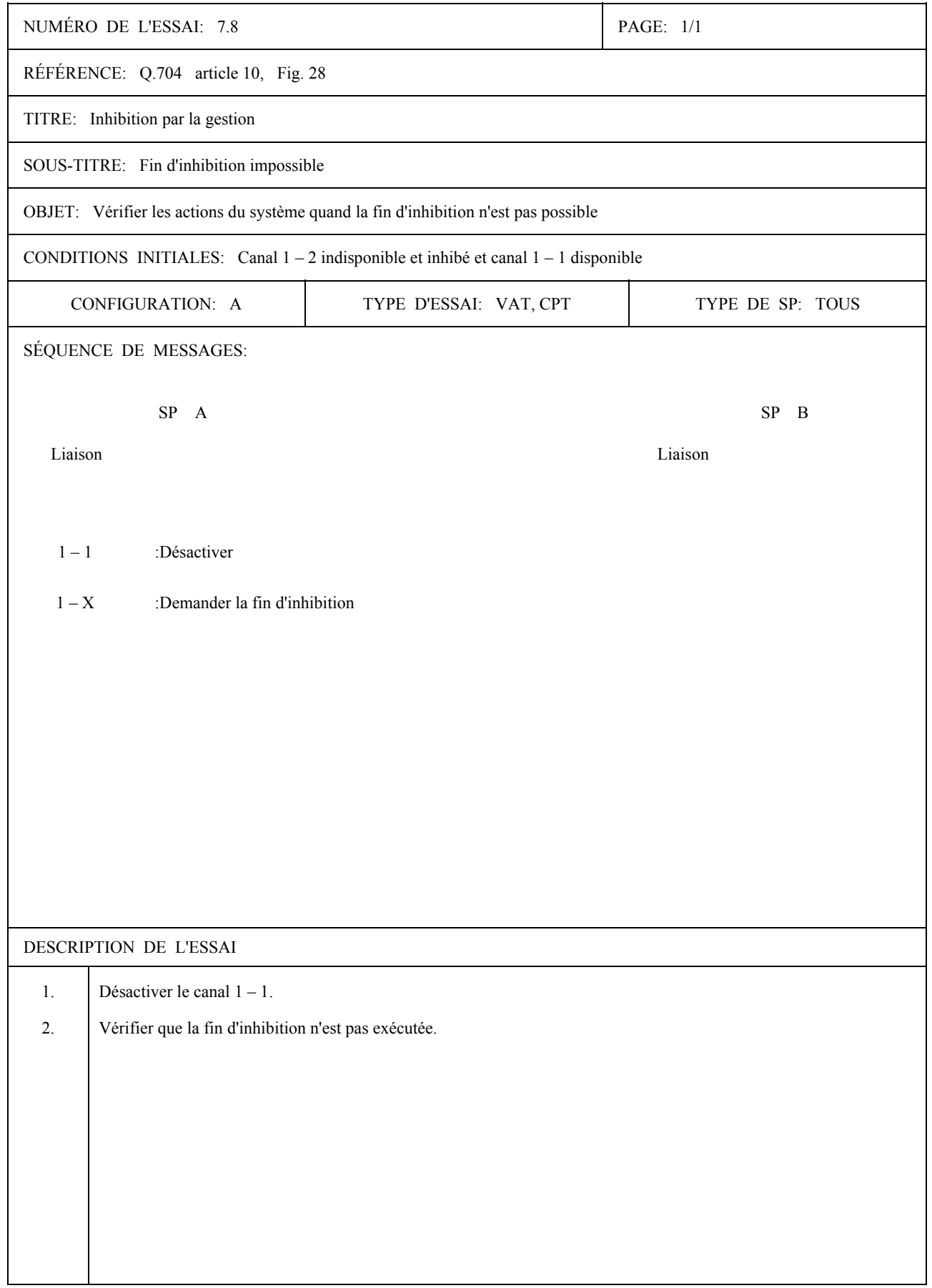

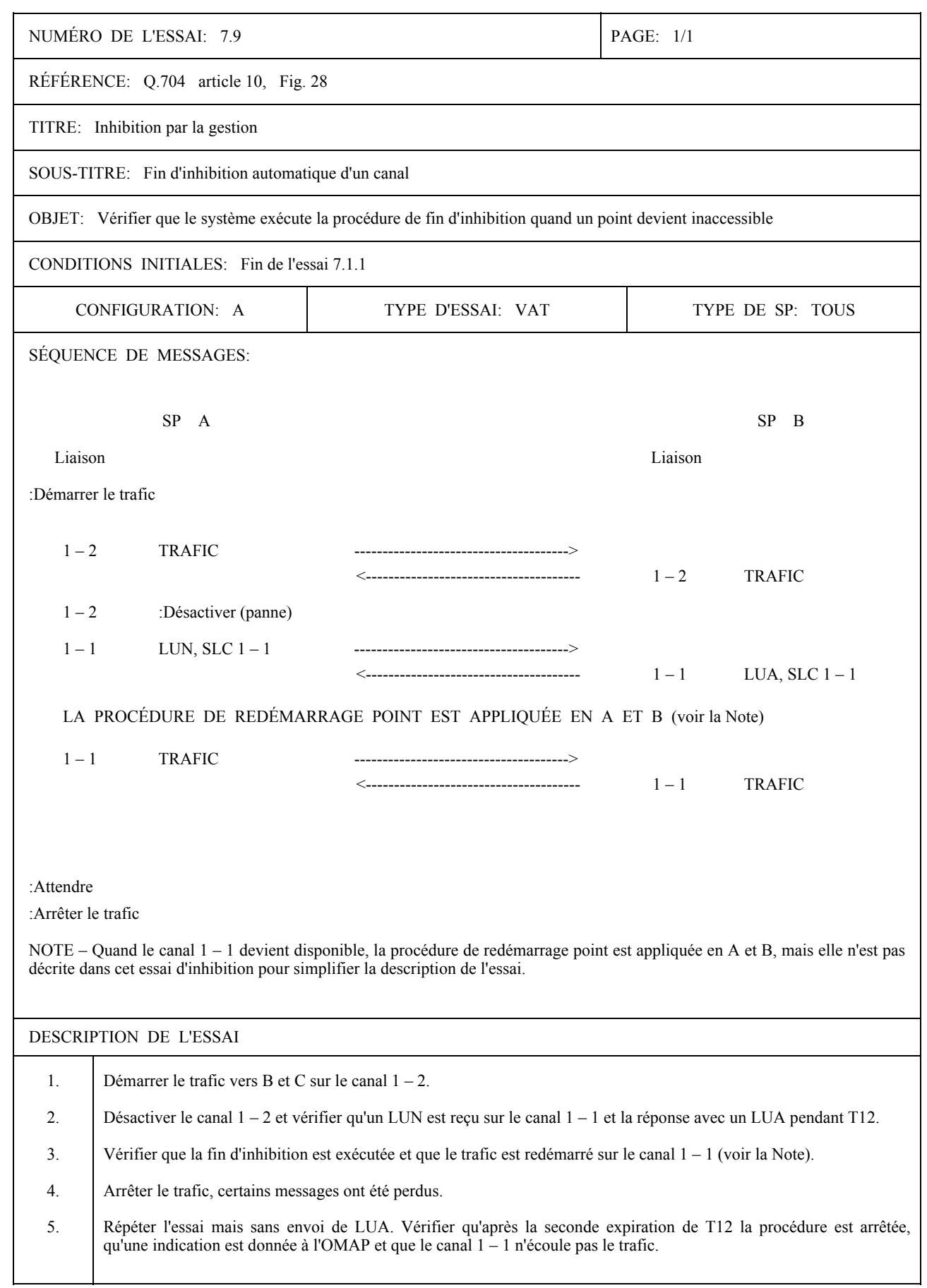

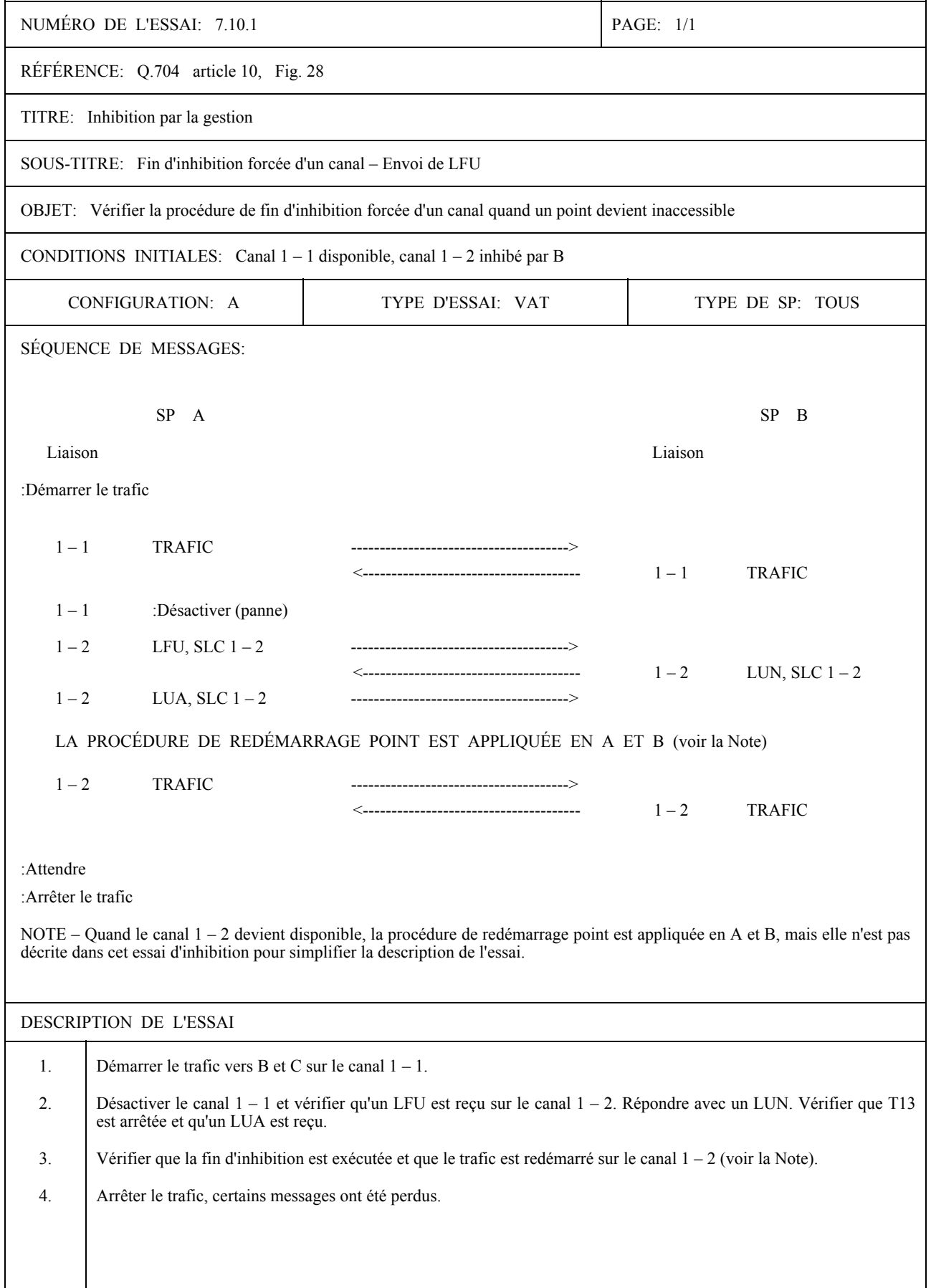

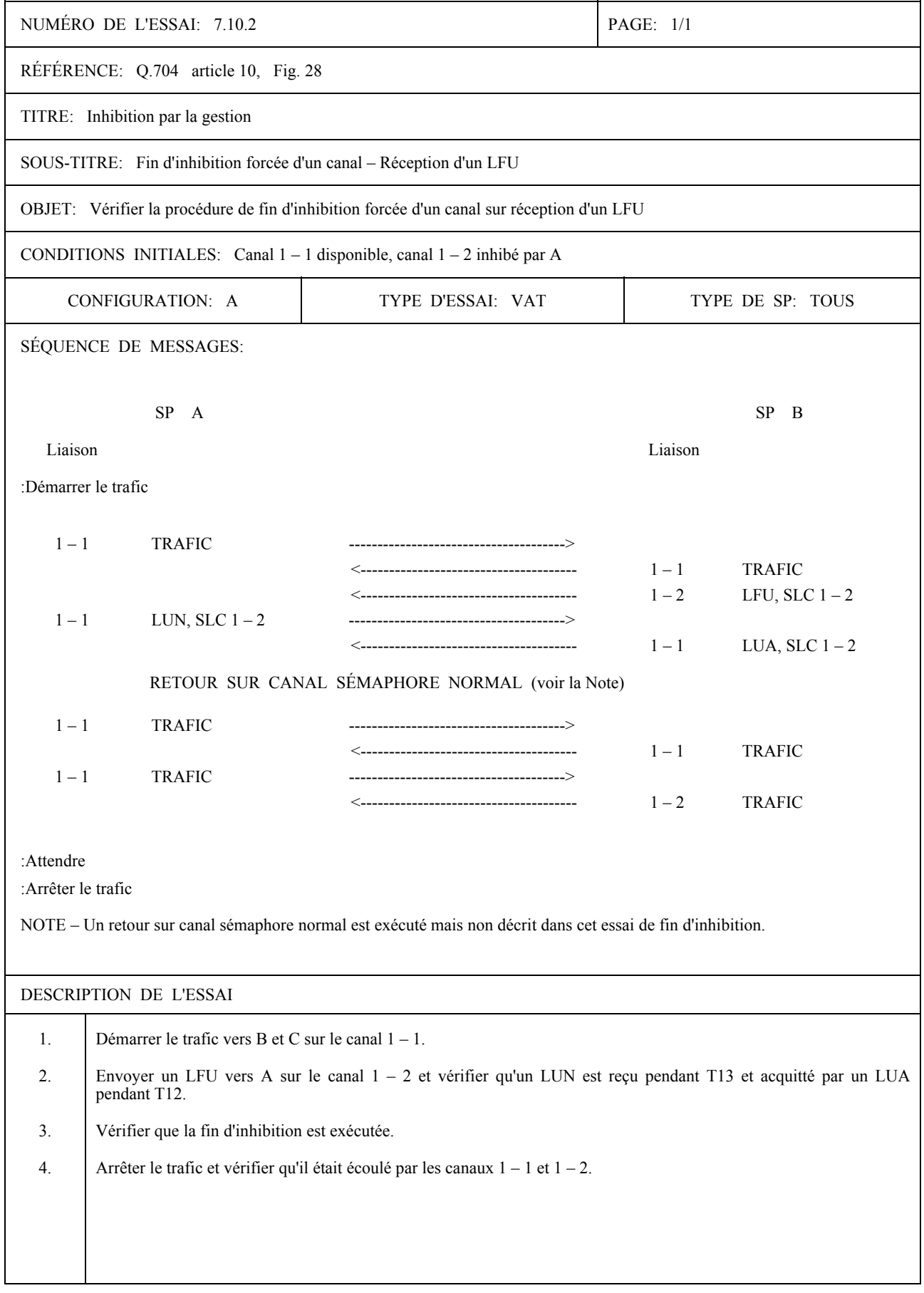

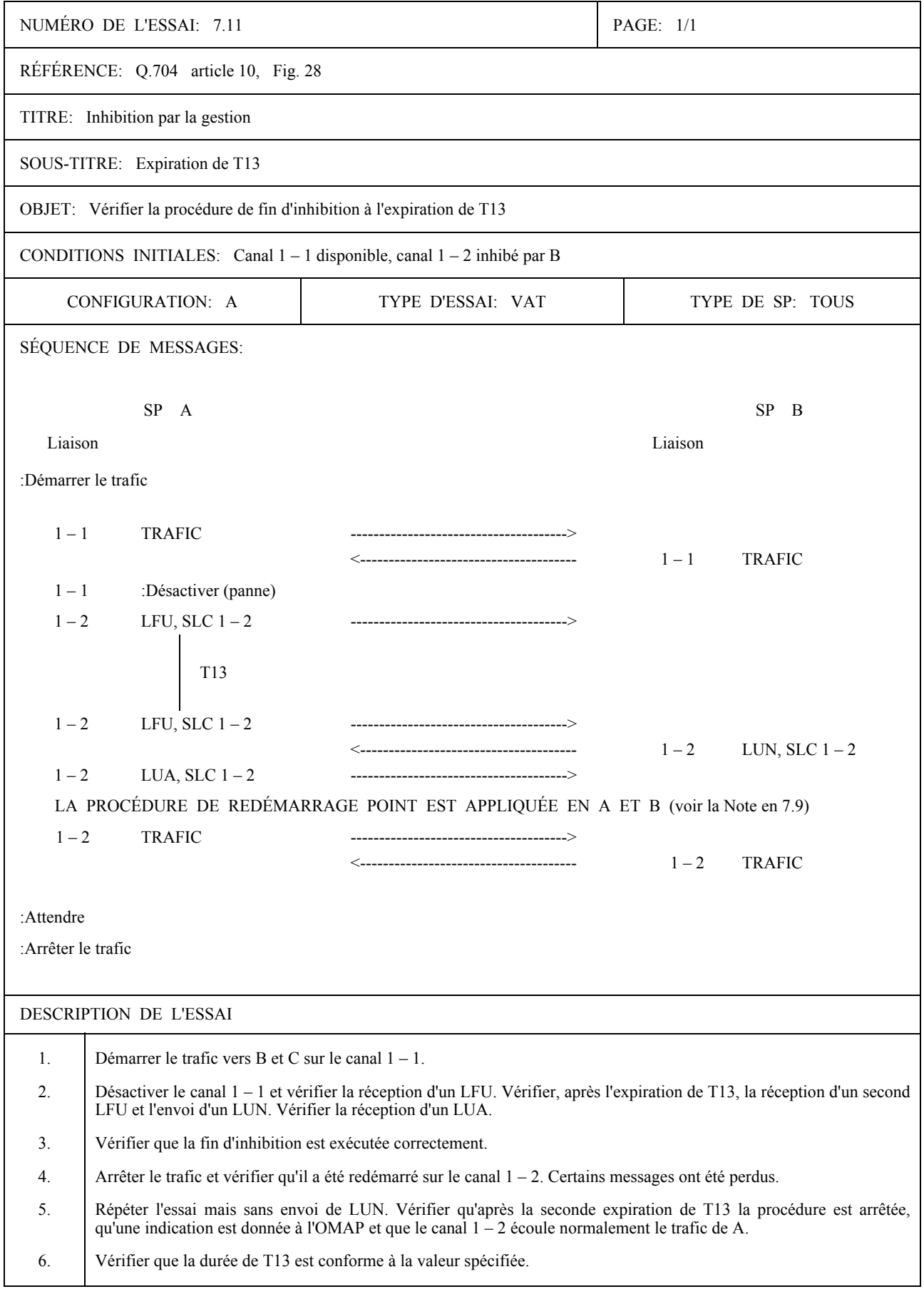

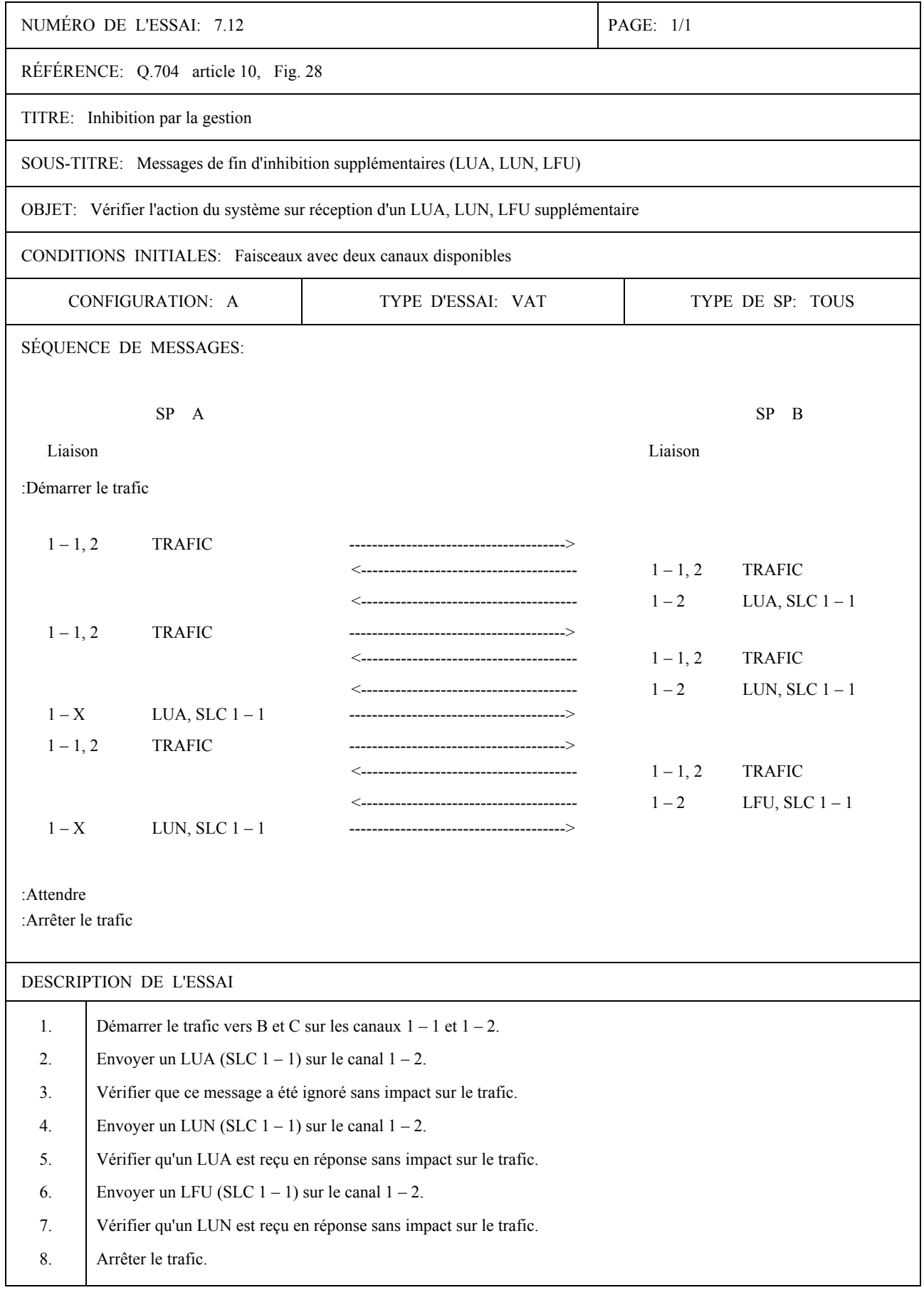

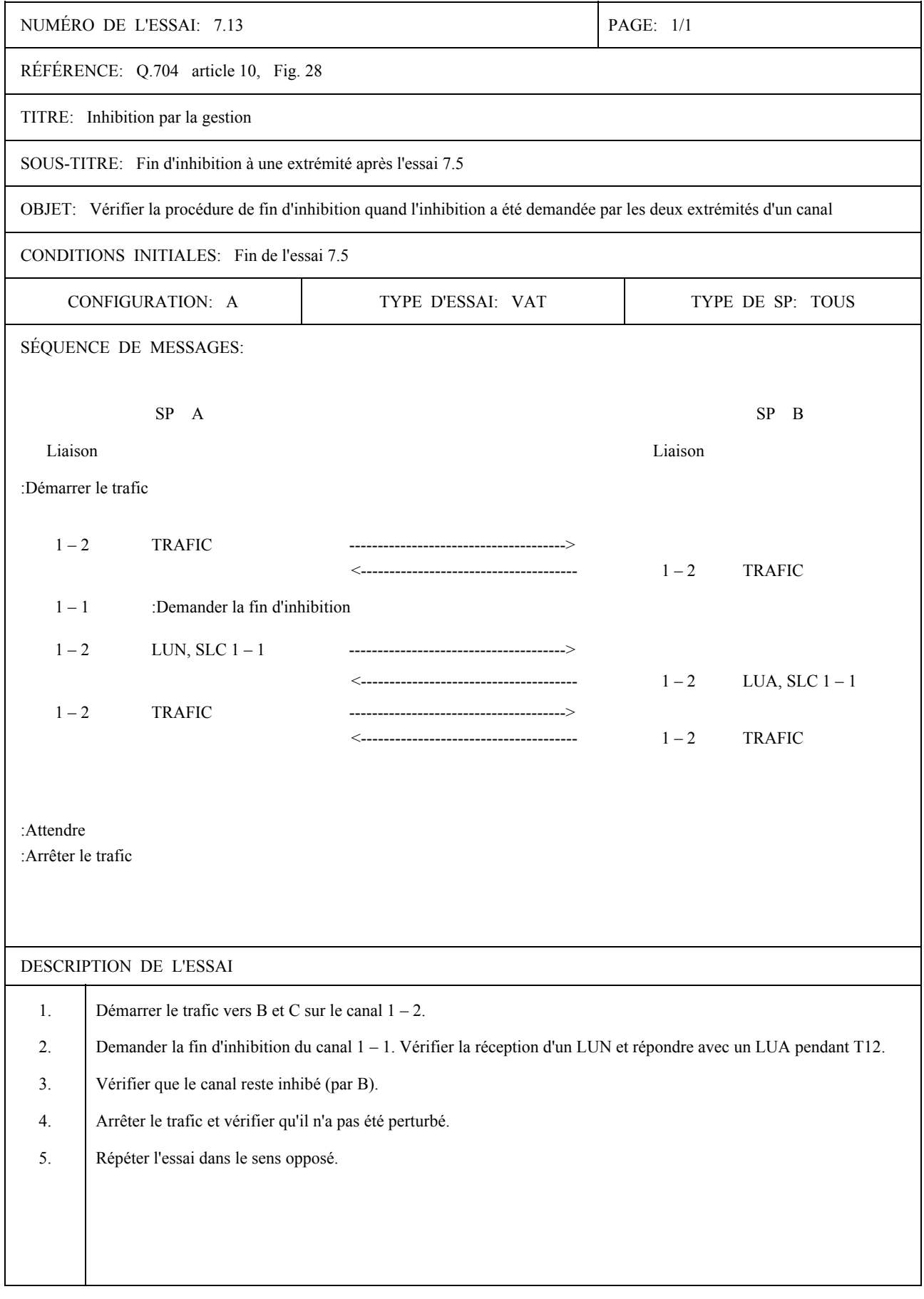

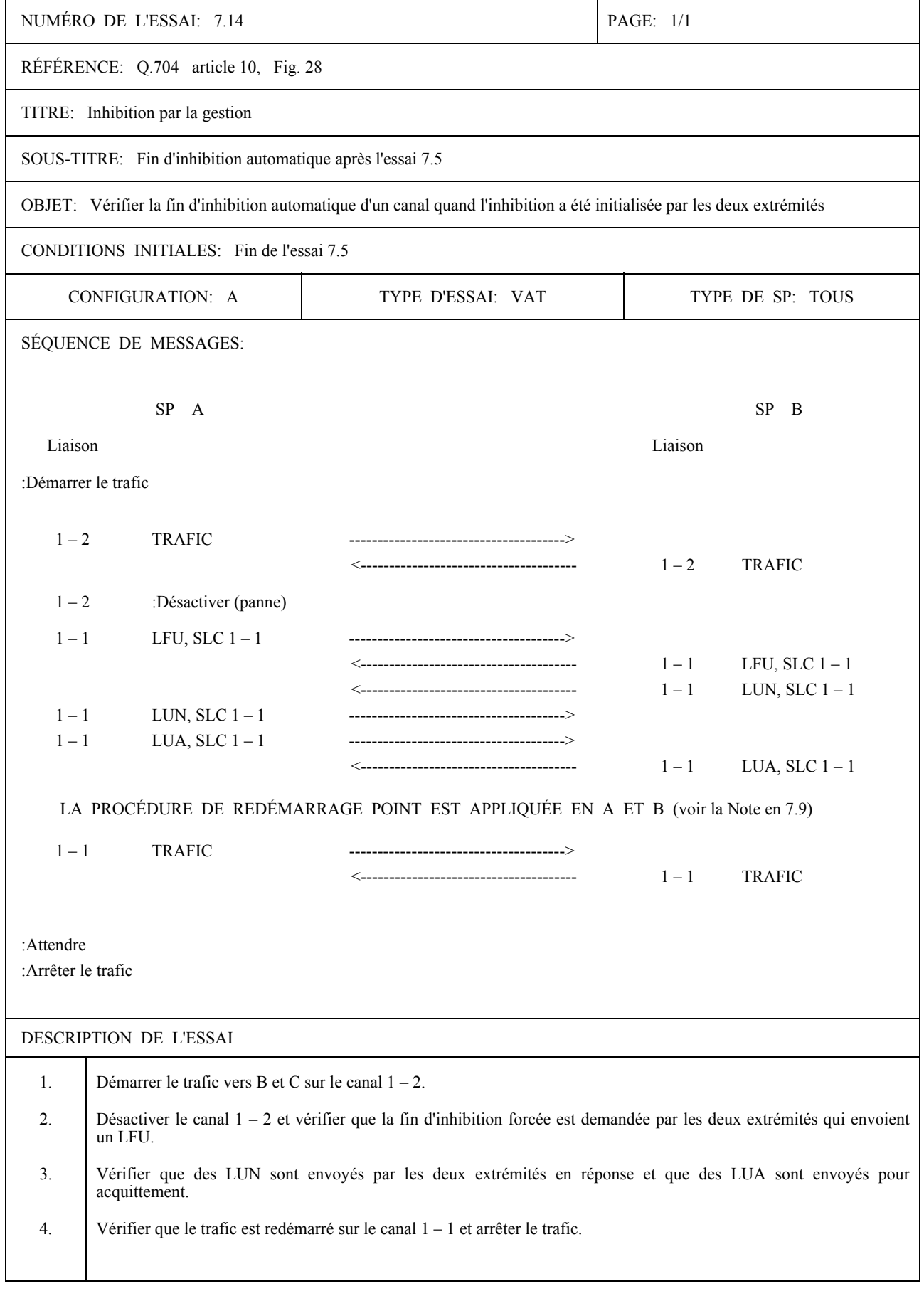

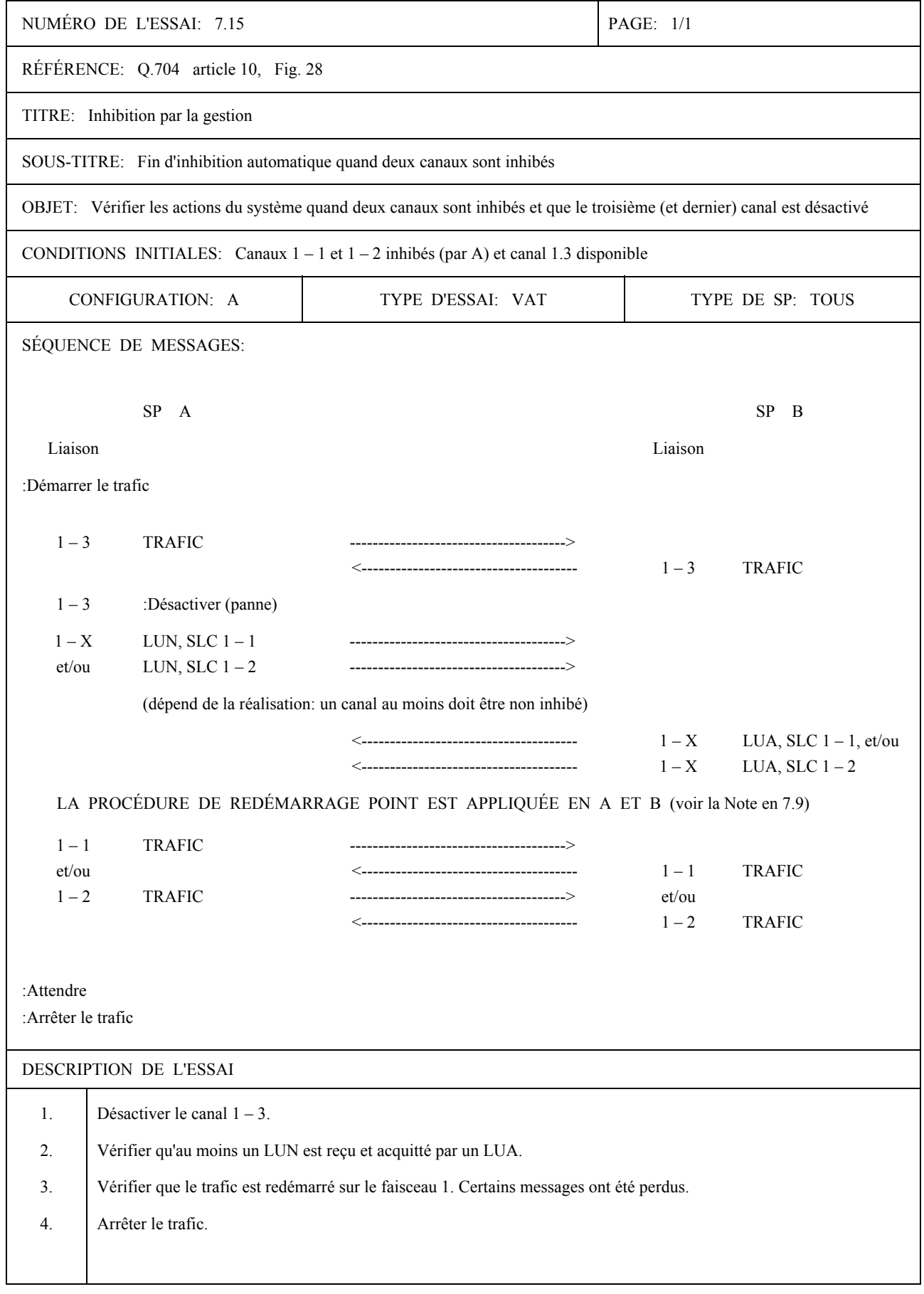

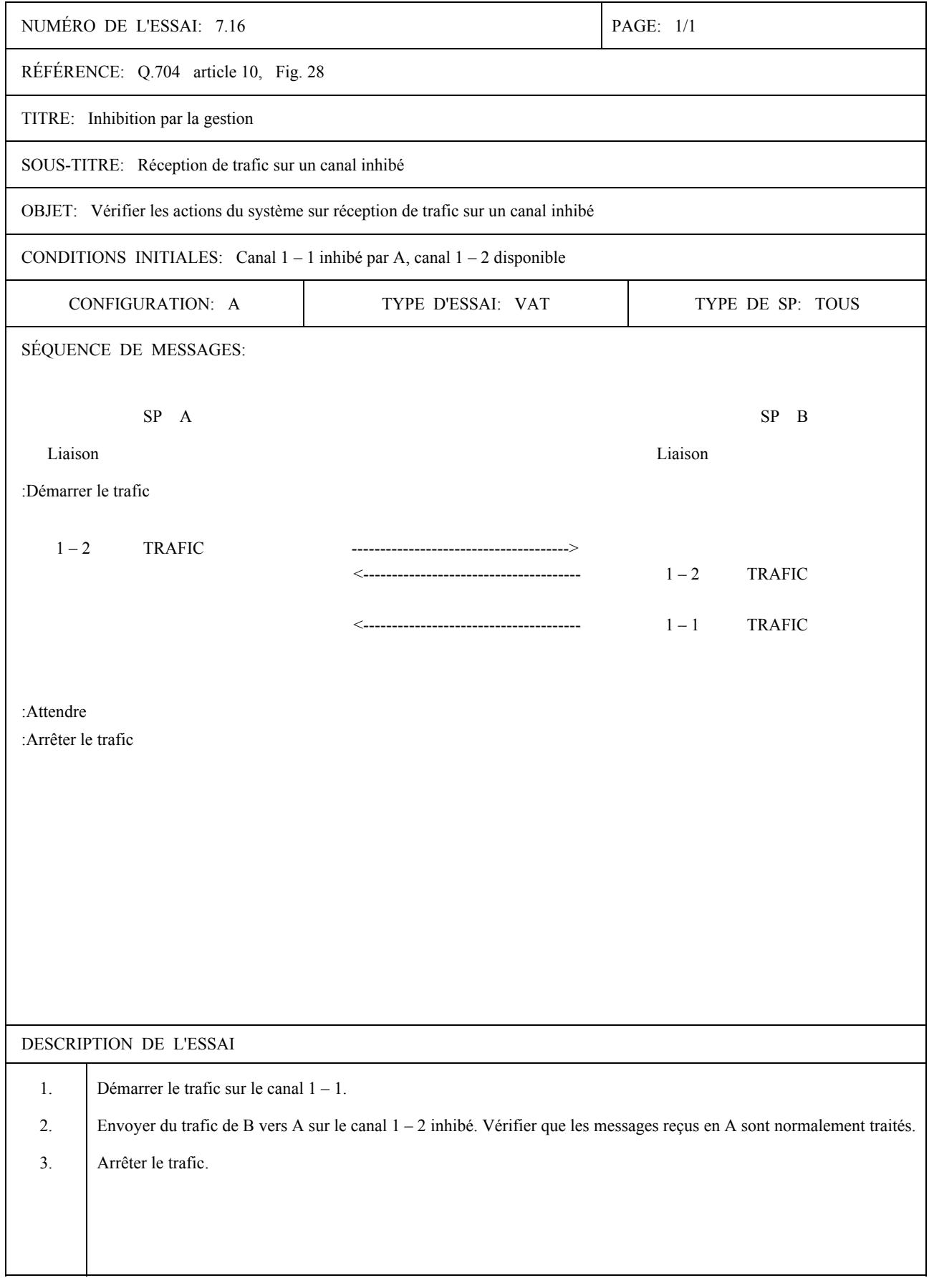

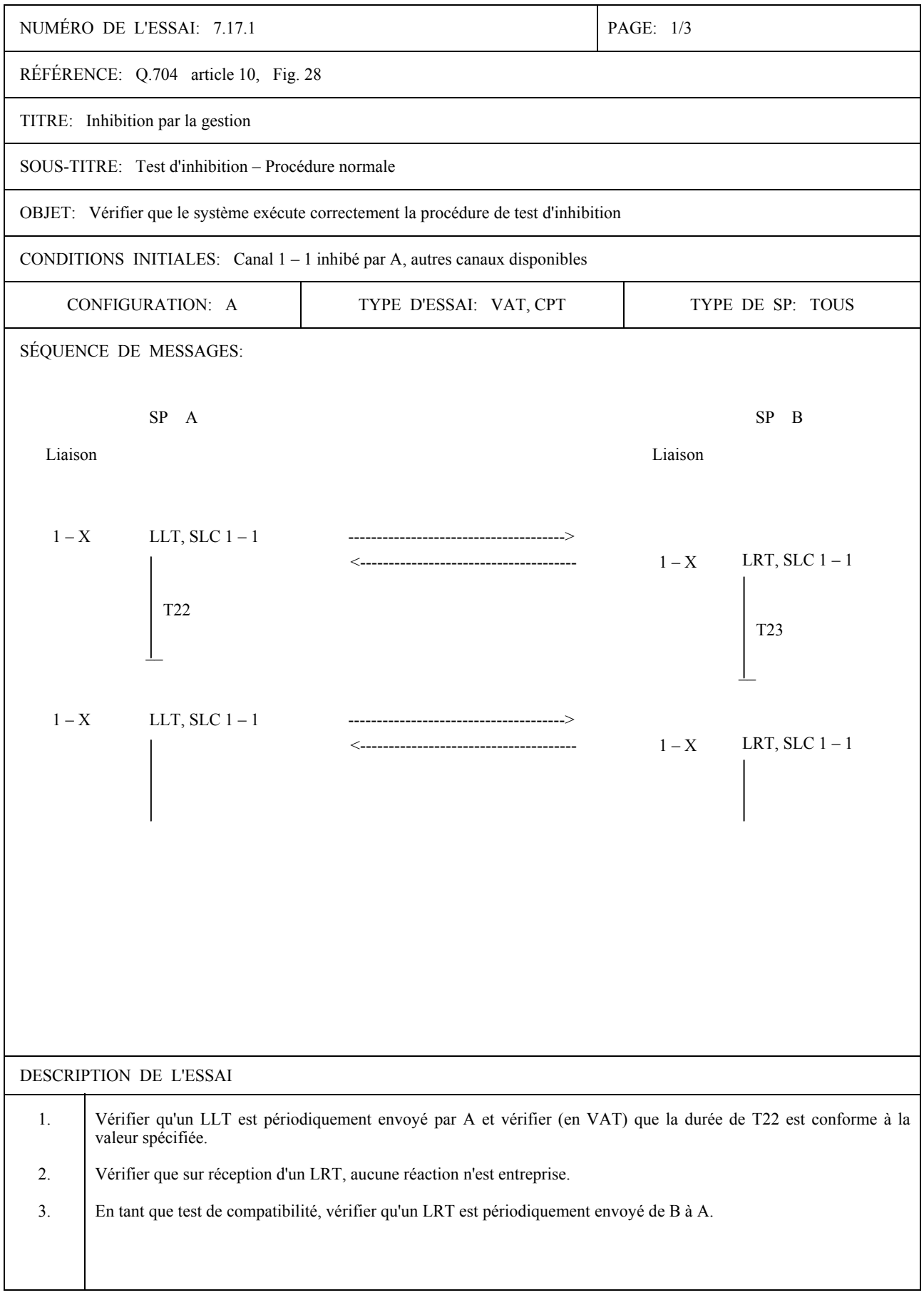

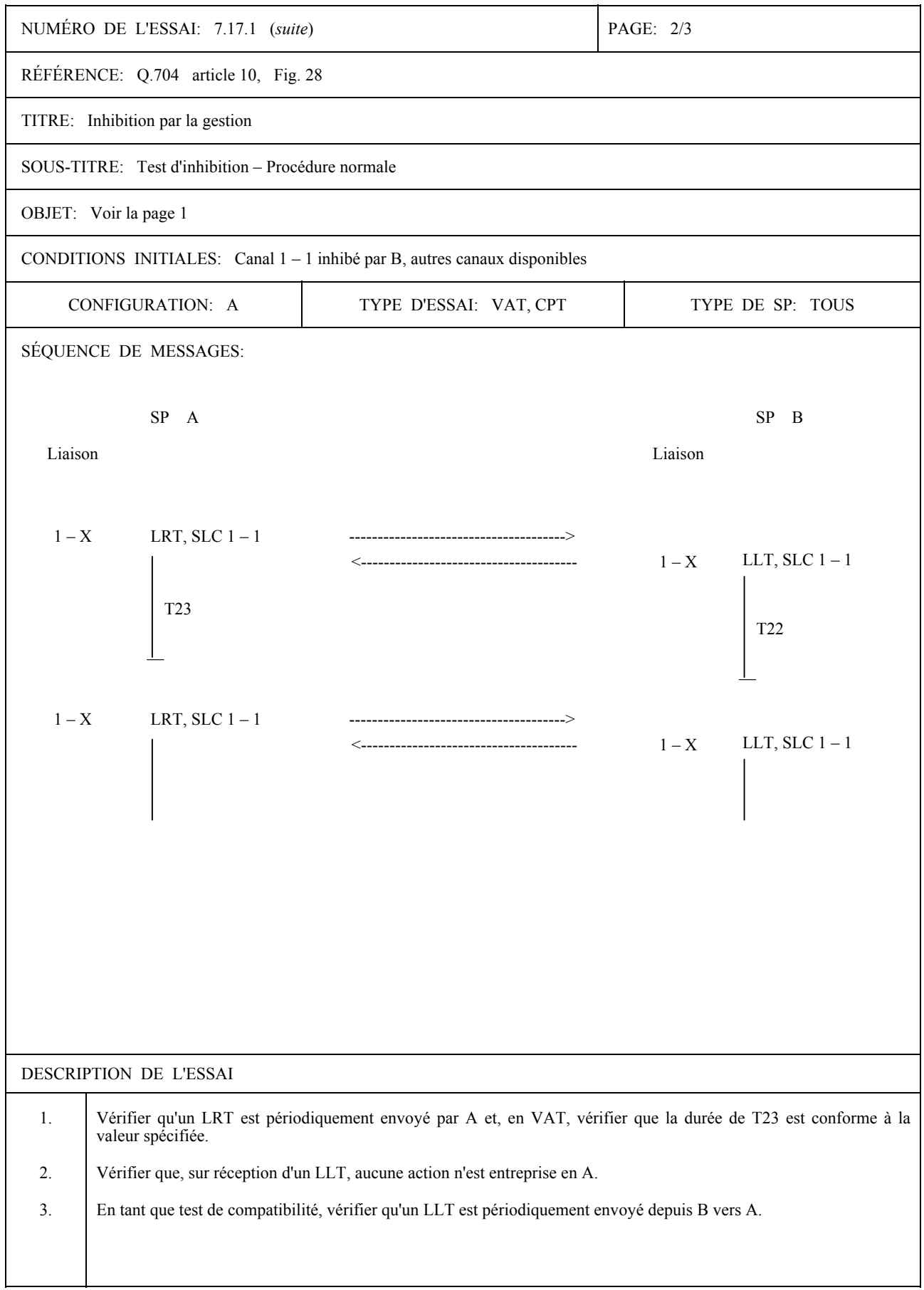

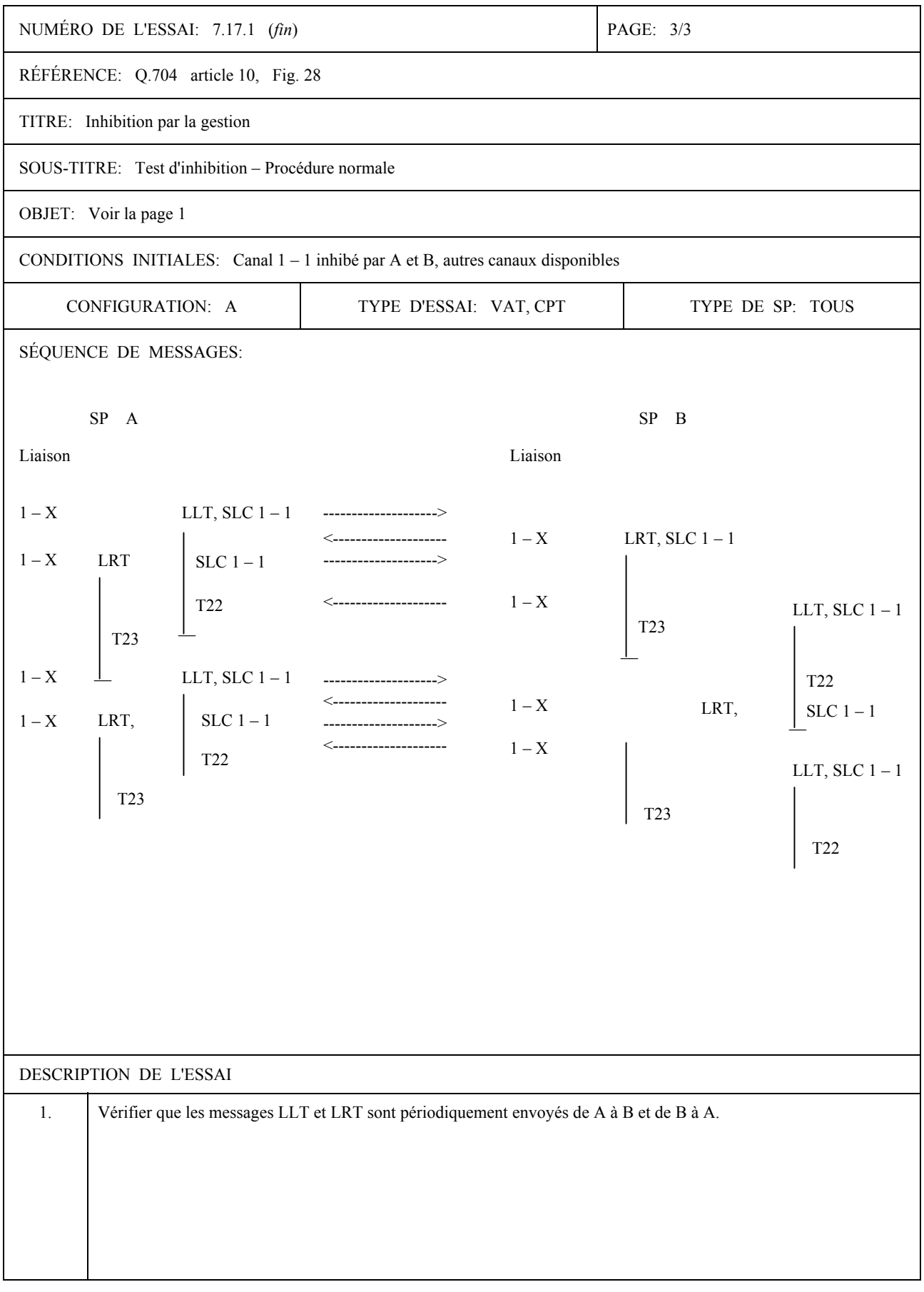

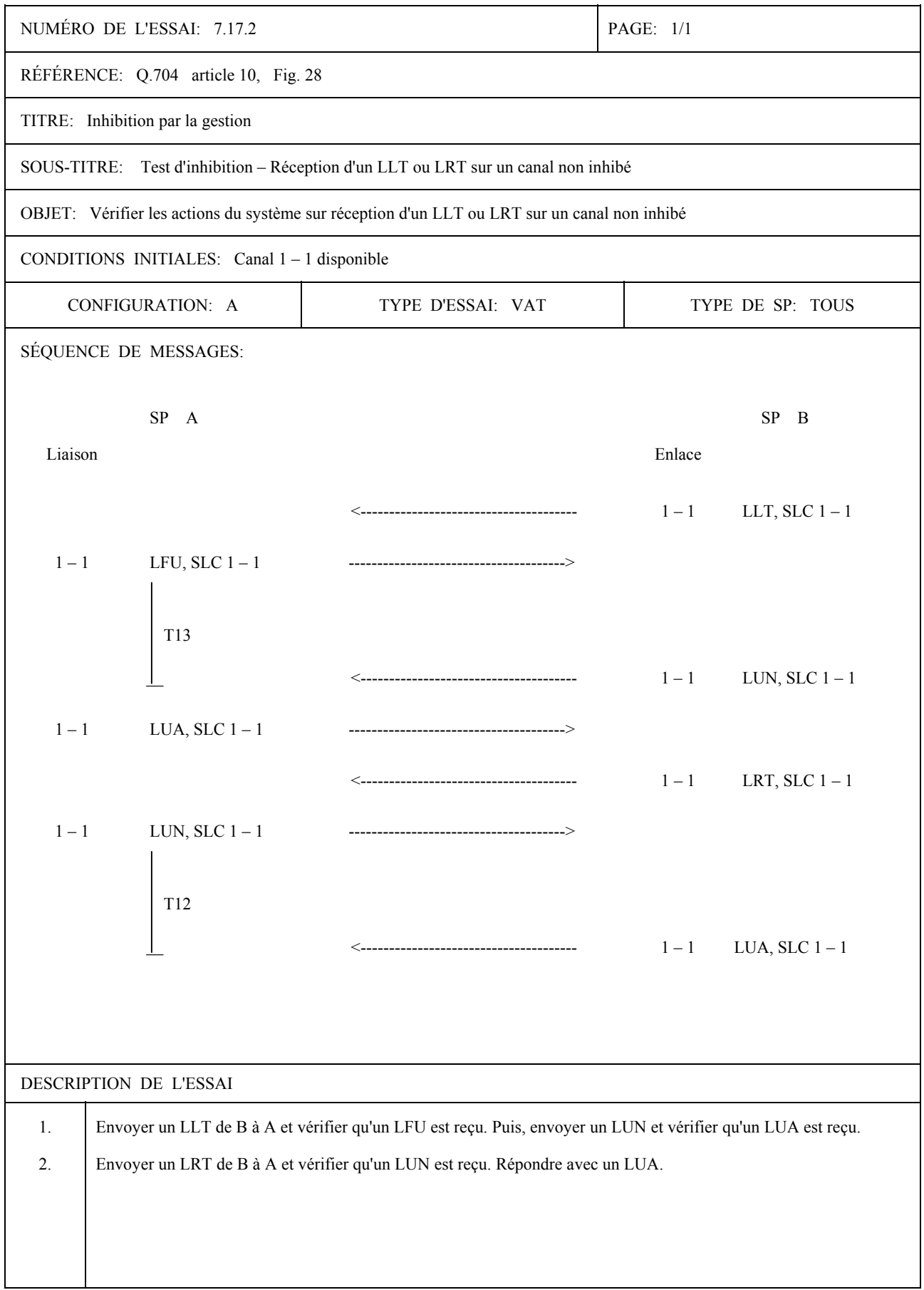

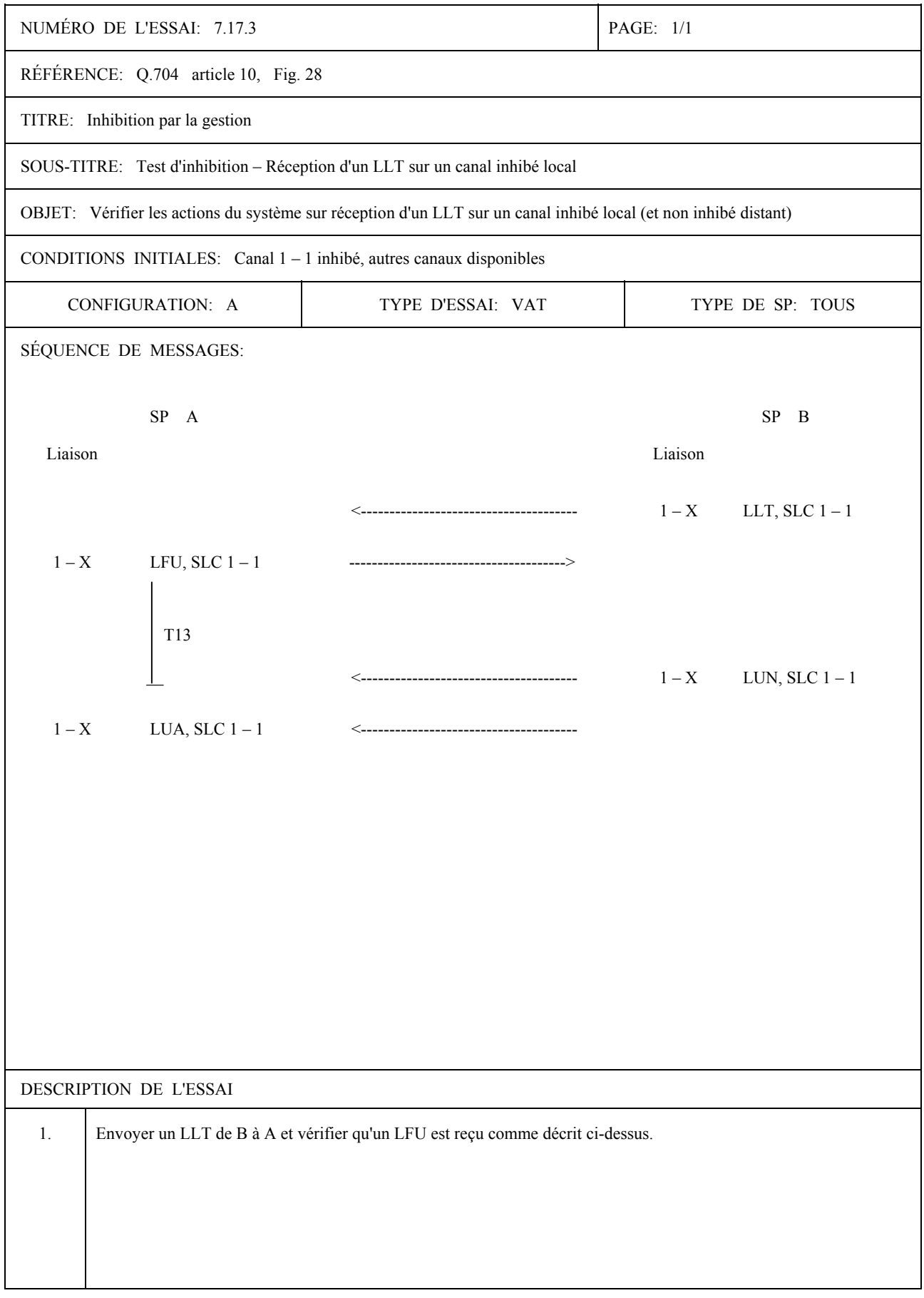

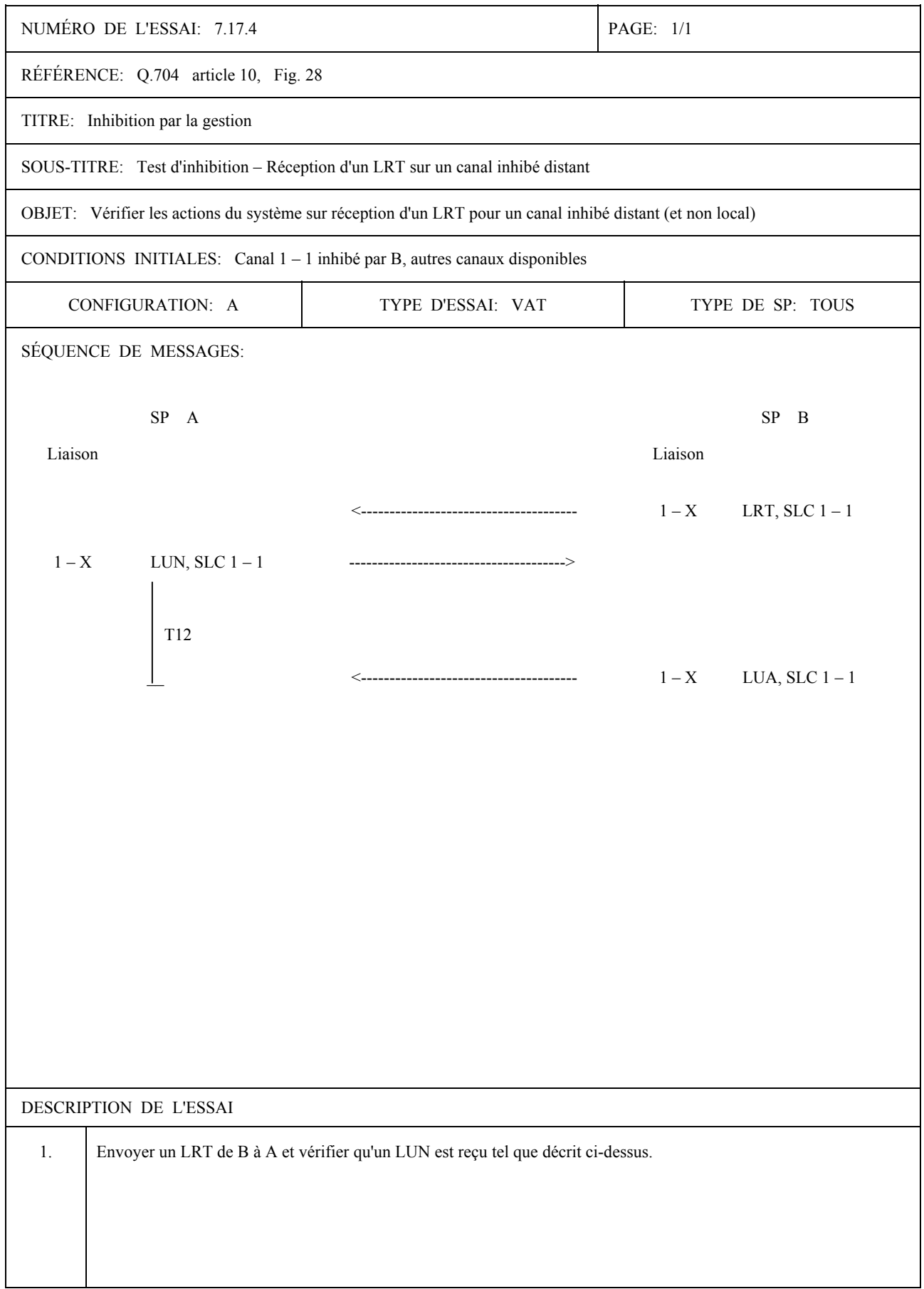

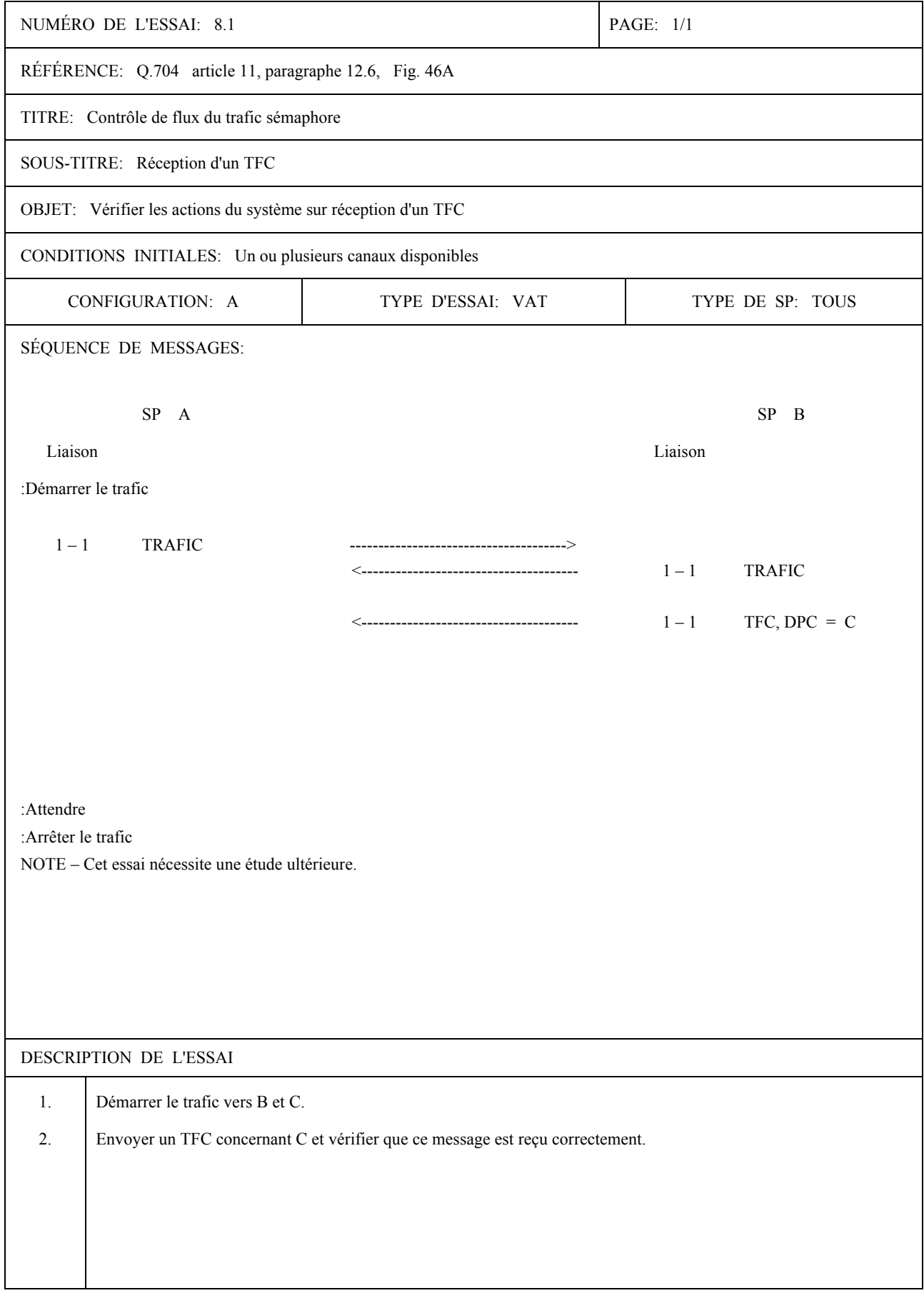

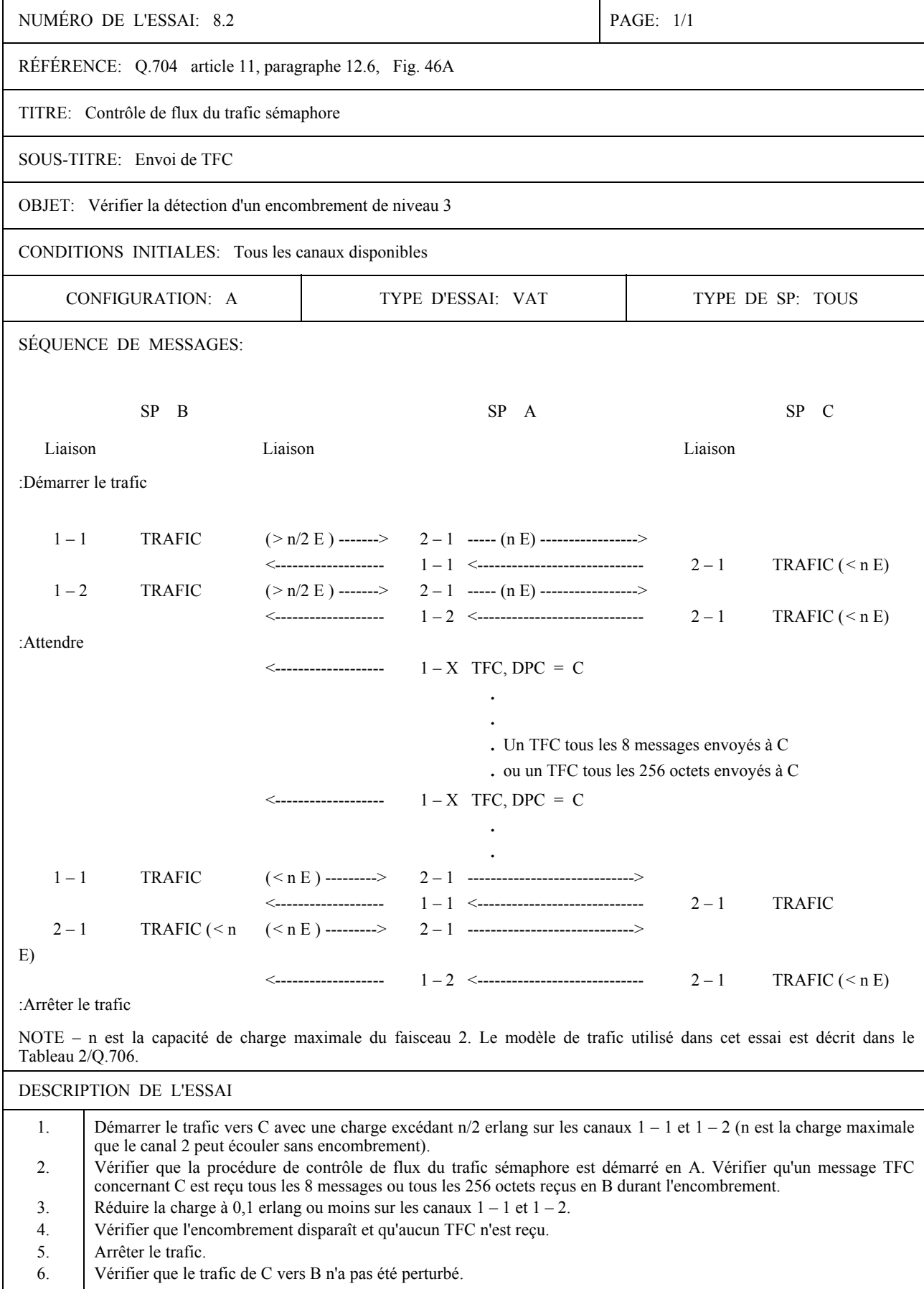

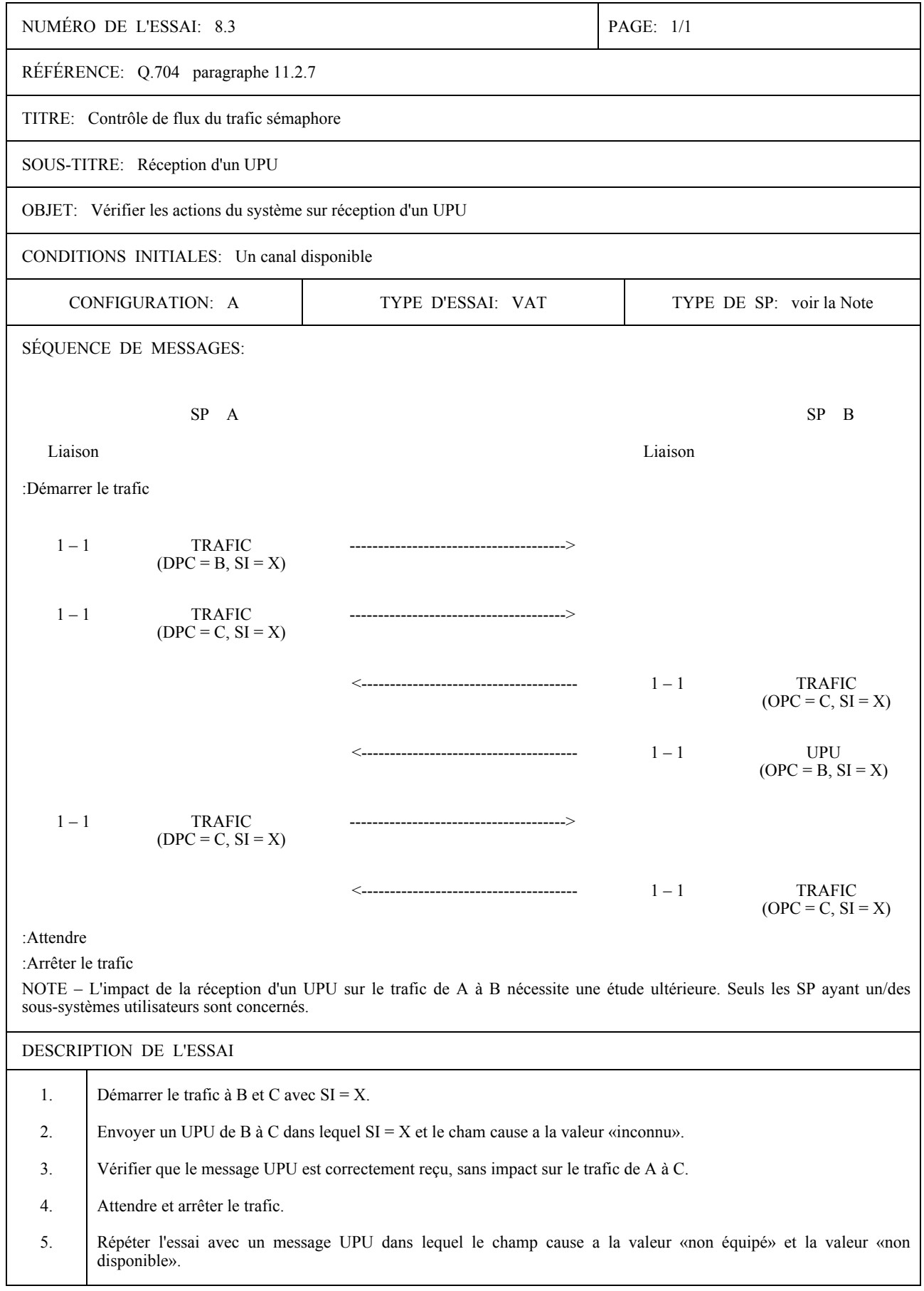

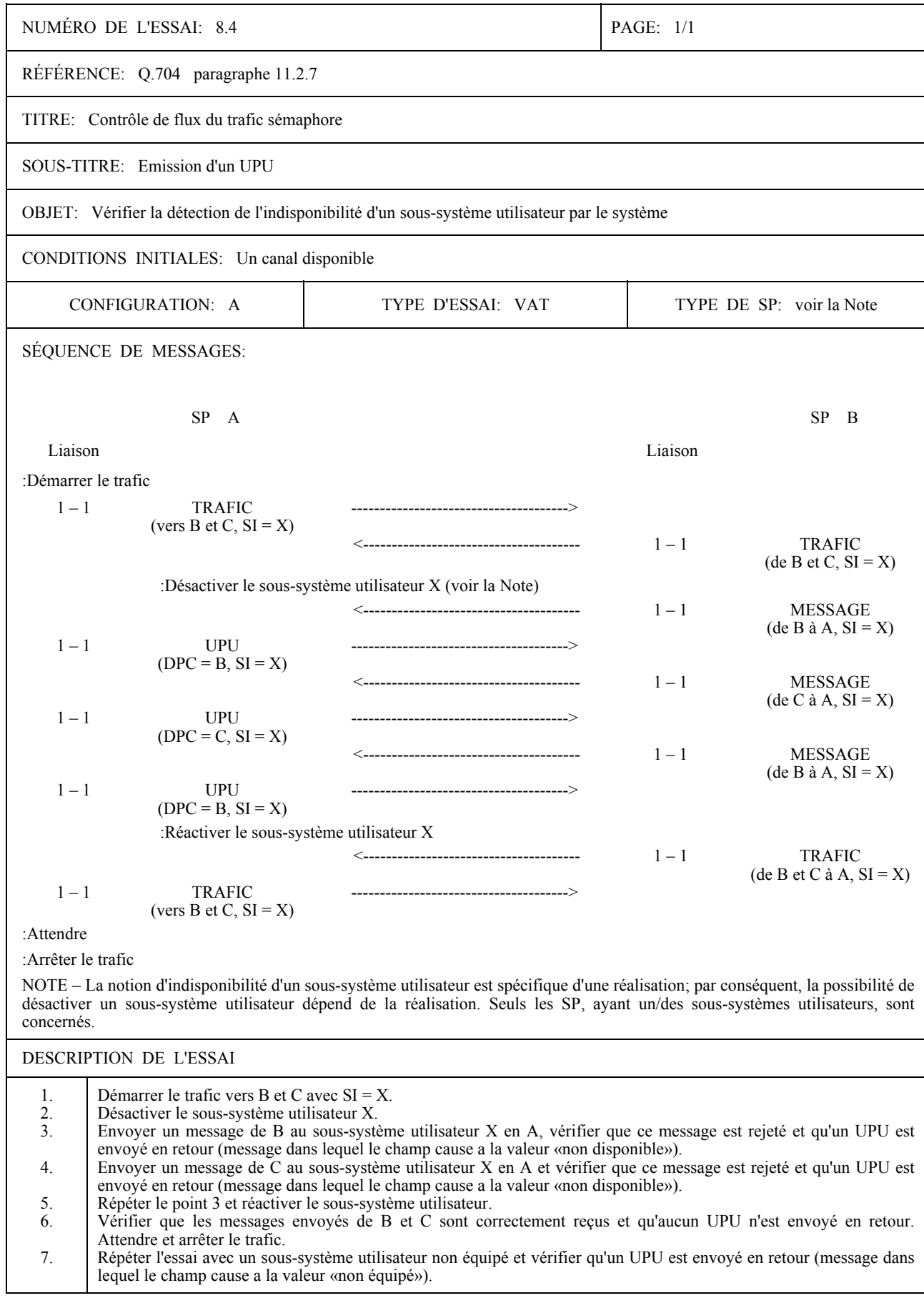

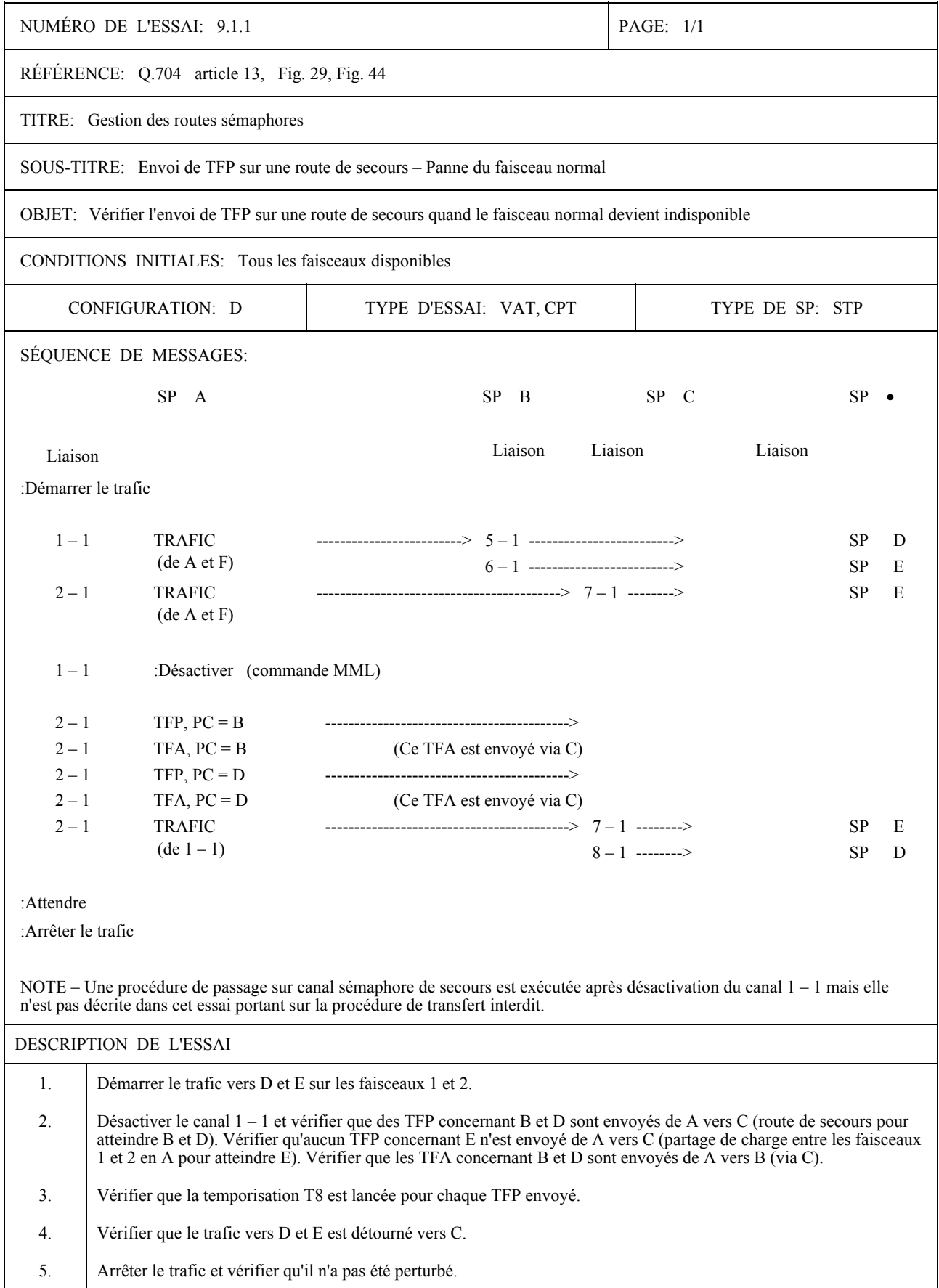

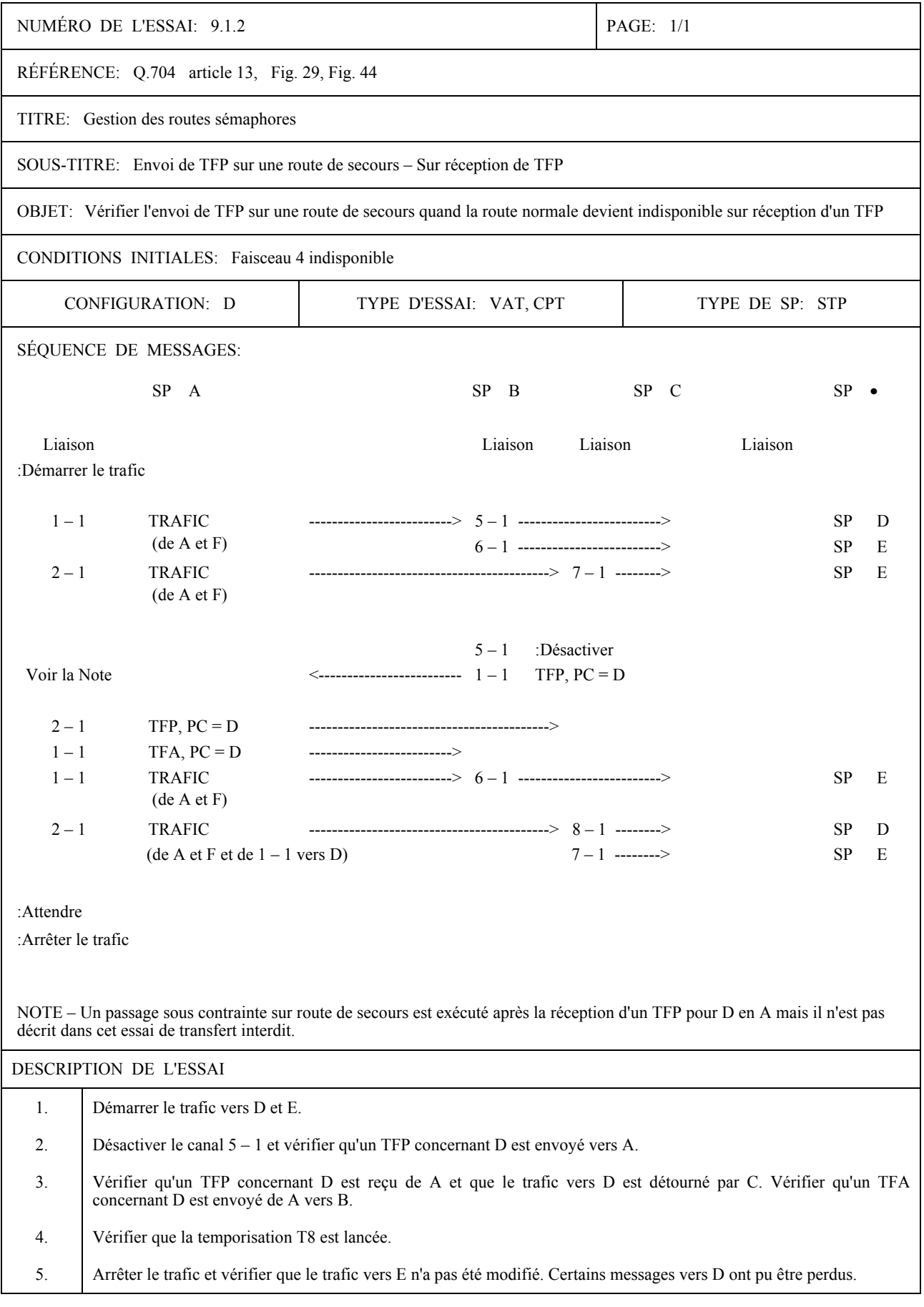

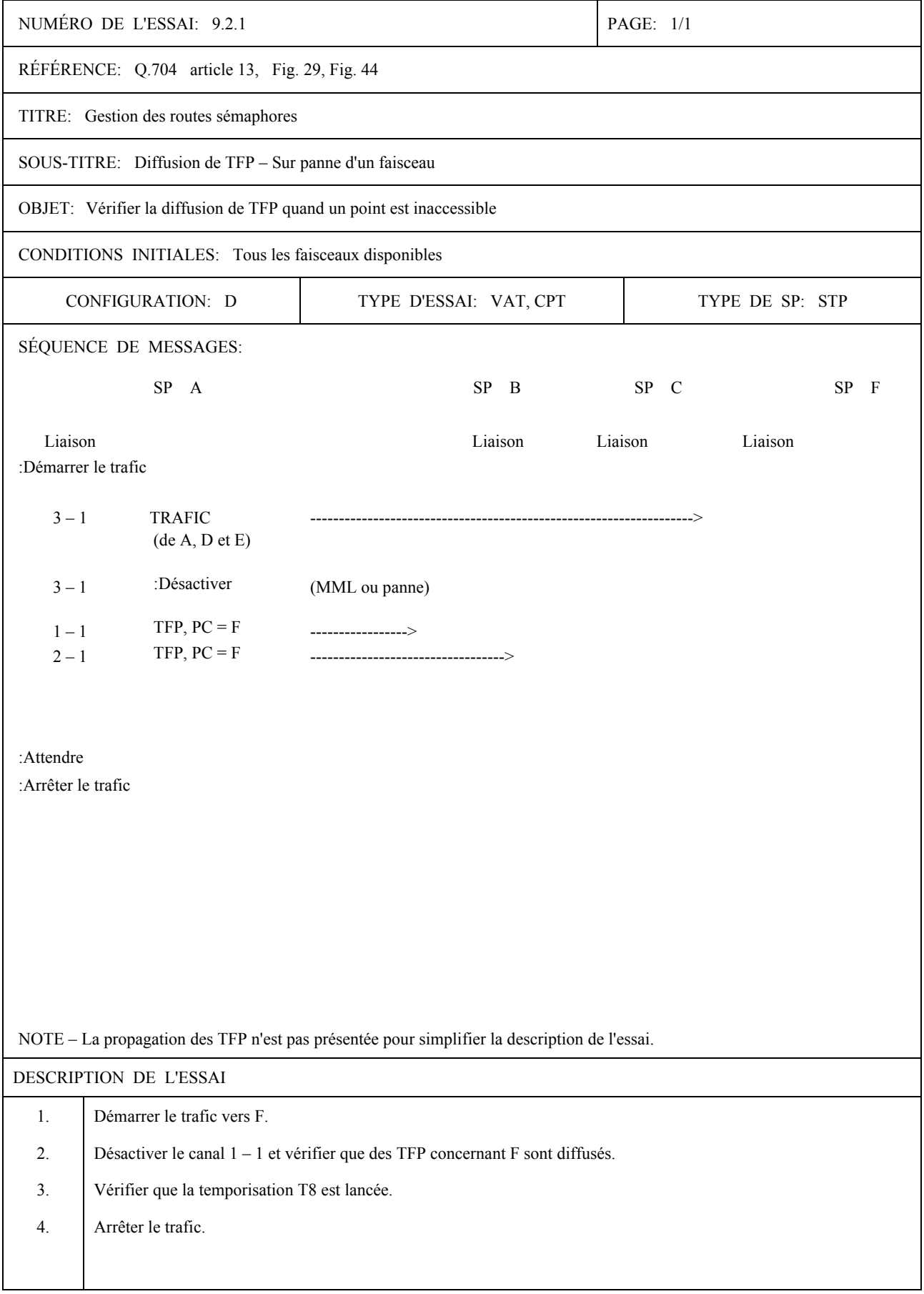

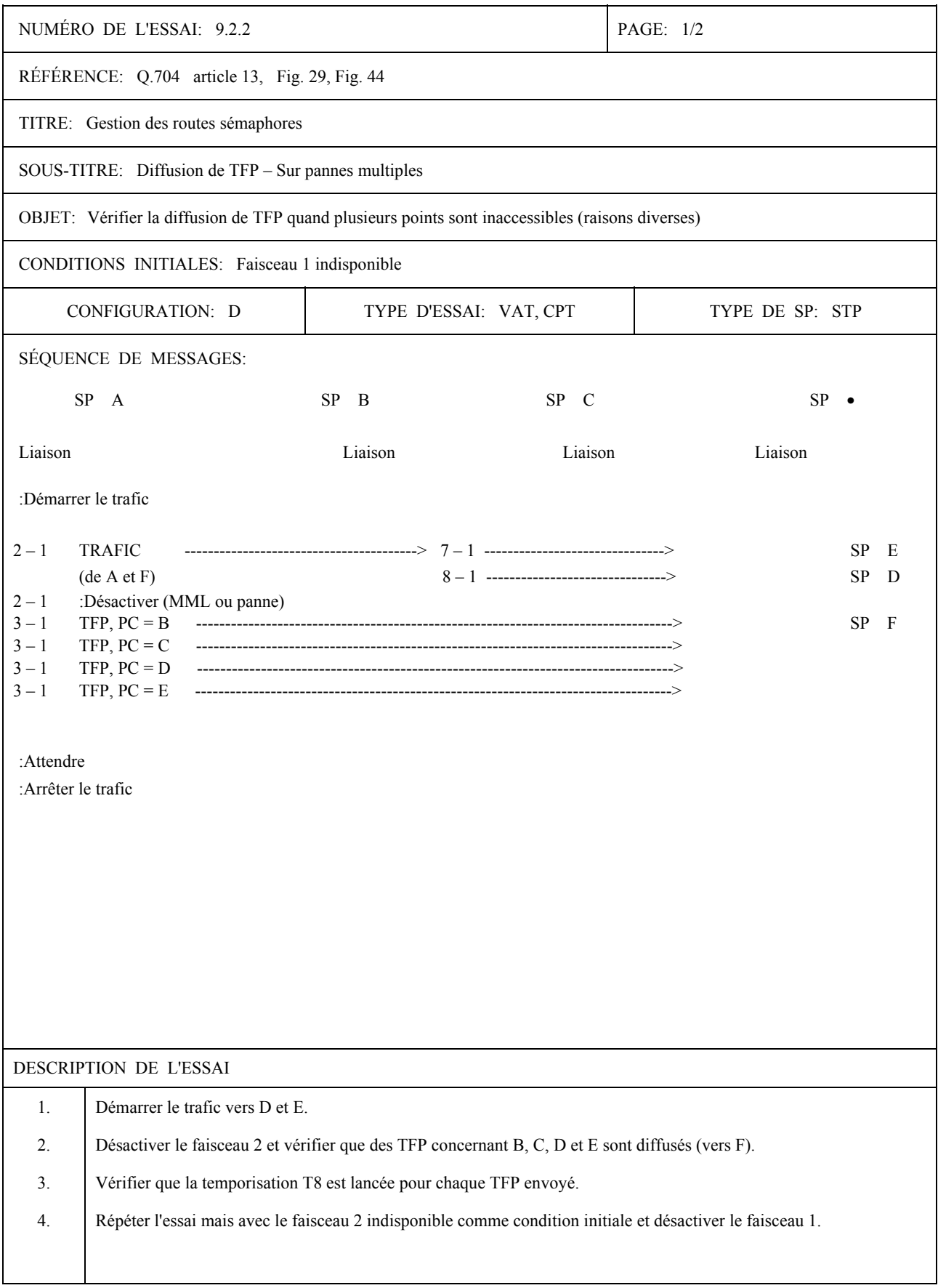

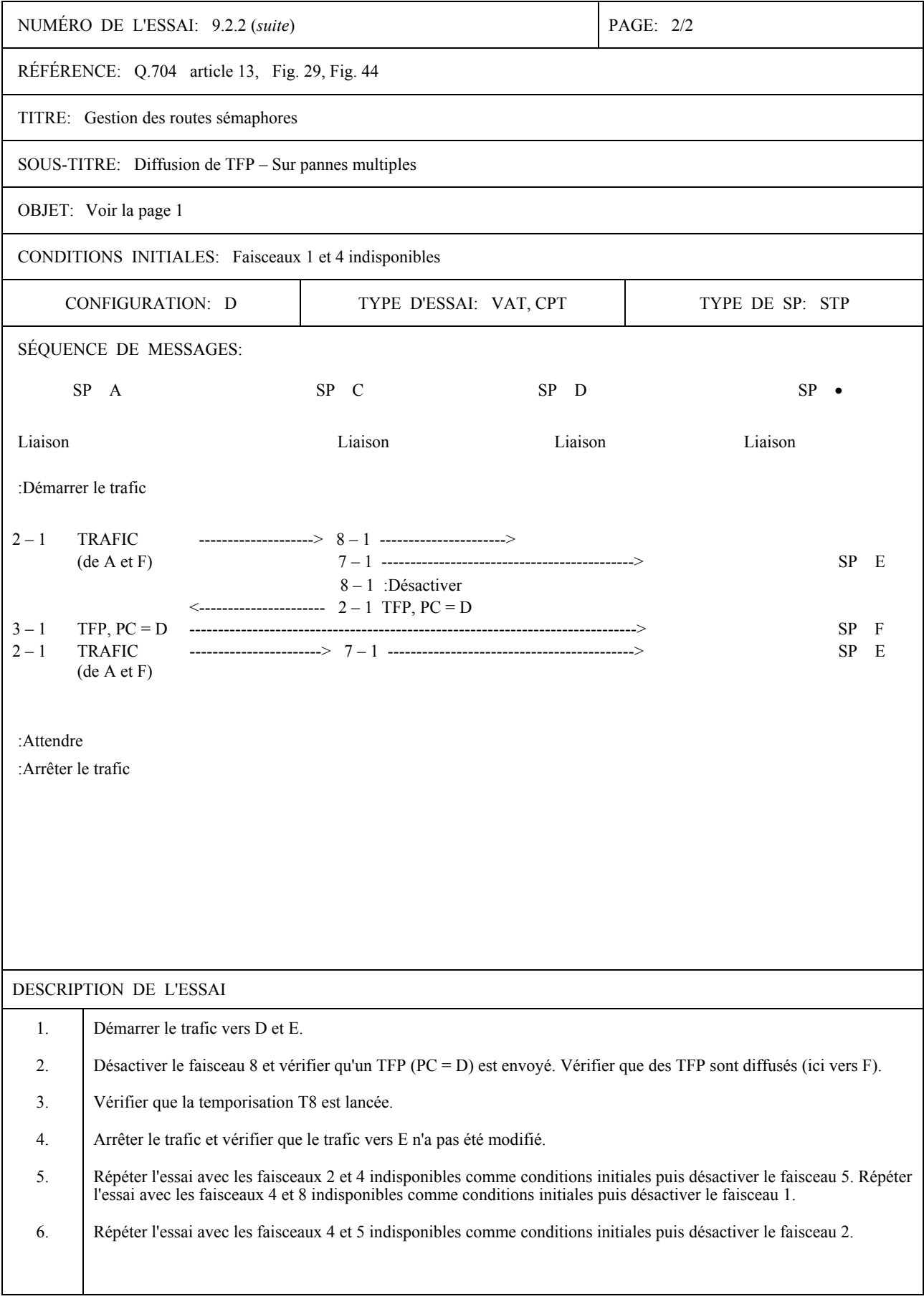

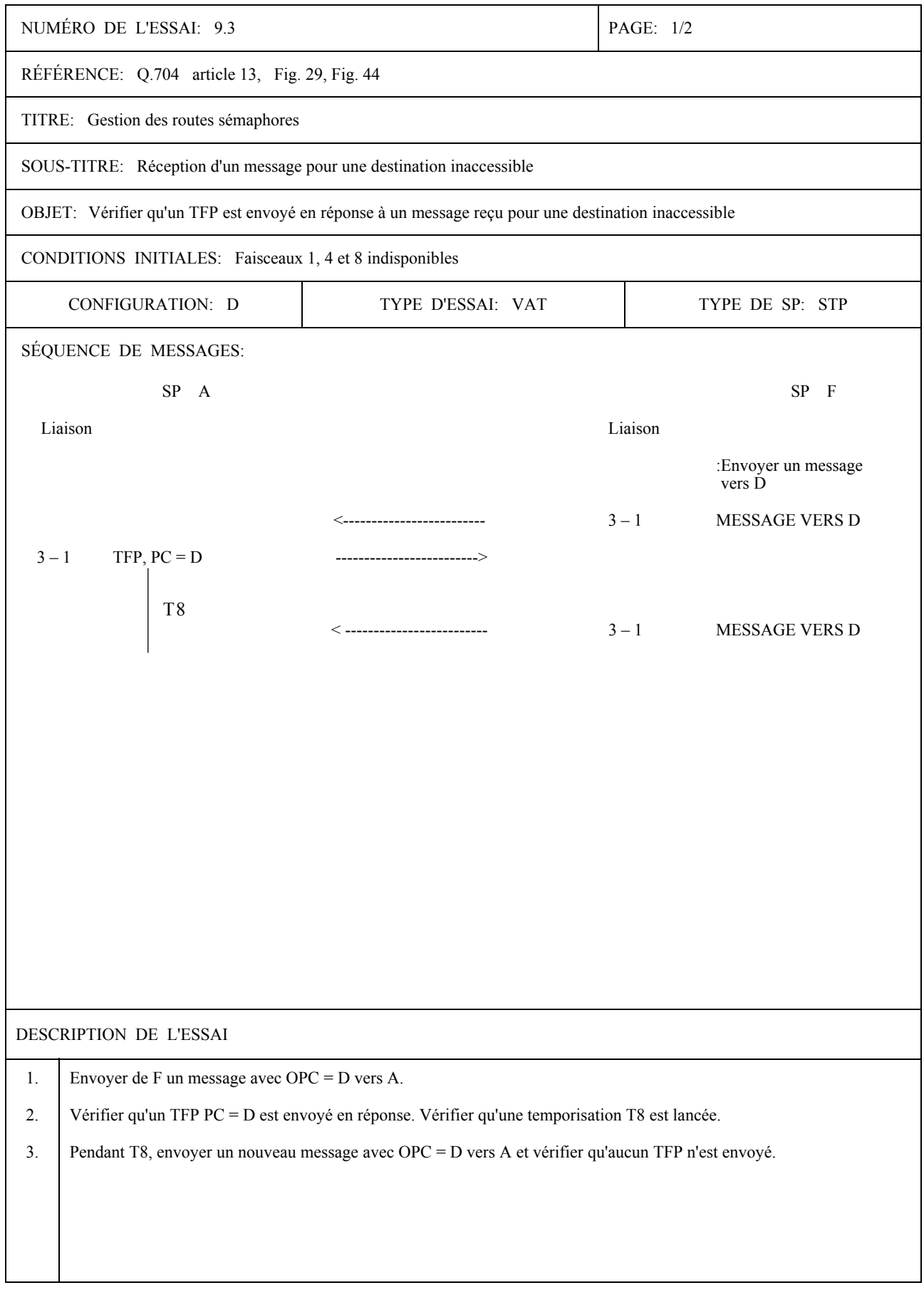

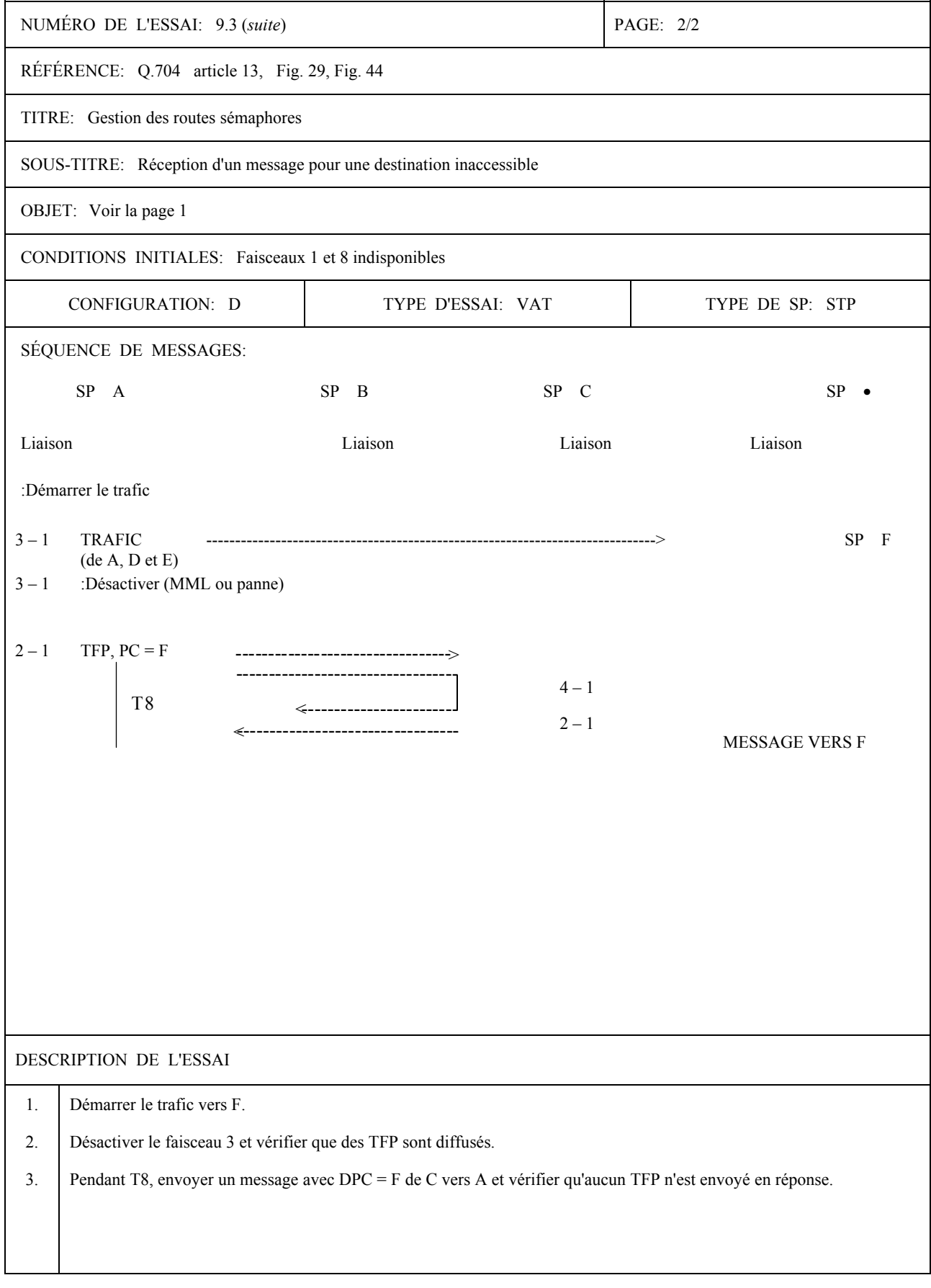

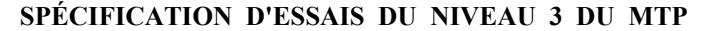

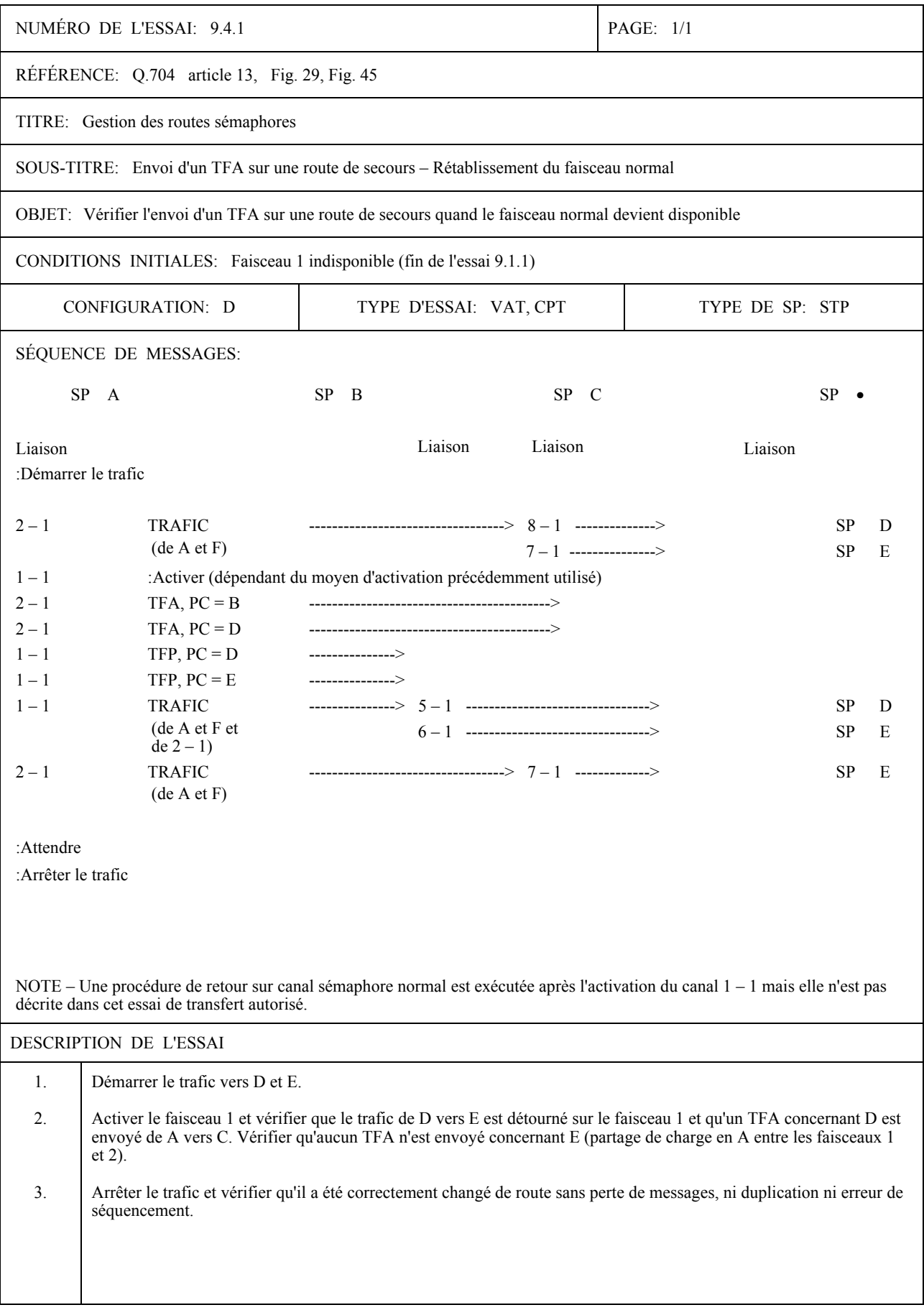

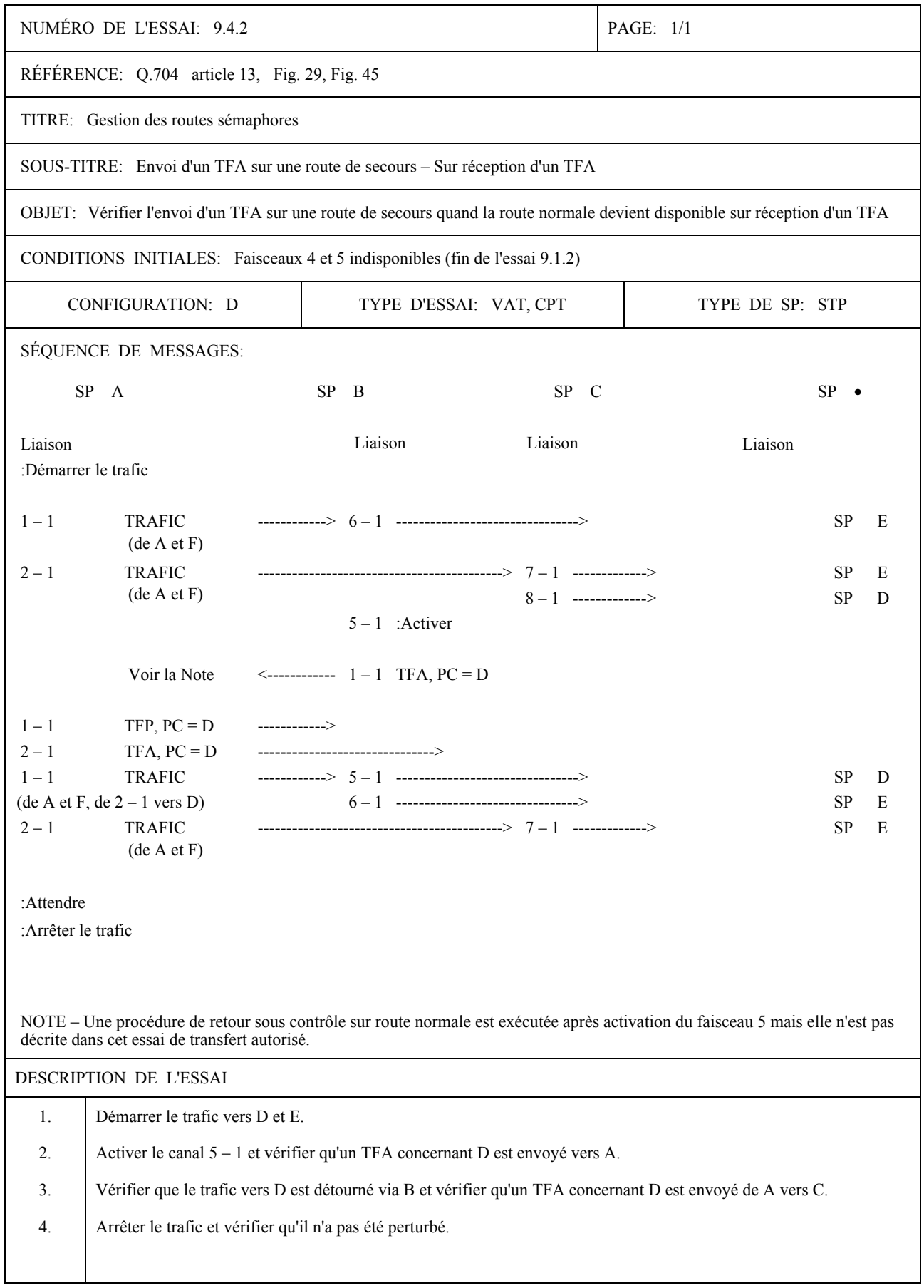

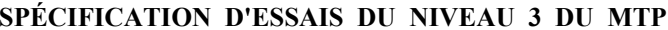

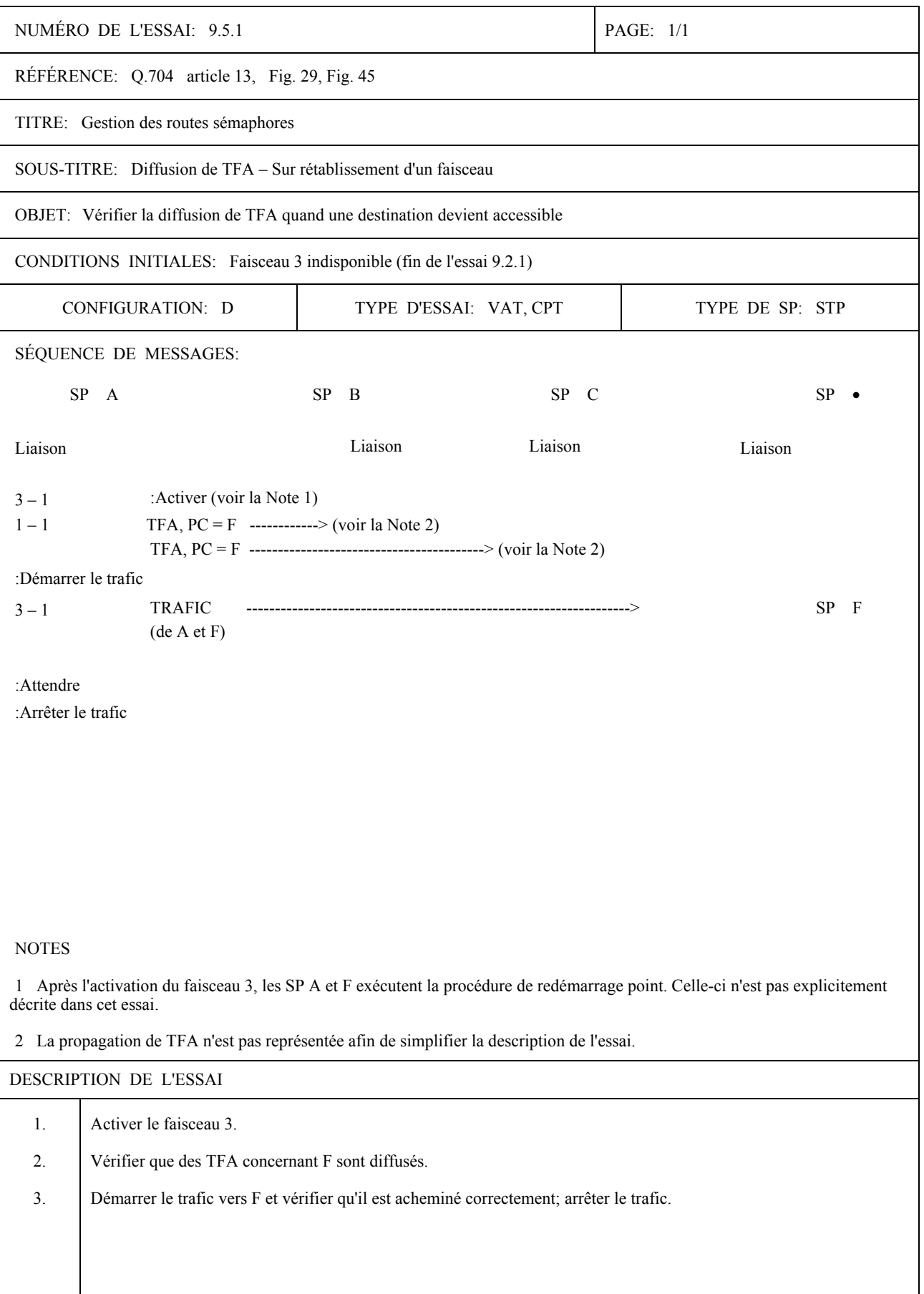

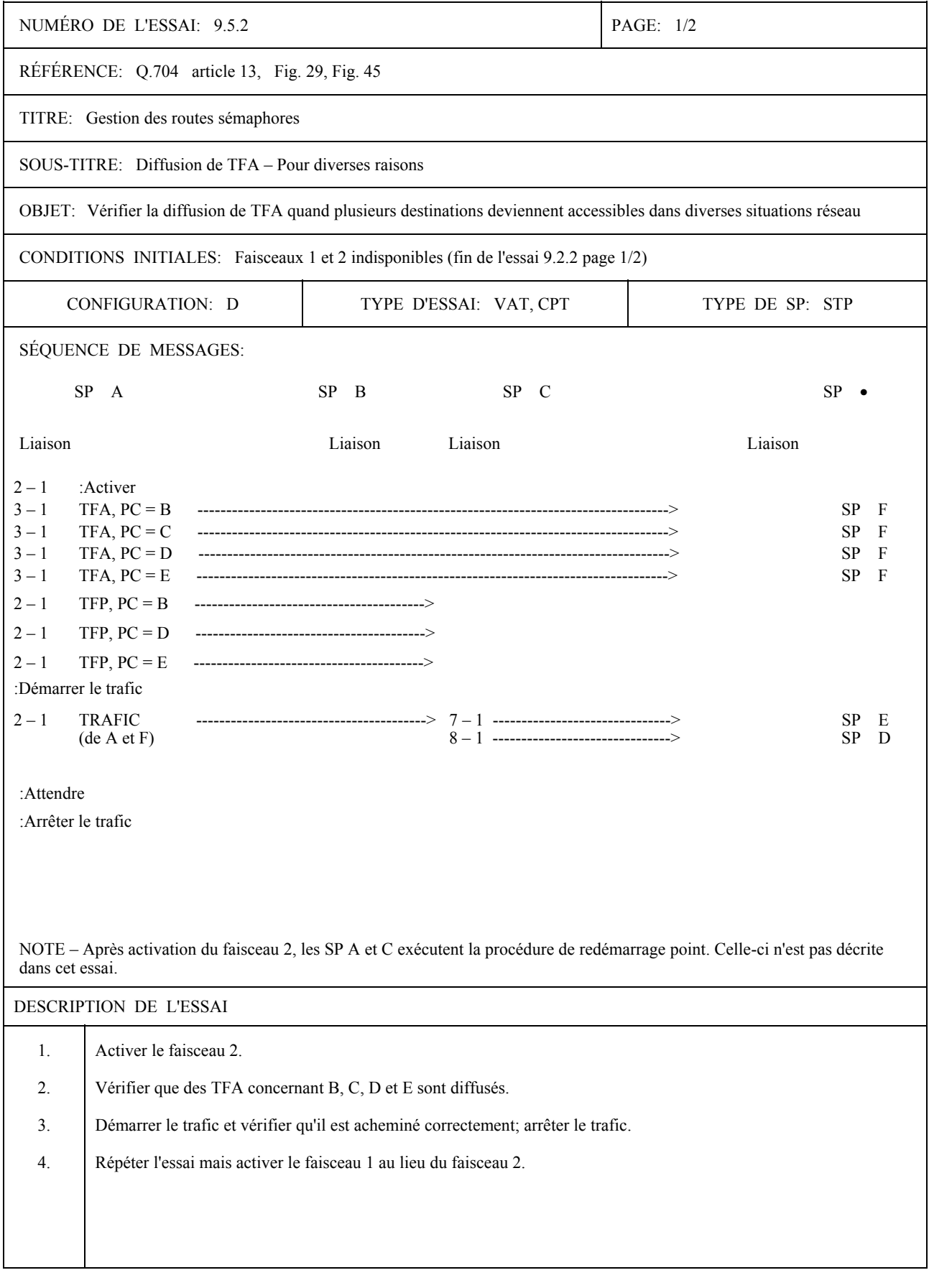
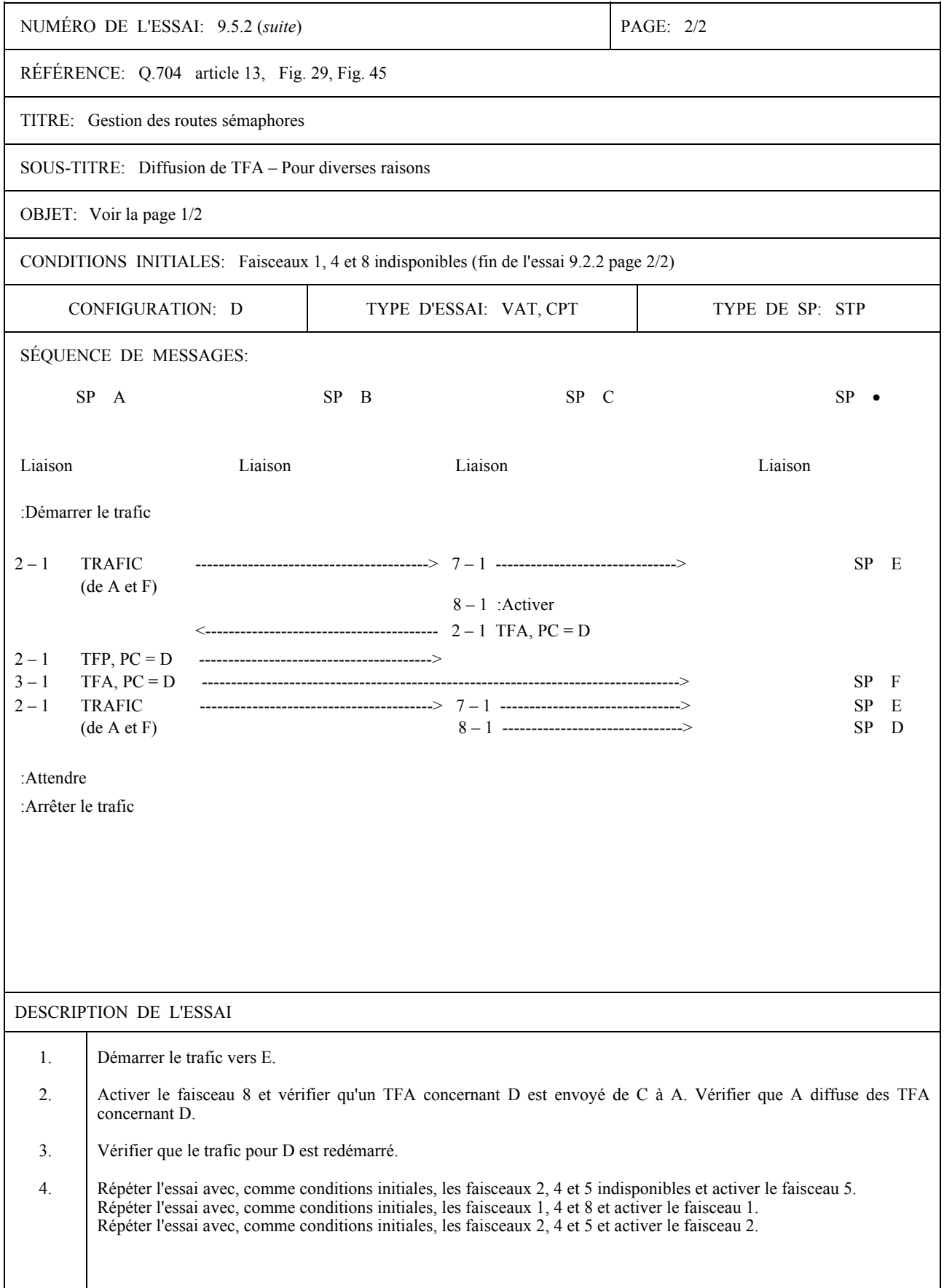

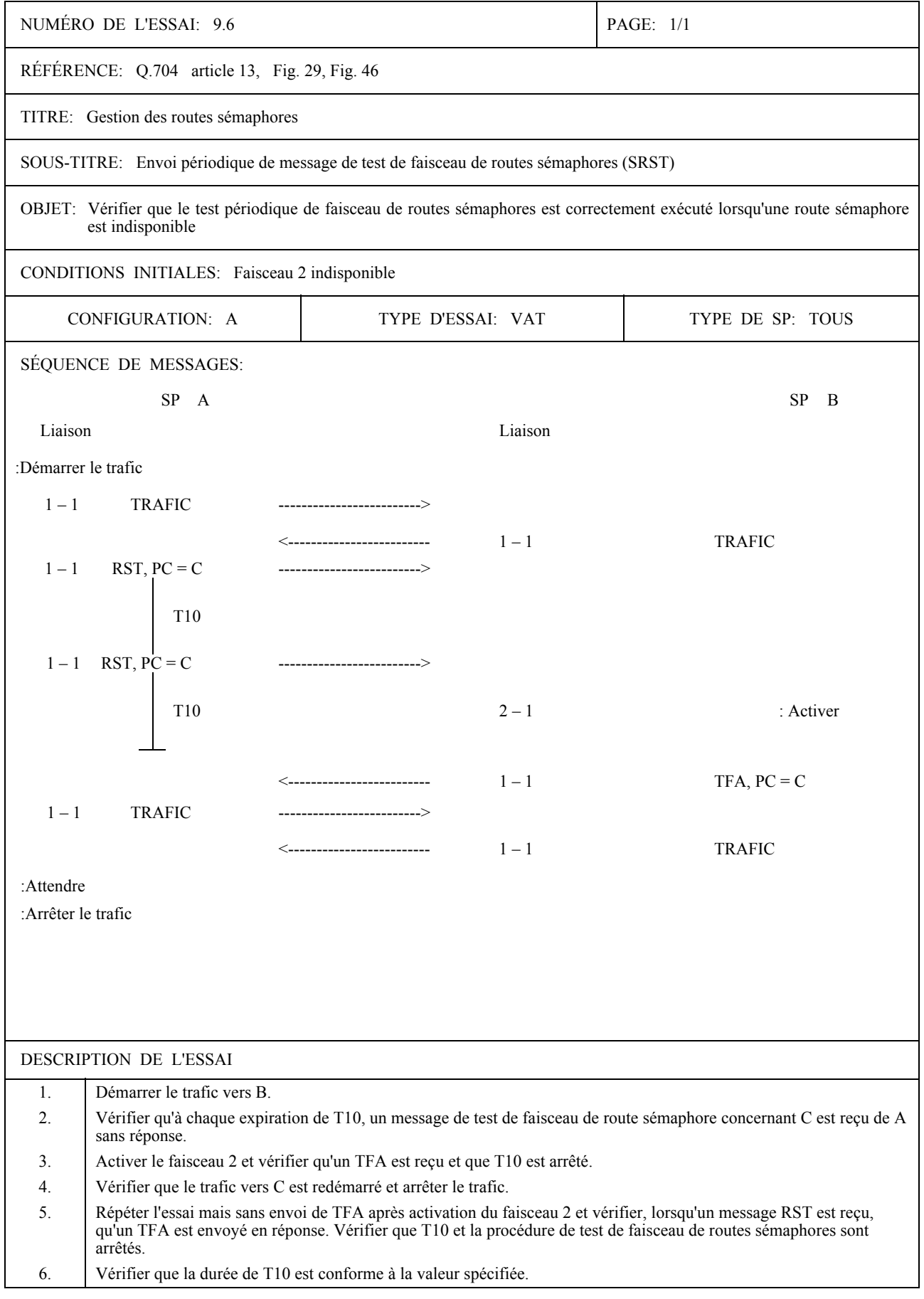

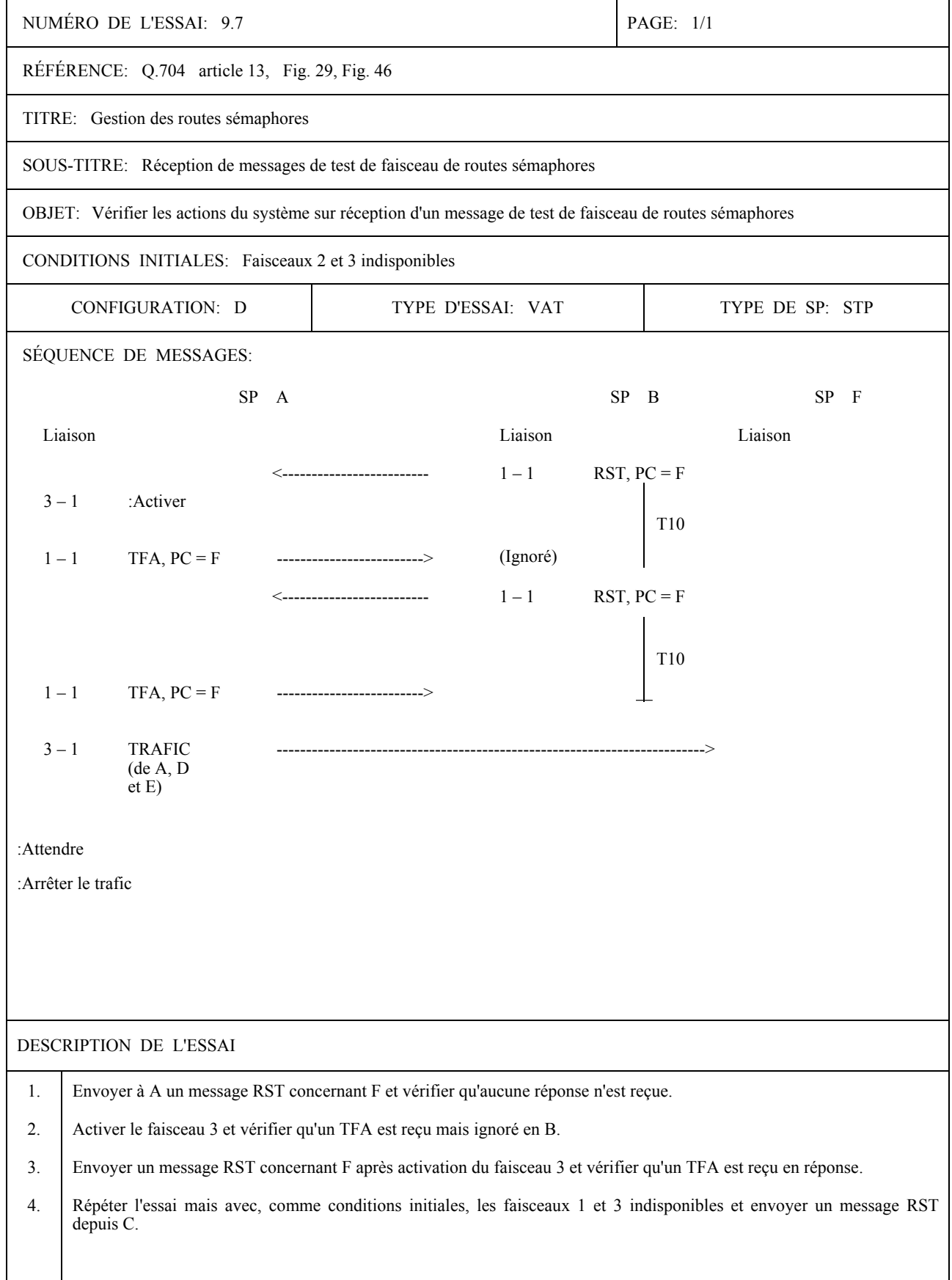

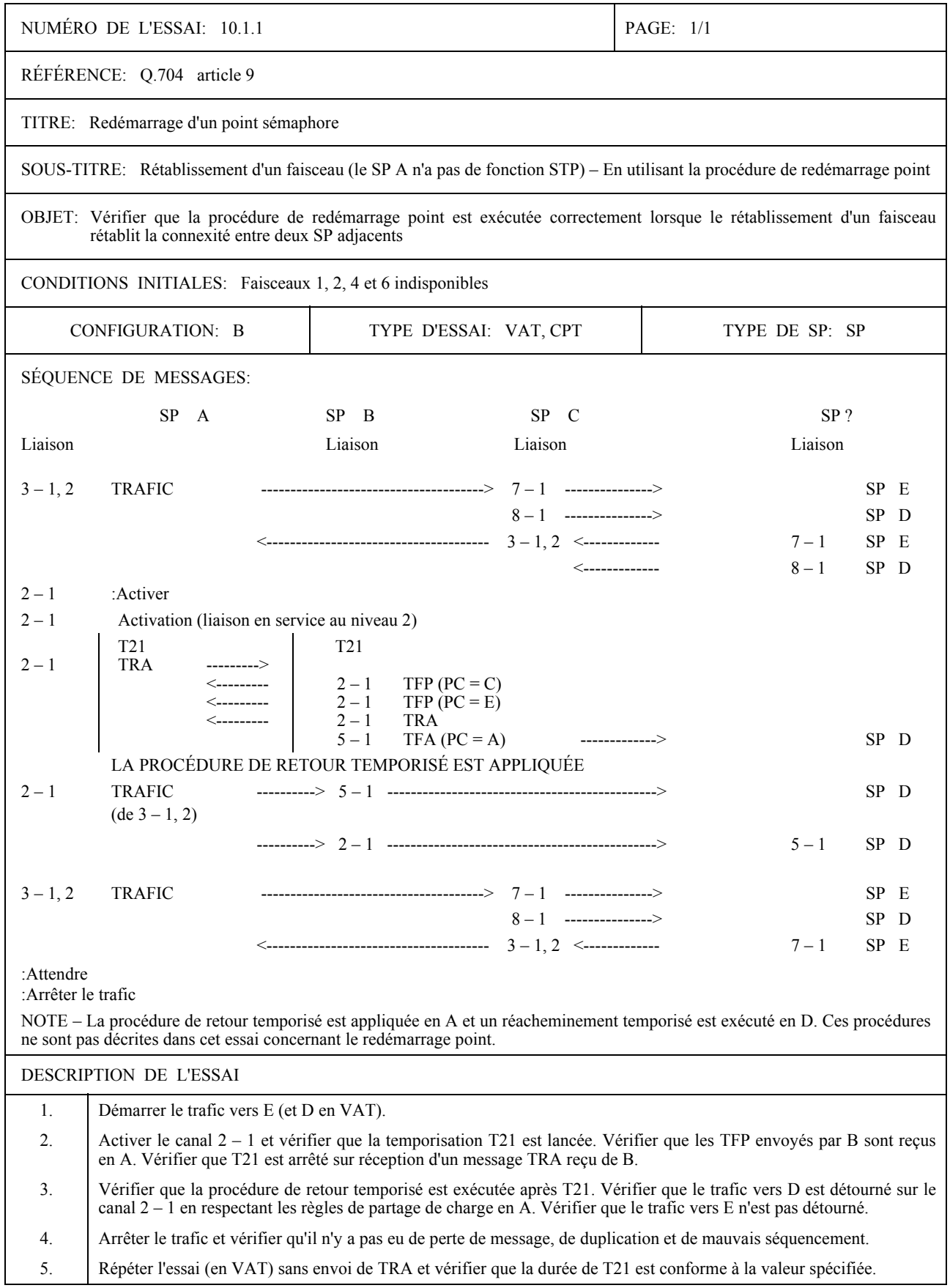

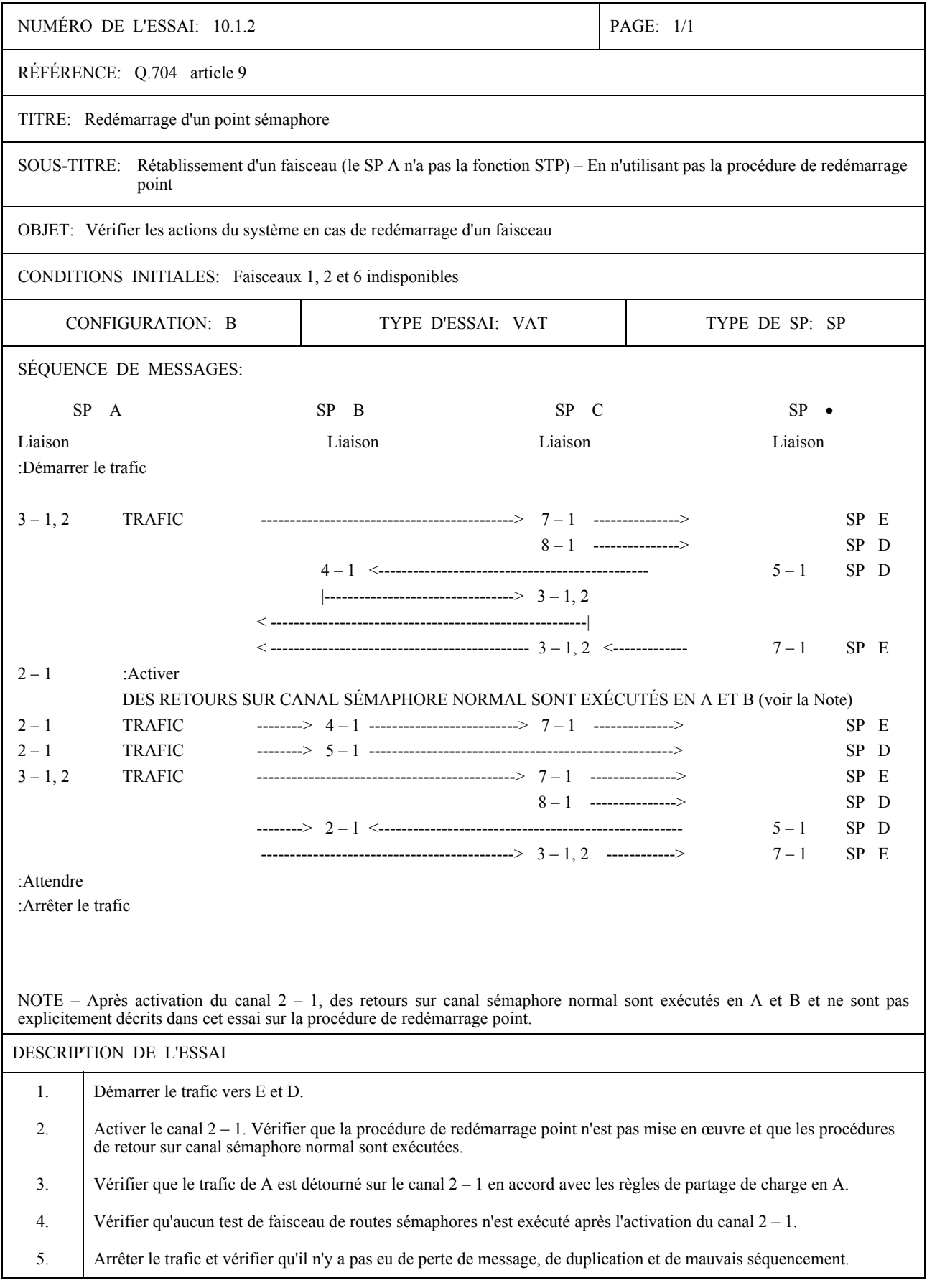

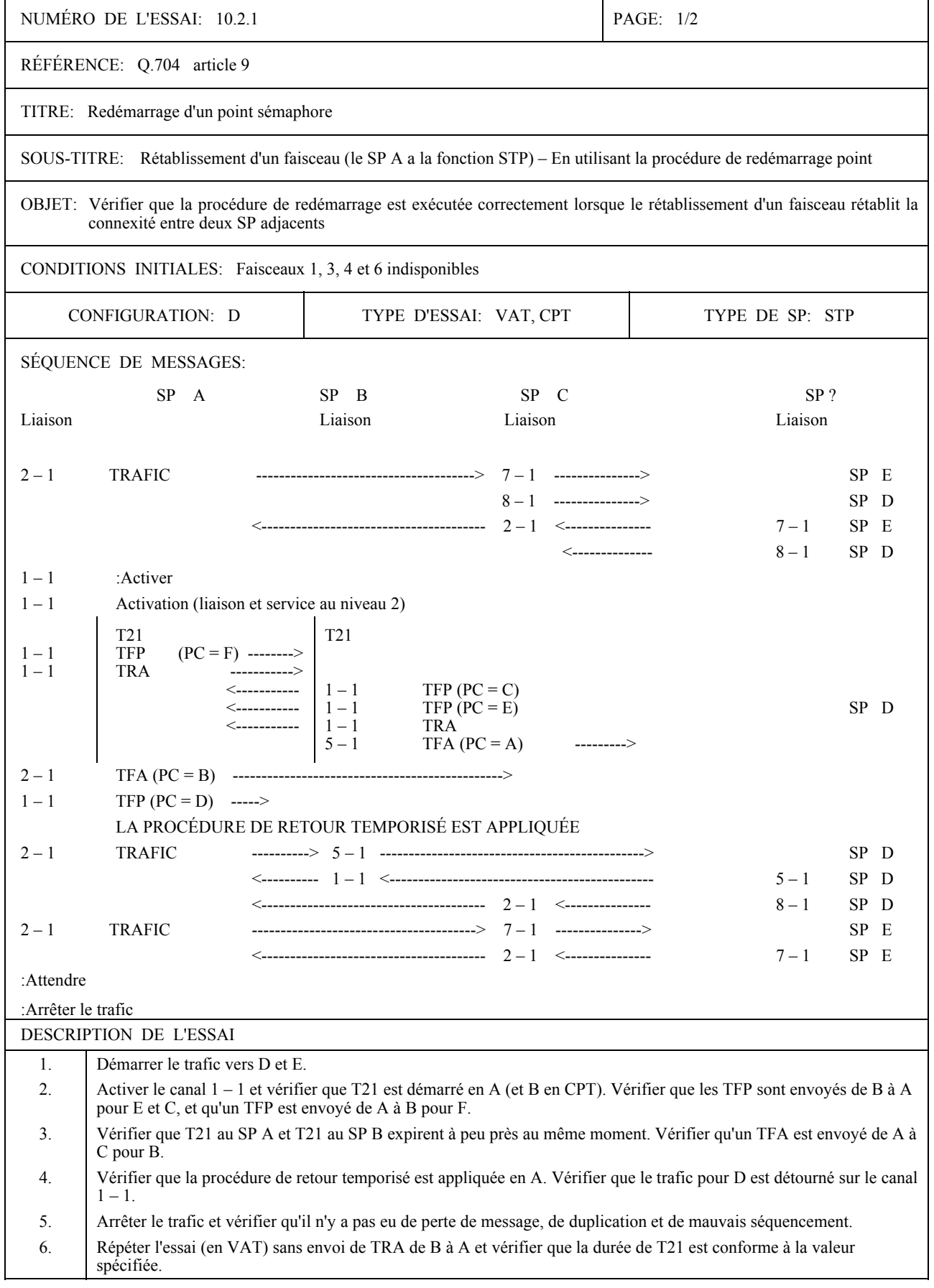

 $\overline{1}$ 

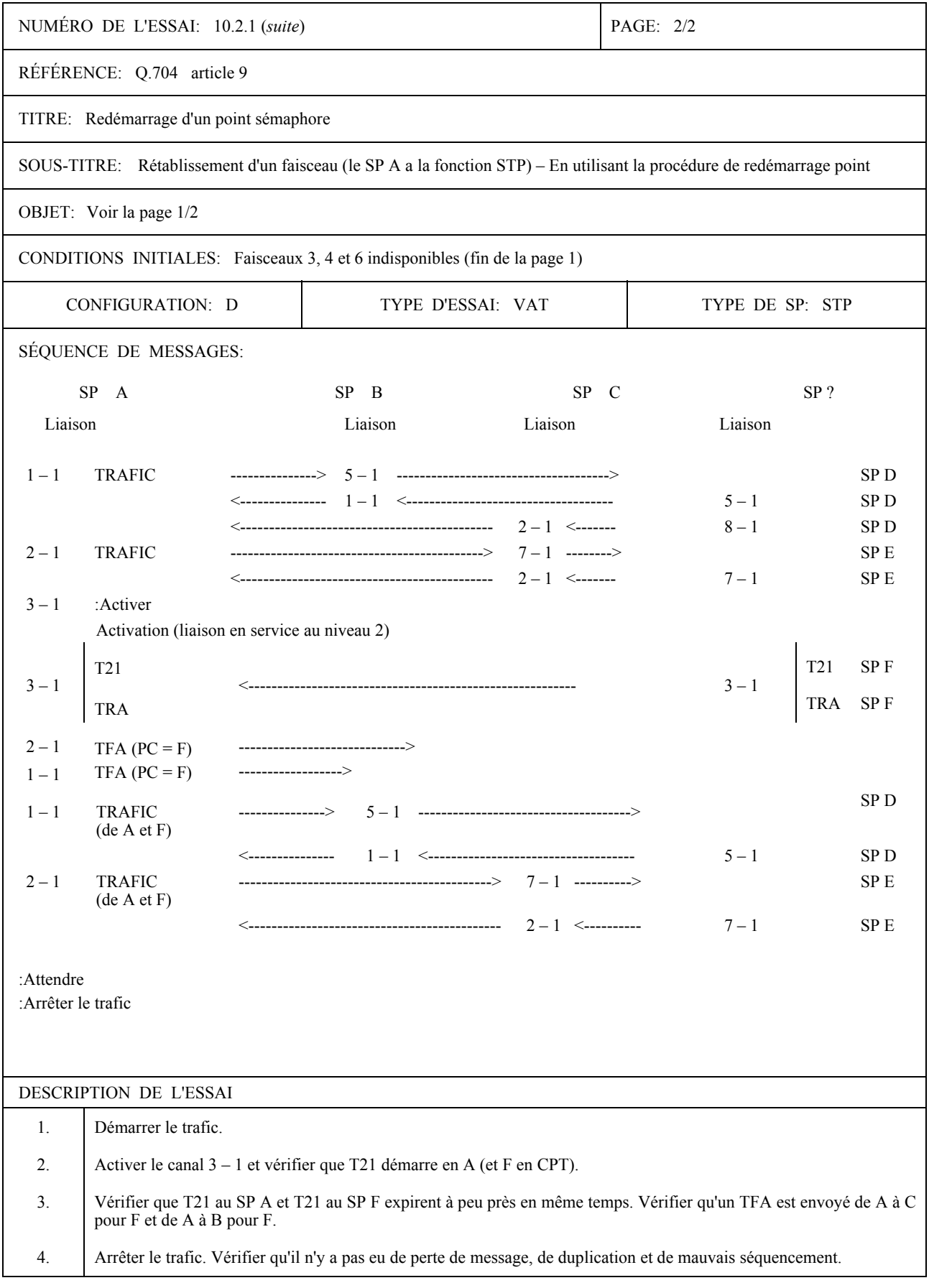

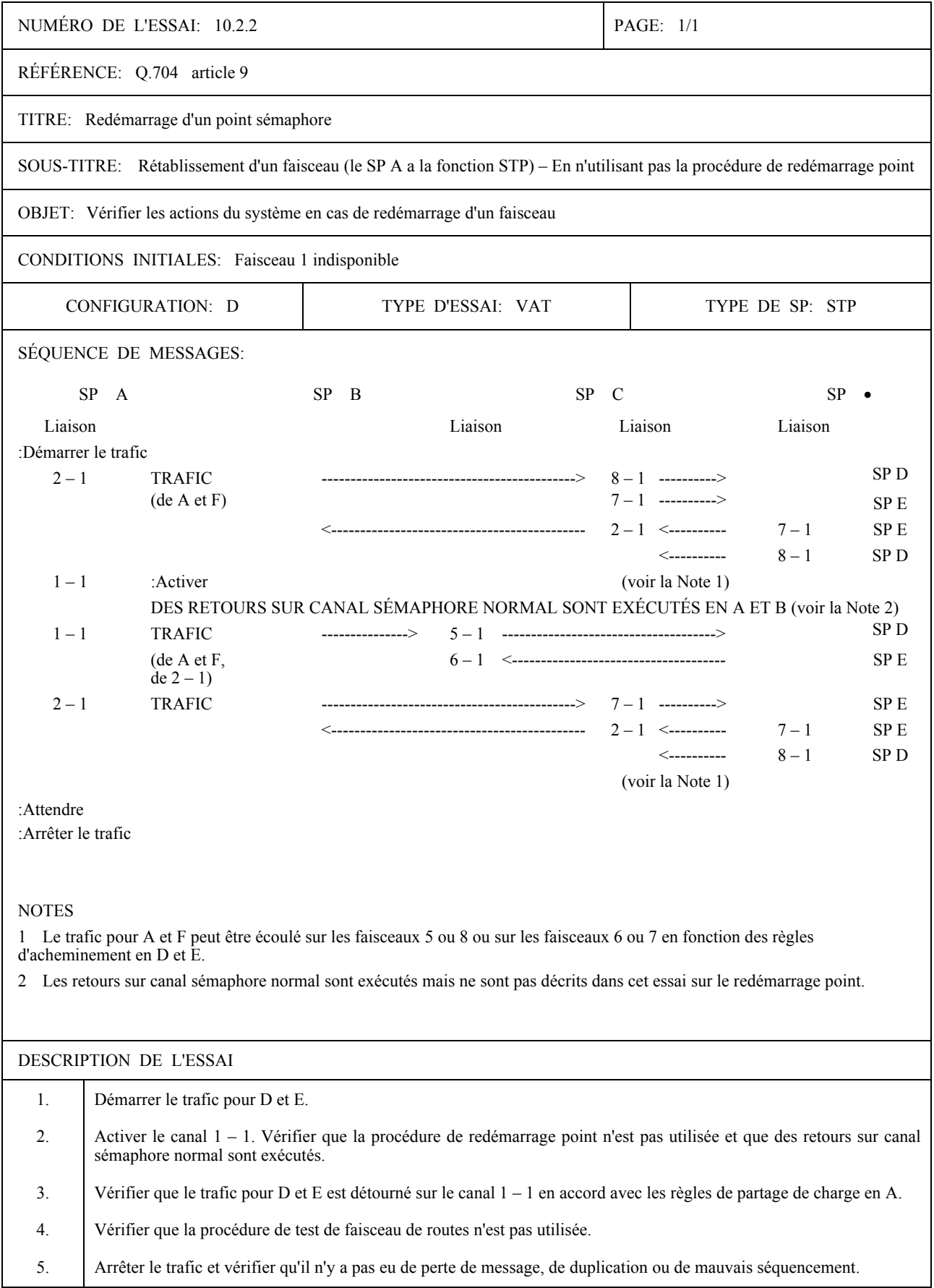

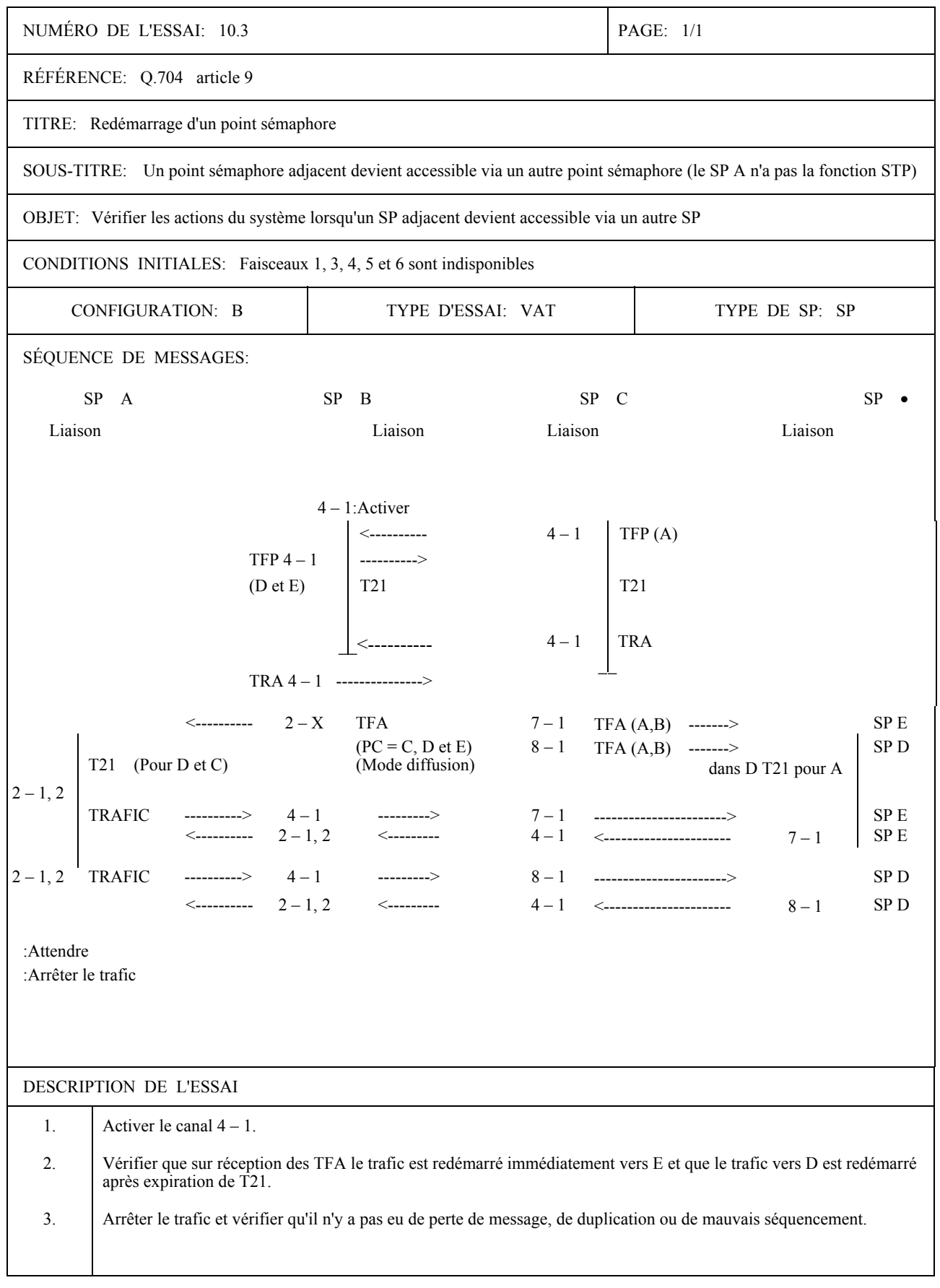

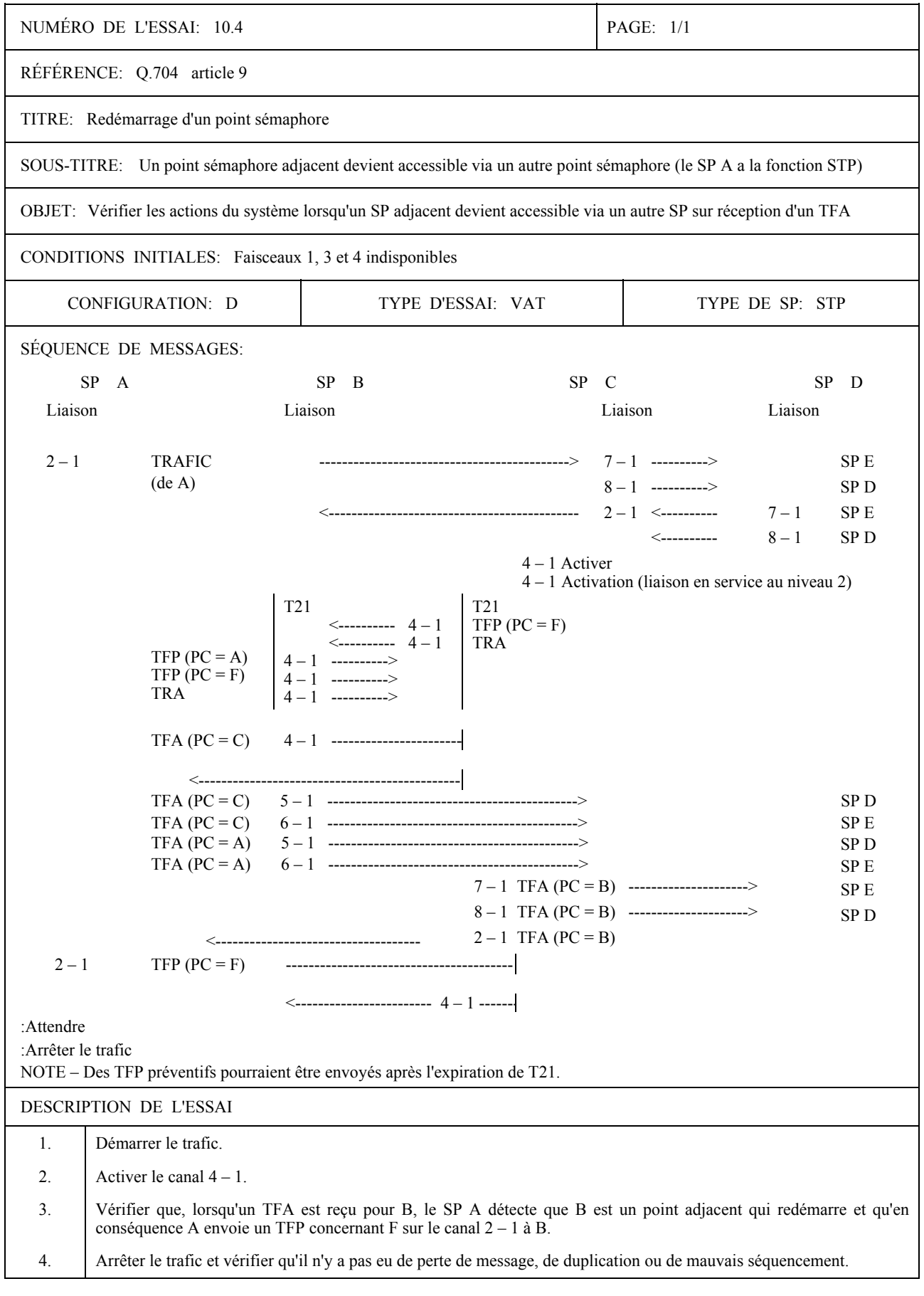

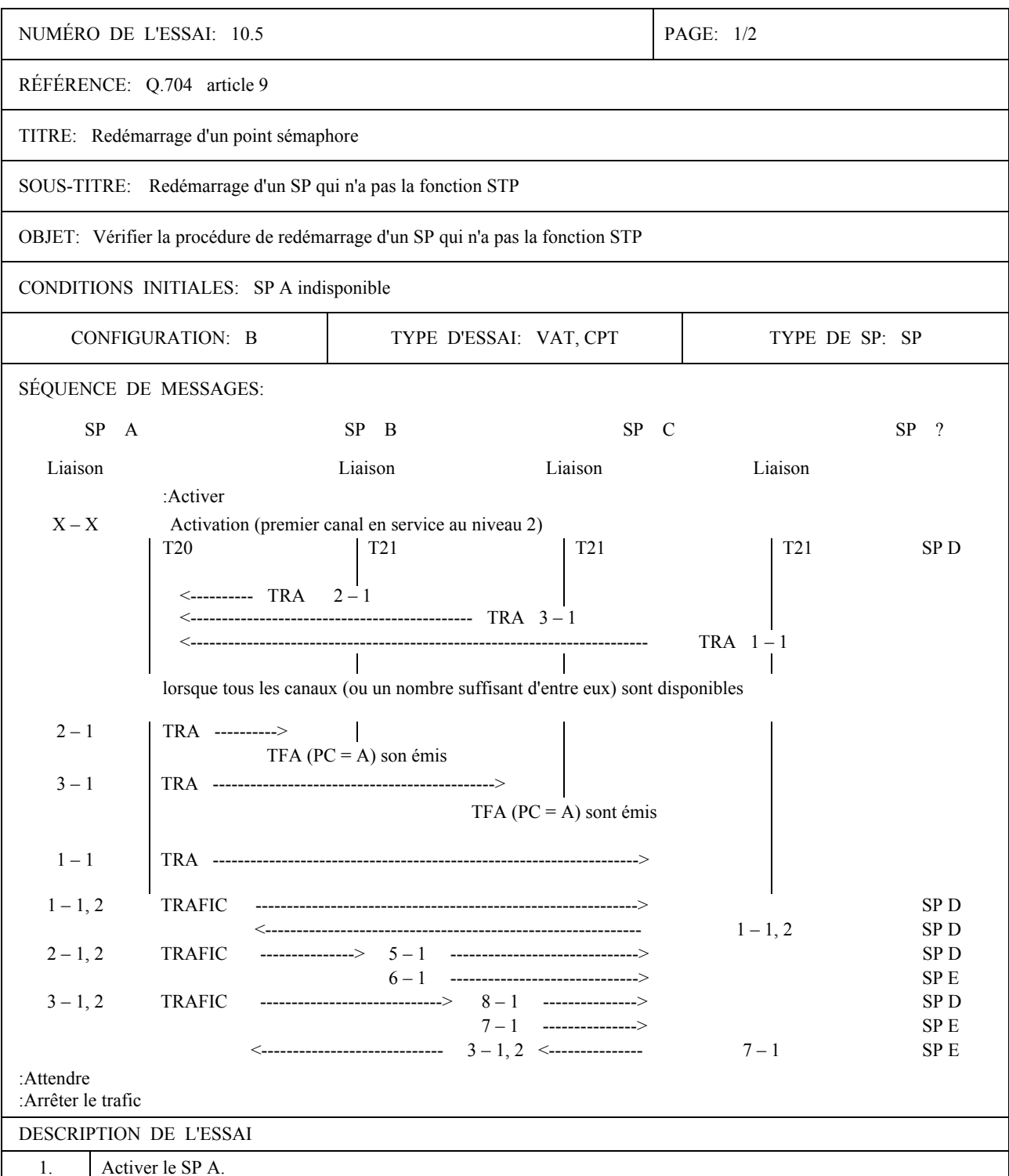

 $\overline{2}$ . Vérifier que, lorsque le premier canal est en service au niveau 2, la temporisation T20 est lancée.  $\overline{3}$ . Vérifier que, lorsque tous les canaux (ou un nombre suffisant d'entre eux) sont activés et que tous les TRA sont reçus de B, C et D, la temporisation T20 est arrêtée.  $\overline{4}$ . Vérifier que le SP A émet des TRA vers B, C et D. Vérifier que le trafic est acheminé comme indiqué ci-dessus.  $5.$ Arrêter le trafic. 6. Pour un essai de validation, répéter l'essai sans envoyer de TRA de B à A, et vérifier que la durée de T20 est conforme  $\overline{7}$ . à la valeur spécifiée. 8. Pour un essai de validation, répéter l'essai sans activer le canal 1 – 1, et vérifier que la durée de T20 est conforme à la valeur spécifiée.

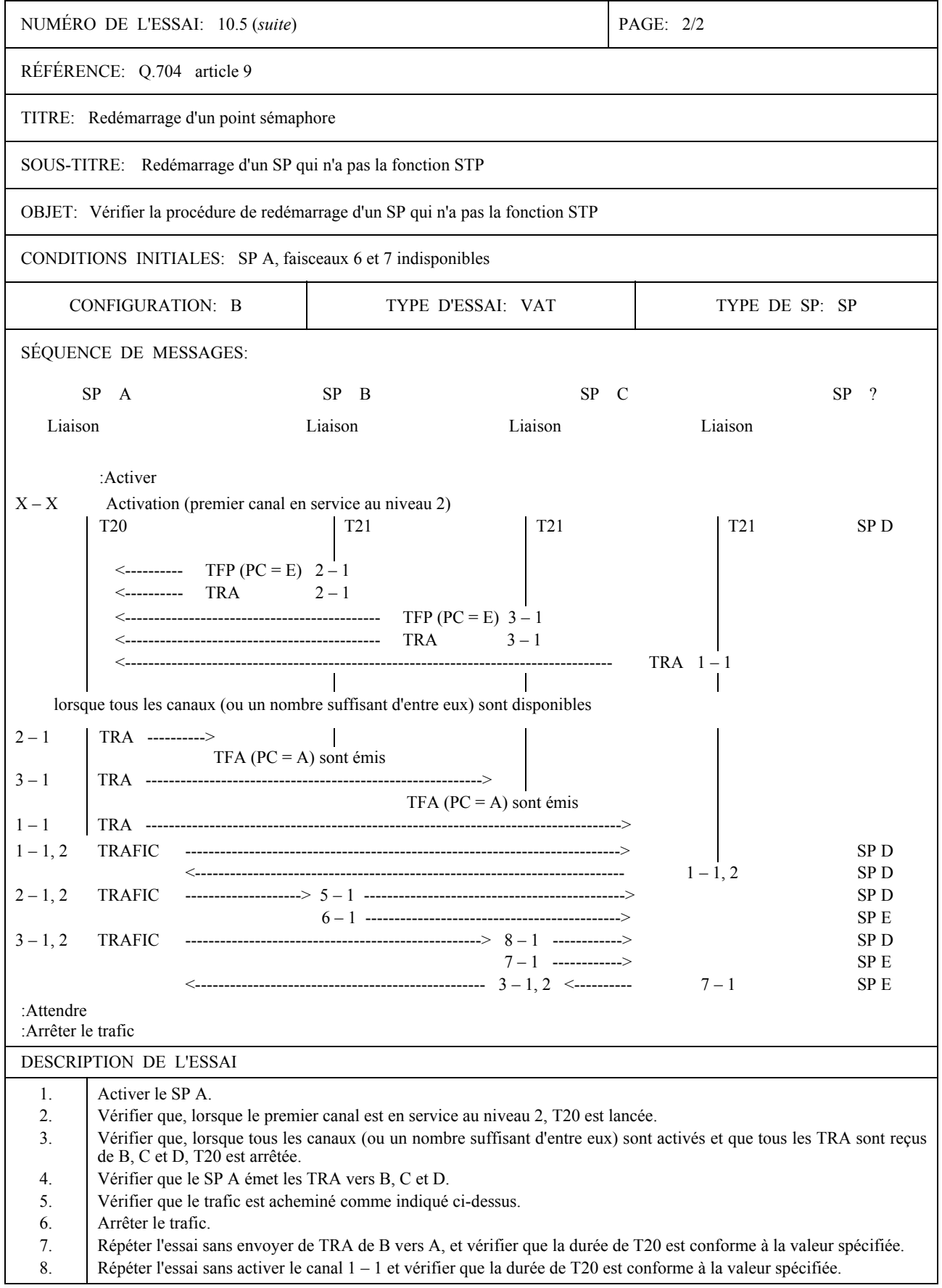

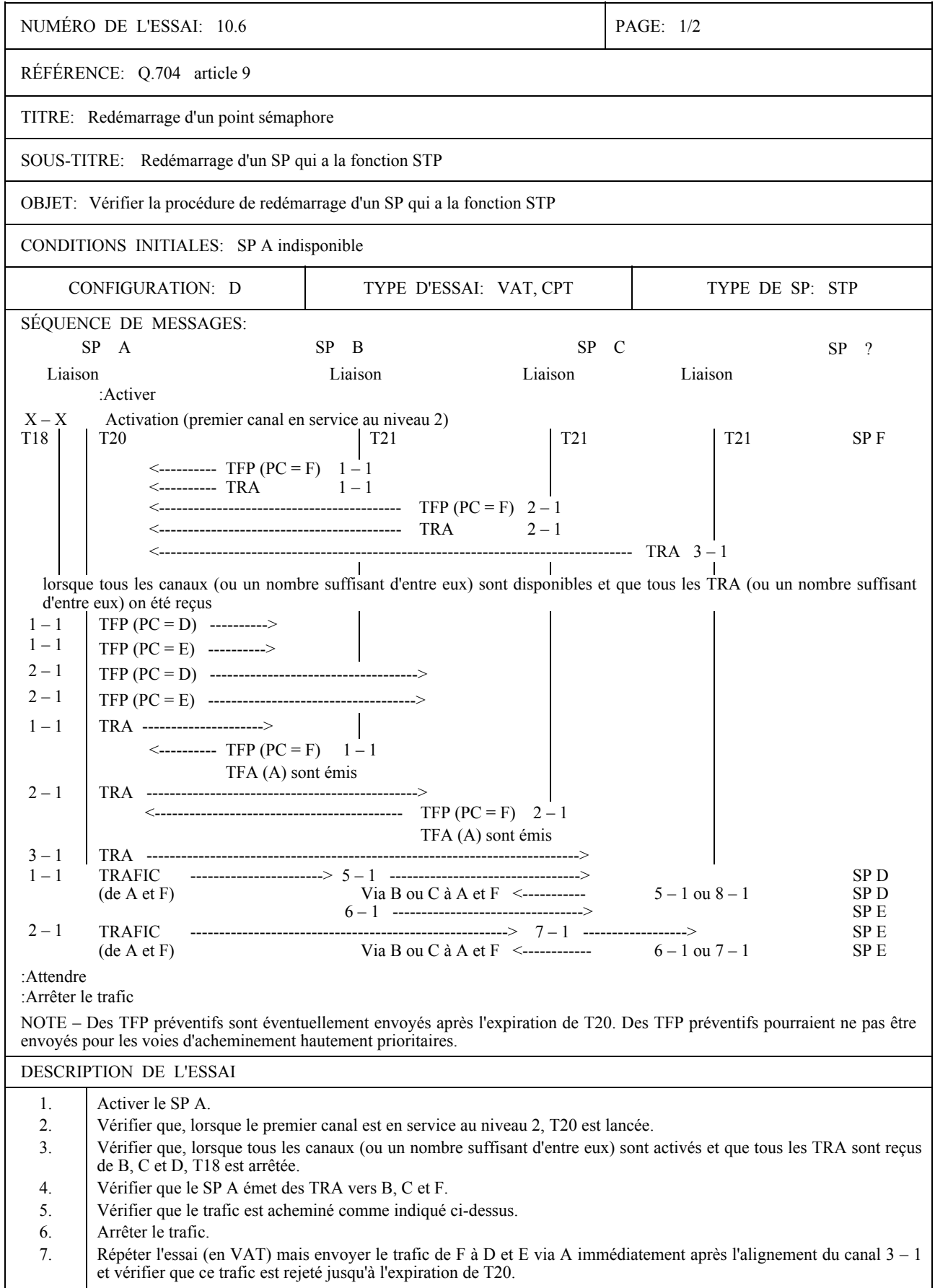

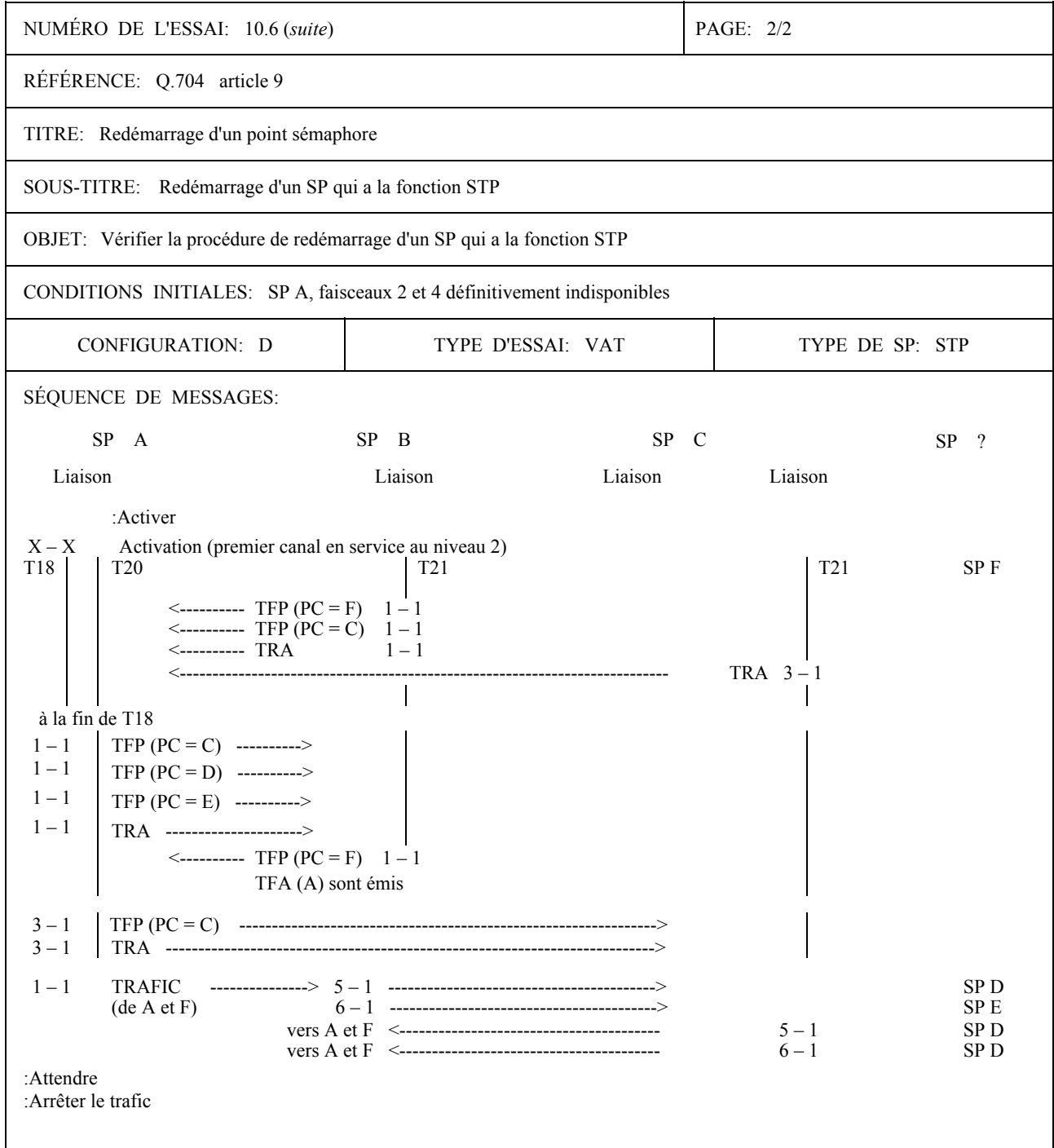

NOTE – Des TFP préventifs peuvent ne pas être émis après l'expiration de T20. Des TFP préventifs peuvent ne pas être émis pour les voies d'acheminement hautement prioritaires.

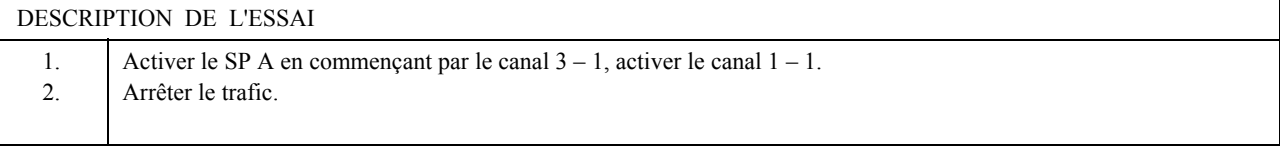

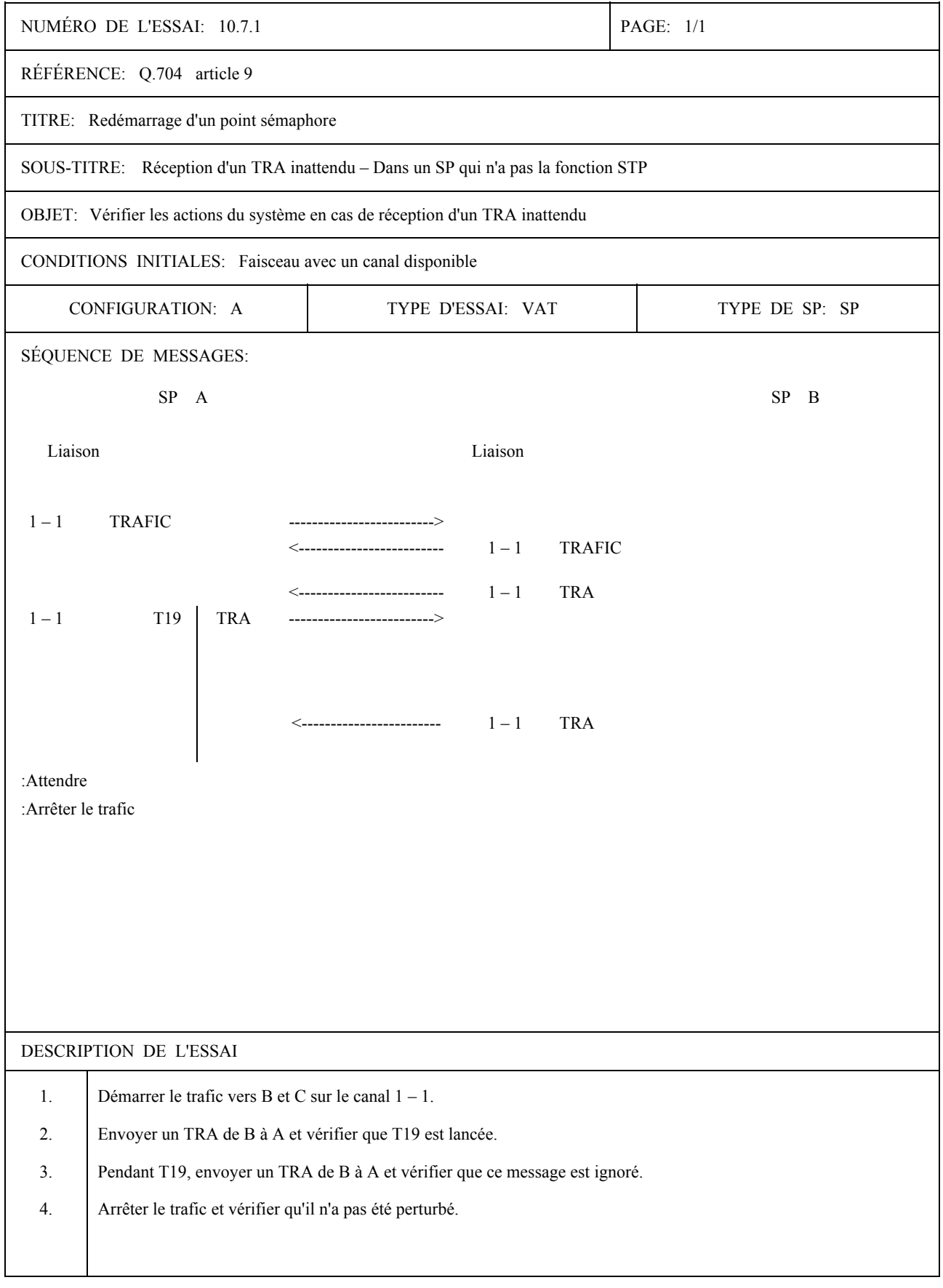

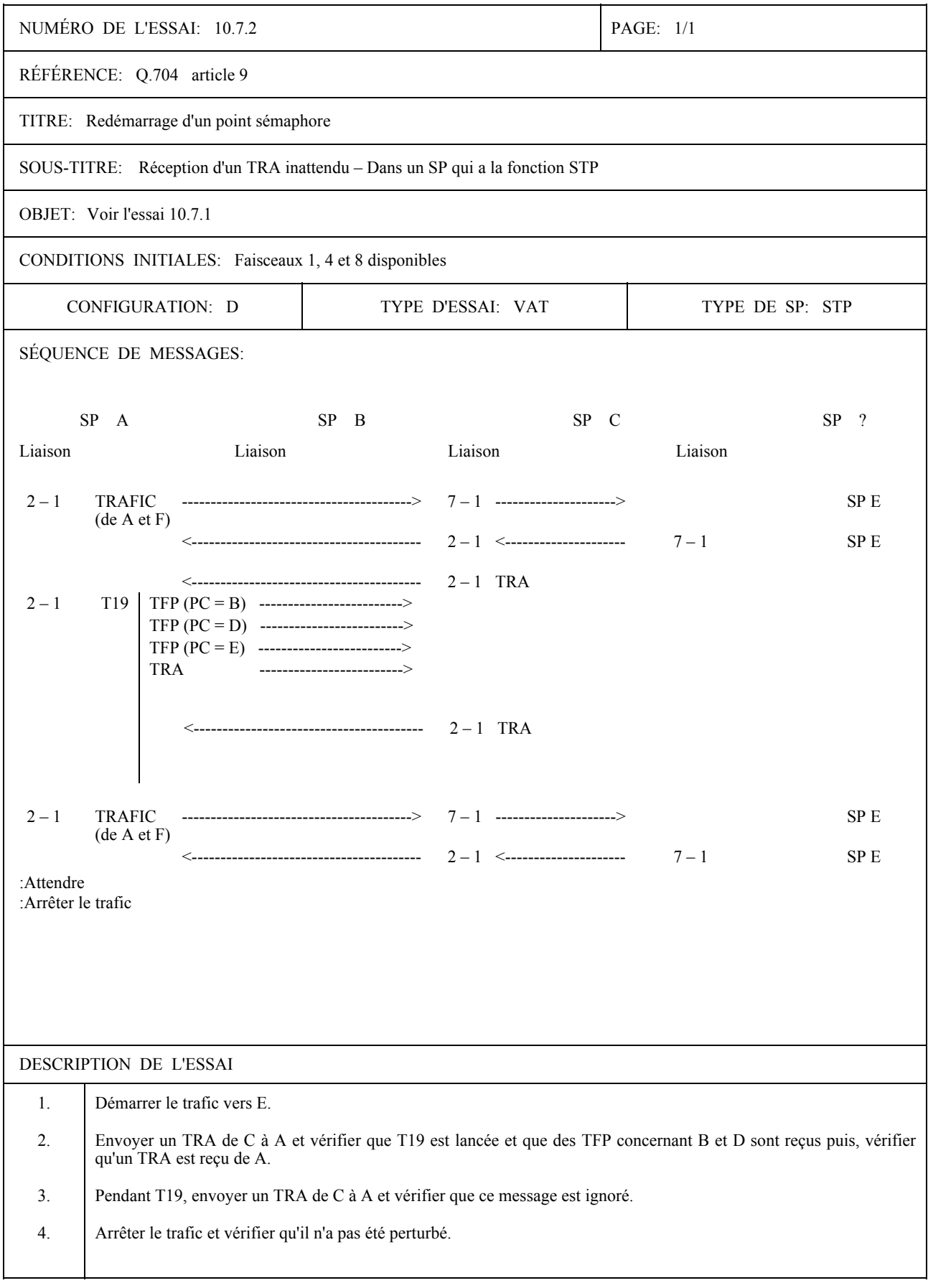

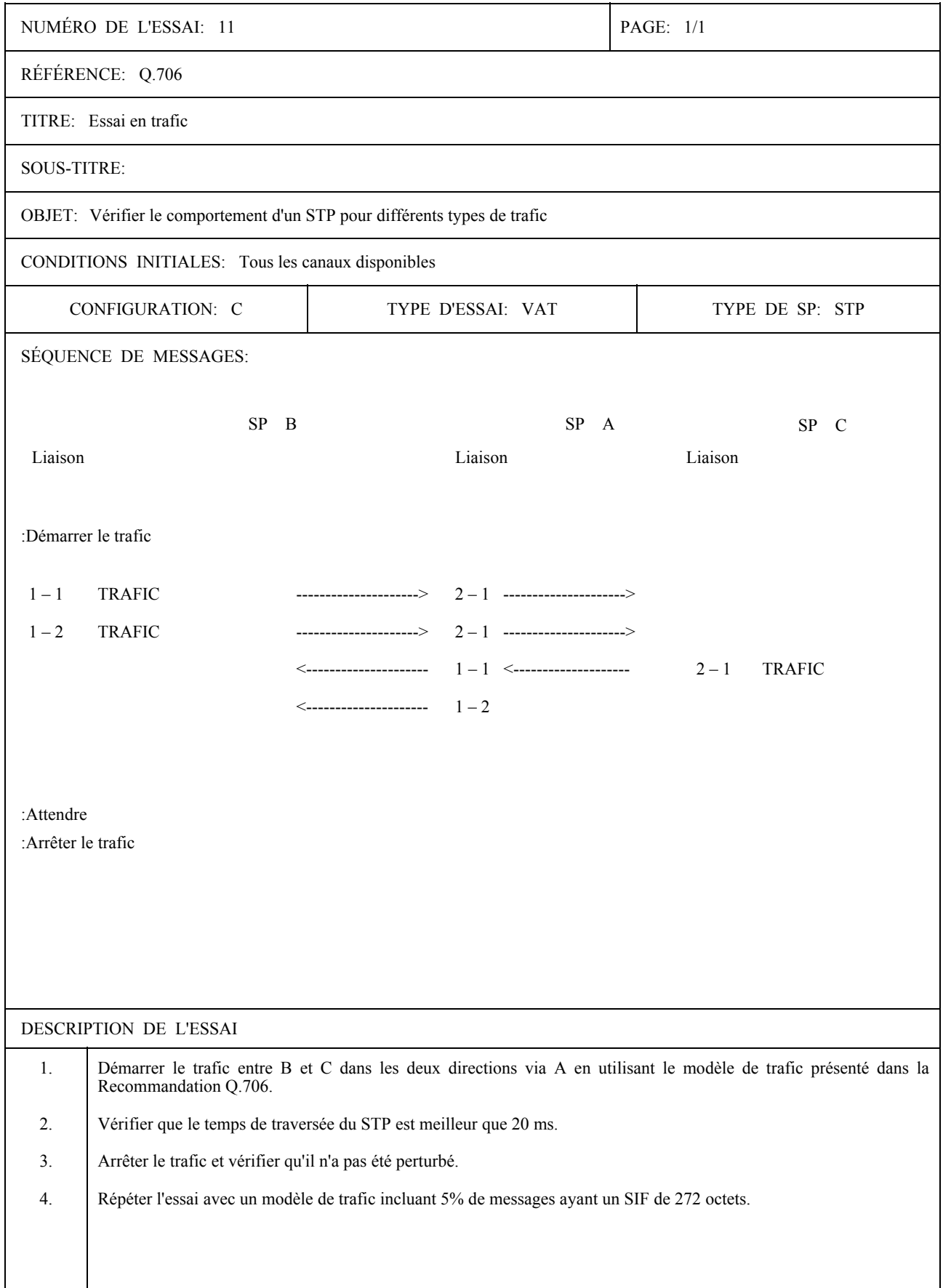

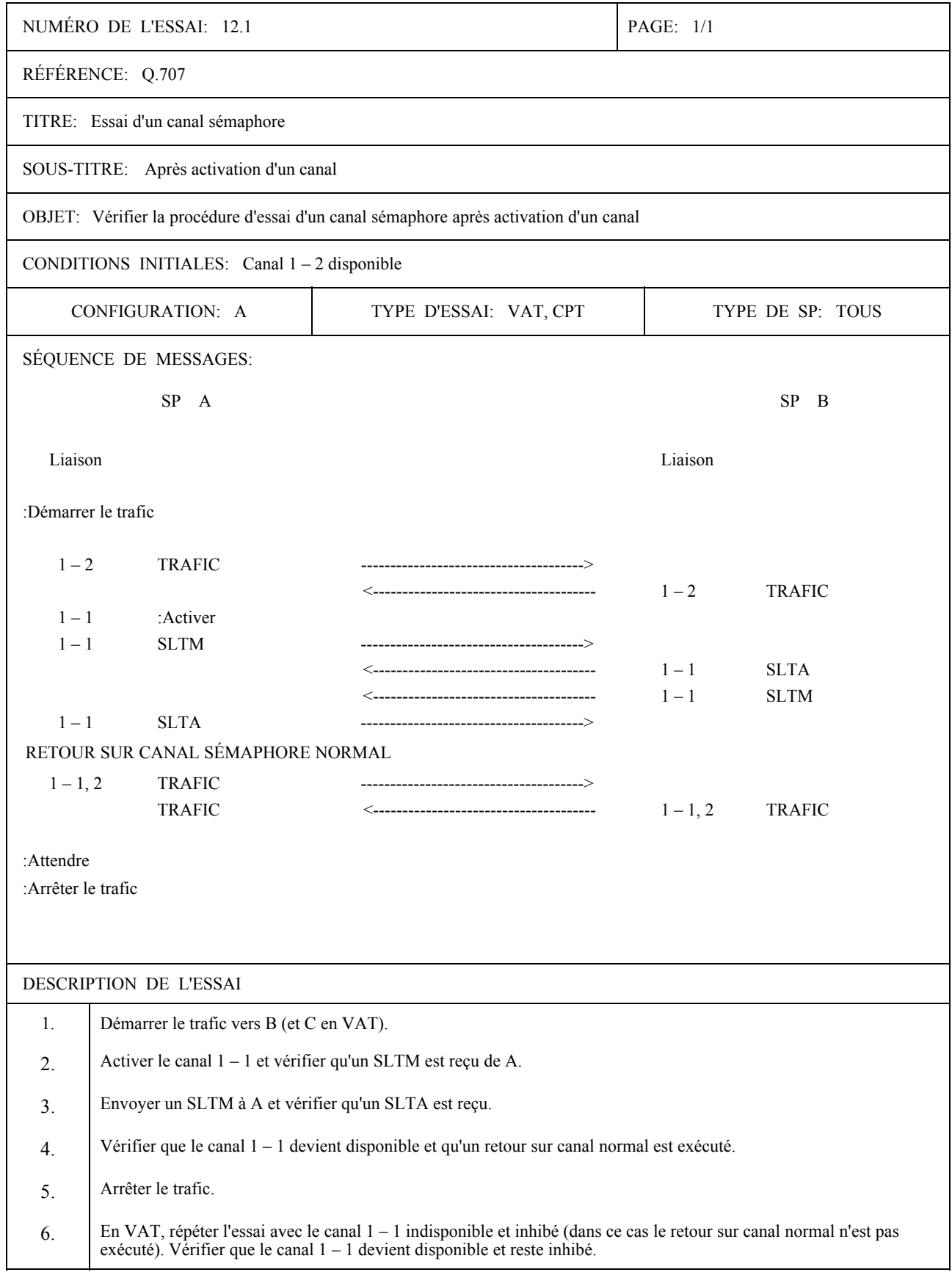

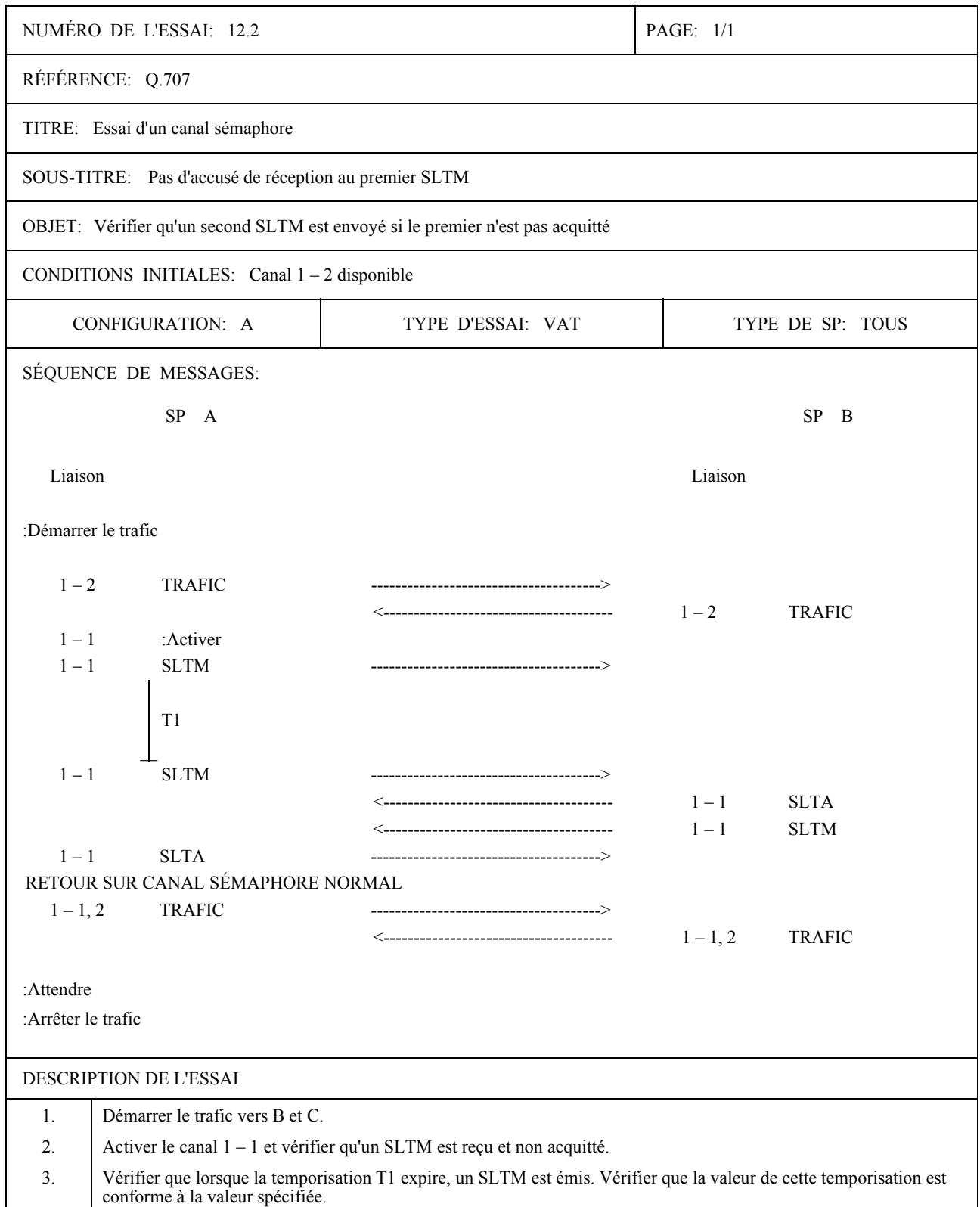

 $\overline{4}$ . Vérifier que le canal  $1 - 1$  devient disponible et qu'un retour sur canal normal est exécuté.

 $\overline{5}$ . Arrêter le trafic.

Répéter l'essai avec le canal 1 – 1 indisponible et inhibé (dans ce cas, aucun retour normal n'est exécuté). Vérifier que le canal devient disponible et reste inhibé. 6.

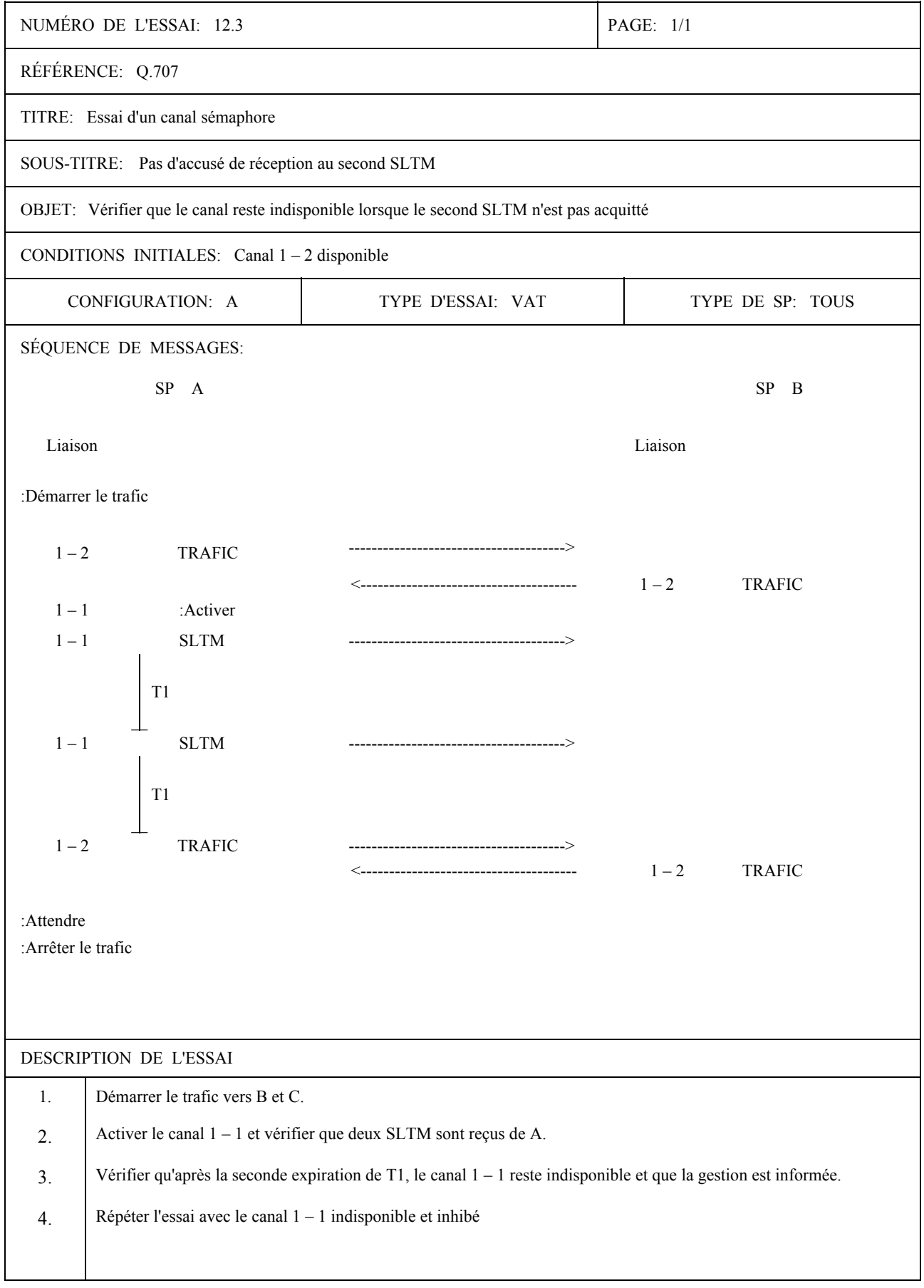

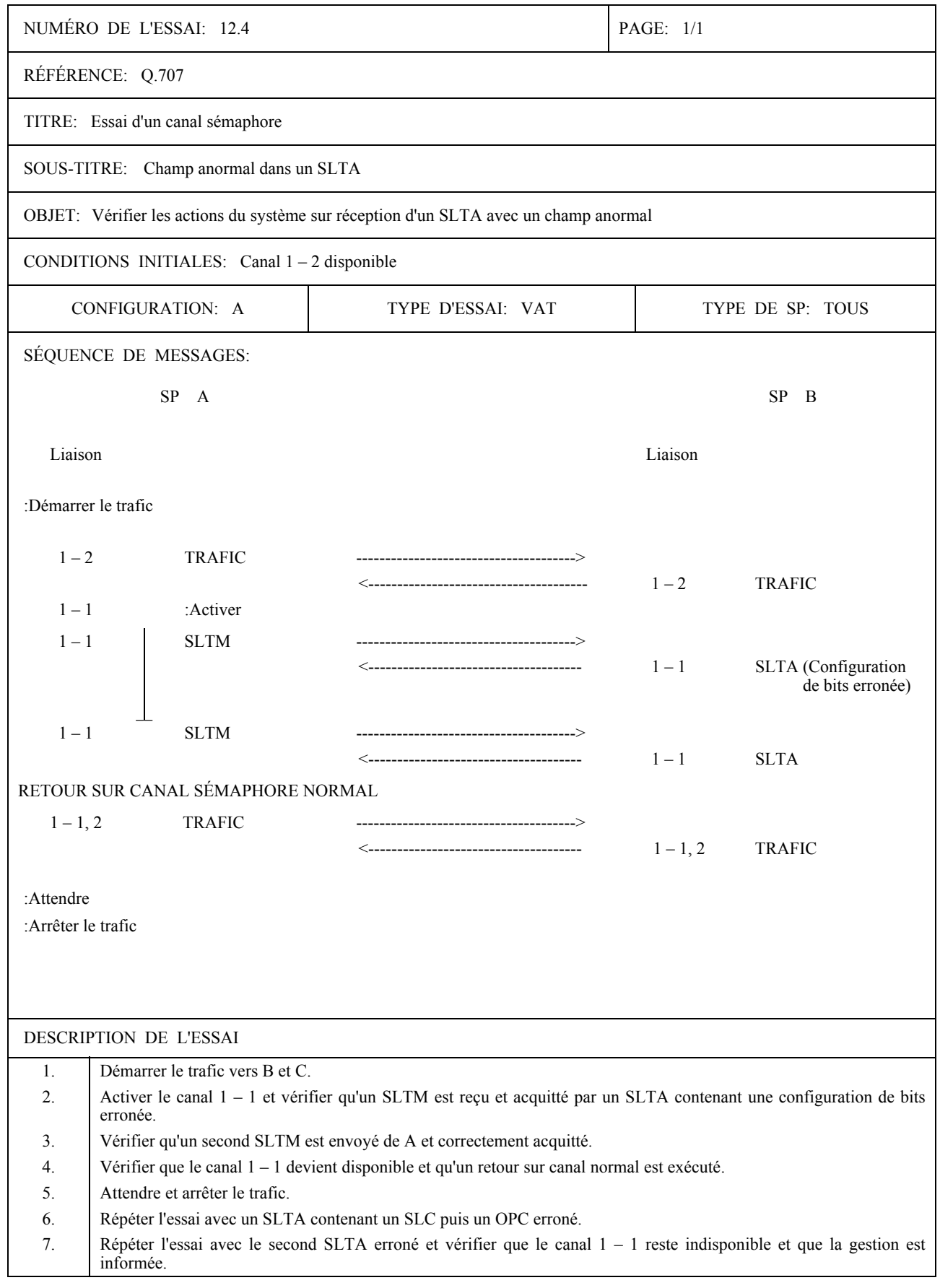

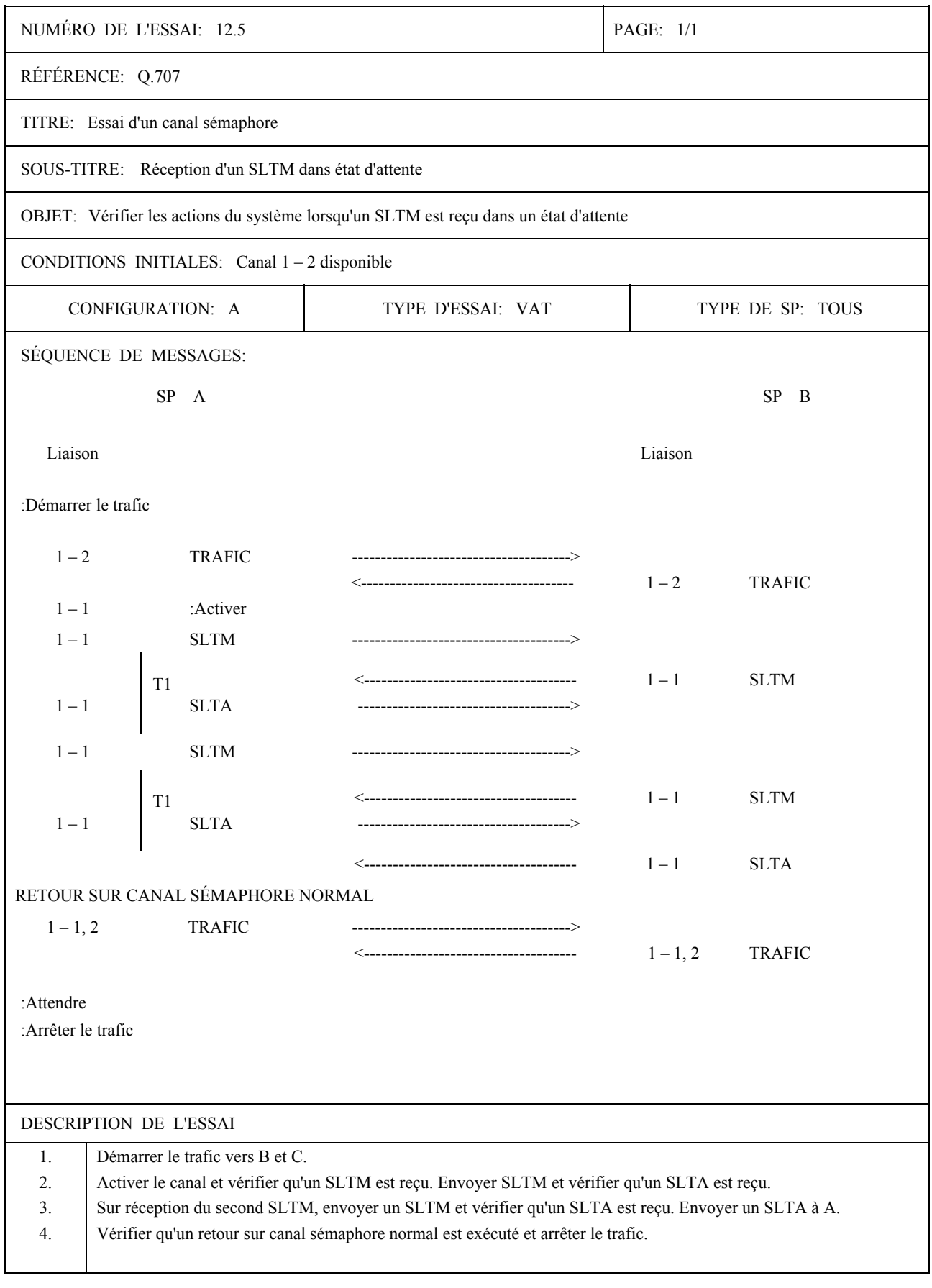

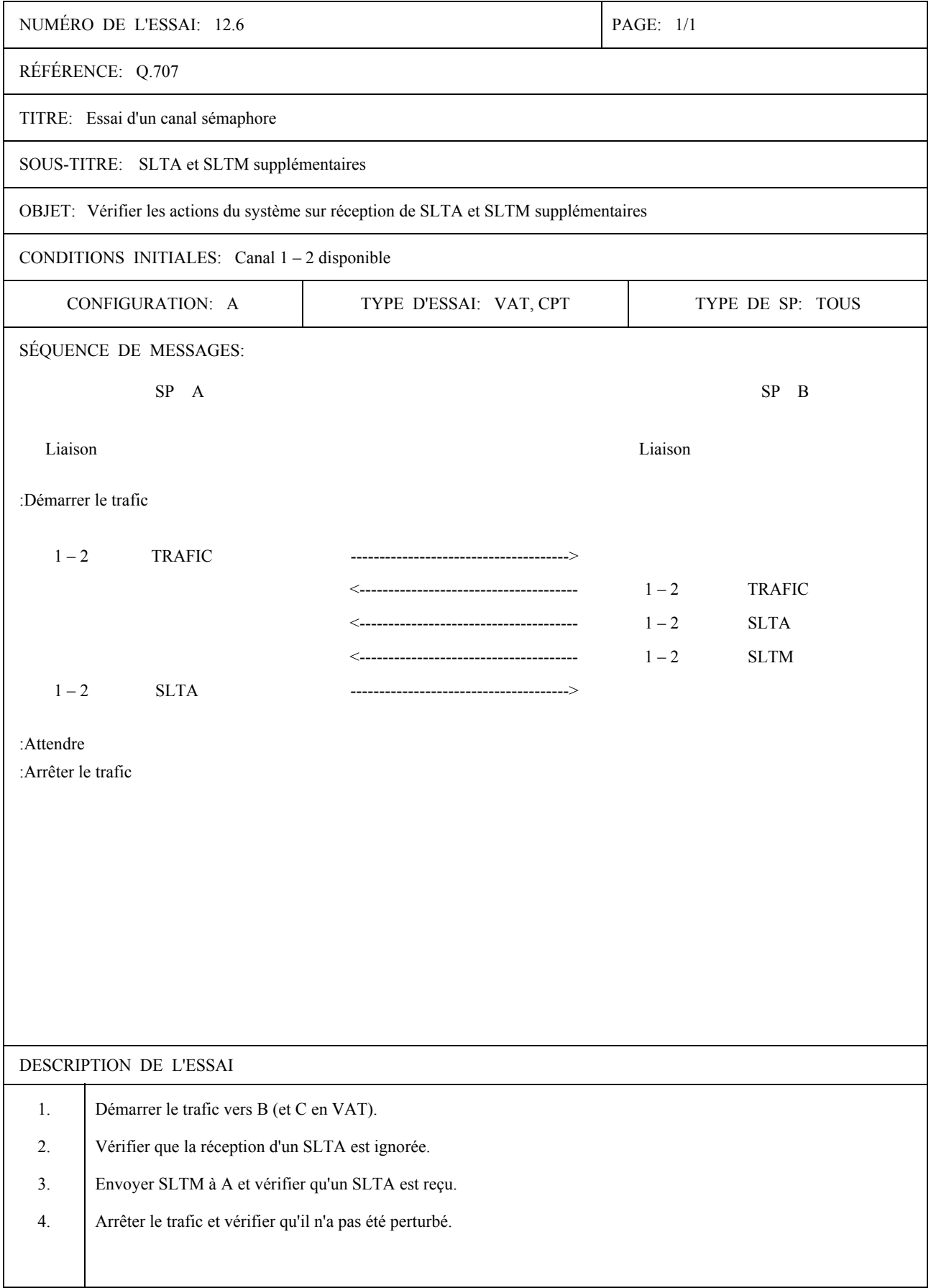

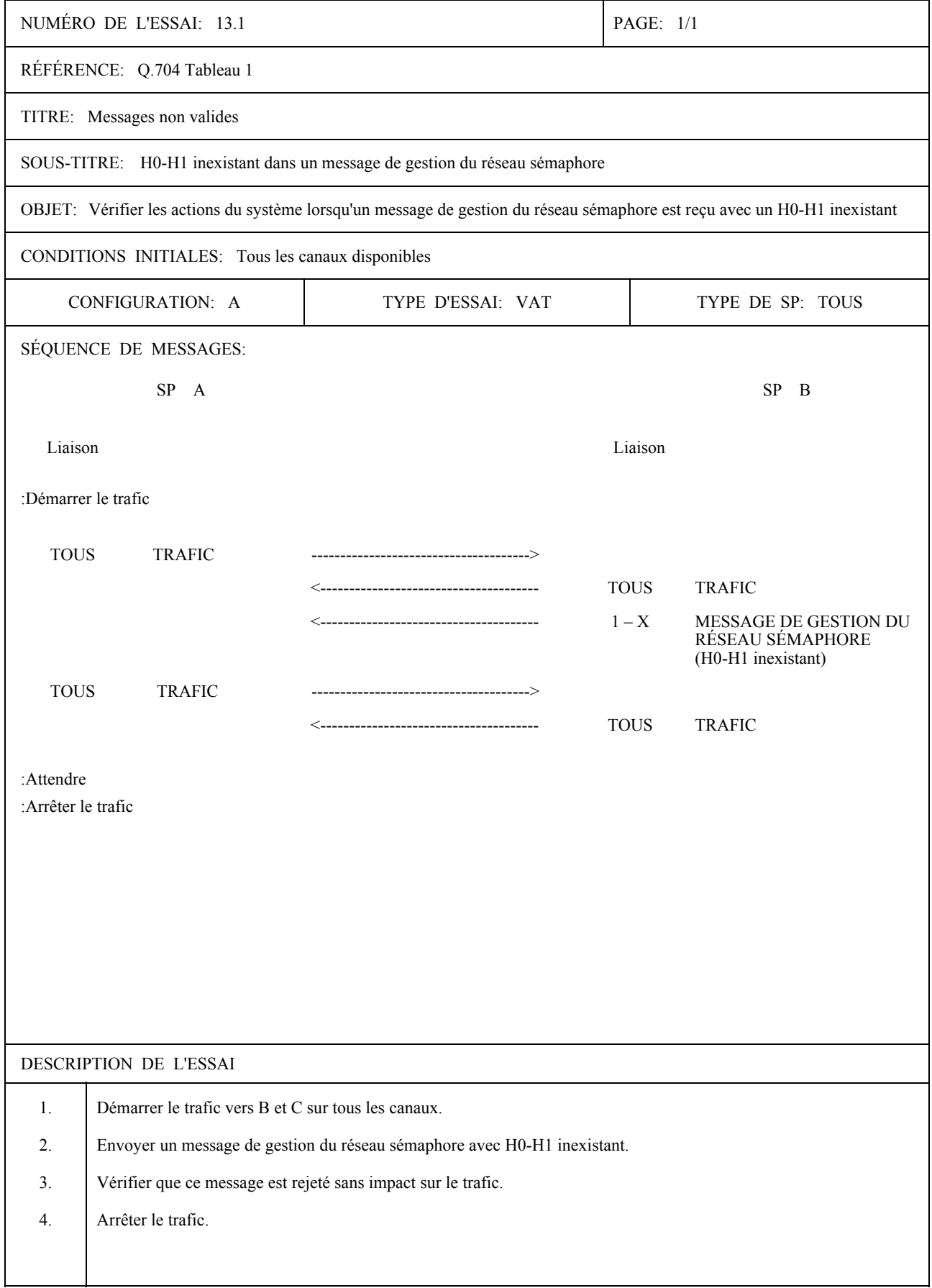

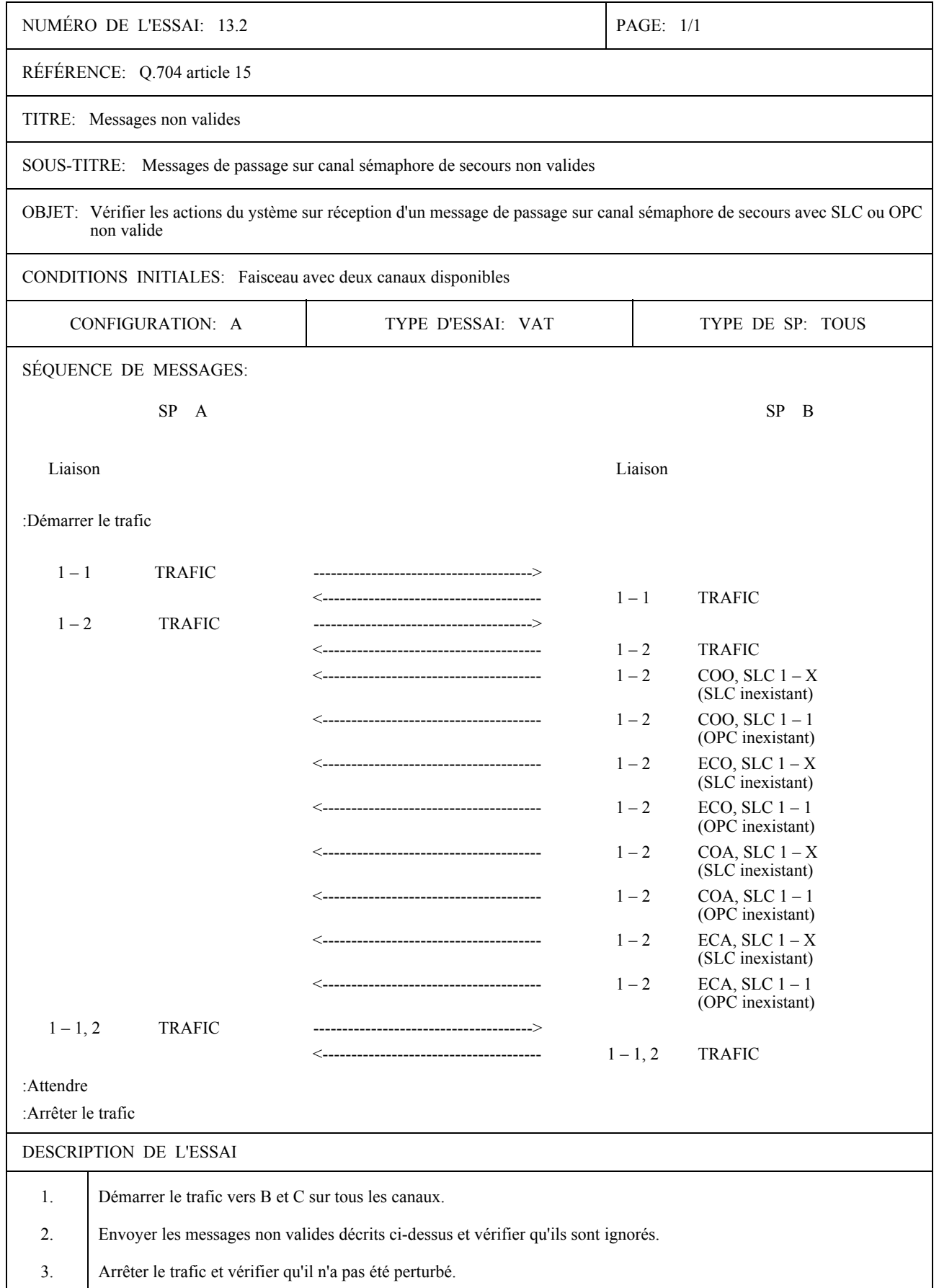

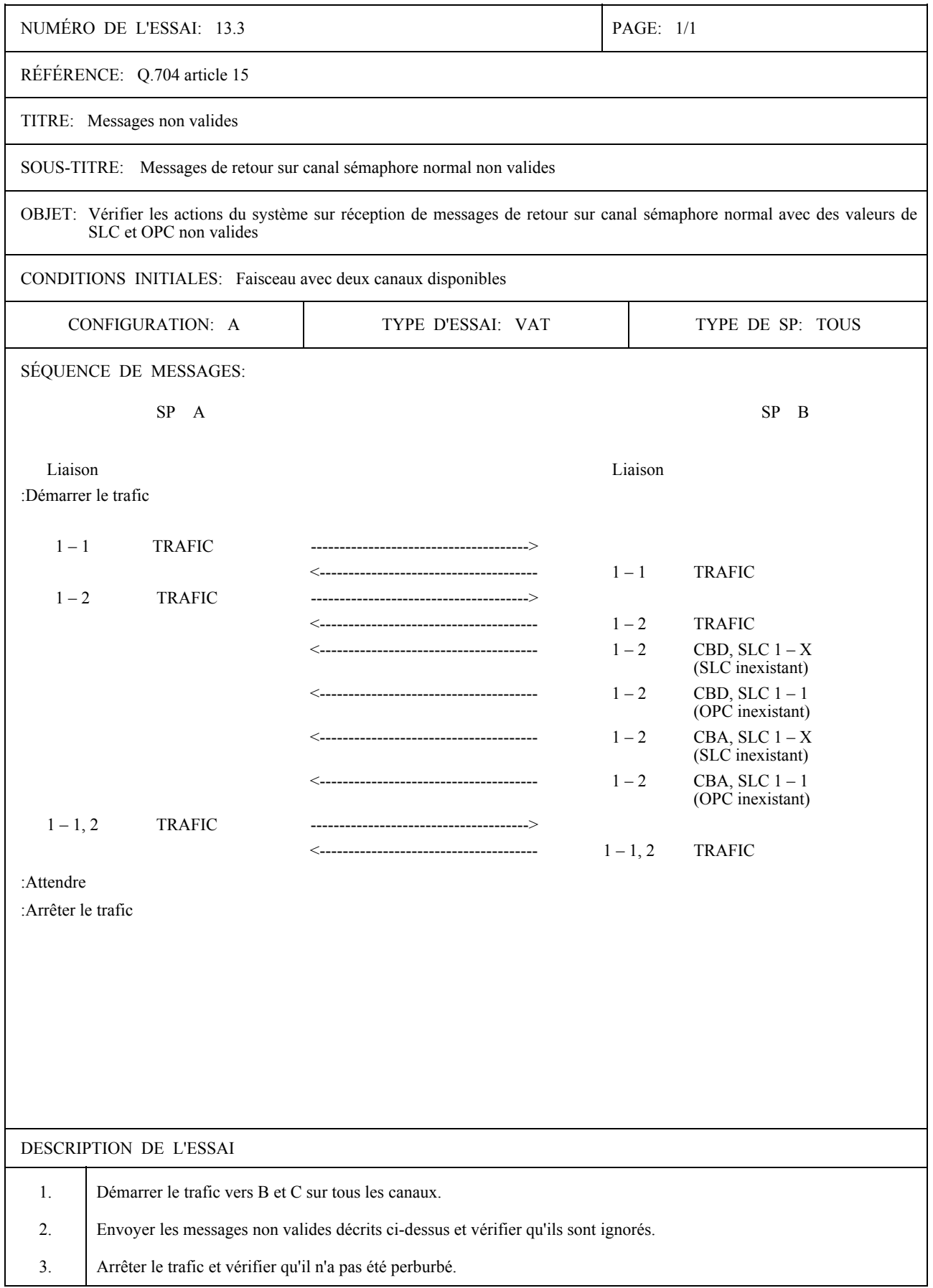

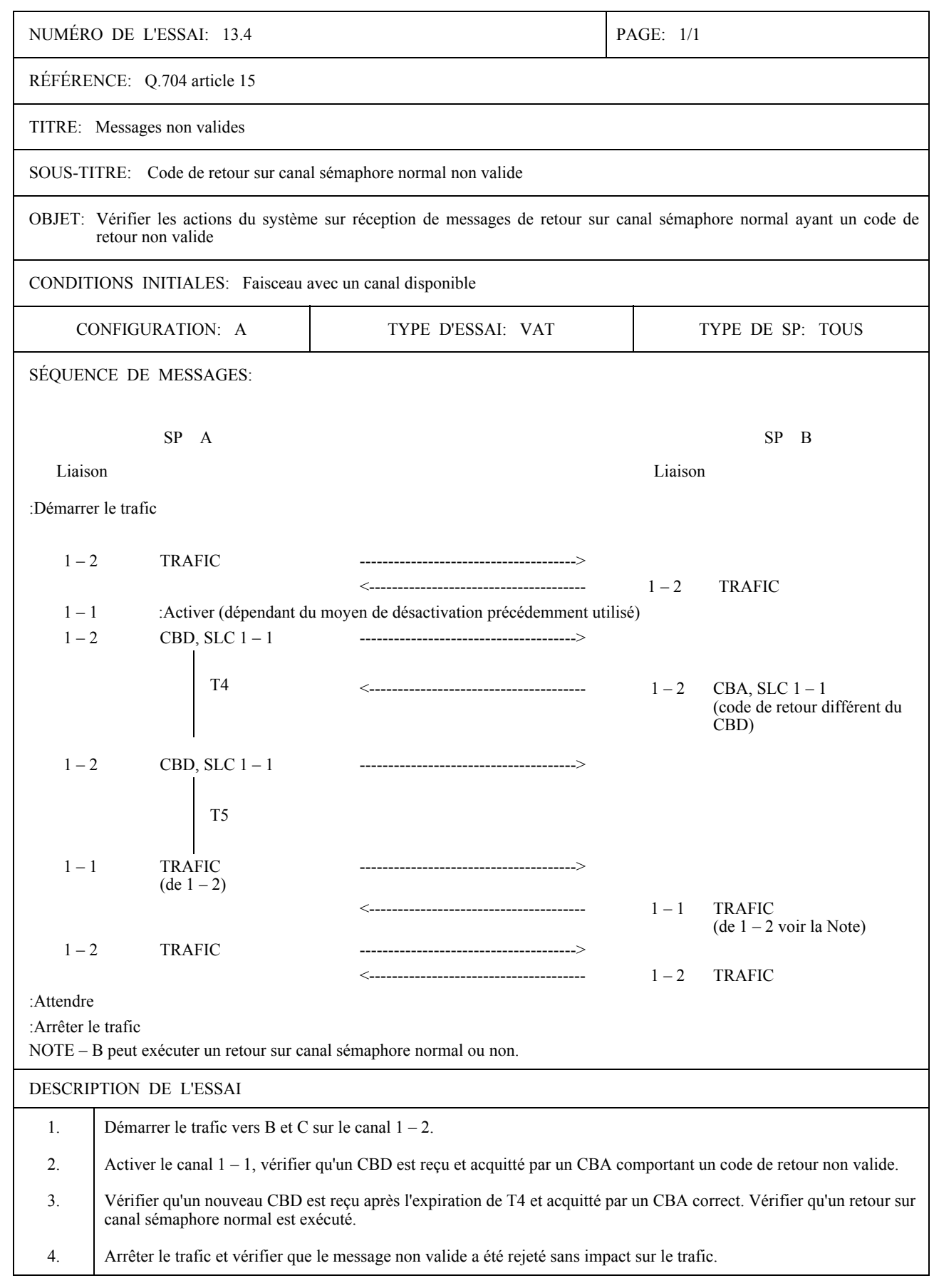

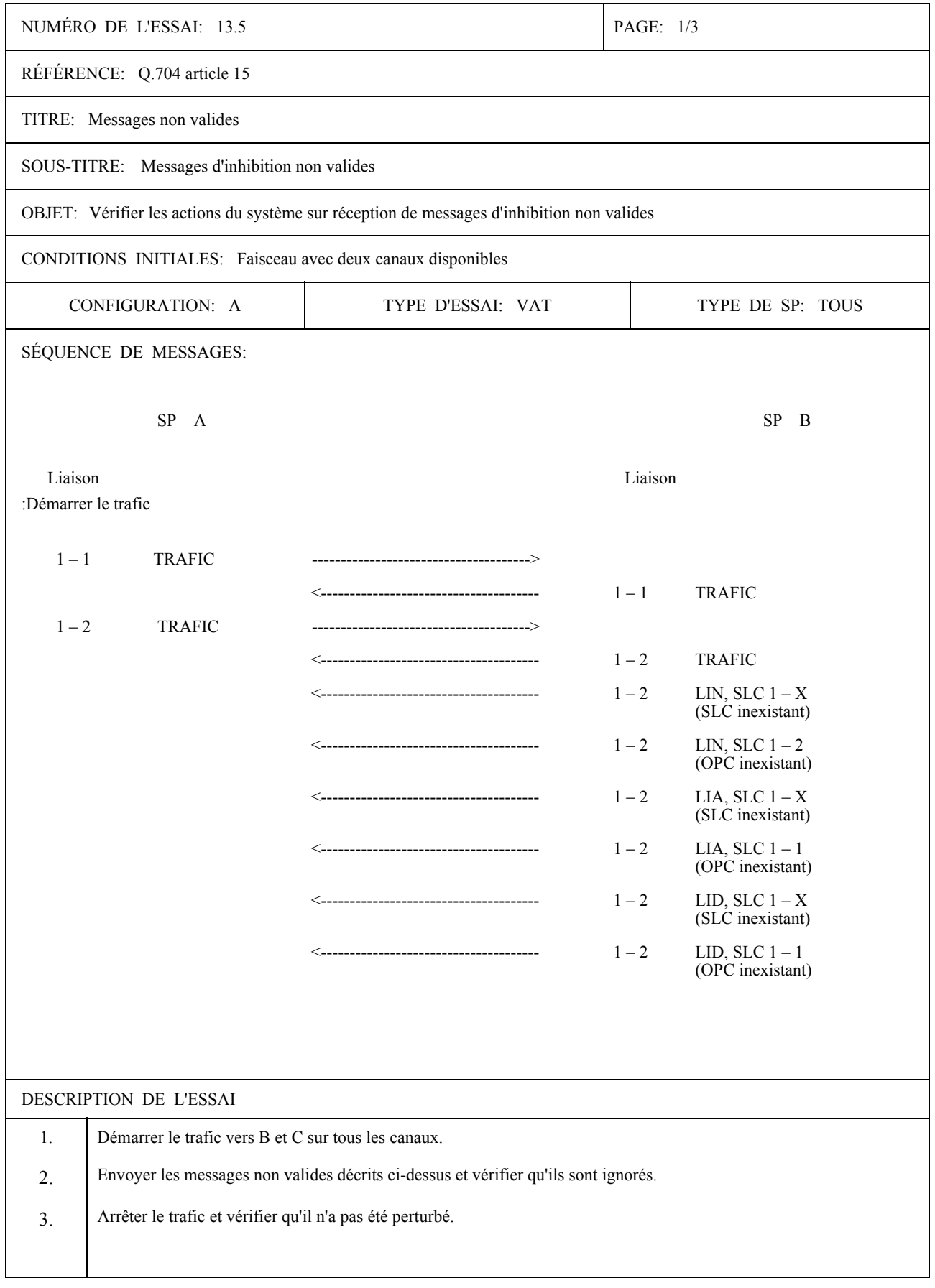

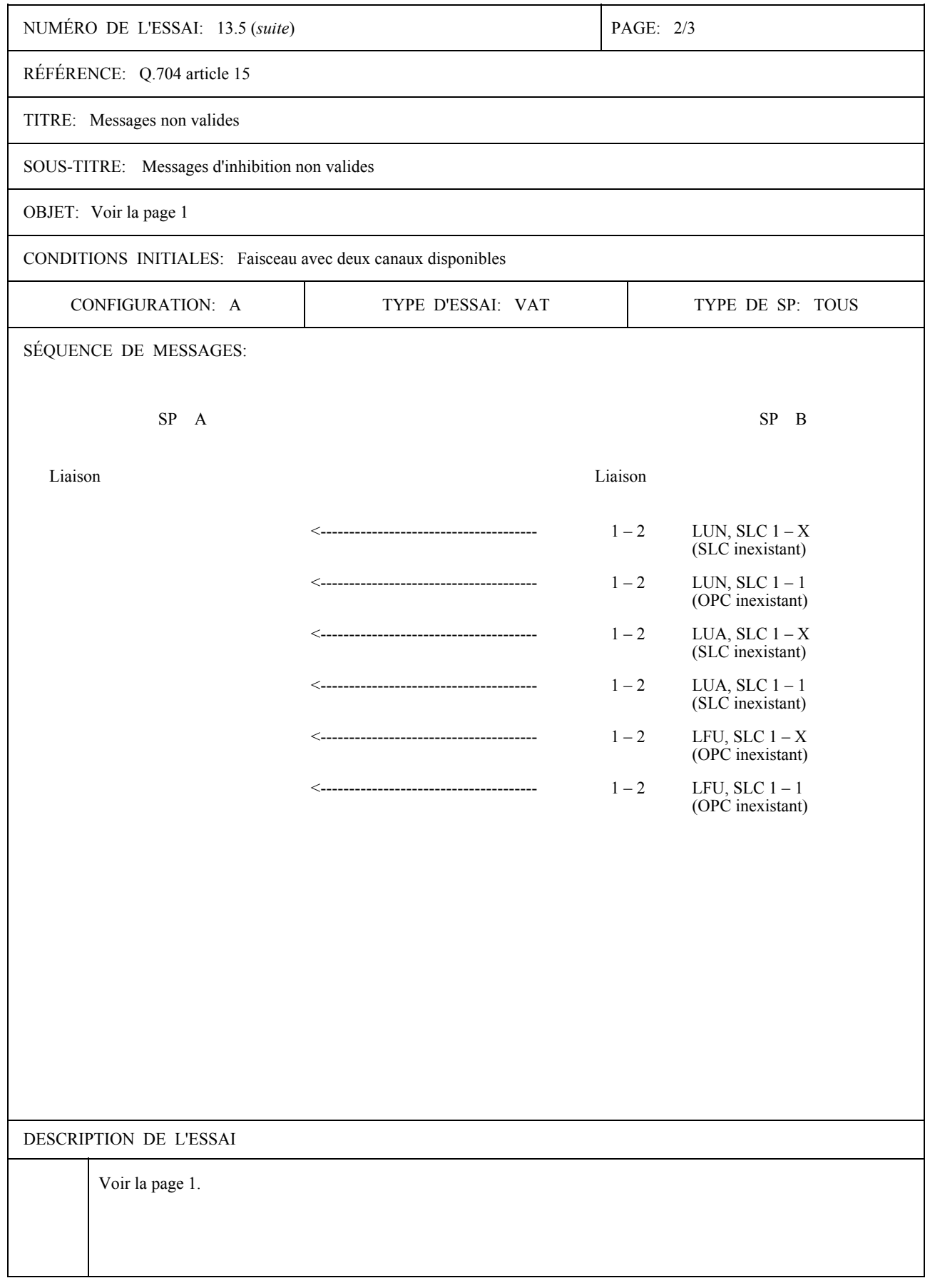

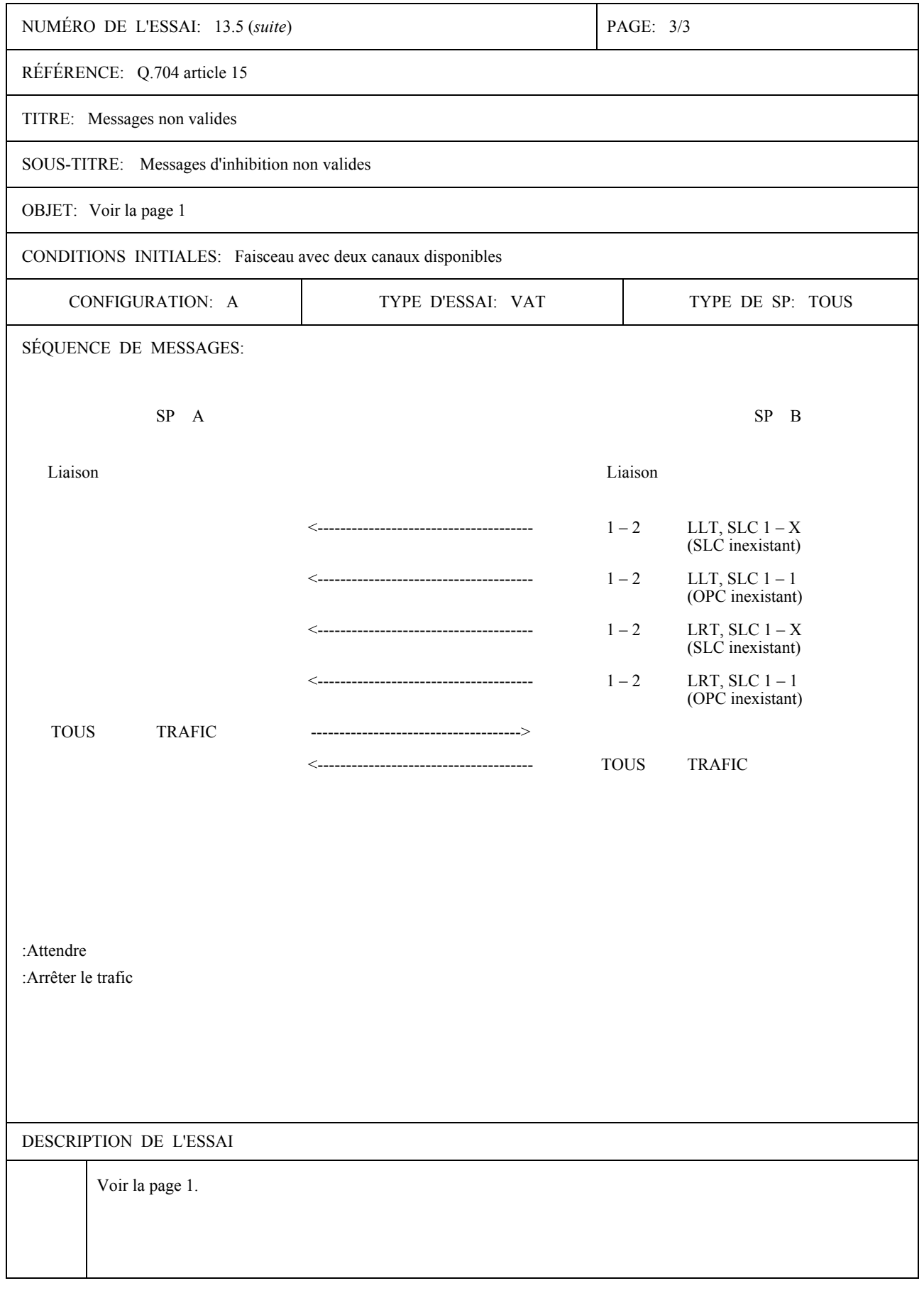

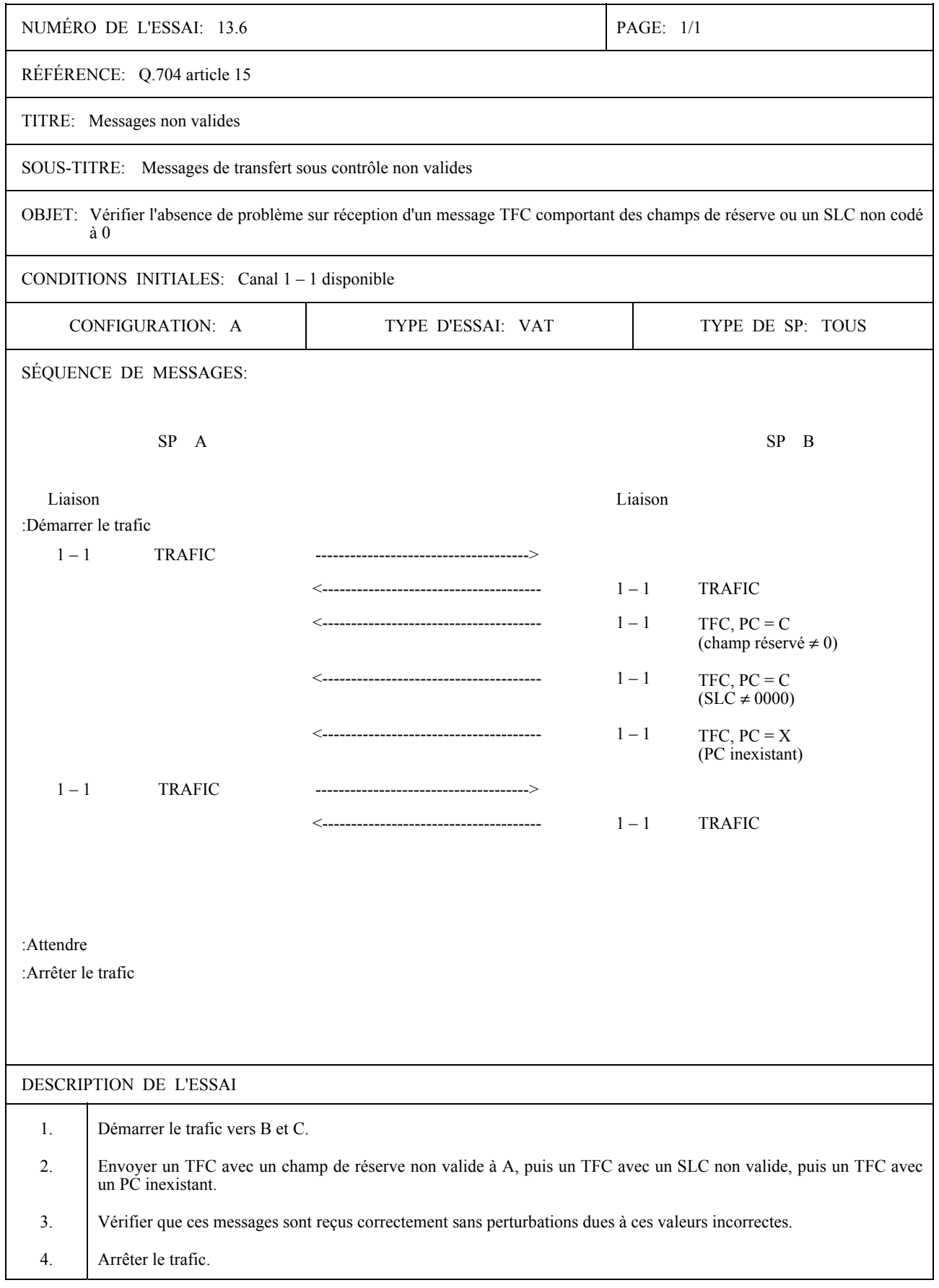

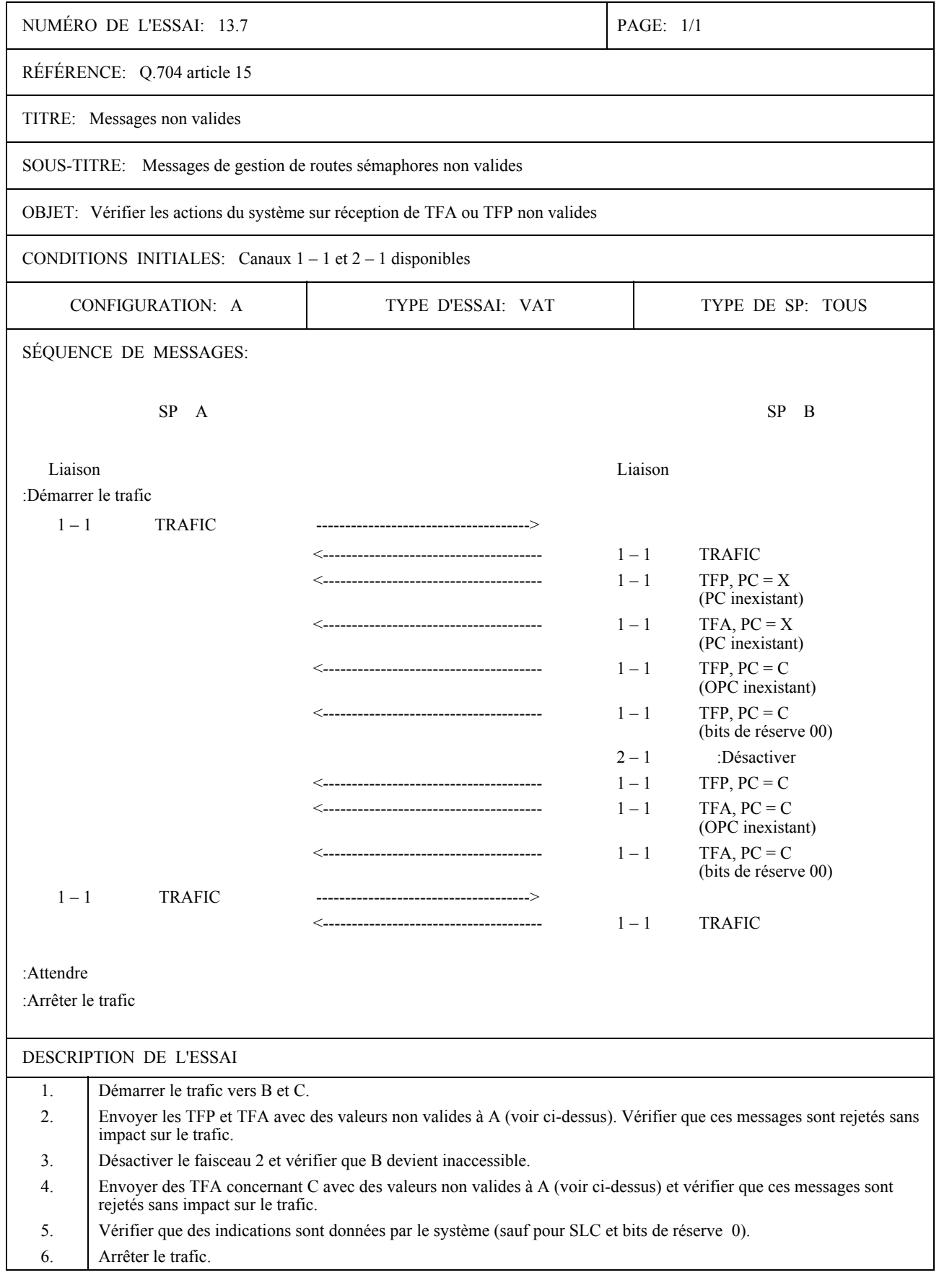

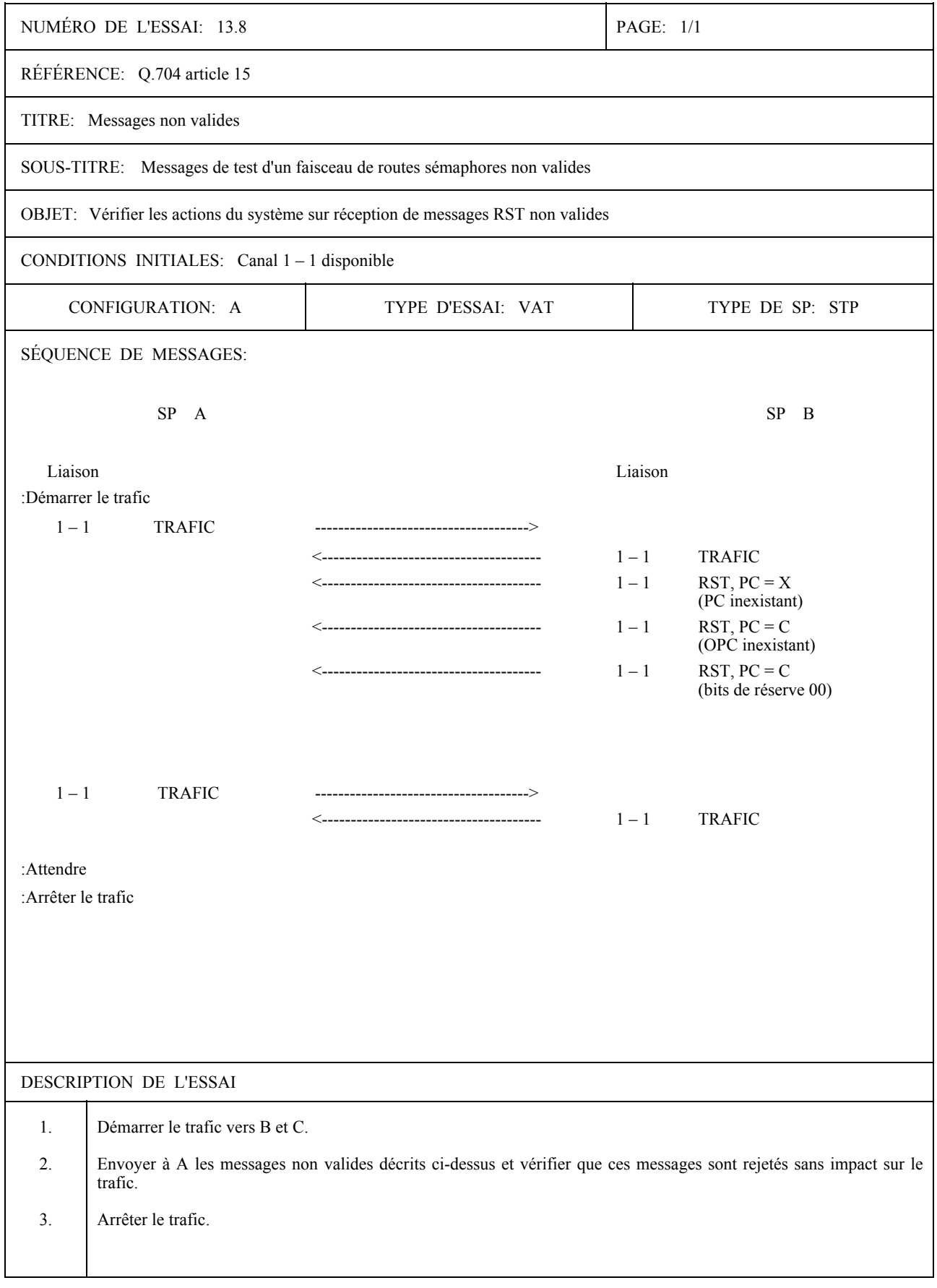

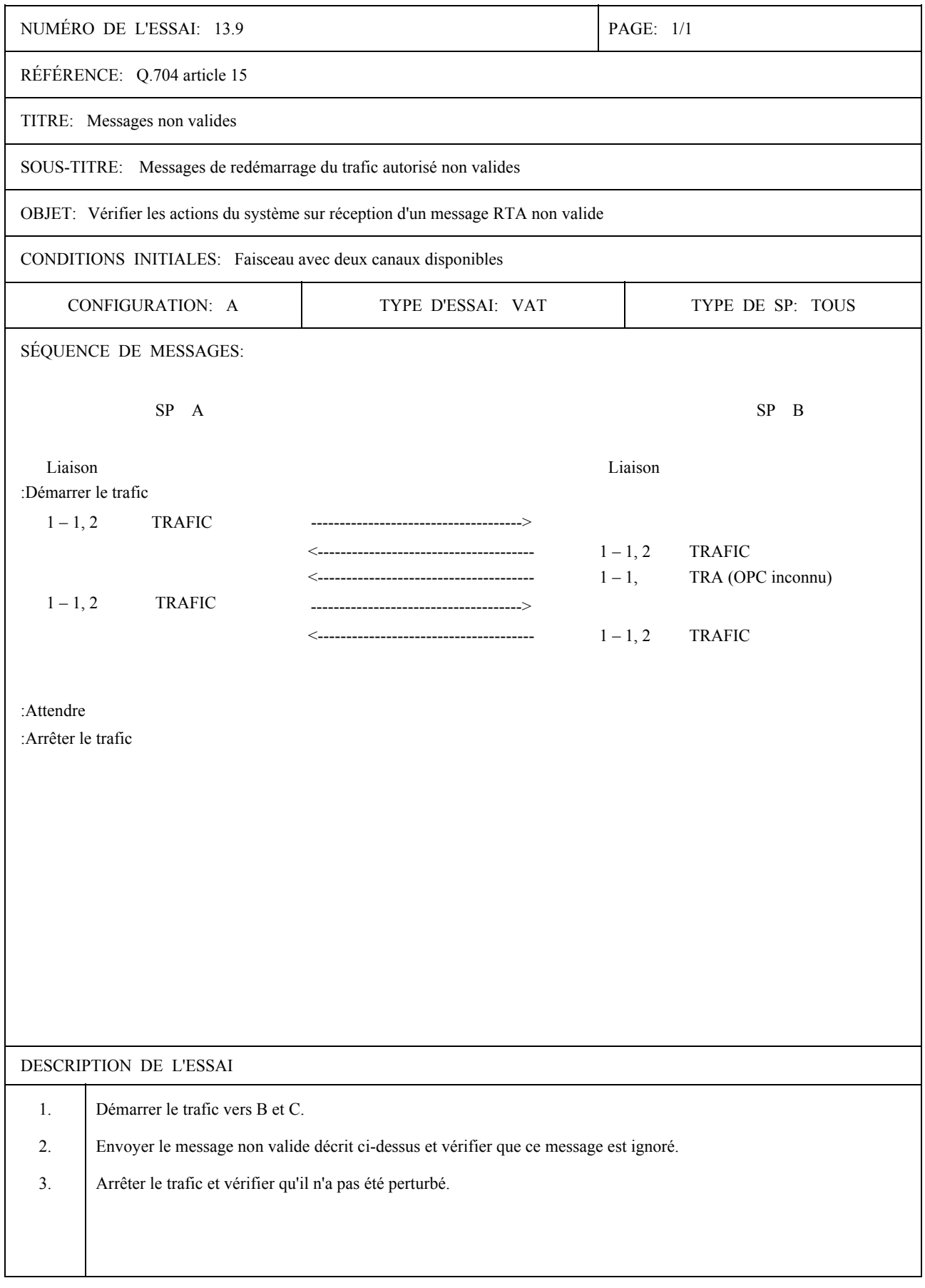

# NUMÉRO DE L'ESSAI: 13.10 PAGE: 1/1 RÉFÉRENCE: Q.707 TITRE: Messages non valides SOUS-TITRE: H0-H1 inexistant dans un message d'essai et de maintenance du réseau sémaphore OBJET: Vérifier les actions du système sur réception de ce message non valide CONDITIONS INITIALES: Canal 1-1 disponible CONFIGURATION: A TYPE D'ESSAI: VAT TYPE DE SP: TOUS SÉQUENCE DE MESSAGES: SP A SP B Liaison Liaison :Démarrer le trafic  $1-1$ TRAFIC  $1 - 1$ **TRAFIC**  $1-1$ MESSAGE D'ESSAI ET MAINTENANCE DU RÉSEAU SÉMAPHORE (H0-H1 inexistant)  $1-1$ **TRAFIC**  $1-1$ **TRAFIC** :Attendre :Arrêter le trafic DESCRIPTION DE L'ESSAI  $1.$ Démarrer le trafic vers B et C.  $2<sub>1</sub>$ Envoyer un message d'essai et de maintenance du réseau sémaphore avec un H0-H1 inexistant.  $3.$ Vérifier que ce message est rejeté sans impact sur le trafic.  $\overline{4}$ . Arrêter le trafic.

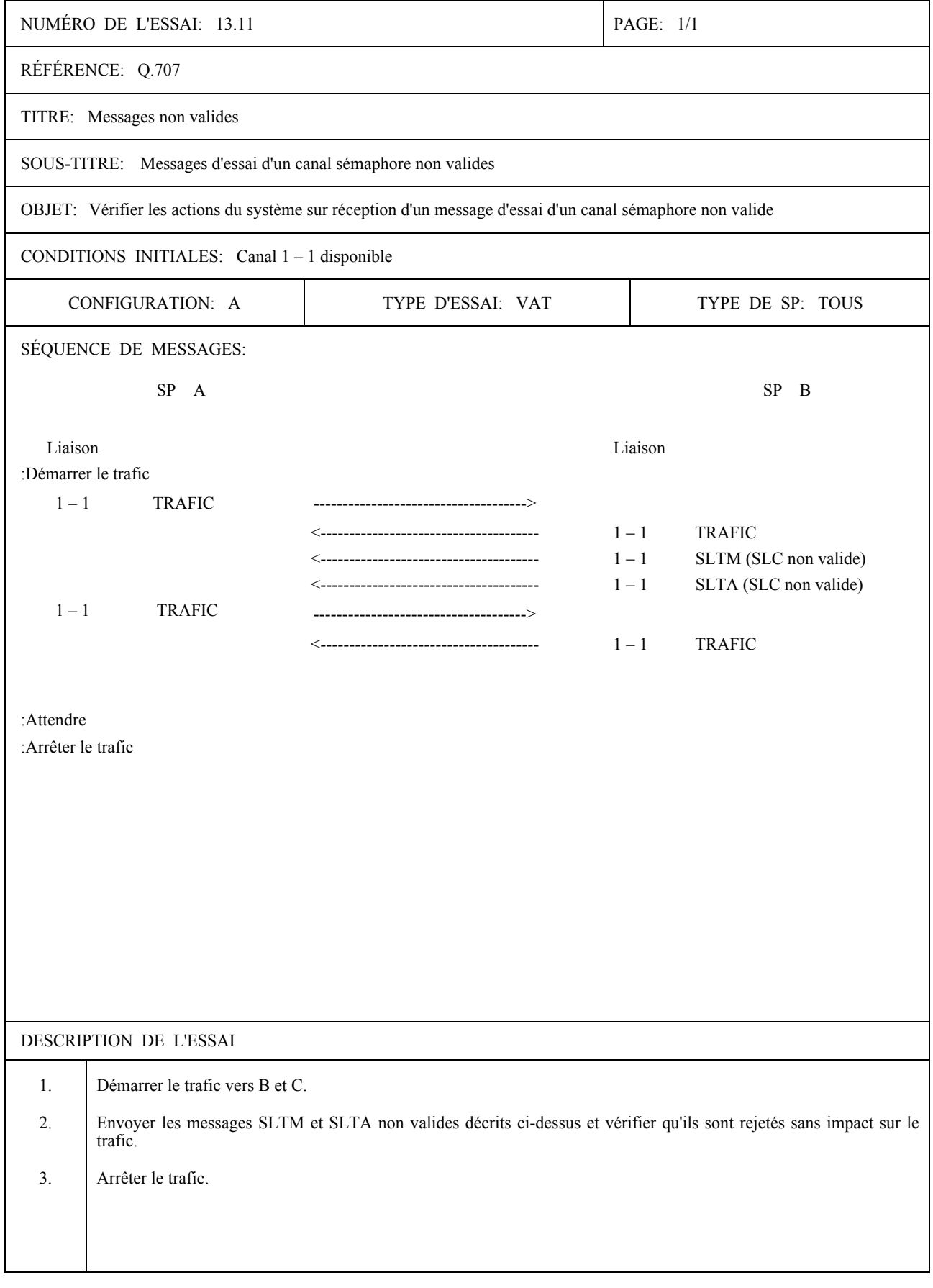
## SPÉCIFICATION D'ESSAIS DU NIVEAU 3 DU MTP

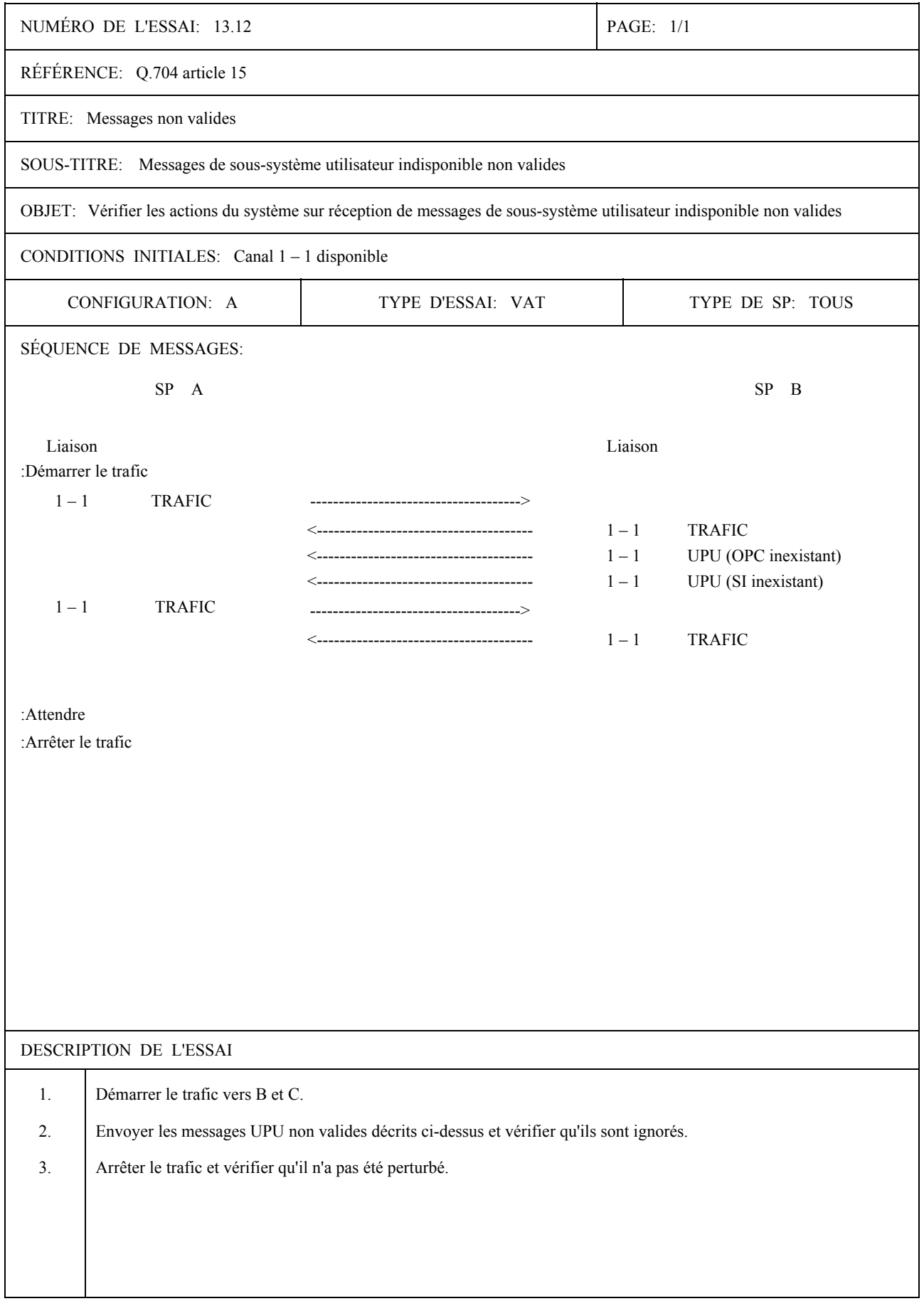

Imprimé en Suisse Genève, 1994